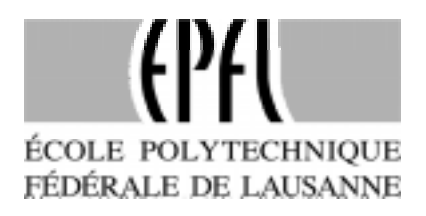

# Modélisation de Systèmes Numériques Intégrés Introduction à VHDL

Alain Vachoux Xemics S.A. alain.vachoux@xemics.ch

Notes de cours à option 2ème cycle Hiver 1998-1999

# **Table des matières**

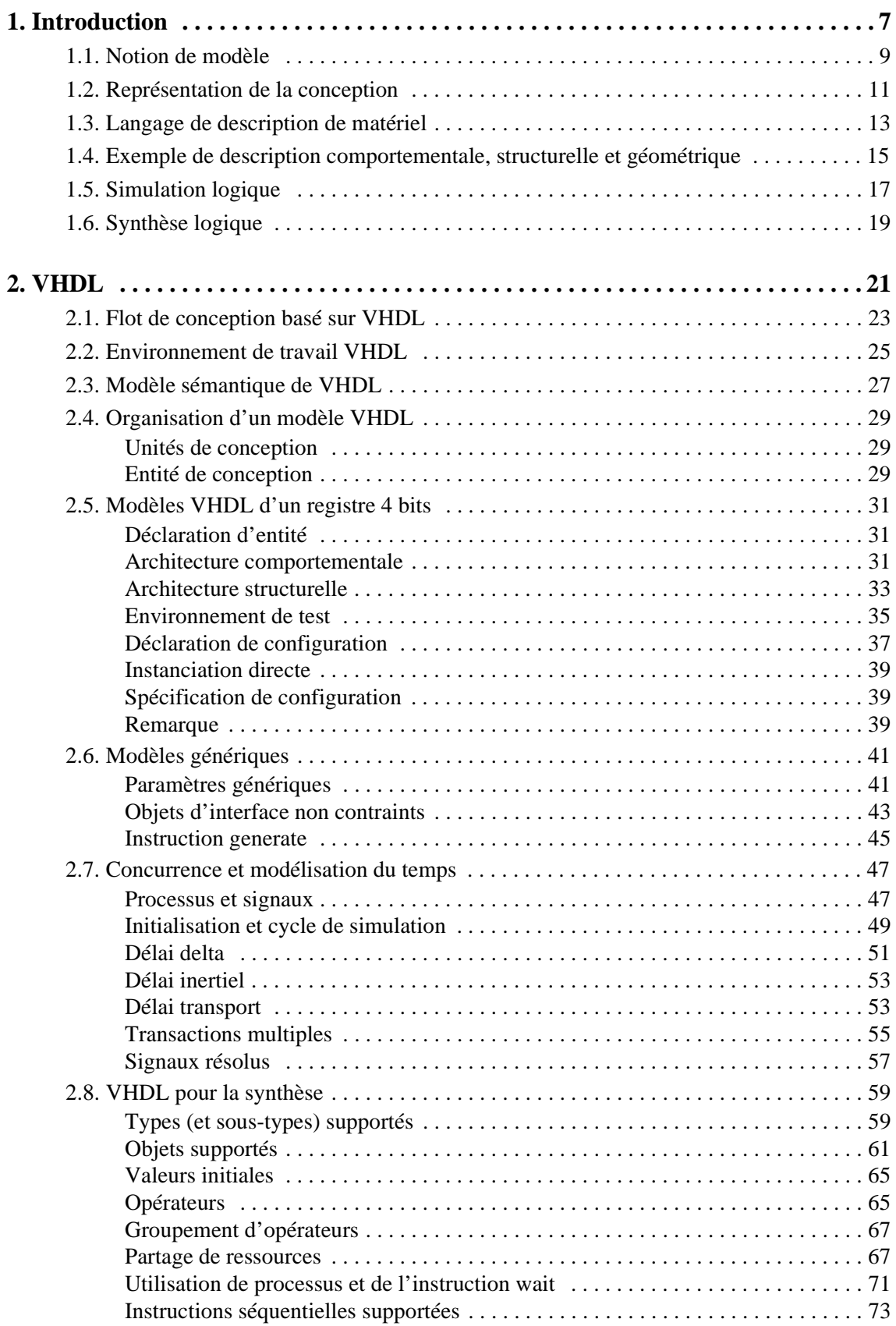

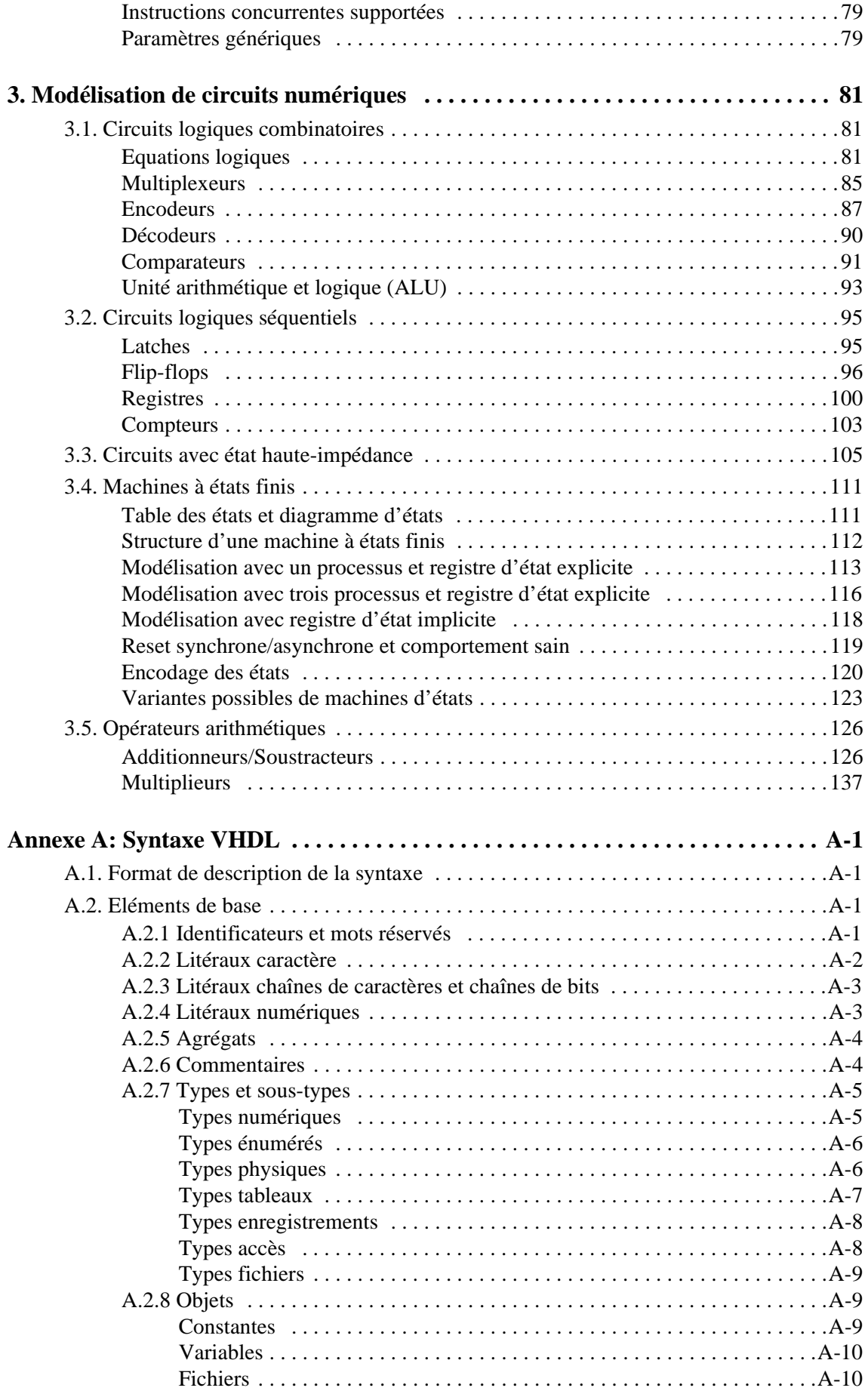

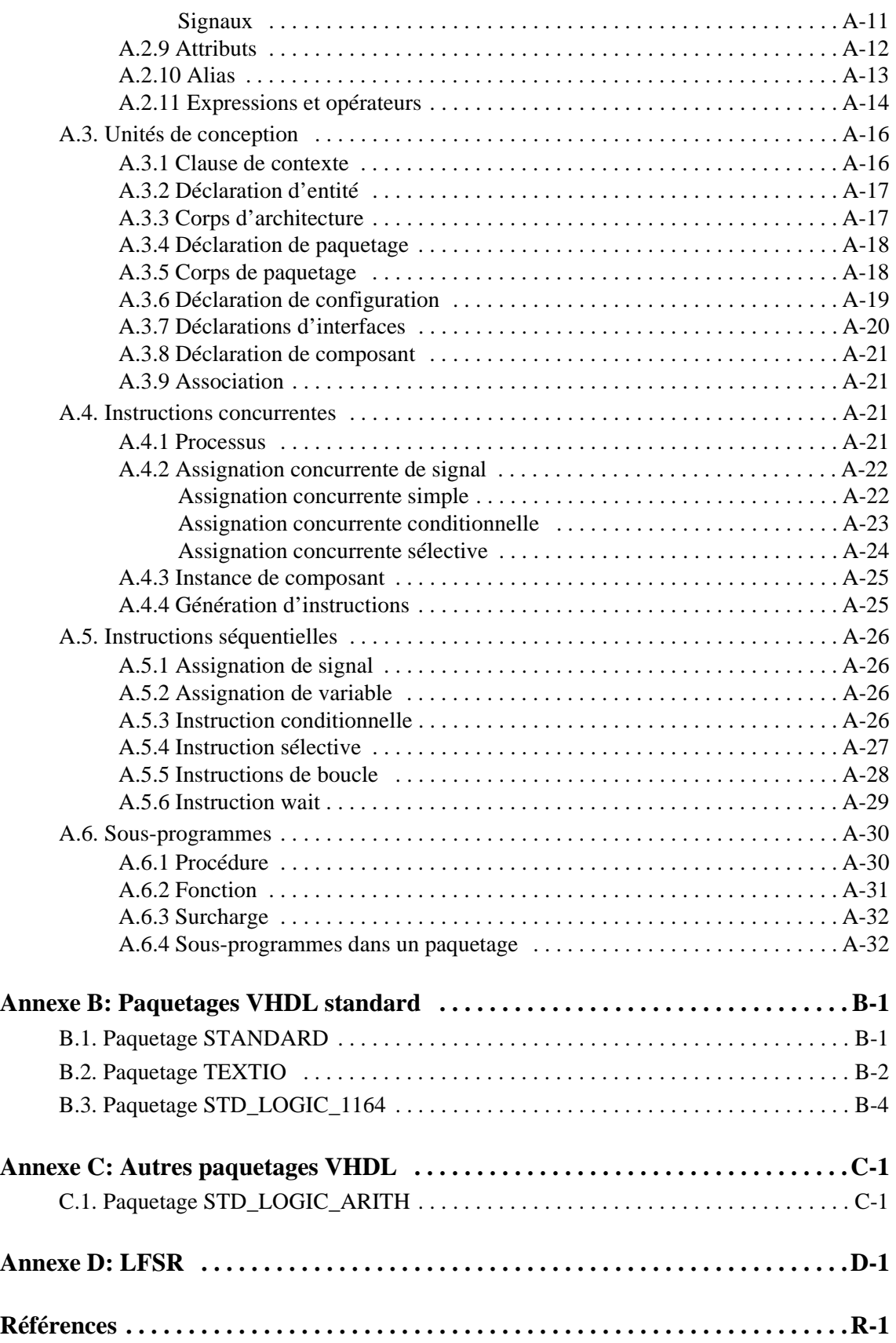

# <span id="page-6-0"></span>**1. Introduction**

L'évolution constante des techniques de fabrication permet d'envisager la conception de systèmes matériels (*hardware systems*) de plus en plus complexes. Un système qui occupait il y a peu une ou plusieurs cartes (circuits imprimés, *printed circuit board* (PCB)) peut désormais tenir sur une seule puce de silicium (circuit intégré, *integrated circuit* (IC)). Le processus de conception doit donc faire face à une quantité croissante d'informations devenant elles-mêmes plus complexes. D'un autre côté, le marché impose un temps de conception (et de fabrication) le plus court possible de manière à réagir rapidement à la demande. Ceci impose dès lors un certain nombre de contraintes sur le cycle de conception:

- Une exploration efficace de l'espace des solutions. Il s'agit de prendre les bonnes décisions le plus tôt possible.
- Une réutilisation optimum de l'expertise acquise. Il s'agit déviter de repartir systématiquement de zéro à chaque fois.
- La possibilité de changer facilement de style de conception (*design style*) et/ou de technologie tout en garantissant une nouvelle version optimisée du système. Par exemple, une réalisation sur FPGA (*Field Programmable Gate Array*) peut consituer la version prototype, alors que la version finale sera réalisée sous la forme d'un ASIC (*Application Specific Integrated Circuit*).

L'utilisation d'outils logiciels d'aide à la conception devient ainsi essentielle pour satisfaire les contraintes cidessus, principalement grâce à leur faculté de traiter un très grand nombre d'information et d'automatiser certaines tâches de routine ou répétitives. Parmi ceux-ci, les outils EDA (*Electronic Design Automation*) tentent plus particulièrement de prendre en charge des activités de synthèse pour lesquelles le concepteur fournit une description relativement abstraite des spécifications du système (comportement désiré et contraintes à satisfaire) et laisse l'outil lui proposer des solutions sous la forme de structures possibles (architectures, schéma logique, schéma électrique, *layout*). La validation des descriptions initiales et des solutions trouvées se fait alors par simulation ou par preuve formelle.

Le processus de conception passe ainsi par un certain nombre d'étapes, chacune d'elles nécessitant une description de l'état du système sous forme graphique (diagrammes, schémas, etc.) ou textuelle (algorithmes, liste de pièces et connectivité (*netlist*), etc.). Ces descriptions peuvent être fournies par le concepteur ou produites par des outils logiciels. On peut distinguer deux types de descriptions:

- Les descriptions qui ne sont destinées à être lues et comprises que par des outils logiciels. On parle dans ce cas de *formats d'échange* (*interchange format*). On trouve par exemple dans cette catégorie les formats CIF et GDSII pour le layout et EDIF pour le schéma et le layout.
- La seconde famille regroupe les descriptions destinées à être en plus lues et comprises par des concepteurs. On parle alors de *langages de description de matériel* (*hardware description language*, HDL) et le langage VHDL en est un exemple.

# **Notion de modèle**

- **Support pour:**
	- **Analyse: extraction de propriétés**
	- **Synthèse: dérivation d'une description plus détaillée et éventuellement optimisée**
- **Nécessité d'un modèle:**
	- **Manque d'information**
	- **Surplus d'information**
- **Mode de fonctionnement d'un système matériel:**
	- **Logique, dirigé par événements**
	- **Analogique, continu**
	- **Mixte**
- **Technique de modélisation:**
	- **Discrète**
	- **Continue**
	- **Mixte**

## <span id="page-8-0"></span>**1.1. Notion de modèle**

La modélisation est une activité essentielle dans le processus de conception d'un système matériel, car elle est à la fois le support pour l'analyse et la synthèse.

L'*analyse* d'un système matériel consiste à extraire un certain nombre de propriétés à partir d'une description du système. L'analyse peut être faite par simulation, c'est-à-dire que la description est soumise à un ensemble de stimulis et le programme de simulation calcule l'état résultant du modèle (p. ex. une simulation logique temporelle). L'analyse peut aussi être faite par examen des propriétés du système sans qu'il soit nécessaire de lui appliquer des stimulis (p. ex. le calcul des délais des chemins d'entrée-sortie ou la vérification qu'une connexion de transistors ne possède pas de court-circuits ou de noeuds non connectés).

La *synthèse* d'un système matériel consiste à transformer une description de départ en une nouvelle description plus détaillée et éventuellement optimisée pour tenir compte de contraintes imposées (p. ex. surface minimum, délais minimum). Par exemple, partir d'un algorithme décrivant la fonction du système et en dériver un circuit logique capable de réaliser cette fonction tout en garantissant un temps de propagation donné.

Un modèle est une description abstraite d'un ensemble de phénomènes physiques: seuls les paramètres nécessaires à la tâche d'analyse ou de synthèse sont pris en compte. La nécessité de travailler avec une description abstraite peut s'expliquer par deux raisons mutuellement exclusives:

- *Manque d'information*: le système est en cours de conception et tous ses paramètres ne sont pas encore connus. Par exemple, l'algorithme d'une fonction à réaliser définit à la fois la séquence des opérations et les opérations elles-mêmes à effectuer, mais pas l'architecture du circuit ou le circuit lui-même qui réalisera la fonction donnée.
- *Surplus d'information*: l'analyse d'un système peut devenir fastidieuse, voire impossible, si la description est trop complexe. Il n'est par exemple pas réaliste d'analyser le comportement d'un microprocesseur si ce dernier est décrit au niveau des portes logiques et des transistors qui le composent et s'il ne s'agit que de vérifier son jeu d'instructions.

Un système matériel est usuellement caractérisé comme ayant un fonctionnement *logique* (*digital*) ou *analogique*. Un fonctionnement logique, ou discret, est défini par un nombre fini d'états possibles et d'actions (événements, *event-driven behaviour*) qui permettent d'atteindre ces états. Les états sont des grandeurs logiques (quantifiées) ou continues seulement définies à des instants particuliers. Un fonctionnement analogique, ou continu, est défini par un ensemble fini d'équations (différentielles, algébriques, linéaires ou non-linéaires) dont la solution est un ensemble de formes d'ondes (*waveforms*) continues fonction d'une variable indépendante (le temps ou la fréquence). Un système matériel peut également exhiber un comportement mixte logiqueanalogique.

La *technique de modélisation* peut être quant-à-elle discrète ou continue, ou un mélange des deux, selon le genre d'information que l'on désire obtenir par l'analyse et ceci indépendemment du *mode de fonctionnement* logique ou analogique du système modélisé. Par exemple, il est concevable d'analyser un circuit logique en considérant sa description équivalente au niveau du transistor pour en extraire des valeurs précises de délais. Il est aussi concevable de décrire le comportement d'un comparateur analogique comme un modèle à deux états dirigé par un événement qui est le changement de tension à l'entrée. Il est finalement naturel de décrire le comportement d'un convertisseur analogique-logique ou logique-analogique comme une combinaison de fonctionnements dirigés par événements et continus. Le choix de la bonne technique de modélisation est aussi conditionné par les algorithmes mis en oeuvre par le simulateur utilisé.

# **Représentation de la conception**

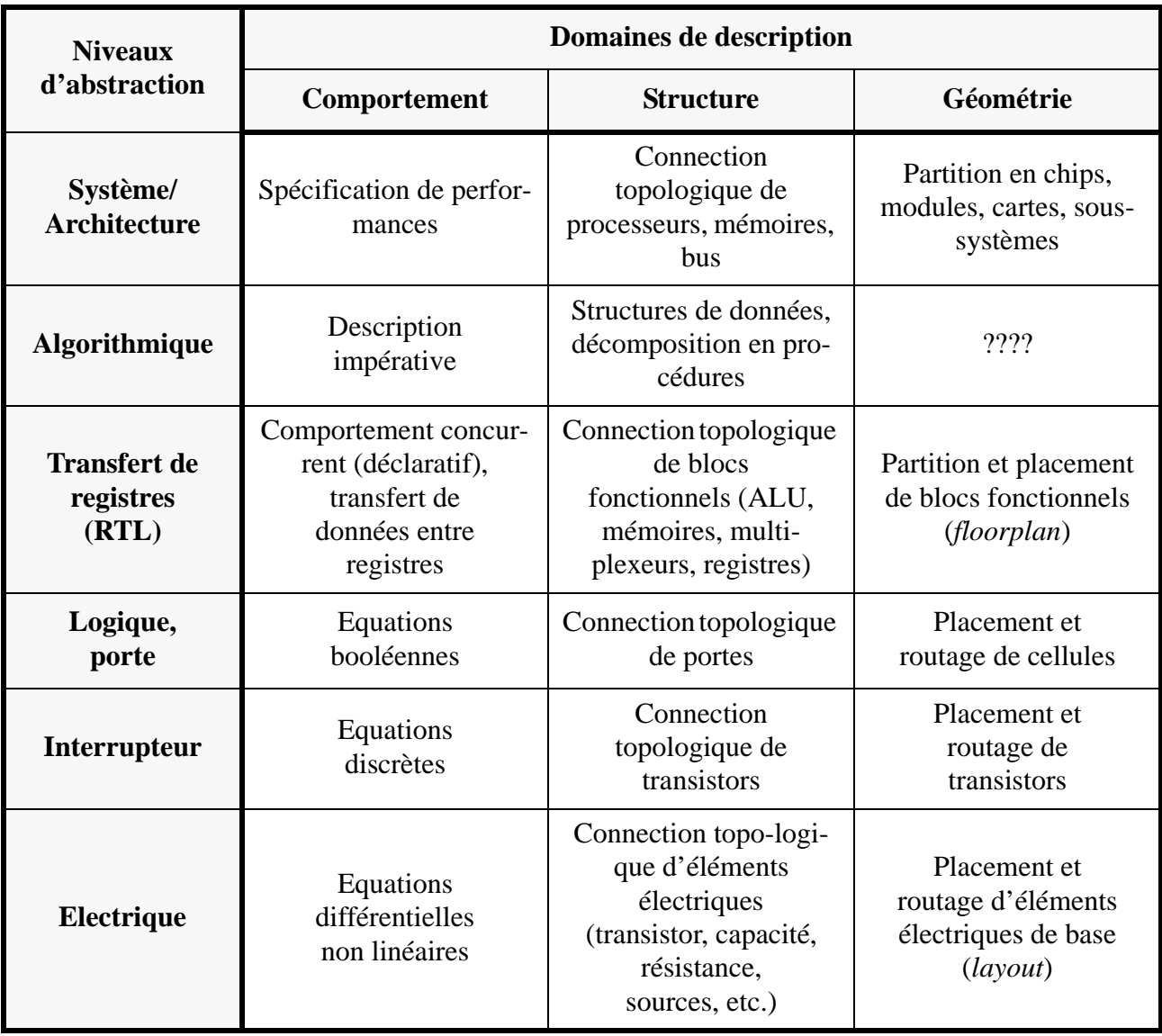

**Table 1:** Niveaux d'abstraction et domaines de description

## <span id="page-10-0"></span>**1.2. Représentation de la conception**

Le processus d'abstraction consiste à ne garder que les informations nécessaires et d'ignorer *délibérément* les détails inutiles. Il permet ainsi de diminuer la quantité d'information à manipuler. On définit plusieurs *niveaux d'abstraction* (*abstraction levels*), chacun d'eux étant caractérisé par un ensemble de composants de base (primitives) et par la nature des informations qu'il considère:

- Le *niveau électrique* (*electrical level*) est le niveau le plus détaillé. Les composants de base sont les éléments électriques traditionnels (transistors, capacité, résistance, sources, etc.) dont les comportements sont représentés par des équations mathématiques impliquant des fonctions du temps ou de la fréquence.
- Le *niveau interrupteur* (*switch level*) ne considère que des transistors modélisés par des interrupteurs plus ou moins idéaux. L'information est constituée par des paires de valeurs discrètes: un niveau logique (abstraction d'une certaine tension) et une force (abstraction d'une certaine impédance). A partir de ce niveau, seule une description temporelle reste possible. Le temps peut être une valeur continue ou discrète.
- Le *niveau logique* ou *porte* (*gate level*) est basé sur l'algèbre de Boole avec quelques extensions pour introduire des aspects temporels (délais). La correspondance entre équations booléennes et portes logiques est immédiate. L'information est quantifiée sous la forme de valeurs 0 et 1, ou sous forme multi-valuée (0, 1,  $X, Z, \ldots$ ).
- Le niveau *transfert de registres* (*register transfer level*, RTL) est une représentation synchrone du système décomposé en une partie de contrôle et une partie opérative travaillant de manière concurrente. Les composants de base sont des modules logiques complexes, tels que ALU, multiplexeur, décodeur, registre, etc. L'information est constituée par des bits et des mots et le temps est réduit à des coups d'horloge.
- Le niveau *algorithmique* (*algorithmic level*) voit le système comme un programme constitué d'une séquence d'opérations. L'information peut être de n'importe quel type et le temps peut être explicite (réduit à des coups d'horloge) ou implicite (les événements sont gérés par la causalité).
- Le niveau **système** (*system level*), ou *architecture*, est le niveau le moins détaillé. Le système à concevoir est vu comme un ensemble de processus communicants, mais représentant des fonctionnalités de très haut niveau comme des processeurs, des mémoires, des canaux de communication. La manière dont les processus communiquent entre eux est plus importante que le comportement des processus eux-mêmes. Le but principal est d'évaluer des réalisations de spécifications pour différentes décompositions fonctionnelles et différentes utilisations des ressources (débit de traitement, espace mémoire, etc.). Les modèles sont dits *non interprétés* (*uninterpreted models*).

A chaque niveau, il est en plus possible de représenter trois aspects, vues ou *domaines de description*, du système:

- La *vue comportementale*, représente ce que le système fait sous la forme d'un comportement entrée-sortie (boîte noire). Toute décomposition hiérarchique est purement fonctionnelle et n'implique pas forcément une structure.
- La *vue structurelle* représente comment le système est logiquement construit sous la forme d'une interconnexion de composants. Cette vue ne prend pas en compte l'aspect géométrique.
- La *vue géométrique (ou physique)* représente comment le système est réellement construit. Elle prend en compte les aspects de taille, de forme et de position des composants.

# **Langage de description de matériel**

- **Description de tous les aspects d'un système matériel:**
	- **Structure topologique, hiérarchie**
	- **Comportement**
	- **Assemblage, structure physique**
- **Description sur plusieurs niveaux d'abstraction**
- **Modèle logiciel d'un système matériel**
	- **Modularité, extensibilité, typage des données**
- **Indépendant de:**
	- **Technologie (MOS, bipolaire, etc.)**
	- **Méthode de conception (***top-down***,** *bottom-up***, etc.)**
	- **Style de conception (***full custom***, cellules standard, FPGA, etc.)**
	- **Outils de conception (simulateurs, synthétiseurs, etc.)**
- **Usage:**
	- **Documentation**
	- **Spécification**
	- **Simulation**
	- **Synthèse**

## <span id="page-12-0"></span>**1.3. Langage de description de matériel**

Un langage de description de matériel (*HDL – Hardware Description Language*) est un outil de description, éventuellement formel, permettant la description du comportement et de la structure d'un système matériel. Un langage de description de matériel idéal a les propriétés suivantes:

- Il supporte la description d'une large gamme de systèmes à la fois logiques (numériques) et analogiques. Pour les systèmes logiques, il supporte les systèmes combinatoires et séquentiels, synchrones et asynchrones. Pour les systèmes analogiques, il supporte non seulement des systèmes électriques, mais aussi mécaniques, thermiques, accoustiques, etc. Ce dernier aspect est très important pour la conception de systèmes car il s'agit de prendre en compte les interfaces avec l'environnement extérieur dans lequel le système conçu sera testé et dans lequel il fonctionnera.
- Il permet la description de l'état de la conception pour toutes les étapes du processus. Le fait d'utiliser un langage unique renforce la cohérence entre différentes représentations d'un même système.
- Il renforce aussi la cohérence des outils logiciels utilisés pour la simulation et la synthèse. Il peut être directement compris comme langage d'entrée pour de tels outils.
- Il est indépendant de toute méthodologie de conception, de toute technologie de fabrication et de tout outil logiciel. Il permet au concepteur d'organiser le processus de conception en fonction des besoins (conception descendante - *top-down design*, conception ascendante - *bottom-up design*, séparation des parties logiques et analogiques, sépartion des parties de contrôle et des parties opératives, etc.).
- Il supporte plusieurs niveaux d'abstraction et autorise des descriptions hiérarchiques. Il supporte des descriptions comportementales (fonctionnelles) aussi bien que structurelles. Pour chaque niveau d'abstraction, il supporte les primitives correspondantes et leurs caractéristiques et permet d'exprimer les contraintes de conception. Un aspect important est la possibilité de spécifier des caractéristiques temporelles comme le cycle d'horloge, des délais, des temps de montée, de descente, de prépositionnement (*setup time*) et de maintien (*hold time*).
- Il est extensible: il permet au concepteur de définir de nouveaux types d'objets et les nouvelles opérations correspondantes.
- Il est plus qu'un simple format d'échange entre outils logiciels. Il renforce la communication et la cohésion à l'intérieur des équipes de conception et entre les différentes communautés de concepteurs parce qu'il est lisible (format texte) et qu'une description écrite dans un tel langage contient beaucoup d'information sur l'expertise derrière la conception. Il améliore donc grandement les phases de spécification et de documentation.
- Il est standardisé par l'intermédiaire d'organisations reconnues comme l'IEEE, l'ANSI ou l'ISO. Ceci favorise une large acceptation à la fois de la part des fournisseurs d'outils CAO et des différentes communautés de concepteurs.

<span id="page-13-1"></span>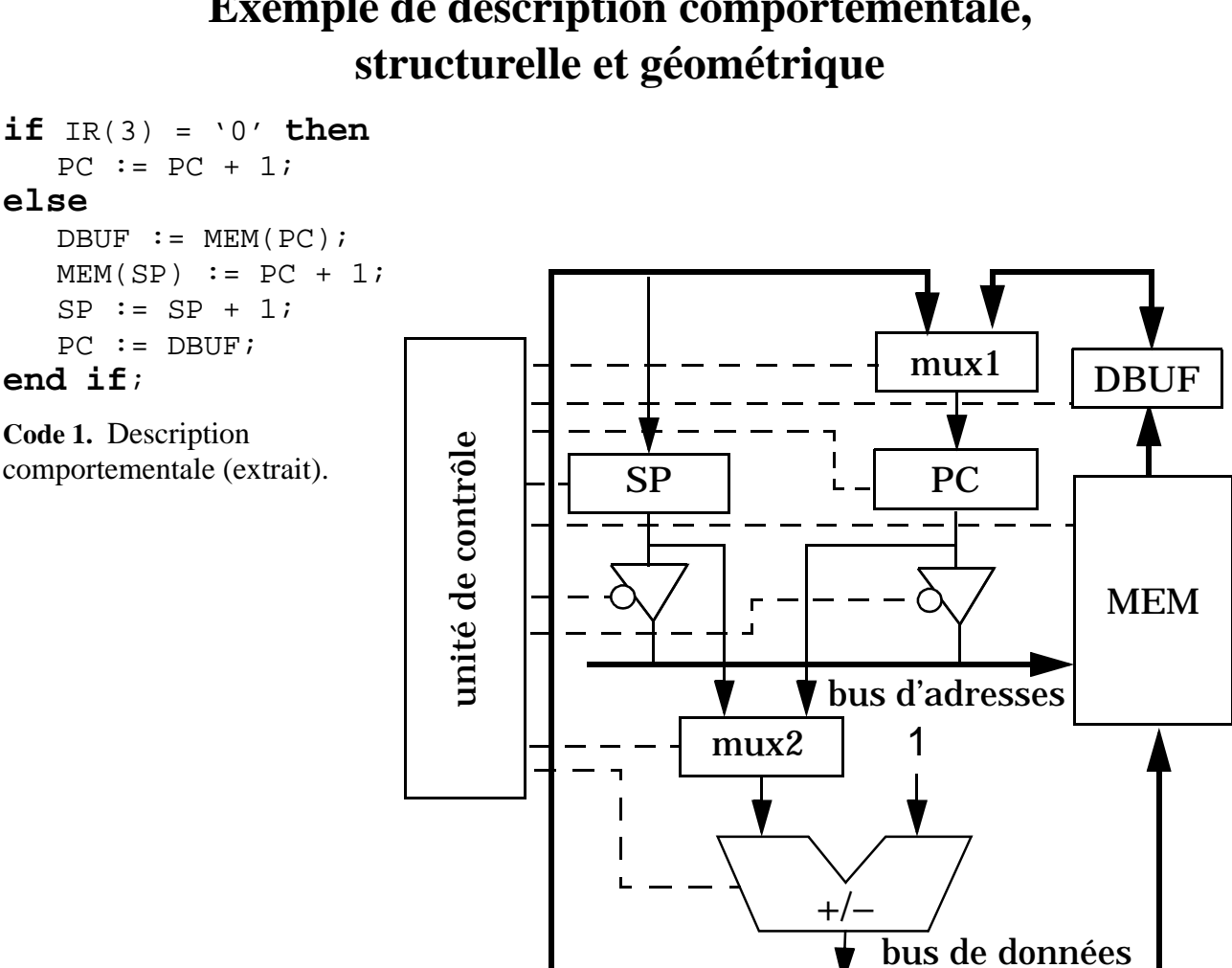

# **Exemple de description comportementale,**

<span id="page-13-2"></span>**Figure 1.** Description structurelle.

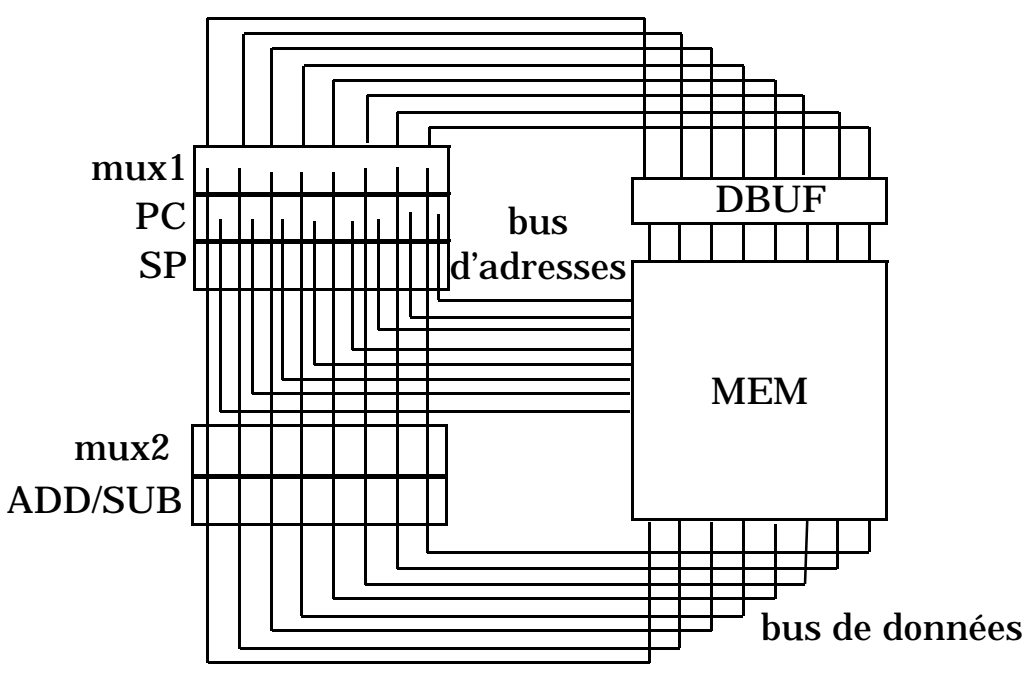

<span id="page-13-0"></span>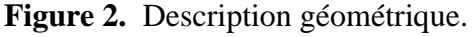

#### <span id="page-14-0"></span>**1.4. Exemple de description comportementale, structurelle et géométrique**

Le [Code 1](#page-13-1) donne un extrait du comportement d'une instruction d'appel conditionnel de sous-programme d'un processeur hypothétique en langage VHDL. Selon la valeur du bit 3 du registre d'instruction IR, soit le compteur de programme PC est incrémenté, soit une adresse de sous-programme est écrite dans le compteur de programme, le contexte est sauvé en mémoire en vue de l'exécution du sous-programme. Une description plus complète du comportement du processeur devrait inclure toutes les instructions et les mode d'adressages. Les opérateurs "+" et "-" sont purement abstraits à ce niveau et ne correspondent pas (encore) à des blocs fonctionnels. Il s'agira certainement d'optimiser l'usage des ressources en partageant le plus possible les blocs pour plusieurs opérations.

La [Figure 1](#page-13-2) illustre une description structurelle au niveau RTL correspondant au comportement du [Code 1.](#page-13-1) Cette description fait apparaître des blocs fonctionnels (unité arithmétique, registres, mémoire, etc.) ainsi que les bus nécessaires aux interconnexions. La partie contrôle, responsable du séquencement des opérations, est aussi clairement identifiée. Chaque bloc fonctionnel est décrit de manière comportementale. Par exemple, la partie contrôle comme une machine à états finis, la mémoire comme un tableau à deux dimensions. Plusieurs descriptions structurelles différentes au niveau RTL sont possibles (architecture pipeline, p. ex.).

La [Figure 2](#page-13-0) illlustre une description géométrique donnant le plan d'implantation, ou *floorplan*, des blocs fonctionnels. Les dimensions et les positions relatives des blocs ont maintenant une importance. Dans cet exemple, la mémoire MEM et le registre DBUF sont placés à droite du plan, alors que les autres blocs sont groupés à gauche dans une structure dite de chemin de données (*datapath*) pour laquelle les opérateurs sont découpés en tranches de bits (*bit slices*). Les bus prennent leur forme et leur longueur finales. Il s'agit de minimiser la surface occupée et/ou les délais associés aux interconnexions.

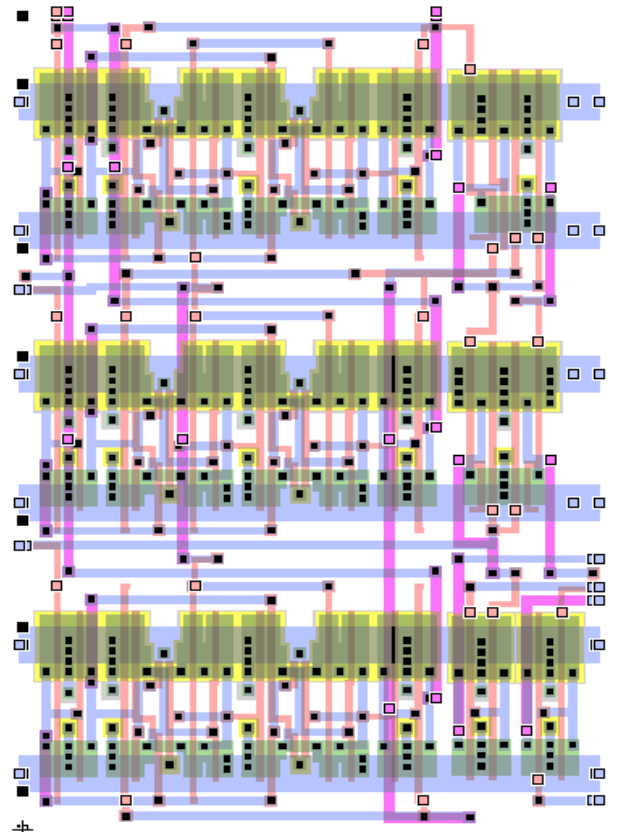

<span id="page-14-1"></span>**Figure 3.** Exemple de layout en style cellules standard

La [Figure 3](#page-14-1) donne un autre exemple de description géométrique d'une partie de l'un des blocs de la [Figure 2](#page-13-0) (le bloc de contrôle p. ex.). Le style utilisé est celui des cellules standard. Les portes logiques sont placées et aboutées sur des rangées séparées par des canaux réservés aux interconnexions. L'implantation sur silicium de chaque transistor est décrite de manière abstraite par des polygones dont les couleurs font référence à des niveaux de fabrication (métal, polysilicium, diffusion, etc.).

# **Simulation logique**

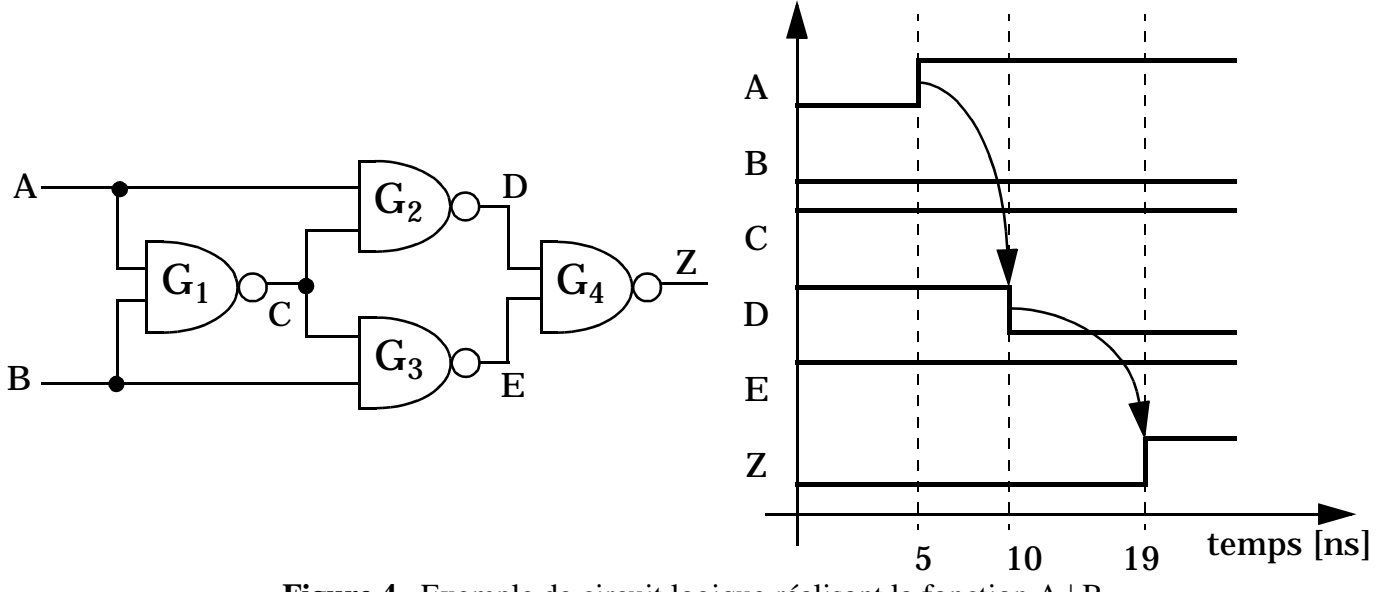

**Figure 4.** Exemple de circuit logique réalisant la fonction A ¦ B.

```
Tn := 0; -- temps de simulation
while Tn ð Tstop {
   Tn := temps du prochain événement;
   foreach entrée primaire Ek à Tn {
      if Ek est active {
         forall portes Gi in Fanout(Ek) { Schedule(Gi, Tn) }}
   foreach porte G active à Tn {
      Prendre les valeurs des entrées de G;
      Calculer la nouvelle sortie de G;
      if sortie de G a changé {
         Calculer le délai de changement Dt;
         forall portes Gi in Fanout(G) \{ \text{Schedule(Gi, Th + Dt)} \}}
   }
}
```
<span id="page-15-1"></span>**Code 2.** Pseudo-code simplifié de simulation logique dirigée par les événements.

#### <span id="page-16-0"></span>**1.5. Simulation logique**

La simulation logique a pour but la vérification de circuits intégrés de grande taille LSI et VLSI (50'000 à 1'000'000 de transistors). Il s'agit de circuits fonctionnant en mode logique qu'il n'est plus possible de vérifier au niveau électrique vu l'énorme quantité d'information qu'il faudrait stocker et gérer au niveau du transistor. Il est ainsi plus naturel et plus efficace de considérer une description du circuit à un niveau d'abstraction plus élevé, le niveau logique, pour lequel les primitives sont des portes logiques (ET, OU, NON, etc.) et les signaux représentés par des formes d'ondes logiques ne pouvant prendre qu'un nombre limité d'états. Les modèles des primitives sont simples et le circuit comporte moins d'éléments (chaque primitive regroupe en fait plusieurs transistors). De plus, l'effort nécessaire pour évaluer l'état du circuit à un moment donné est faible car l'arithmétique est basée sur des opérateurs booléens. Il est ainsi possible d'effectuer des simulations 10 à 100 fois plus rapides que les formes de simulation électrique les plus efficaces. Evidemment, la rapidité de simulation est au prix d'un appauvrissement dans le détail de l'information obtenue. Les états logiques ne représentent que partiellement les signaux électriques tension et courant et les délais doivent être modélisés séparément si l'on ne désire pas seulement effectuer une vérification fonctionnelle.

La [Figure 4](#page-15-0) illustre un circuit logique dont la sortie vaut '1' ou la valeur VRAIE si les entrées A et B sont différentes et '0' ou la valeur FAUSSE si les entrées sont les mêmes. Un chronogramme illustrant l'évolution des signaux logiques du circuit est également donné en supposant une variation de valeur sur l'entrée A.

Le [Code 2](#page-15-1) donne le pseudo-code simplifié de l'algorithme de simulation logique dirigée par les événements. Le temps est ici une variable entière multiple d'une unité de base appelée *temps de résolution minimum* (*Minimum Resolvable Time* - MRT). Toute valeur de délai non représentable entièrement dans l'échelle utilisée est tronquée (p. ex. un délai de 1,5 ns sera tronqué à 1 ns si la base de temps est la ns). L'usage d'une base de temps plus fine à par contre pour conséquence de limiter la valeur maximum du temps simulé car le codage du temps est fait avec un nombre limité de bits (32 ou 64 bits). La [Table 2](#page-16-1) donne la dynamique approximative des valeurs de temps pour différentes bases de temps.

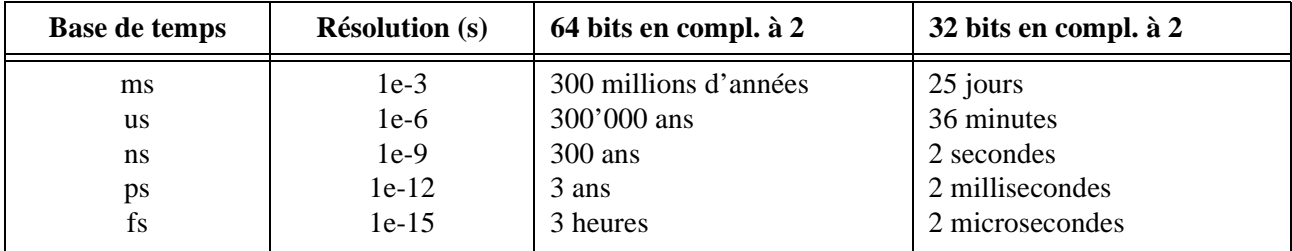

**Table 2:** Dynamique approximative des valeurs de temps pour différentes bases de temps.

<span id="page-16-1"></span>Un événement consiste en un changement de valeur d'un signal aux entrées primaires ou aux noeuds internes du circuit. L'état du circuit n'est réévalué qu'aux instants auxquels un événement a lieu. La fonction Fanout(G) retourne l'ensemble des portes dont l'une des entrées au moins est connectée à la sortie de la porte G (p. ex.: les portes G2 et G3 font partie de l'ensemble Fanout(G1)). La procédure Schedule(G, Tn) marque la porte G comme devant être réévaluée au temps Tn.

Un aspect important de la simulation logique est le nombre d'états considérés. Le système à deux états binaires n'est pas suffisant pour modéliser et observer des états indéfinis, inconnus, ou à haute impédance. Il peut aussi être utile de modéliser des comportements résistifs au niveau logique au moyen d'états dits faibles (un '0' ou un '1' faible p. ex.).

# **Synthèse logique**

```
entity exsynt is
  port (A, B, C, E, F, G: in bit; Z: out bit);
end;
architecture comb of exsynt is
   signal X1, X2, X3: bit;
begin
   Z <= (A and B) or X1;
  X1 <= X3 xor G;
  X2 <= E or (not F);
  X3 <= C and X2;
end;
```
<span id="page-17-0"></span>**Code 3.** Exemple de comportement combinatoire en VHDL.

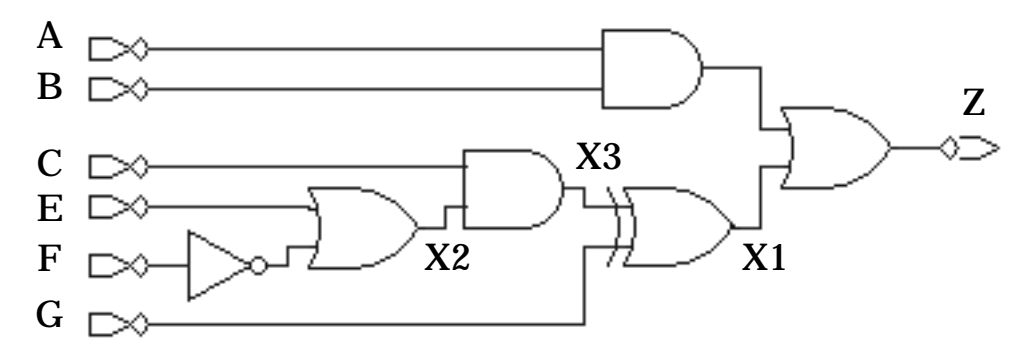

**Figure 5.** Circuit obtenu par traduction directe du [Code 3.](#page-17-0)

<span id="page-17-1"></span>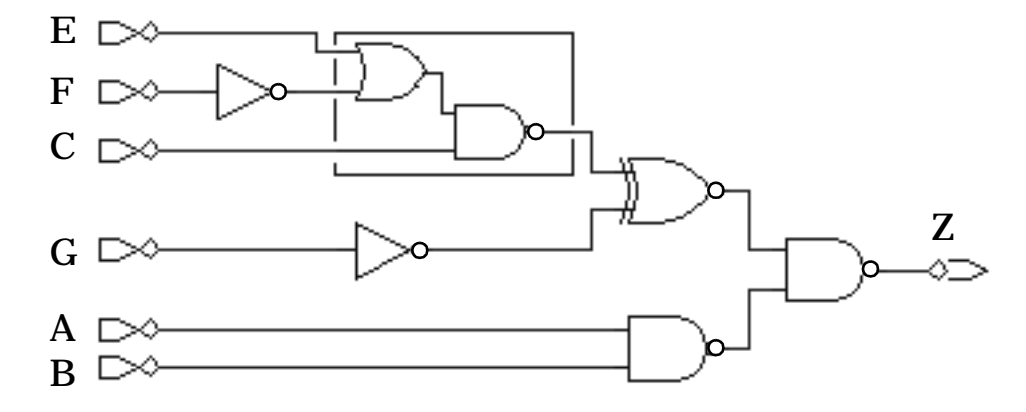

<span id="page-17-2"></span>**Figure 6.** Circuit avec chemin critique optimisé.

## <span id="page-18-0"></span>**1.6. Synthèse logique**

La synthèse logique détermine une architecture au niveau logique en identifiant les portes logiques nécessaires à la réalisation des blocs définis au niveau RTL et en déterminant une interconnexion optimale de ces portes. Deux tâches principales sont effectuées:

- Une phase d'*optimisation logique* (*logic optimization* ou *logic minimization*) cherche à reformuler les équations logiques (pour un circuit combinatoire) ou à minimiser le nombre d'états (pour un circuit séquentiel) représentant la fonction d'un bloc RTL.
- Une phase d'*allocation de cellules* (*library binding*) détermine la meilleure structure à base de cellules standard dans une technologie donnée ou la meilleure programmation d'un circuit FPGA.

Le [Code 3](#page-17-0) donne un exemple de description VHDL d'un comportement combinatoire simple. La synthèse logique va tout d'abord compiler le modèle pour en dériver une représentation interne sous la forme d'un graphe. La [Figure 5](#page-17-1) illustre le circuit logique obtenu par traduction directe du comportement, sans optimisation. La première phase d'optimisation logique n'a pas encore eu lieu et les portes dessinées ne correspondent pas encore à des cellules d'une bibliothèque réelle, mais à des cellules génériques. La [Figure 6](#page-17-2) donne le résultat de l'optimisation logique et de l'allocation des cellules de la bibliothèque de cellules standard réelle. Dans ce cas l'optimisation a eu lieu sur le chemin critique F-X2-X3-X1-Z qui valait 1.25 ns initialement et 0.89 ns après optimisation (pour une technologie 0.6 micron CMOS). Le prix à payer est une augmentation de surface estimée de 49 microns carrés à 62 microns carrés, soit environ 27%. On parle bien d'estimation de surface ici car la place effective prise par les interconnexions n'est pas encore connue. Un modèle de calcul se basant sur le nombre de fils associés aux noeuds (équivalent à la fonction Fanout(G) discutée pour la simulation logique) a été utilisé.

La [Figure 7](#page-18-1) donne la courbe typique surface-délai que l'on suit lorsque l'on explore l'espace des solutions avec la synthèse logique. Il n'est donc pas possible de minimiser à la fois la surface du circuit et son chemin critique. Une architecture parallèle (pipeline p. ex.) sera ainsi plus rapide qu'une architecture série, mais elle occupera plus de place à cause de la duplication nécessaire des ressources.

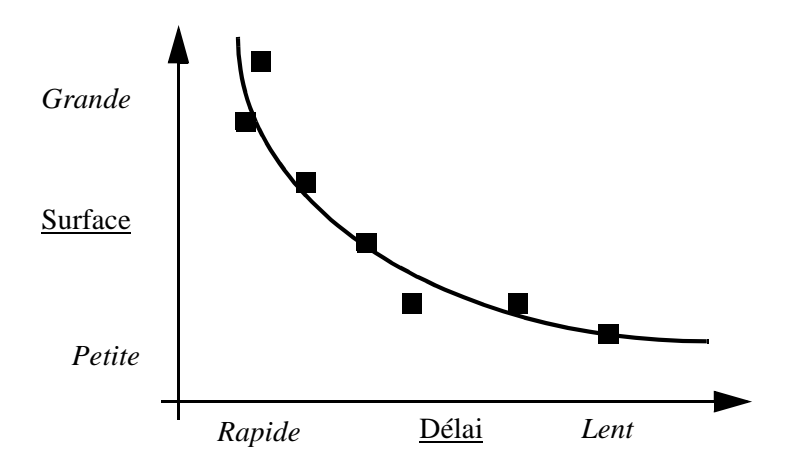

<span id="page-18-1"></span>**Figure 7.** Courbe surface-délai typique pour la synthèse logique.

# <span id="page-20-0"></span>**2. VHDL**

Le langage VHDL<sup>1</sup> permet la description de tous les aspects d'un système matériel (*hardware system*): son comportement, sa structure et ses caractéristiques temporelles. Par système matériel, on entend un système électronique arbitrairement complexe réalisé sous la forme d'un circuit intégré ou d'un ensemble de cartes. Le comportement définit la ou les fonctions que le système remplit (p. ex. le comportement d'un microprocesseur comporte, entre autres, des fonctions arithmétiques et logiques). La structure définit l'organisation du système en une hiérarchie de composants (p. ex. un microprocesseur est constitué d'une unité de contrôle et d'une unité opérative; cette dernière est elle-même, entre autres, constituée d'un composant réalisant les opérations arithmétiques entières et d'un composant réalisant les opérations arithmétiques en virgule flottante). Les caractéristiques temporelles définissent des contraintes sur le comportement du système (p. ex. les signaux d'un bus de données doivent être stables depuis un temps minimum donné par rapport à un flanc d'horloge pour qu'une opération d'écriture dans la mémoire soit valable).

La description d'un système matériel en VHDL est en plus simulable. Il est possible de lui appliquer des stimuli (également décrits en VHDL) et d'observer l'évolution des signaux du modèle dans le temps. La sémantique d'un modèle VHDL est basée sur un modèle de simulation discrète dirigée par les événements (*event-driven discrete simulation*). Le modèle VHDL ne peut prendre un nouvel état en simulation que lorsqu'un stimuli change de valeur et que ce changement est propagé dans le modèle. Le langage VHDL définit des règles précises pour l'évaluation de l'état d'un modèle en présence d'un changement de stimuli. Ces règles garantissent que l'évaluation abouti au même résultat quel que soit l'outil de simulation utilisé.

Le langage VHDL est aussi très utilisé pour la synthèse, par exemple pour dériver automatiquement un circuit à base de portes logique optimisé à partir d'une description au niveau RTL (*Register-Transfer Level*) ou algorithmique. Cette application très importante du langage sort toutefois du cadre de sa définition standard et comporte des limitations dont les plus importantes seront présentées dans ce chapitre.

Finalement, le langage VHDL est un standard IEEE<sup>2</sup> depuis 1987 sous la dénomination IEEE Std. 1076-1987 (VHDL-87). Il est sujet à une nouvelle version tous les cinq ans. La dernière version est celle de 1993 (IEEE Std. 1076-1993, VHDL-93) [\[LRM93\]](#page-194-1)[\[Berg93\].](#page-194-2) Elle corrige certaines incohérences de la version initiale et ajoute de nouvelles fonctionnalités.

<sup>1.</sup> VHDL est l'acronyme de *VHSIC Hardware Description Language*, où VHSIC signifie *Very High-Speed Integrated Circuit*.

<sup>2.</sup> L'IEEE (*Institute of Electrical and Electronics Engineers*) est un organisme mondial qui définit entre autres des normes pour la conception et l'usage de systèmes électriques et électroniques.

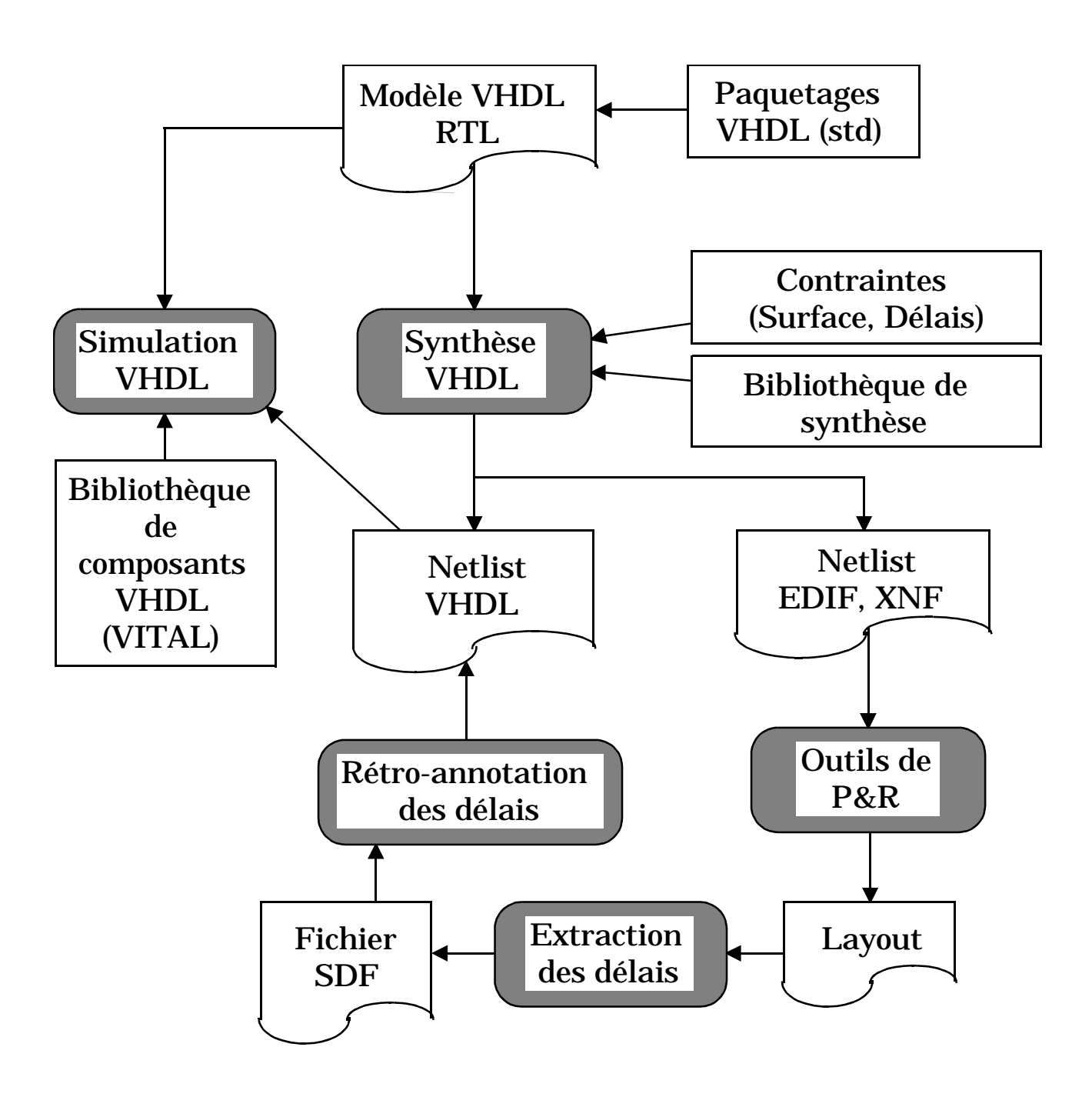

**Flot de conception basé sur VHDL**

## <span id="page-22-0"></span>**2.1. Flot de conception basé sur VHDL**

Le flot de conception actuel basé sur VHDL part d'une description du système à réaliser au niveau RTL. Les fonctions complexes sont décrites de manière comportementale. Par exemple, un contrôleur (ou séquenceur) est décrit comme une machine à états finis (*finite state machine*), une partie opérative comme une unité arithmétique et logique (ALU) est décrite comme un flot de données régit par des équations booléennes et contrôlé par un signal d'horloge.

Un tel modèle RTL utilise normalement un ensemble de déclarations groupées dans des paquetages (*packages*) VHDL. Ces déclarations peuvent définir les types d'information manipulés par le modèle. Par exemple, le paquetage standard IEEE STD\_LOGIC\_1164 définit un système de valeurs logiques à 9 états[\[STD1164\].](#page-194-3)

Le modèle RTL peut être validé par simulation logique. Un environnement de test (*testbench*) peut être écrit en VHDL. Il déclare une instance du composant à tester, le modèle RTL, et un ensemble de stimulis, ou vecteurs de test. Les fonctions du système peuvent être ainsi vérifiées avant de disposer d'une réalisation détaillée de celles-ci.

Le modèle RTL peut être ensuite synthétisé. Un outil de synthèse logique (*logic synthesis*) est capable de transformer une description comportementale en un circuit optimisé à base de portes logiques (*gate-level netlist*). L'optimisation est gouvernée par un ensemble de contraintes fournies par l'utilisateur sur la surface et/ou les délais que doit satisfaire le circuit. La définition de ces contraintes est faite dans un langage propre à l'outil de synthèse. La synthèse se base aussi sur une bibliothèque de synthèse contenant les descriptions de toutes les cellules (portes) disponibles dans la technologie utilisée (p. ex. 0.6 micron CMOS). Les informations essentielles sont, pour chaque cellule: sa fonction (p. ex. NAND, flip-flop), sa surface et les délais associés à ses chemins d'entrées-sorties. Là aussi le format de la bibliothèque dépend de l'outil de synthèse.

Le résultat de la synthèse logique est un circuit de portes logiques dont on peut en tirer une nouvelle description VHDL. Les modèles VHDL des portes logiques sont stockés dans une bibliothèque mise à disposition par le fournisseur technologique (fondeur ou fabricant FPGA). Ces modèles de portes sont usuellement définis selon la norme VITAL (*VHDL Initiative Towards VHDL Libraries*) [\[STD1076.4\]](#page-194-4) pour permettre la rétroannotation des délais dûs aux interconnexions. La simulation après synthèse logique ne prend cependant en compte que les délais des portes.

La réalisation du circuit sous forme de layout est faite par un outil de placement et de routage qui nécessite une description d'entrée dans un format différent de VHDL. Les formats EDIF (pour les cellules standard) ou XNF (pour les FPGA de type Xilinx) sont alors utilisés. Une fois le layout obtenu il est possible d'en extraire les valeurs des éléments parasites (résistances, capacités) associés aux interconnexions et de calculer les délais correspondants. Ces délais sont stockés dans un fichier au format SDF (*Standard Delay Format*) [\[SDF\],](#page-194-5) puis réinjectés dans la description VHDL obtenue après synthèse logique (rétroannotation, *backannotation*). Cette foisci la simulation prend en compte les délais des portes logiques et des interconnexions. Les résultats sont suffisamment précis pour que les fondeurs les acceptent comme référence (*sign-off simulation*) sans qu'il soit nécessaire de recourir à des simulations au niveau électrique (de type SPICE) coûteuses.

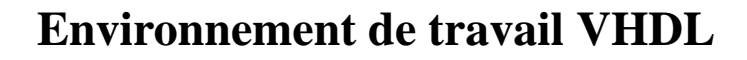

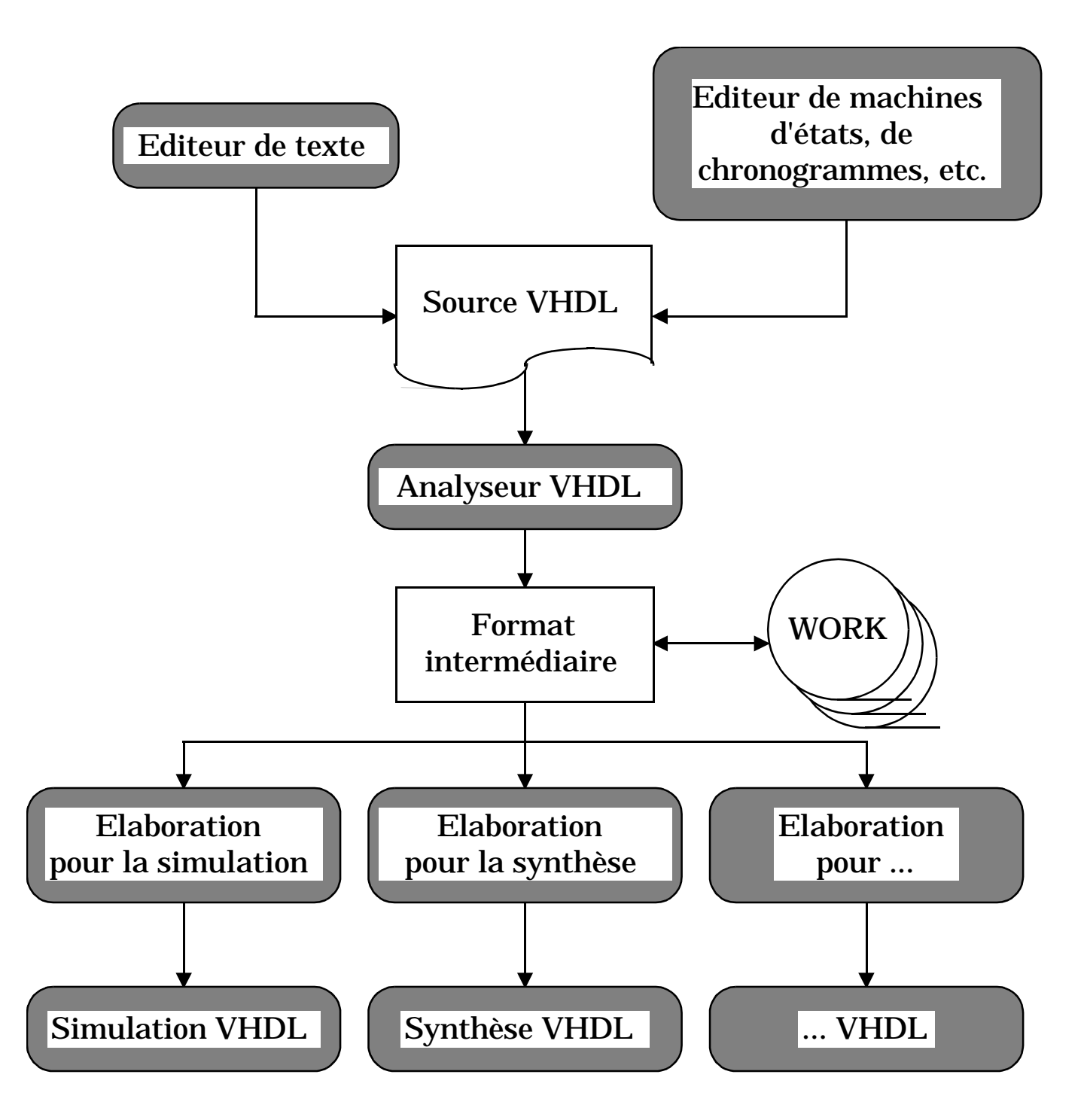

## <span id="page-24-0"></span>**2.2. Environnement de travail VHDL**

L'*interface graphique* peut se réduire à un simple éditeur de texte. Les outils CAO du marché utilisent en plus leur éditeur de schémas pour générer automatiquement le squelette d'un modèle VHDL, c'est-à-dire au moins la déclaration d'entité avec ses ports et un corps d'architecture minimum. Des outils plus avancés permettent de décrire le comportement du système à modéliser sous la forme de machines d'états, de chronogrammes ou de tables de vérité.

L'*analyseur* (ou *compilateur*) vérifie la syntaxe d'une description VHDL. Il permet la détection d'erreurs locales, qui ne concernent que de l'unité compilée. Plusieurs techniques d'analyse sont actuellement utilisées par les outils du marché. L'approche *compilée* produit directement du code machine, ou, dans certains cas, du code C qui sera lui-même compilé. L'objet binaire est alors lié au code objet du simulateur. Cette approche réduit le temps de simulation au détriment du temps d'analyse. L'approche *interprétée* transforme le code source en un pseudo-code qui est interprété par le simulateur. Cette approche réduit le temps d'analyse au détriment du temps de simulation.

Chaque concepteur possède une *bibliothèque de travail* (*working library*) de nom logique WORK (le nom est standard) dans laquelle sont placés tous les modèles compilés. Le lien du nom logique avec l'emplacement physique de la bibliothèque dépend de l'outil de simulation ou de synthèse utilisé.

Il est aussi possible de faire référence, en mode de lecture seule, à d'autres bibliothèques, des *bibliothèques de ressources*, contenant d'autres modèles ou des utilitaires. Plusieurs bibliothèques peuvent être actives simultanément. Chaque bibliothèque contient une collection de modèles mémorisés dans un format intermédiaire. Elle contient également un certain nombre de relations et d'attributs liant, si nécessaire, les différents modèles entre eux.

Le *simulateur* calcule comment le système modélisé se comporte lorsqu'on lui applique un ensemble de stimuli. L'environnement de test peut également être écrit en VHDL: il peut être lui-même vu comme un système définissant les stimuli et les opérations à appliquer aux signaux de sortie pour les visualiser (sous forme texte ou graphique). Le simulateur permet aussi le déverminage (*debugging*) d'un modèle au moyen de techniques analogues à celles proposées pour les programmes écrits en Pascal, C ou Ada: simulation pas à pas, visualisation de variables, de signaux, modification interactive de valeurs, etc.

Un *outil de synthèse* est capable de générer une netlist de portes logiques (synthèse logique), et même maintenant une architecture RTL (synthèse de haut niveau), à partir d'une description VHDL comportementale. Le résultat de la synthèse peut lui aussi être décrit en VHDL pour simulation. Un tel outil n'accepte en général qu'un sous-ensemble du langage [\[Airi94\]](#page-194-6) [\[Ott94\]](#page-194-7) [\[Bhas96\]](#page-194-8) [\[STD1076.3\]](#page-194-9).

La phase d'*élaboration* est propre à chaque application (simulation, synthèse, etc.). Elle consiste en une construction des structures de données et permet la détection d'erreurs globales, qui concernent l'ensemble des unités de la description. Cette phase est normalement cachée pour la simulation, alors qu'elle est explicite pour la synthèse. En effet, dans ce dernier cas elle permet de dériver une structure générique, indépendante de la technologie cible, sur laquelle il est possible de définir des contraintes qui gouverneront la phase d'optimisation.

<span id="page-25-1"></span><span id="page-25-0"></span>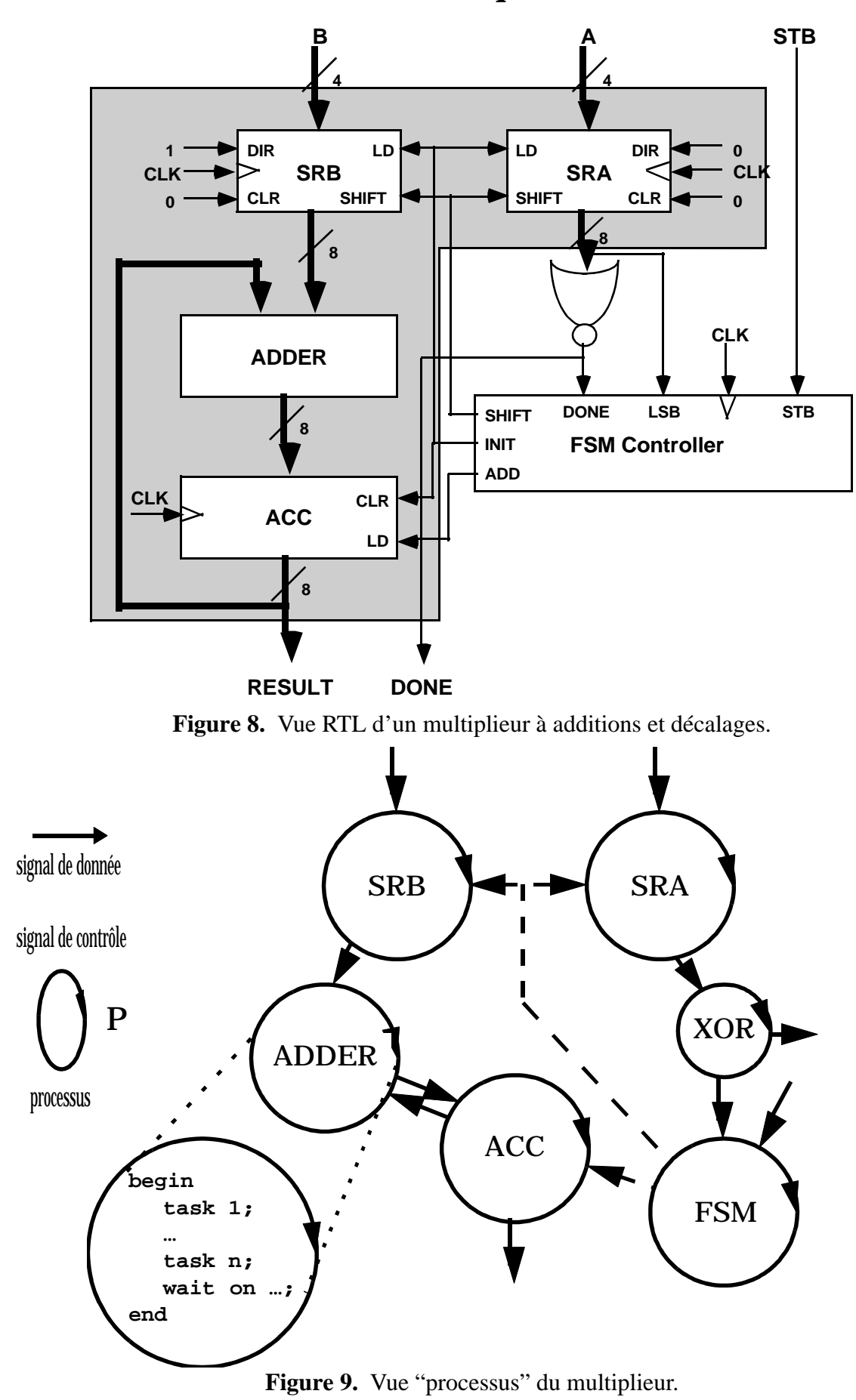

# **Modèle sémantique de VHDL**

#### <span id="page-26-0"></span>**2.3. Modèle sémantique de VHDL**

Tout modèle VHDL peut se ramener à un ensemble de *processus concurrents* dont l'exécution peut être activée de manière individuelle (asynchrone) en fonction de l'activité de *signaux*. Chaque processus est sensible sur un certain nombre de signaux dont les événements (les changements de valeurs) activent l'exécution des instructions du processus. Ces instructions sont exécutées de manière séquentielle dans l'ordre de leur apparition. Les signaux représentent ainsi le moyen de communiquer des informations de manière globale dans le modèle  $VHDL<sup>1</sup>$ .

Un *cycle de simulation canonique* fait partie de la définition du langage VHDL. Il définit la manière de mettre à jour les signaux et à quel moment les processus doivent être activés. Il faut noter que l'ordre d'exécution des processus activés peut être quelconque et dépend de l'outil de simulation. Il est toutefois garanti que les signaux possèdent les mêmes valeurs à la fin d'un cycle de simulation quelque soit l'ordre d'exécution des processus.

Le modèle VHDL d'un système complexe est normalement décrit de manière hiérarchique comme une structure de composants. Chaque composant peut encapsuler du comportement sous forme de processus concurrents.

A titre d'exemple, considérons le modèle au niveau RTL d'un multiplieur de deux mots de 4 bits A et B réalisant l'algorithme classique basé sur des additions et des décalages successifs [\(Figure 8](#page-25-0)). La description est structurelle et définit les composants de la partie contrôle (le contrôleur FSM) et de la partie opérative (les registres SRA et SRB, l'additionneur ADDER et l'accumulateur ACC). On suppose que le comportement de chaque composant est décrit séparément comme une série d'instructions à exécuter en séquence.

Le modèle VHDL du multiplieur peut être vu comme un ensemble de processus concurrents, chaque processus correspondant à un composant ([Figure 9\)](#page-25-1). Les processus sont liés entre eux par un réseau de signaux qui représentent les données et les signaux de contrôle. L'activité de ces signaux conditionne l'exécution des processus. Dès qu'un processus est activé il exécute ses instructions jusqu'à un point d'arrêt. Le point d'arrêt est une instruction VHDL particulière qui dit essentiellement d'attendre jusqu'à ce qu'il y ait un nouvel événement sur les signaux sensibles du processus. L'exécution d'un processus est *cyclique*: la séquence d'instructions recommence au début une fois la dernière instruction exécutée.

Par exemple, un flanc montant du signal d'horloge CLK et un signal SHIFT actif - égal à '1' - va simultanément<sup>2</sup> effectuer un décalage à gauche du registre SRB et à droite du registre SRA. Une fois les opérations effectuées chaque processus se met en état de veille jusqu'à ce qu'un nouvel événement significatif le réactive à nouveau.

Toutes les données nécessaires à l'exécution d'un processus (p. ex. des variables locales) sont ainsi créées avant de démarrer la simulation proprement dite et ne sont détruites qu'à la fin de la simulation.

<sup>1.</sup> VHDL-93 supporte aussi le concept de variables globales (*shared variables*), mais leur usage est plus délicat. L'accès simultané à la même variable globale à partir de plusieurs processus n'est pas déterministe.

<sup>2.</sup> L'effet sera effectivement simultané pour l'utilisateur, même si les deux processus SRA et SRB sont activés l'un après l'autre dans un ordre quelconque.

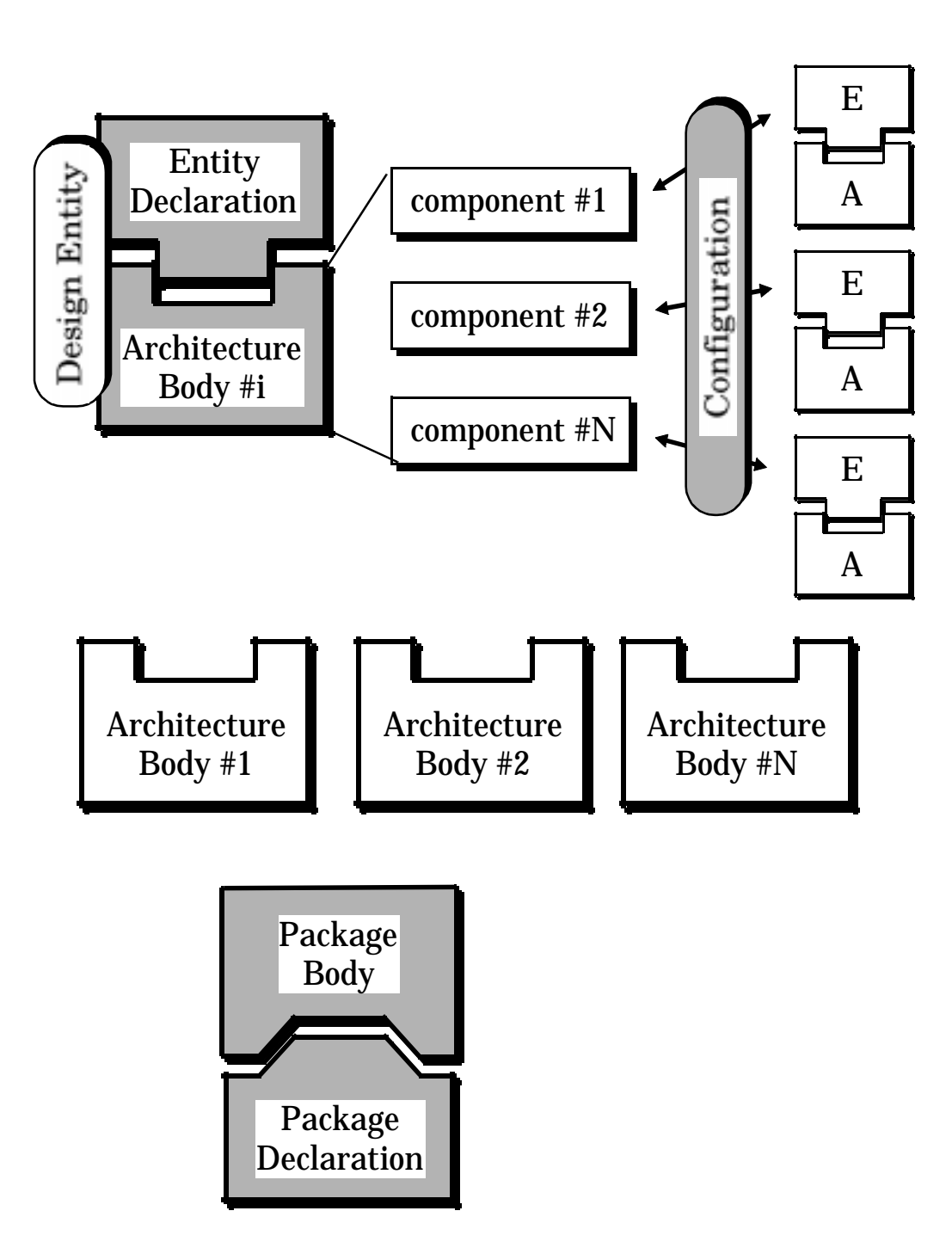

# **Organisation d'un modèle VHDL**

<span id="page-27-0"></span>**Figure 10.** Unités de conception VHDL (en gris).

#### <span id="page-28-0"></span>**2.4. Organisation d'un modèle VHDL**

#### <span id="page-28-1"></span>**Unités de conception**

L'*unité de conception* (*design unit*) est le plus petit module compilable séparément. VHDL offre cinq types d'unités de conception [\(Figure 10\)](#page-27-0):

- la déclaration d'entité (*entity declaration*);
- le corps d'architecture (*architecture body*), ou plus simplement architecture;
- la déclaration de configuration (*configuration declaration*)*;*
- la déclaration de paquetage (*package declaration*);
- le corps de paquetage (*package body*).

Les trois premières unités de conception (déclaration d'entité, architecture et déclaration de configuration) permettent la description de l'aspect matériel d'un système, alors que les deux dernières (déclaration et corps de paquetage) permettent de grouper des informations pouvant être réutilisées pour la description de plusieurs systèmes différents.

Les trois unités de conception: déclaration d'entité, déclaration de configuration et déclaration de paquetage, sont qualifiées de *primaires* (*primary unit*), car elles décrivent une vue externe (le "quoi" de la boîte noire). Les unités primaires déclarent ce qui est accessible aux autres parties du modèle. Elles permettent le partage et la réutilisation de ressources (modèles et algorithmes). Elles ne contiennent que le minimum d'information nécessaire pour l'utilisation de ces ressources.

Les deux autres unités de conception: architecture et corps de paquetage, sont qualifiées de *secondaires* (*secondary units*), car elles décrivent une vue interne particulière (une réalisation ou le "comment" de la boîte noire). Les unités secondaires regroupent des ressources seulement visibles par leur unité primaire correspondante (déclaration d'entité pour l'architecture et déclaration de paquetage pour le corps de paquetage). Elles contiennent des détails d'implémentation que l'on masque pour a) éviter de surcharger l'utilisateur avec des détails inutiles et/ou b) éviter des modifications malencontreuses de modèles et d'algorithmes de base. Plusieurs unités secondaires peuvent être définies pour une même unité primaire.

#### <span id="page-28-2"></span>**Entité de conception**

L'*entité de conception* (*design entity*) est l'abstraction de base en VHDL. Elle représente une portion d'un système matériel possédant une interface entrée-sortie et une fonction bien définies. Une entité de conception est constituée d'une déclaration d'entité et d'un corps d'architecture correspondant.

Une entité de conception peut représenter un système matériel à plusieurs niveaux de complexité: un système entier, un sous-système, une carte, un circuit intégré, une cellule complexe (p.ex. ALU, mémoire, etc.), une porte logique.

Une *configuration* (*configuration*) permet de définir comment plusieurs entités de conception sont assemblées pour constituer le système complet. Une entité de conception peut être décrite comme une hiérarchie de *composants* (*component*) interconnectés. Chaque composant peut être lié à une entité de conception de plus bas niveau qui définit la structure ou le comportement de ce composant. Une telle décomposition d'une entité de conception et les liens de ses composants éventuels à d'autres unités de conception forment une hiérarchie représentant le système complet.

# <span id="page-29-1"></span>**Modèle comportemental d'un registre 4 bits**

<span id="page-29-0"></span>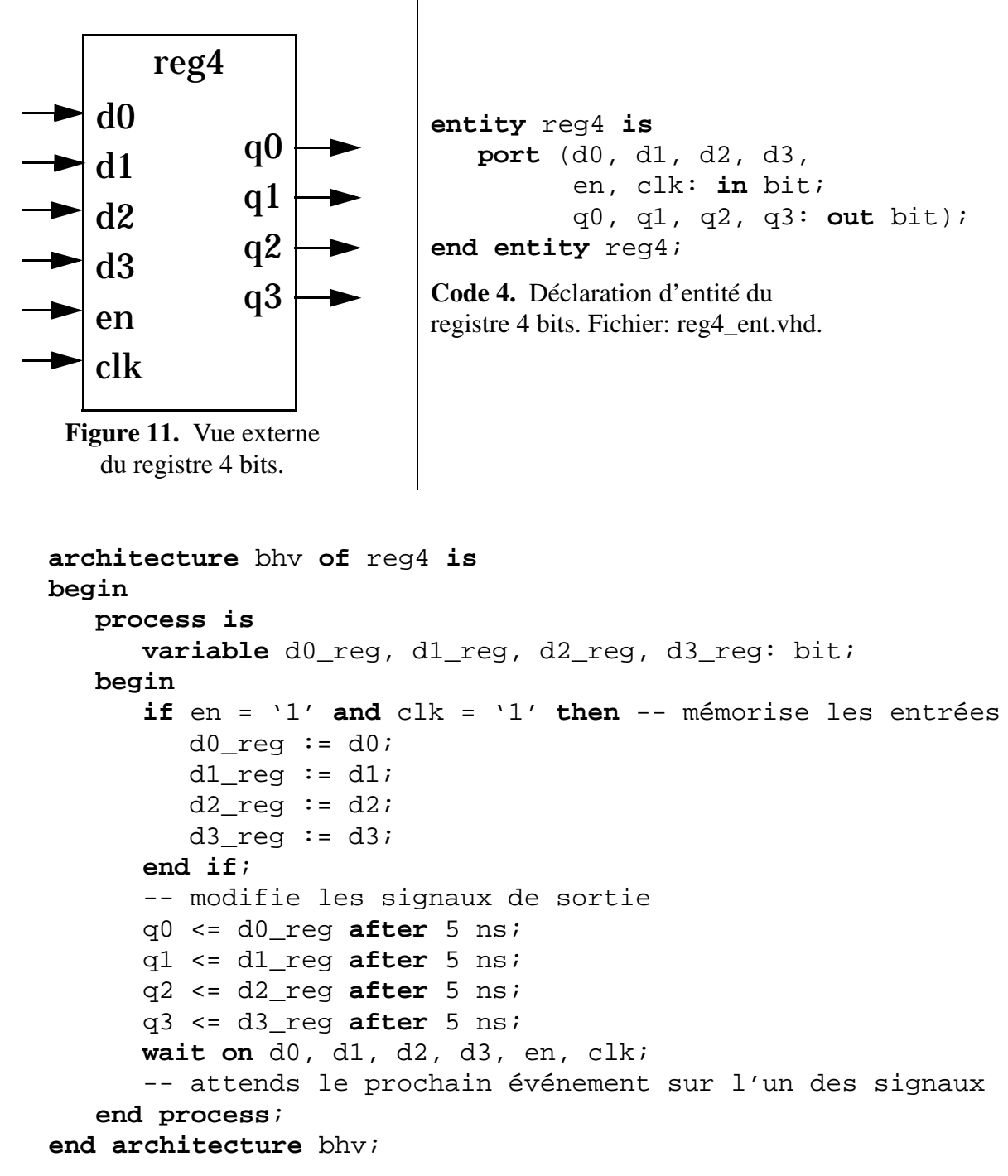

<span id="page-29-2"></span>**Code 5.** Modèle comportemental du registre 4 bits. Fichier: reg4\_bhv.vhd.

#### <span id="page-30-0"></span>**2.5. Modèles VHDL d'un registre 4 bits**

On donne ici plusieurs versions possibles d'un modèle de registre 4 bits en VHDL pour illustrer l'usage des différentes unités de conception et des styles de description disponibles en VHDL. Se référer à l['Annexe A](#page-142-4) pour plus de détails sur la syntaxe du langage. Les mots-clés réservés du langage sont indiqués en caractères gras.

#### <span id="page-30-1"></span>**Déclaration d'entité**

La [Figure 11](#page-29-0) illustre la vue externe du registre 4 bits. Le registre a pour nom REG4 et possède 6 entrées (les données D0, D1, D2, D3 et le signal de contrôle EN et l'horloge CLK) et 4 sorties (les données Q0, Q1, Q2, et Q3). Le [Code 4](#page-29-1) définit la déclaration d'entité VHDL du registre. On peut distinguer les aspects principaux suivants:

- Les *ports* (*ports*) définissent les canaux de communication entre le modèle et le monde extérieur. Plus précisément ils définissent les types de signaux transitant par ces canaux ainsi que les directions de transition. Dans l'exemple, tous les signaux sont du type prédéfini<sup>1</sup> bit, c'est-à-dire pouvant prendre la valeur '0' ou '1', et les signaux d'entrées (resp. de sortie) sont définis par le *mode* **in** (resp. par le mode **out**).
- La déclaration d'entité peut être stockée dans un fichier dont le nom suggéré est reg4\_ent. vhd. Elle peut être compilée et le résultat de la compilation sera placé dans la bibliothèque de travail WORK.

#### <span id="page-30-2"></span>**Architecture comportementale**

Le [Code 5](#page-29-2) donne le corps d'architecture définissant un modèle comportemental du registre. On peut distinguer les aspects principaux suivants:

- L'architecture a pour nom BHV et fait référence à la déclaration d'entité de nom REG4. Tous les objets déclarés dans l'entité (ici les signaux d'interface) sont visibles dans l'architecture sans déclaration supplémentaire.
- Le comportement du registre est défini à l'aide d'un processus unique délimité par les mots-clés **process** et **end process**. Le processus définit une séquence d'instructions qui:

1) mémorisent conditionnellement l'état des entrées du registre lorsque le signal EN et l'horloge CLK sont actifs (ici égaux à la valeur '1'),

2) modifient les valeurs des signaux de sortie du registre avec un délai de 5 ns (ce délai modélise le fait que le registre réel ne réagira pas de manière instantanée),

3) mettent le processus en état de veille jusqu'à un prochain événement *sur l'un quelconque* des signaux d'entrée (instruction **wait**).

Un événement sur l'un des signaux d'entrée du registre réactivera le processus qui exécutera ses instructions en repartant de la première instruction après le mot-clé **begin**.

- Le processus déclare quatre variables locales de type bit qui servent à mémoriser l'état interne du registre. Ces variables sont initialisées à la valeur '0' au début de la simulation et conservent leurs valeurs d'une activation du processus à l'autre.
- Le corps d'architecture peut être stocké dans un fichier propre dont le nom suggéré est  $\text{reg4\_bhv}$ . vhd. Il peut être compilé et le résultat de la compilation sera placé dans la bibliothèque de travail WORK.

<sup>1.</sup> Un certain nombre de déclarations sont prédéfinies en VHDL et stockées dans le paquetage nommé STAND-ARD de la bibliothèque nommée STD.

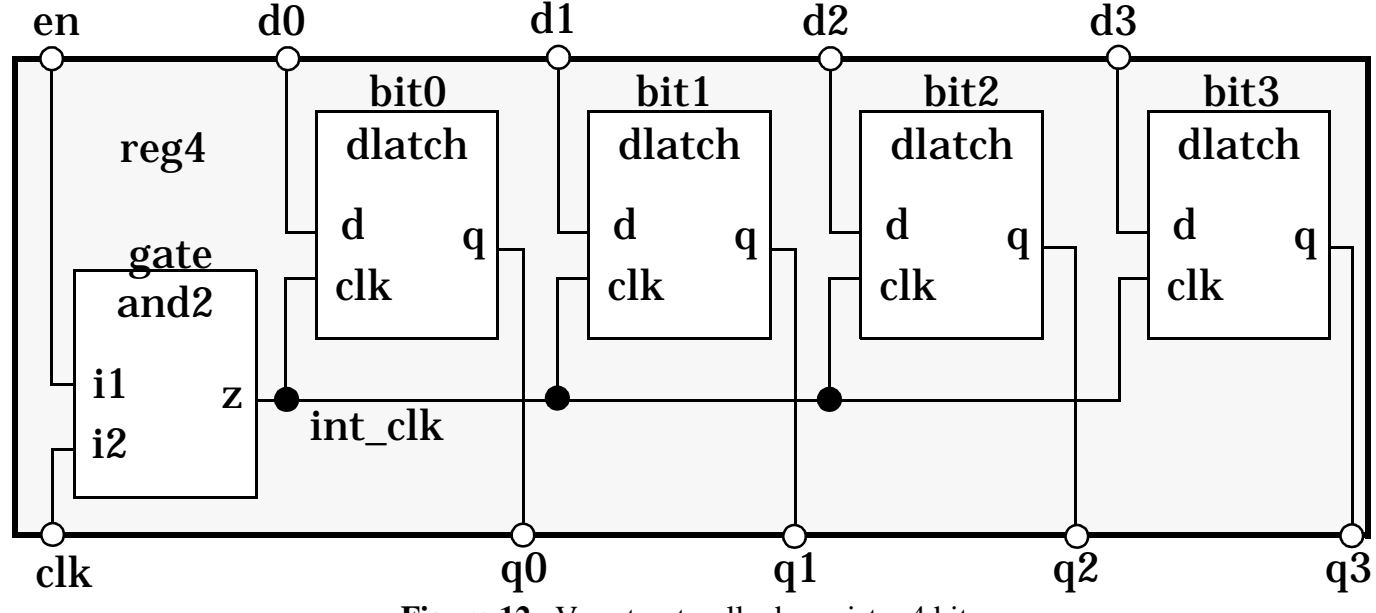

# **Modèle structurel d'un registre 4 bits**

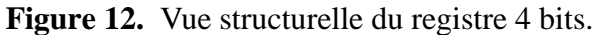

```
architecture str of reg4 is
```

```
-- déclaration des composants utilisés
   component and2 is
      port (i1, i2: in bit; z: out bit);
   end component and2;
   component dlatch is
      port (d, clk: in bit; q: out bit);
   end component dlatch;
   signal int_clk: bit; -- signal interne
begin
   -- instances de latches
   bit0: dlatch port map (d => d0, clk => int_clk, q = => q0);
   bit1: dlatch port map (d => d1, clk => int_clk, q => q1);
   bit2: dlatch port map (d => d2, clk => int_cclk, q => q2);
   bit3: dlatch port map (d => d3, clk => int_clk, q = => q3);
   -- génération de l'horloge interne
   gate: and2 port map (en, clk, int_clk);
end architecture str;
```
<span id="page-31-1"></span>**Code 6.** Modèle structurel du registre 4 bits. Fichier: reg4\_str.vhd.

#### <span id="page-32-0"></span>**Architecture structurelle**

La [Figure 12](#page-31-0) représente une vue structurelle du registre 4 bits composée de composants de types latch et porte AND interconnectés. Le [Code 6](#page-31-1) donne l'architecture VHDL correspondante. On peut distinguer les aspects principaux suivants:

- L'architecture nommée STR fait référence à la même déclaration d'entité que le modèle comportemental précédant, ce qui est normal vu que la vue externe du modèle reste la même.
- L'architecture reflète fidèlement la structure de la [Figure 12](#page-31-0). Elle déclare dans un premier temps les composants nécessaires LATCH et AND2 dont un certain nombre d'instances seront "placées" dans le modèle.
- Chaque instance de composant définit les associations entre ses *ports formels* (*formal ports*), c'est-à-dire les ports définis dans sa déclaration, et ses *ports effectifs* (*actual ports*), c'est-à-dire les signaux d'interface ou le signal local du registre. Dans l'exemple, les instances de latches utilisent une *association par nom* (*named association*), alors que l'instance de la porte AND2 utilise une *association par position* (*positional association*).
- L'*étiquette* (*label*), telle que BIT0, est obligatoire pour nommer chaque instance de manière unique.
- L'ordre de déclaration des instances de composants peut être quelconque. Chaque instance peut être vue comme un processus activable par un événement sur l'un des signaux effectifs associé à un port formel de mode **in**.
- Les modèles des composants utilisés ne sont pas définis à ce niveau et qu'une étape de *configuration* sera encore nécessaire pour rendre le modèle structurel du registre simulable. Le rôle de la configuration est d'associer une entité de conception (paire entité/architecture) à chaque instance de composant. C'est pourquoi les noms des composants déclarés et de leurs ports formels peuvent être quelconques.
- Le corps d'architecture peut être stocké dans un fichier propre dont le nom suggéré est reg4\_str.vhd. Il peut être compilé et le résultat de la compilation sera placé dans la bibliothèque de travail WORK.

## **Environnement de test**

```
entity reg4_tb is
end entity reg4_tb;
architecture test of reg4_tb is
   component c_reg4 is
      port (p_d0, p_d1, p_d2, p_d3, p_en, p_clk: in bit;
            p_q0, p_q1, p_q2, p_q3: out bit);
   end component c_reg4;
   signal s_d0, s_d1, s_d2, s_d3, s_en, s_clk,
          s_q0, s_q1, s_q2, s_q3: bit;
begin
   -- composant à tester
   UUT: c_reg4 port map (s_d0, s_d1, s_d2, s_d3, s_en, s_clk,
                          s_q0, s_q1, s_q2, s_q3;
   -- stimulis
   s_clk <= not s_clk after 20 ns; -- période de 40 ns
   process
   begin
      s_d0 \leq 1'; s_d1 \leq 1'; s_d2 \leq 1'; s_d3 \leq 1';
      s_{en} <= '0';
      wait for 40 ns;
      s_en <= '1';
      wait for 40 ns;
      s_d0 \leq '0'; s_d1 \leq '0'; s_d2 \leq '0'; s_d3 \leq '0';
      wait for 40 ns;
      s_en <= '1';wait for 40 ns;
      ...
      wait;
   end process;
end architecture test;
```
<span id="page-33-0"></span>**Code 7.** Modèle VHDL de l'environnement de test. Fichier: reg4\_tb.vhd.

#### <span id="page-34-0"></span>**Environnement de test**

L'environnement de test (*testbench*) d'un modèle VHDL peut être lui-même décrit comme un modèle VHDL. La [Figure 13](#page-34-1) illustre la structure d'un tel environnement.

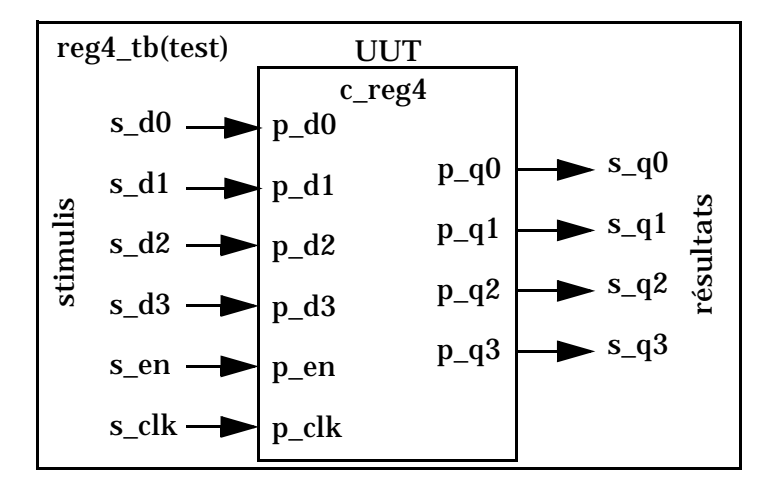

Figure 13. Environnement de test du registre 4 bits.

<span id="page-34-1"></span>Le modèle à tester est instancié comme un composant d'un modèle qui ne possède pas d'interactions avec le monde extérieur. Le reste du modèle définit les stimulis à appliquer au composant testé et un traitement éventuel des résultats obtenus aux sorties du composant. Un environnement de test VHDL est usuellement un mélange de structure et de comportement.

Le [Code 7](#page-33-0) donne le modèle VHDL de l'environnement de test du modèle du registre 4 bits. Les points suivants sont à considérer:

- La déclaration d'entité se limite à sa plus simple expression.
- Le composant à tester est déclaré puis instancié. Pour l'instant rien ne lie l'instance de composant avec une entité de conception particulière. Il s'agit encore de définir une *configuration* pour rendre l'environnement de test simulable.
- Le comportement du signal d'horloge CLK est défini au moyen d'une assignation concurrente de signal. Le signal CLK a une valeur initiale par défaut égale à '0', qui est la première valeur du type énuméré prédéfini bit. Le signal aura une période de 40 ns.
- Les autres stimulis sont définis dans un processus. Plusieurs séquences de stimulis délimitées par des instructions **wait** sont définies. Losrque tous les stimulis ont été appliqués, la dernière instruction **wait** sans paramètre stoppe le processus indéfiniment.
- Le modèle ne contient pas d'instructions particulières pour le traitement des résultats, c'est-à-dire des signaux Q0, Q1, Q2 et Q3. On se contente dans ce cas de visualiser les formes d'ondes dans l'environnement de simulation.
- Un environnement de test plus élaboré pourrait contenir des composants supplémentaires pour la génération des stimulis et le traitement des signaux de sortie.
- Comme la déclaration d'entité est très simple, il est recommandé de maintenir la déclaration d'entité et le corps d'architecture dans le même fichier dont le nom suggéré est reg4\_tb.vhd. La compilation de ce fichier va créer *deux* unités de conception dans la bibliothèque de travail WORK.

## **Déclaration de configuration**

```
configuration reg4_cfg_tb_bhv of reg4_tb is
   for test
     for UUT: c_reg4 use entity WORK.reg4(bhv)
        port map (d0 => p_d0, d1 => p_d1, d2 => p_d2, d3 => p_d3,
                   en => p_en, clk => p_clk,
                   q0 => p_q0, q1 => p_q1, q2 => p_q2, q3 => p_q3);
     end for; -- UUT
   end for; -- test
architecture test of reg4_tb is
   component c_reg4 is
      port (p_d0, p_d1, p_d2, p_d3, p_en, p_clk: in bit;
            p_q0, p_q1, p_q2, p_q3: out bit);
   end component c_reg4;
   ...
begin
   ...
end architecture test;
```
**end configuration** reg4\_cfg\_tb\_bhv;

**Code 8.** Déclaration de configuration pour le test du modèle comportemental du registre 4 bits. Fichier: reg4\_cfg\_tb\_bhv.vhd.

```
library GATES;
configuration reg4_cfg_tb_str of reg4_tb is
   for test
      for UUT: c_reg4 use entity WORK.reg4(str)
         port map (p_d0, p_d1, p_d2, p_d3, p_en, p_clk,
                   p_q0, p_q1, p_q2, p_q3);
         for str
            for all: dlatch use entity GATES.dlatch(bhv); end for;
            for all: and2 use entity GATES.and2(bhv)
                     port map (a => i1, b => i2, z => z);
            end for; -- and2
         end for; -- str
      end for; -- UUT
   end for; -- test
end configuration reg4_cfg_tb_str;
```

```
Code 9. Déclaration de configuration pour le test du modèle structurel du registre 4 bits.
        Fichier: reg4_cfg_tb_str.vhd.
```
#### **Déclaration de configuration**

La déclaration de configuration définit la vue de plus haut niveau d'un modèle. Elle définit les associations globales entre les instances de composants d'une architecture et les entités de conception disponibles dans une biblothèque (WORK ou autre).

Le [Code 8](#page-35-0) donne la déclaration de configuration de l'environnement de test du registre 4 bits utilisant le modèle comportemental du registre ([Code 5](#page-29-0)).

- On suppose que l'entité de conception  $r \in \mathcal{A}(b h v)$  a déjà été compilée sans erreur dans la bibliothèque WORK.
- L'association **port map** est nécessaire parce que les noms donnés aux ports de la déclaration de composant dans l'environnement de test ne sont pas identiques à ceux de la déclaration d'entité du registre. Cette association pourrait être omise si les noms étaient identiques.
- La déclaration de configuration est stockée dans un fichier dont le nom suggéré est reg4\_cfg\_tb\_bhv.vhd.

Le test de l'architecture structurelle du registre requiert la définition d'une autre configuration sans qu'il soit nécessaire de modifier le modèle de l'environnement de test. Le [Code 9](#page-35-1) donne la nouvelle déclaration de configuration.

- On suppose que les entités de conception des portes DLATCH [\(Code 10\)](#page-37-0) et AND2 [\(Code 11](#page-37-1)) ont été préalablement compilées sans erreur dans la bibliothèque GATES.
- La déclaration de configuration comporte dans ce cas un niveau hiérarchique supplémentaire pour associer les instances de portes logiques.
- Comme les noms des ports de la déclaration d'entité DLATCH sont identiques à ceux de la déclaration du composant du même nom dans l'architecture STR, la partie **port map** n'est pas nécessaire.
- La déclaration de configuration est stockée dans un fichier dont le nom suggéré est reg4\_cfg\_tb\_str.vhd.

Les déclarations de configurations dans cet exemple représentent les descriptions de plus haut niveau du modèle. Ce sont les unités de conception à charger dans un simulateur. Toutes les autres unités de conception qui en dépendent seront chargées dynamiquement avant la phase d'élaboration.

## <span id="page-37-1"></span>**Déclaration de configuration (suite)**

```
library GATES;
   architecture str2 of reg4 is
      signal int_clk: bit; -- signal interne
   begin
      -- instanciations directes des latches
      bit0: entity GATES.dlatch(bhv)
            port map (d => d0, clk => int_clk, q => q0);
      bit1: entity GATES.dlatch(bhv)
             port map (d = > d1, c1k = > int_c1k, q = > q1);bit2: entity GATES.dlatch(bhv)
            port map (d => d2, clk => int_clk, q => q2);
      bit3: entity GATES.dlatch(bhv)
             port map (d => d3, clk => int_clk, q => q3);
      -- instanciation directe de la porte and2
      gate: entity GATES.and2(bhv)
            port map (en, clk, int_clk);
   end architecture str2;
entity dlatch is
   port (d, clk: in bit;
         q : out bit);
end entity dlatch;
architecture bhv of dlatch is
begin
   process is
  begin
      if clk = '1' then
         q <= d after 2 ns;
      end if;
      wait on clk, d;
   end process;
end architecture bhv;
Code 10. Modèle comportemental d'un
composant latch. Fichier: dlatch_bhv.vhd.
                                   entity and2 is
                                      port (a, b: in bit;
                                             z : out bit);
                                   end entity and2;
                                   architecture bhv of and2 is
                                   begin
                                      process is
                                      begin
                                          z <= a and b after 2 ns;
                                         wait on a, b;
                                      end process;
                                   end architecture bhv;
                                   Code 11. Modèle comportemental d'un
                                   composant and2. Fichier: and2_bhv.vhd.
```
<span id="page-37-2"></span>**Code 12.** Instanciation directe.

#### **Instanciation directe**

L'*instanciation directe* (*direct instantiation*) a été introduite en VHDL-93 pour offrir une version simplifiée du mécanisme de configuration. Il n'est plus nécessaire de déclarer de composants et de configuration. Chaque instance est directement associée à une entité de conception.

Le [Code 12](#page-37-2) donne une nouvelle version de l'architecture structurelle du registre 4 bits utilisant l'instanciation directe. Chaque instance doit être associée indépendemment à une entité de conception. Il n'est pas possible d'utiliser de spécification **for all** dans ce cas.

#### **Spécification de configuration**

La *spécification de configuration* (*configuration specification*) est une autre forme de configuration qui ne définit pas une nouvelle unité de conception. Elle revient à définir l'association d'une instance de composant avec son entité de conception correspondante directement dans le corps d'architecture, en nécessitant toutefois toujours une déclaration de composant préalable. Le [Code 13](#page-38-0) donne des exemples de spécifications de configurations pour l'architecture structurelle du registre 4 bits. Dans ce cas, la déclaration de configuration de l'environnement de test du [Code 9](#page-35-1) s'en trouve simplifiée.

```
library GATES;
architecture str2 of reg4 is
   component and2 is
      port (i1, i2: in bit; z: out bit);
   end component and2;
   for all: and2 use entity GATES.and2(bhv) port map (i1, i2, z);
   component dlatch is
      port (d, clk: in bit; q: out bit);
   end component dlatch;
   for all: dlatch use entity GATES.dlatch(bhv);
   ...
begin
   ...
end architecture str2;
```
<span id="page-38-0"></span>**Code 13.** Utilisation de spécifications de configurations pour l'architecture structurelle du registre 4 bits; le reste du modèle est identique à celui du [Code 6](#page-31-0).

#### **Remarque**

Il existe une forte ressemblance entre une déclaration de composant et une déclaration d'entité. Une différence essentielle est que la déclaration d'entité définit ce que le modèle d'un composant offre au monde extérieur, alors que la déclaration de composant définit ce dont le modèle qui utilise des instances de ce composant a besoin. D'une manière imagée on peut dire que la déclaration de configuration permet de relier l'offre à la demande lorsque ces dernières n'utilisent pas les mêmes conventions de nommage des paramètres ou des ports.

## **Modèles génériques**

- **Paramètres (constantes) génériques**
- **Objets d'interface non contraints**
- **Instruction concurrente generate**

```
entity dff is
   generic (Tpd_clk_q, -- temps de propagation
            Tsu_d_clk, -- temps de prépositionnement
            Th_d_clk: delay_length); -- temps de maintien
   port (clk, d: in: bit; q: out bit);
end entity dff;
architecture bhv of dff is
begin
   behavior: q <= d after Tpd_clk_q when clk = '1' and clk'event;
   check_setup: process is
   begin
      wait until c\,lk = \frac{1}{i}assert d'last_event >= Tsu_d_clk report "Setup violation";
   end process check_setup;
   check_hold: process is
   begin
      wait until clk'delayed(Th_d_clk) = '1';
      assert d'delayed'last_event >= Th_d_clk
         report "Hold violation";
   end process check_hold;
end architecture bhv;
FF1: entity WORK.dff(bhv)
   generic map (Tpd_clk_q => 4 ns,
                Tsu d clk => 3 ns, Th d clk => 1 ns)
   port map (clk => master_clk, d => data, q => data_reg);
```
<span id="page-39-0"></span>**Code 14.** Exemple d'utilisation de paramètres génériques spécifiant les caractéristiques temporelles d'un modèle de flip-flop D et exemple d'instance de composant avec spécification des valeurs effectives pour les paramètres.

### **2.6. Modèles génériques**

VHDL permet le développement de modèles dont le comportement ou la structure peuvent être paramétrés au moyen de trois mécanismes complémentaires:

- Les paramètres génériques.
- Les objets d'interface non contraints.
- L'instruction concurrente **generate**.

#### **Paramètres génériques**

Le [Code 14](#page-39-0) donne l'exemple d'un modèle de flip-flop D pour lequel les caractéristiques temporelles (temps de propagation TPD\_CLK\_Q, temps de prépositionnement (*setup time*) TSU\_D\_CLK et temps de maintien (*hold time*) TH\_D\_CLK) sont définis comme des paramètres génériques.

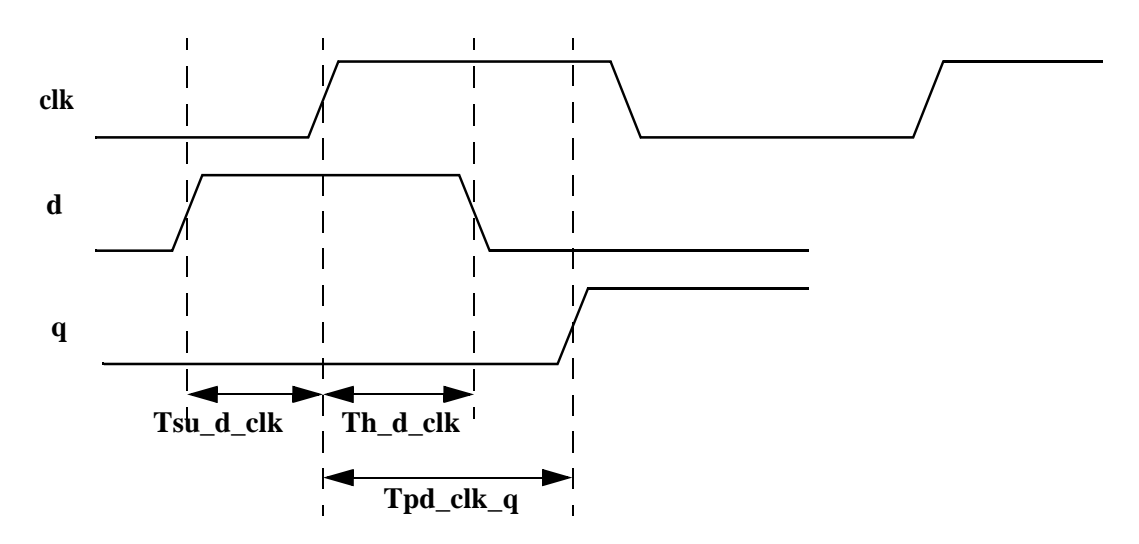

**Figure 14.** Paramètres temporels du flip-flop D.

Le corps d'architecture est composé de trois processus concurrents. Le premier, nommé behavior, définit le comportement du composant en tenant compte du temps de propagation. Le deuxième, nommé check\_setup, vérifie le temps de prépositionnement. Le troisième, nommé check\_hold, vérifie le temps de maintien. Noter l'usage des attributs prédéfinis sur les signaux 'last\_event et 'delayed.

Les valeurs effectives des paramètres seront spécifiées pour chaque instance du composant au moyen d'une spécification **generic map**.

### **Modèles génériques (suite)**

```
entity reg is
       port (clk, rst: in bit; d: in bit_vector; q: out bit_vector);
    begin
       assert d'length = q'length;
    end entity reg;
    architecture bhv of reg is
    begin
       process (clk, rst) is
          constant zero: bit_vector(q'length) := (others => '0');
       begin
          if rst = '1' then
             q <= zero;
          elsif clk'event and clk = '1' then
             q <= d; -- erreur si d'length /= q'length!
          end if;
       end process;
    end architecture bhv;
    signal data, data_reg: bit_vector(15 downto 0);
    regA: entity WORK.reg(bhv) port map (data, data_reg);
Code 15. Exemple de modèle de registre de taille quelconque utilisant des signaux d'interface
```
<span id="page-41-0"></span>non contraints.

```
entity reg is
   generic (width: positive := 4);
   port (clk, rst: in bit;
         d: in bit_vector(width-1 downto 0);
         q: out bit_vector(width-1 downto 0));
end entity reg;
constant databus_size: positive := 16;
signal data, data_reg: bit_vector(databus_size-1 downto 0);
regA: entity WORK.reg(bhv)
   generic map (width => databus_size)
   port map (data, data_reg);
```
<span id="page-41-1"></span>**Code 16.** Modèle plus robuste quant aux tailles des signaux.

#### **Objets d'interface non contraints**

Le [Code 15](#page-41-0) illustre l'exemple du modèle d'un registre de taille quelconque dont les signaux d'interfaces sont déclarés comme des tableaux non contraints. La déclaration d'entité possède une partie d'instruction qui vérifie que les tailles des signaux D et Q sont les mêmes, sinon il y aura une erreur au moment où une instance du composant tentera d'assigner la valeur du signal D au signal Q. L'avantage de mettre ce test dans la déclaration d'entité est de le rendre effectif quelle que soit l'architecture utilisée.

Le corps d'architecture définit un reset asynchrone. Dès que le signal RST est actif, le registre est mis à zéro. La taille de la constante ZERO est paramétrée en fonction de la taille du signal Q. Noter l'usage de l'agrégat avec le mot clé **others** pour initialiser la constante sans devoir connaître sa taille exacte.

Une instance du composant REG doit nécessairement spécifier les tailles des ports effectifs. Les déclarations des signaux associés aux ports fixent automatiquement ces tailles. Si les tailles ne sont pas les mêmes dans ce cas, une erreur sera reportée par le modèle.

Le [Code 16](#page-41-1) donne une version plus robuste de la déclaration d'entité. La définition du paramètre générique WIDTH permet d'assurer automatiquement la contrainte sur les tailles des signaux D et Q. Les déclarations de signaux d'interface spécifient des tailles identiques. Le corps d'architecture peut rester identique à celui du [Code 15](#page-41-0). Par contre, chaque instance de composant REG qui définit un registre de taille différente de 4 (taille par défaut) doit posséder une déclaration **generic map** pour associer la valeur effective au paramètre WIDTH.

## **Modèles génériques (suite)**

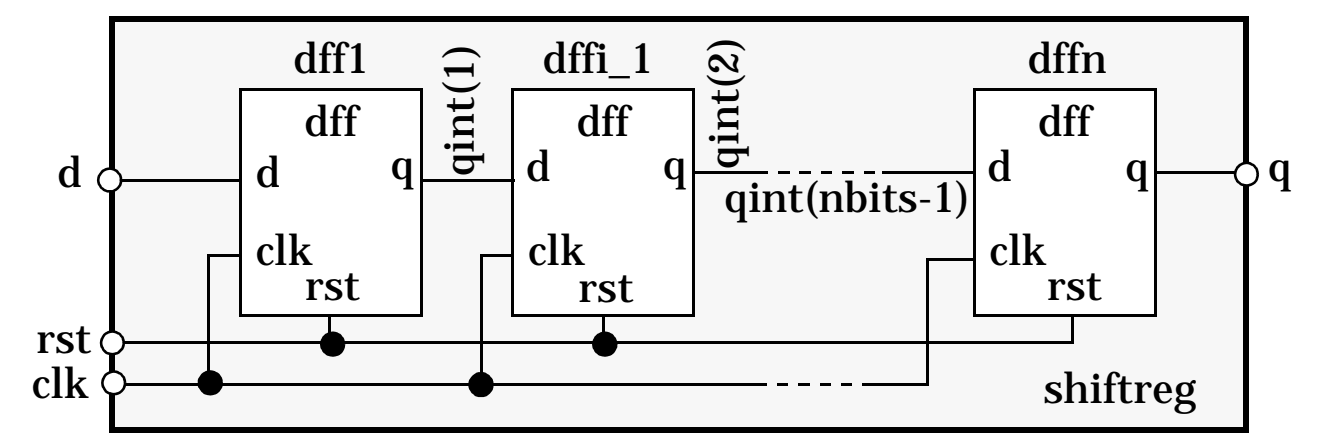

**Figure 15.** Registre à décalage générique.

```
entity shiftreg is
   generic (nbits: positive := 8);
   port (clk, rst, d: in bit; q: out bit);
end entity shiftreg;
architecture str of shiftreg is
   component dff is
      port (clk, rst, d: in bit; q: out bit);
   end component dff;
   signal qint: bit_vector(1 to nbits-1);
begin
   cell_array: for i in 1 to nbits generate
      first_cell: if i=1 generate -- première cellule
         dff1: dff port map (clk, rst, d, qint(1));
      end generate first_cell;
      -- cellules internes
      int_cell: if i>1 and i < nbits generate
         dffi: dff port map (clk, rst, qint(i-1), qint(i));
      end generate int_cell;
      last_cell: if i = nbits generate -- dernière cellule
         dffn: dff port map (clk, rst, qint(nbits-1), q);
      end generate last_cell;
   end generate cell_array;
end architecture str;
```
<span id="page-43-1"></span>**Code 17.** Modèle générique de registre à décalage utilisant les deux formes de l'instruction **generate**.

#### **Instruction generate**

L'instruction concurrente **generate** permet de dupliquer des instructions concurrentes de manière itérative ou conditionnelle. La [Figure 15](#page-43-0) illustre la structure d'un registre à décalage générique de N bits. Le [Code 17](#page-43-1) donne le modèle VHDL générique correspondant.

- La déclaration d'entité déclare le paramètre générique NBITS dont la valeur par défaut est 8.
- Le corps d'architecture déclare le composant DFF à dupliquer et un signal interne QINT qui permettra de connecter les instances internes entre elles.
- Une boucle de génération itérative globale (étiquette cell\_array) va générer le nombre d'instances nécessaire. La variable d'indice i n'a pas besoin d'être déclarée.
- Les générations de la première, des instances internes et de la dernière instance requièrent des traitements spécifiques, des générations conditionnelles, pour tenir compte des associations de ports différentes.
- Les étiquettes des instructions **generate** sont obligatoires.

**NOTE:** VHDL-93 permet les déclarations locales à une instruction generate. Pour l'exemple du [Code 17](#page-43-1) cela permettrait de remplacer la déclaration du signal QINT de type tableau au niveau de l'architecture par la déclaration d'un signal QINT de type bit et ainsi de modifier les associations de ports.

L'exemple ne duplique que des instances de composants, mais l'instruction **generate** peut générer n'importe quelle instruction concurrente.

La dupliquation des instructions concurrentes a lieu durant la phase d'élaboration avant de comencer la simulation proprement dite du modèle.

## **Processus et signaux**

```
signal S: bit;
process
begin
   wait for 5 ns;
   S <= '0', '1' after 10 ns, '0' after 18 ns, '1' after 25 ns;
   wait;
end process;
```
<span id="page-45-0"></span>**Code 18.** Assignation d'une forme d'onde à un signal.

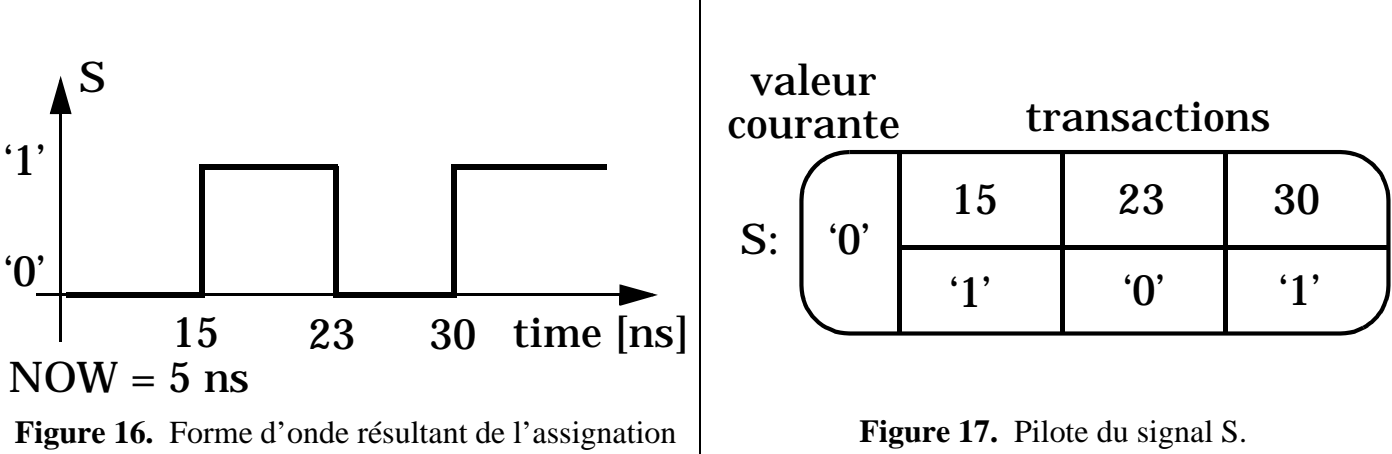

- <span id="page-45-2"></span><span id="page-45-1"></span>du [Code 18](#page-45-0) en supposant que l'assignation a lieu au temps  $\text{NOW} = 5 \text{ ns.}$ 
	- **Un signal ne prend jamais sa nouvelle valeur immédiatement**
	- **Types de délais:**
		- **Délai delta (assignation à délai nul)**
		- **Délai inertiel**
		- **Délai de transport**

### **2.7. Concurrence et modélisation du temps**

#### **Processus et signaux**

Les signaux sont les objets nécessaires à la communication entre processus et entre entités de conception. Ils représentent une abstraction de formes d'ondes temporelles dont les valeurs sont d'un type donné.

Un signal possède une structure de donnée complexe appelée un *pilote* (*driver*) qui stocke la valeur courante du signal et éventuellement ses valeurs futures. Le [Code 18](#page-45-0) illustre l'assignation d'une forme d'onde à un signal S. La forme d'onde spécifie un certain nombre de *transactions* ordonnées dans le temps qui constituent la *forme d'onde projetée* (*projected waveform*). Tous les délais sont relatifs au temps auquel l'instruction est exécutée.

La [Figure 16](#page-45-1) montre la forme d'onde résultante de l'assignation en supposant que l'assignation a lieu au temps  $NOW = 5$  ns.

La [Figure 17](#page-45-2) montre la structure du pilote du signal S. Le pilote définit une *source* pour le signal. Un processus contenant plusieurs instructions d'assignation de signal définit des pilotes (ou des sources) distincts pour chaque signal assigné. Un signal normal ne peut pas posséder plus d'une source. L'usage de signaux multi-sources est cependant nécessaire pour modéliser des bus ou des fonctions ET et OU cablées. Ceci est possible en VHDL grâce à un type particulier de signal appelé *signal résolu* (*resolved signal*).

Un signal ne prend jamais une nouvelle valeur immédiatement, même si l'instruction d'assignation ne spécifie pas de clause de délai (clause **after**). L'assignation définit une transaction qui sera exécutée une fois que le processus est suspendu par une instruction **wait**. L'exécution d'une transaction induisant un changement de valeur du signal définit un *événement* (*event*) sur le signal. Un événement est toujours le résultat d'une transaction. Une transaction ne cause pas forcément un événement.

VHDL supporte trois types de délais:

- Le *délai delta* (*delta delay*) modélise une assignation de signal à délai nul. Il est essentiel pour garantir des résultats de simulation corrects quel que soit l'ordre d'exécution des processus.
- Le *délai inertiel* (*inertial delay*) modélise un temps de réaction non nul. Tout événement se passant plus rapidement que le délai inertiel est filtré et est donc annulé. C'est le mode par défaut losrqu'une clause de délai (clause **after**) est spécifiée.
- Le *délai de transport* (*transport delay*) modélise une réponse fréquentielle infinie pour laquelle toute impulsion, quelle que soit sa durée, est transmise.

Dans le cas où l'instruction d'assignation de signal contient plusieurs éléments, comme dans le case du [Code 18](#page-45-0), le mécanisme de délai s'applique seulement sur le premier élément. Les autres éléments de la forme d'onde projetée sont traités avec un délai de transport.

## **Initialisation et cycle de simulation**

- **Initialisation**
	- I1) Assigner les valeurs par défaut ou les valeurs initiales à toutes les variables et les signaux
	- I2)  $T := 0$  ns
	- I3) Exécuter tous les processus jusqu'à leur première instruction **wait**
- **Cycle de simulation**
	- S1)  $T :=$  temps de la (des) prochaine(s) transaction(s)
	- S2) Mise à jour des signaux (si événement)
	- S3) Exécuter tous les processus sensibles aux signaux mis à jour jusqu'à leur prochaine instruction **wait**
	- S4) Si nouvelles transactions au temps courant: retour en S2 (cycle delta)

Sinon,  $si T = Time'High$  ou plus de transactions: **STOP** 

Sinon: retour en S1

#### **Initialisation et cycle de simulation**

La simulation d'un modèle VHDL débute par une *phase d'initialisation* et est suivie par l'exécution répétitive d'un *cycle de simulation*.

Durant la phase d'initialisation, chaque signal et variable reçoit une valeur initiale qui est soit déterminée par son type, soit par l'expression qui accompagne sa déclaration. Le temps de simulation est ensuite mis à zéro, chaque processus est activé et ses instructions sont exécutées jusqu'à la première instruction **wait** rencontrée. Chaque processus est finalement suspendu à l'endroit de l'instruction **wait**. L'exécution des instructions des processus génère usuellement des transactions dans des pilotes de signaux. Une assignation de signal à délai nul génère une transaction à traiter au temps de simulation courant (délai delta). Une assignation de signal à délai non nul génère une transaction à traiter à un temps futur.

**NOTE:** La valeur initiale par défaut d'un objet de type T est définie comme étant la valeur correspondant à T'left.

Exemples de valeurs initiales par défaut:

```
signal SI: bit; -- SI = '0'signal S2: integer; -- S2 = -32... (32 bits)
signal S3: bit_vector(0 to 7); -- S3 = "00000000"
```
Le cycle de simulation proprement dit commence par déterminer le temps de la (ou des) transactions la (les) plus proche(s). Toutes les transactions prévues à ce temps sont alors appliquées, ce qui se traduit par une mise à jour de la valeur courante de signaux. Une transaction aboutissant à un changement de valeur d'un signal définit un événement sur ce signal. Tous les processus sensibles aux signaux qui ont subit un événement sont ensuite réactivés et leurs instructions exécutées jusqu'à la prochaine instruction **wait**. Cette étape génère normalement de nouvelles transactions sur des signaux, soit au temps de simulation courant (délai delta), soit à un temps futur. Si ce n'est pas le cas, ou si l'on a atteint la valeur maximum du temps représentable pour la base de temps utilisée (voir la [Table 2](#page-16-0)), la simulation stoppe.

**NOTE:** Un signal ne prend jamais sa nouvelle valeur immédiatement, mais toujours au début du cycle de simulation suivant. Cette règle permet d'obtenir les mêmes résultats de simulation quel que soit l'ordre d'exécution des processus.

## **Délai delta**

```
entity notequ is
   port (A, B: in bit; Z: out bit);
end entity notequ;
architecture bhv of notequ is
   signal C, D, E: bit;
begin
   P1: C <= A nand B;
   P2: D <= A nand C;
   P3: E <= C nand B;
   P4: Z <= D nand E;
end architecture bhv;
```
<span id="page-49-0"></span>**Code 19.** Modèle comportemental à délais nuls du circuit de la [Figure 4.](#page-15-0)

- Etat initial:  $A = '0', B = '0', C,D,E = '1'$  et  $Z = '0'$
- $A = '1'$  @ 10 ns
- P1:  $C \leq 1'$  nand  $0' \Rightarrow$  transaction  $(1' \ @ 1')$  dans P1\_C **P2:**  $D \leq 1'$  **nand**  $1' \Rightarrow$  **transaction** ( $0' \& 1$ ) **dans P2** D
- **Délai** ∂**1 Evénement sur P2**  $D \Rightarrow D = '0'$
- **P4:**  $Z \leq 0$ ' nand '1',  $\Rightarrow$  ('1'  $\mathbb{Q}^{12}$ ) dans P4\_Z
- **Délai** ∂**2 Evénement sur P4\_Z => Z = '1'**
- **Pas d'autre processus sensible sur Z => état stable atteint**
- **Prochain cycle de simulation à T > 10 ns sur un événement sur A ou B**

#### **Délai delta**

Pour illustrer le fontionnement du délai delta (*delta cycle*), considérons à nouveau le circuit logique de la [Figure 4](#page-15-0) réalisant une fonction OU exclusif. Le [Code 19](#page-49-0) donne le modèle VHDL correspondant. Ce modèle définit quatre processus concurrents P1, P2, P3 et P4, chacun d'eux assignant une valeur à un seul signal. On aura ainsi après élaboration six pilotes créés que l'on note P\_A, P\_B, P1\_C, P2\_D, P3\_E et P4\_Z.

A T = 0 ns les signaux ont les valeurs suivantes<sup>1</sup>:

A B C D E Z '0' '0' '1' '1' '1' '0'

Supposons que le signal A prenne la valeur '1' à  $T = 10$  ns. Une transaction ('1' @10 ns) a ainsi été prévue dans le pilote du signal A. Le cycle de simulation effectue alors les actions suivantes à  $T = 10$  ns:

- Le signal A est mis à jour car la transaction produit un changement d'état (un événement).
- Processus sensibles à l'événement sur A: P1 et P2.
- Délai delta <sup>1</sup>0

Exécution du processus P1: C <= '1' **nand** '0', d'où une transaction ('1' @∂1) dans P1\_C. Exécution du processus P2: D <= '1' **nand** '1' (valeur *courante* de C), d'où une transaction ('0' @∂1) dans P2\_D.

- Nouveau cycle de simulation à T = 10 ns (délai delta ∂1)
- Mise à jour des signaux La transaction ('1' @∂1) dans P1\_C n'abouti pas à un événement. La transaction ('0' @∂1) dans P2\_D abouti à un événement. D = '0'.
- Processus sensible à l'événement sur P2\_D: P4.
- Délai delta ∂1 Exécution du processus P4: Z <= '0' **nand** '1', d'où une transaction ('1' @∂2) dans P4 Z.
- Nouveau cycle de simulation à T = 10 ns (délai delta  $\partial 2$ )
- Mise à jour des signaux La transaction ('1' @∂2) dans P4\_Z abouti à un événement. Z = '1'.
- Aucun processus sensible à un événement sur Z. L'état du modèle est stable. Le cycle de simulation ne redémarrera qu'à l'occasion d'un événement sur l'un des signaux d'entrée A ou B et ceci pour un temps  $T > 10$  ns.

<sup>1.</sup> Ces valeurs sont aussi obtenues après plusieurs cycles delta. On peut s'en convaincre à titre d'exercice.

## **Délais inertiel et transport**

```
inv: process (A) is
begin
   Y1 <= not A after 5 ns; -- ou: Y1 <= inertial not A after 5 ns;
   Y2 <= reject 2 ns inertial not A after 5 ns;
end process inv;
```
<span id="page-51-0"></span>**Code 20.** Exemple d'utilisation du délai inertiel.

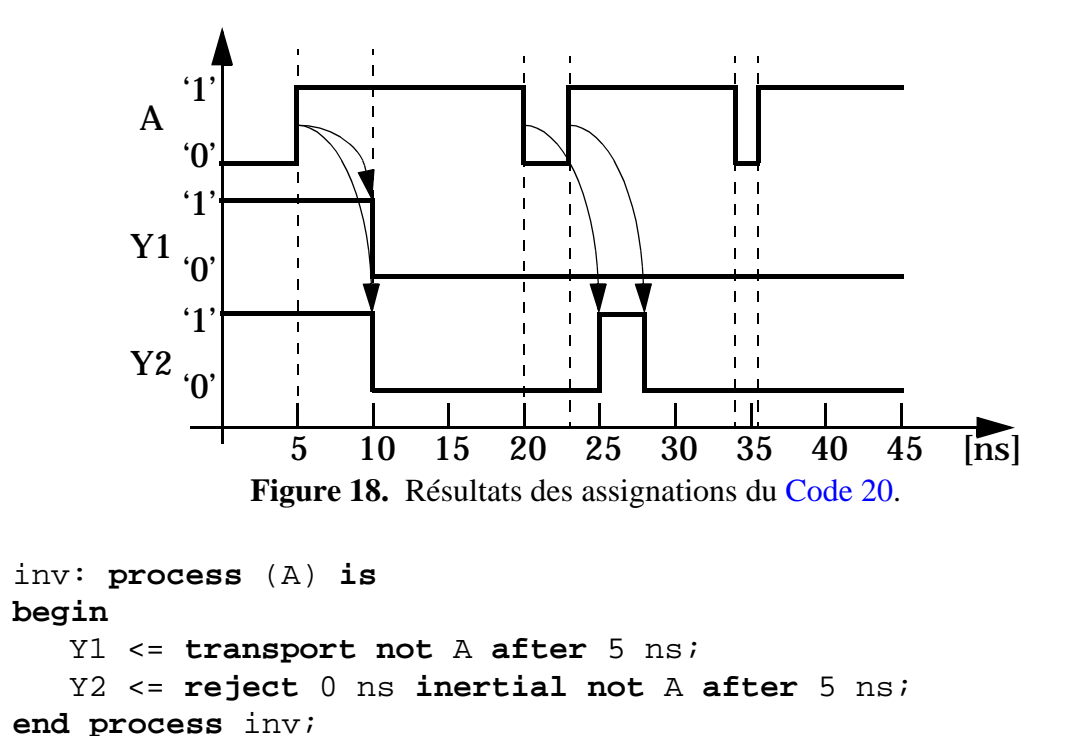

<span id="page-51-2"></span><span id="page-51-1"></span>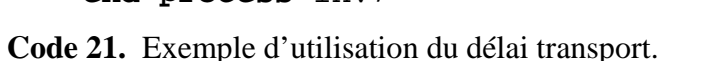

<span id="page-51-3"></span>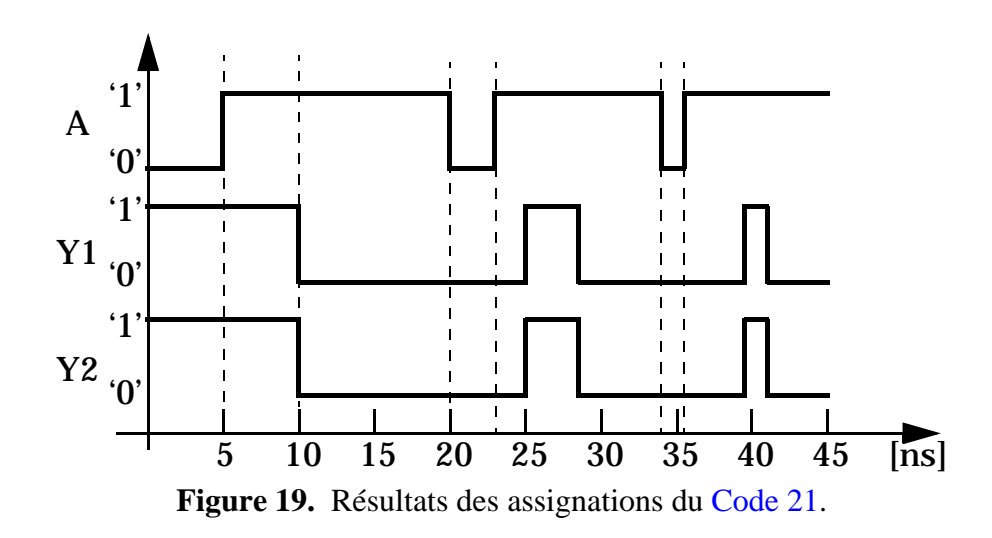

#### **Délai inertiel**

Le délai inertiel modélise le fait qu'un système matériel réel ne peut pas changer d'état en un temps infiniment court. En réalité, il faut plutôt appliquer des signaux pendant un temps suffisamment long pour surmonter l'inertie inhérente dûe au mouvement des électrons.

Le délai inertiel est le mécanisme par défaut en VHDL pour une assignation de signal du type:

```
S <= valeur after délai;
```
**VHDL-93:** VHDL-93 permet de spécifier le mot-clé **inertial**:

```
S <= inertial valeur after délai;
```
VHDL-93 permet aussi de spécifier une valeur de rejection plus petite que le délai inertiel:

```
S <= reject valeur-rejection inertial valeur after délai;
```
La durée de la valeur de rejection doit être positive et plus petite ou égale au délai inertiel.

Le [Code 20](#page-51-0) donne un extrait de modèle utilisant un délai inertiel pour définir le comportement d'un inverseur. La [Figure 18](#page-51-2) illustre les résultats de l'assignation des signaux Y1 et Y2. Le changement de valeur du signal A à 5 ns est propagé sur Y1 et Y2 avec un délai de 5 ns. L'impulsion sur A dès 20 ns et d'une durée de 3 ns n'est pas propagée sur Y1 car sa durée est plus petite que le délai inertiel de 5 ns. Elle est par contre propagée sur Y2 car l'assignation spécifie un délai de rejection de 2 ns. La deuxième impulsion sur A dès 34 ns et d'une durée de 1,5 ns n'est par contre propagée ni sur Y1 ni sur Y2.

#### **Délai transport**

Le délai transport modélise un comportement idéal pour lequel toute impulsion, quelle que soit sa durée, est transmise.

Le [Code 21](#page-51-1) donne un extrait de modèle utilisant un délai transport pour définir le comportement d'un inverseur. Il montre aussi une formulation équivalente utilisant un délai inertiel et une durée de rejection nulle. La [Figure 19](#page-51-3) illustre les résultats de l'assignation des signaux Y1 et Y2. Les transactions impliquées par des changements de valeurs sur le signal A dans un délai plus petit que 5 ns sont simplement ajoutées au pilote du signal assigné.

## **Transactions multiples**

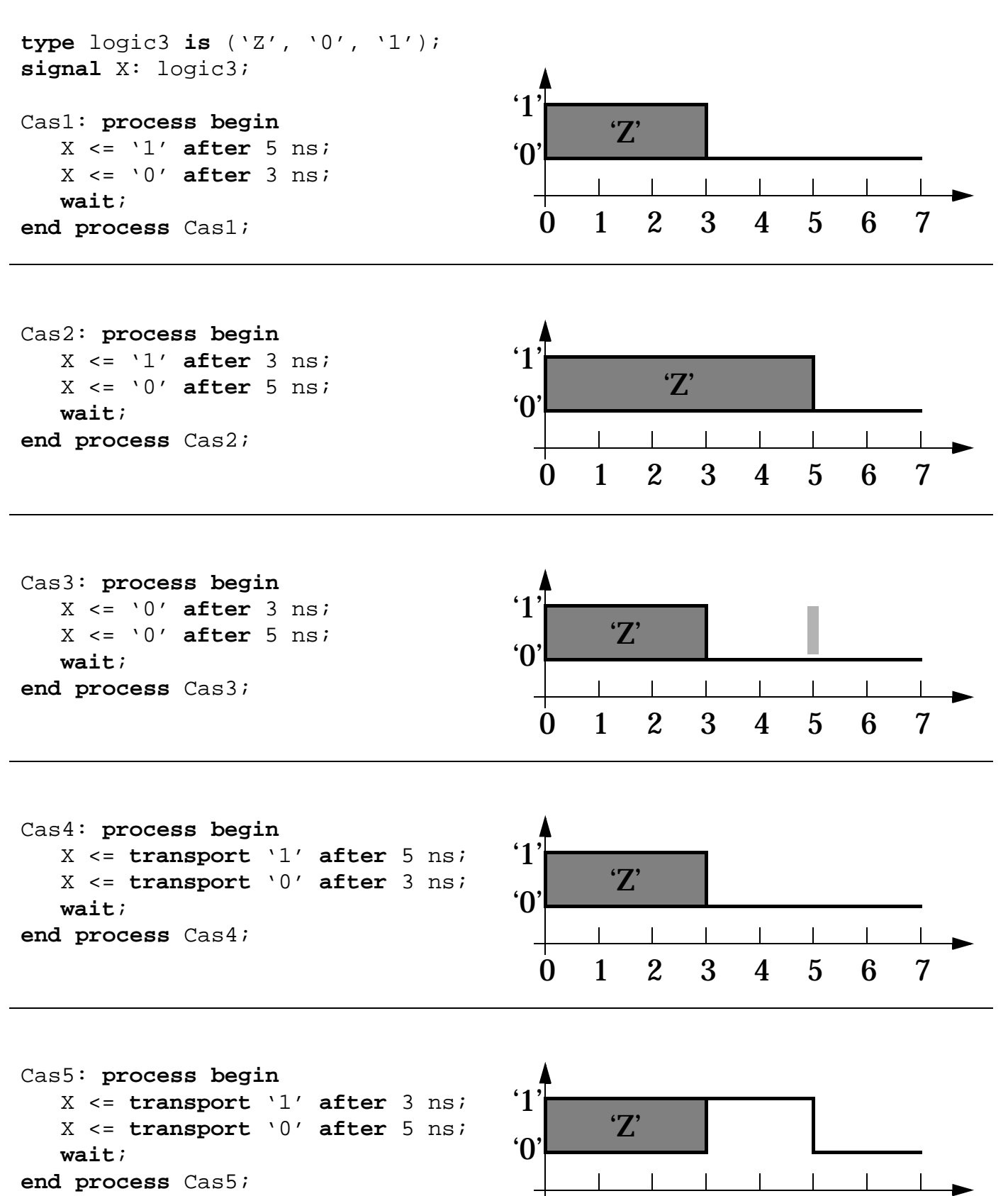

0 1234567

#### **Transactions multiples**

Des transactions multiples sur un même signal peuvent exister si plusieurs assignations sont définies dans le corps d'un processus. L'ordre d'assignation est dans ce cas important et selon le type de délai on obtient des contenus de pilotes différents et éventuellement des formes d'ondes différentes. On distingue cinq cas:

- Cas 1: Délai inertiel La première transaction ('1', 5 ns) est supprimée car la seconde transaction ('0', 3 ns) est prévue avant.
- Cas 2: Délai inertiel La première transaction ('1', 3 ns) est supprimée car la seconde transaction ('0', 5 ns) est prévue plus tard et avec une valeur différente.
- Cas 3: Délai inertiel Les deux transactions ('0', 3 ns) et ('0', 5 ns) sont conservées. La seconde transaction ne crée pas d'événement.
- Cas 4: Délai transport La première transaction ('1', 5 ns) est supprimée car la seconde transaction ('0', 3 ns) est prévue avant.
- Cas 5: Délai transport La seconde transaction ('0', 5 ns) est ajoutée dans le pilote car elle est prévue après la première transaction.

La [Table 3](#page-54-0) résume les différents cas de transactions multiples possibles.

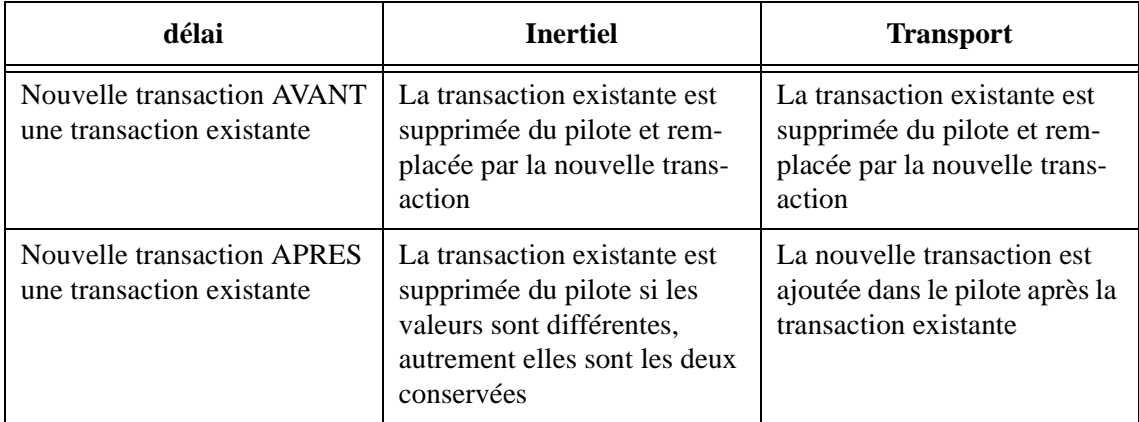

<span id="page-54-0"></span>**Table 3:** Résultats de transactions multiples sur un même signal en fonction du mode de délai.

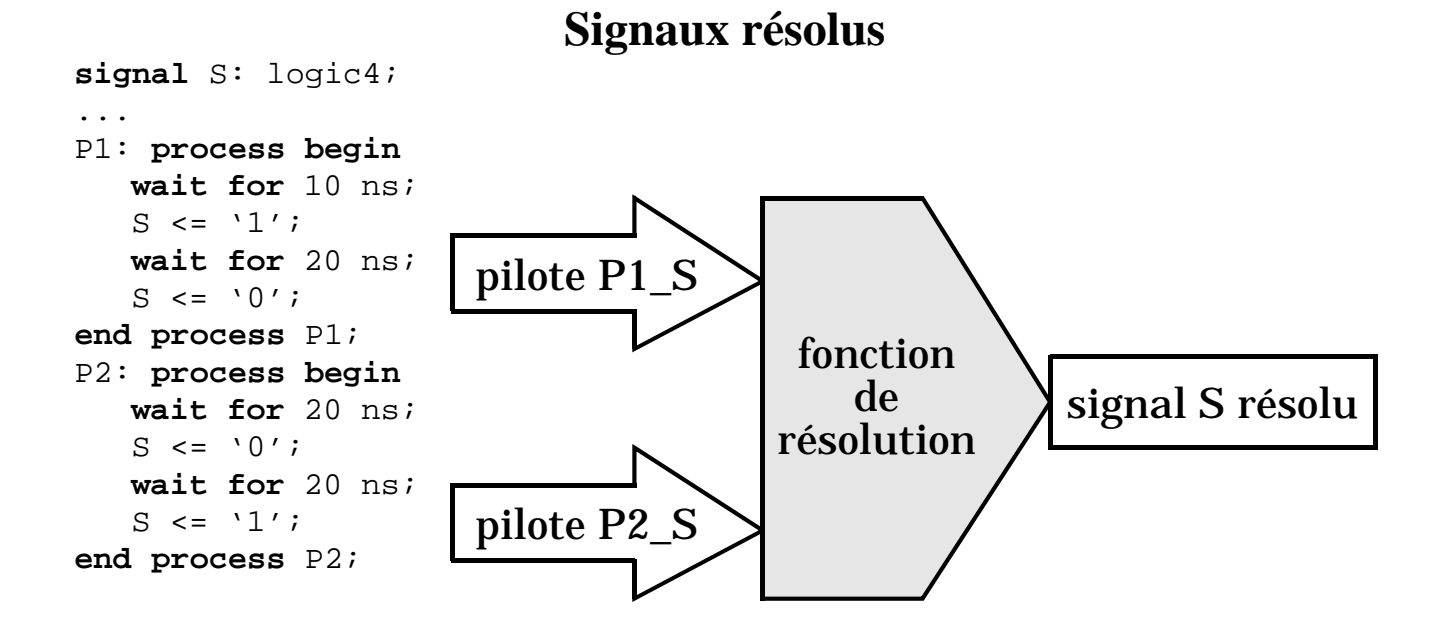

**Figure 20.** Signal multi-source et fonction de résolution.

```
package logic4_pkg is
   type ulogic4 is ('X', '0', '1', 'Z'); -- type non résolu
   type ulogic4_vector is array (natural range <>) of ulogic4;
   function resolve (sources: ulogic4_vector) return ulogic4;
   subtype logic4 is resolve ulogic4;
   type logic4_vector is array (natural range <>) of logic4;
end package logic4_pkg;
package body logic4_pkg is
   type table is array (ulogic4, ulogic4) of ulogic4;
   constant resolution_table: table :=
      -- 'X' '0' '1' 'Z'
      (('YX', YX', YX', YX', YX'), -- 'X'
       (X'', '0', 'X', '0'), -- '0'
       (X'', 'X', '1', '1'), -- '1'
       (Y'X', '0', '1', 'Z'); -- 'Z'
   function resolve (sources: ulogic4_vector) return ulogic4 is
      variable result: ulogic4 := 'Z';
   begin
      for i in sources'range loop
         result := resolution_table(result, sources(i));
      end loop;
      return result;
   end function resolve;
end package body logic4_pkg;
```
<span id="page-55-1"></span>**Code 22.** Exemple de déclarations pour un type résolu à 4 états.

#### **Signaux résolus**

L'assignation multiple de signaux à partir de plusieurs instructions concurrentes (processus, composants) nécessite un mécanisme spécial appelé *résolution*. Cette situation arrive notamment lorsque l'on modélise un bus sur lequel plusieurs unités peuvent potentiellement écrire une valeur ou à partir duquel elles peuvent lire une valeur. Normalement une seule source est active à un moment donné et les autres sont en état haute impédance. Une autre possibilité est de modéliser une logique cablée ET ou OU (*wired-AND*, *wired-OR*).

La [Figure 20](#page-55-0) illustre le cas d'un signal S assigné de deux processus P1 et P2. Pour chaque processus est défini un pilote pour le signal: P1\_S et P2\_S. Une *fonction de résolution* (*resolution function*) est alors utilisée pour calculer la valeur finale du signal S. Le signal S est déclaré comme du type logic4 qui est un type, ou plutôt un sous-type, résolu.

Le [Code 22](#page-55-1) donne les déclarations nécessaires à la définition du sous-type résolu logic4. Ces déclarations sont groupées dans un paquetage dont le contenu devra être rendu visible par une clause de contexte appropriée, p. ex.:

**use** WORK.logic4\_pkg.**all**;

La déclaration du sous-type logic4 spécifie le nom d'une fonction de résolution, resolve, qui accepte pour paramètre un tableau non contraint de valeurs en provenance des multiples sources d'un signal. La fonction retourne une valeur unique résolue calculée à partir d'une table de résolution qui réalise les régles suivantes:

- Si l'une des sources vaut 'X', ou si deux sources sont en conflit avec l'une valant '0' et l'autre valant '1', le signal résolu vaut 'X'.
- Si une ou plusieurs sources valent '0' et le reste vaut 'Z', le signal résolu vaut '0'.
- Si une ou plusieurs sources valent '1' et le reste vaut 'Z', le signal résolu vaut '1'.
- Si toutes les sources valent 'Z', le signal résolu vaut 'Z'.

Il est aisé de définir une fonction de résolution qui réalise un ET cablé ou un OU cablé. Il faut noter que la fonction de résolution ne peut posséder qu'un seul argument qui est un tableau non contraint monodimensionnel. D'autre part le résultat résolu ne doit pas dépendre de l'ordre dans lequel on traite les sources: la fonction de résolution doit être commutative.

**NOTE:** La fonction de résolution est automatiquement exécutée, même si le signal ne possède qu'une seule source.

Le type non résolu ulogic4 et le sous-type résolu logic4 sont compatibles, c'est-à-dire qu'il est légal d'assigner des signaux de ces deux types entre eux:

```
signal S1: ulogic4;
signal S2: logic4;
S2 \leq SI; -- légal
```
Par contre, les types tableau ulogic4\_vector et logic4\_vector sont deux types différents et ne sont pas compatibles. Il s'agit d'utiliser une conversion de type si l'on veut assigner un type de signal à l'autre:

```
signal S1: ulogic4_vector;
signal S2: logic4_vector;
S2 \leq logic4\_vector(S1);S1 <= ulogic4_vector(S2);
```
Le paquetage standard IEEE STD\_LOGIC\_1164 définit un type logique à 9 états en version non résolue et résolue. Il est recommandé d'utiliser ces types pour favoriser l'échange de modèles de sources différentes. L'[An](#page-176-0)[nexe B](#page-176-0) décrit le contenu de ce paquetage.

- **Toutes les instructions VHDL n'ont pas forcément un sens pour la synthèse**
- **Les outils de synthèse du marché reconnaissent des "motifs" particuliers, mais pas forcément les mêmes!**
- **Types supportés:**
	- **Types énumérés:** bit**,** character**,** boolean**,** std\_logic

**type** State **is** (Idle, Init, Shift, Add, Check); -- encodage: 000 001 010 011 100 (défaut)

**• Types entiers:** integer**,** natural**,** positive

**subtype** my\_byte **is** integer **range** -128 **to** 127; -- 8 bits

- **Tableaux (1 dimension):** bit\_vector**,** std\_logic\_vector **"Paquets de bits", pas de MSB/LSB**
- **Tableaux (2 dimensions):**

**subtype** word **is** bit\_vector(31 **downto** 0); **type** RAM **is array** (1023 **downto** 0) **of** word;

**• Enregistrements: pas de signification matérielle particulière**

### **• Types STD\_LOGIC\_1164:**

std\_ulogic **et** std\_logic std\_ulogic\_vector **et** std\_logic\_vector

### **Valeurs logiques:**

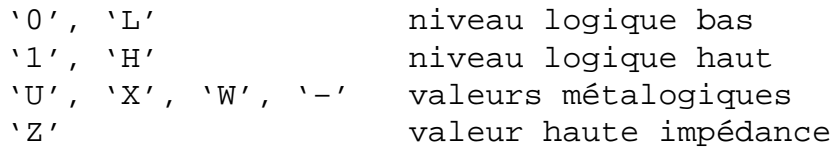

Le langage VHDL n'a pas été conçu dès le départ pour supporter une sémantique de synthèse. Il est toutefois possible de définir un sous-ensemble du langage qui se traduit naturellement en éléments matériels. Le sousensemble décrit ici est valable pour la synthèse logique. Il reste encore variable selon les outils de synthèse du marché. Un standard IEEE (IEEE 1076.3) définissant des paquetages standard pour la synthèse est disponible depuis peu [\[STD1076.3\]](#page-194-0) et un deuxième standard IEEE (IEEE 1076.6) définissant un sous-ensemble synthétisable du langage vient de voir le jour [\[STD1076.6\]](#page-194-1) et devrait s'imposer pour tous les outils du marché.

Références: [\[Airi94\]](#page-194-2) [\[Ott94\]](#page-194-3) [\[Bhas96\]](#page-194-4) [\[Pick96\]](#page-194-5) [\[Rush96\]](#page-194-6) [\[Rush98\]](#page-194-7).

#### *Types (et sous-types) supportés*

**Types énumérés**. Par exemple: bit, boolean, std\_logic. Il n'existe pas d'encodage standard pour ces types, mais l'usage est d'utiliser un vecteur de bits de longueur minimum pour représenter tous les cas possibles en commençant par l'indice zéro. D'autres schémas d'encodage (p.ex. one-hot, Gray, Johnson) sont possibles, mais leur spécification dépend de l'outil de synthèse.

**Types entiers**. Par exemple: integer, natural, positive. Les entiers négatifs sont usuellement encodés comme des valeurs binaires en complément à deux.

**NOTE:** Il est hautement recommandé de définir la dynamique réelle de l'entier sous peine de synthétiser des mots de 32 bits.

Il est aussi recommandé de définir des sous-types plutôt que des types car les objets déclarés avec sous-types d'un même type de base restent compatibles.

**Tableaux monodimensionnels**. Par exemple: bit\_vector, std\_logic\_vector. Le type de l'indice doit être entier. Il n'y a pas de significations MSB et LSB (*Most Significant Bit*, *Less Significant Bit*) associées au tableau. Les types non contraints (dont les indices sont des paramètres génériques) sont supportés.

**NOTE:** Les tableaux bidimensionnels sont supportés s'ils sont déclarés comme des tableaux de tableaux monodimensionnels.

**Types enregistrements**. Ils permettent de grouper des objets sans avoir de signification matérielle spécifique. Il est par contre évident que les types des champs doivent être supportés pour la synthèse.

**Types du paquetage standard STD\_LOGIC\_1164**. Seul un sous-ensemble des 9 états logiques ont une signification pour la synthèse.

Les valeurs logiques '0' et 'L' (respectivement '1' et 'H') sont interprétées comme représentant le niveau logique bas (respectivement haut). Chacun des deux niveaux représente à son tour une gamme de tensions distinctes dans le circuit synthétisé (par exemple, 0,1-0.5V pour le niveau bas et 4,5-5V pour le niveau haut).

Les valeurs 'U', 'X', 'W' et '–' sont appelées *valeurs métalogiques*. Elles définissent le comportement du modèle en simulation plutôt que celui du circuit synthétisé. Elles ne devraient pas être utilisées pour la synthèse. La valeur '–' est aussi appelé *valeur indifférente* (*don't care value*). Cette valeur est utile en simulation. La prise en compte de l'état indifférent en synthèse doit utiliser d'autres techniques qui seront vues plus loin.

La valeur 'Z' est appelée *valeur haute impédance*. Elle représente la valeur d'une source d'un signal lorsque cette source ne contribue pas à la valeur effective (résolue) du signal. L'usage de cette valeur permet d'inférer des buffers à trois états (*three-state buffers*).

- Types supportés (suite):
	- Types tableau représentant un entier non signé (unsigned) ou signé (signed)

```
-- pour utiliser ces types:
library IEEE;
use IEEE.std_logic_1164.all; -- optionnel
use IEEE.std_logic_arith.all;
type unsigned is array (natural range <>) of std_logic;
type signed is array (natural range <>) of std_logic;
```
- Objets supportés
	- Constantes Usage typique: table de vérité, ROM

```
package cst_pkg is
   subtype int16 is integer range 0 to 15;
end;
use WORK.cst_pkg.all;
entity cst is
   port (S: in int16; R:out int16);
end cst;
architecture a of cst is
   constant K: int16 := 5;
begin
   R <= S * K;
end a;
                                                                      R(3:0)-0
                                 S(3:0)
```
<span id="page-59-0"></span>**Figure 21.** Exemple d'usage de constante. Le circuit inféré ne contient pas de multiplieur.

**Types unsigned et signed**. Ces types représentent respectivement un entier non signé et un entier signé sous la forme d'un tableau unidimensionnel. L'[Annexe C](#page-184-0) donne le contenu de la déclaration du paquetage STD\_LOGIC\_ARITH qui définit ces types ainsi que les opérateurs arithmétiques et relationnels associés. Le paquetage définit aussi des fonctions de conversion entre types.

**NOTE:** L'avantage d'utiliser ces types plutôt que le type integer est de pouvoir accéder explicitement à chaque bit de la représentation de l'entier.

**NOTE:** Le paquetage STD\_LOGIC\_ARITH considéré ici est propre à l'environnement Synopsys. Son contenu peut être légérement différent d'un outil à l'autre. Un paquetage standard IEEE définissant ses propres types unsigned et signed est disponible depuis peu [\[STD1076.3\].](#page-194-0)

#### *Objets supportés*

**Constantes**. Une constante n'infére pas de matériel en synthèse et son usage est particuliérement recommandé pour obtenir un circuit optimisé.

La [Figure 21](#page-59-0) donne un exemple d'utilisation d'une constante. L'opérateur multiplication du modèle ne conduit pas à l'utilisation d'un multiplieur car la valeur de la constante est propagée à l'élaboration dans l'instruction d'assignation du signal R.

Un usage typique de constantes est la déclaration d'une table de vérité ou de contenu d'une mémoire ROM. Le [Code 23](#page-60-0) donne un exemple d'utilisation d'une table de vérité.

```
package rom_pkg is
   subtype t_word is bit_vector(1 to 2);
   subtype t_address is natural range 0 to 7;
   type t_rom is array (t_address) of t_word;
end rom_pkg;
use WORK.rom_pkg.all;
entity rom is
   port (A: in t_address; S: out t_word);
end;
architecture a of rom is
   constant ROM: t_rom := (
      0 = 0 = 0 ^{\circ},
      1 | 2 => "10",
      3 \mid 5 \mid 6 \implies "01",4 = 10",
      7 = 2 \cdot 11"
begin
   S \leq ROM(A);
end a;
```
<span id="page-60-0"></span>**Code 23.** Exemple d'utilisation d'une constante pour définir la table de vérité d'un additionneur 1 bit complet.

- Objets supportés (suite)
	- Variables (locales à un processus ou à un sous-programme)

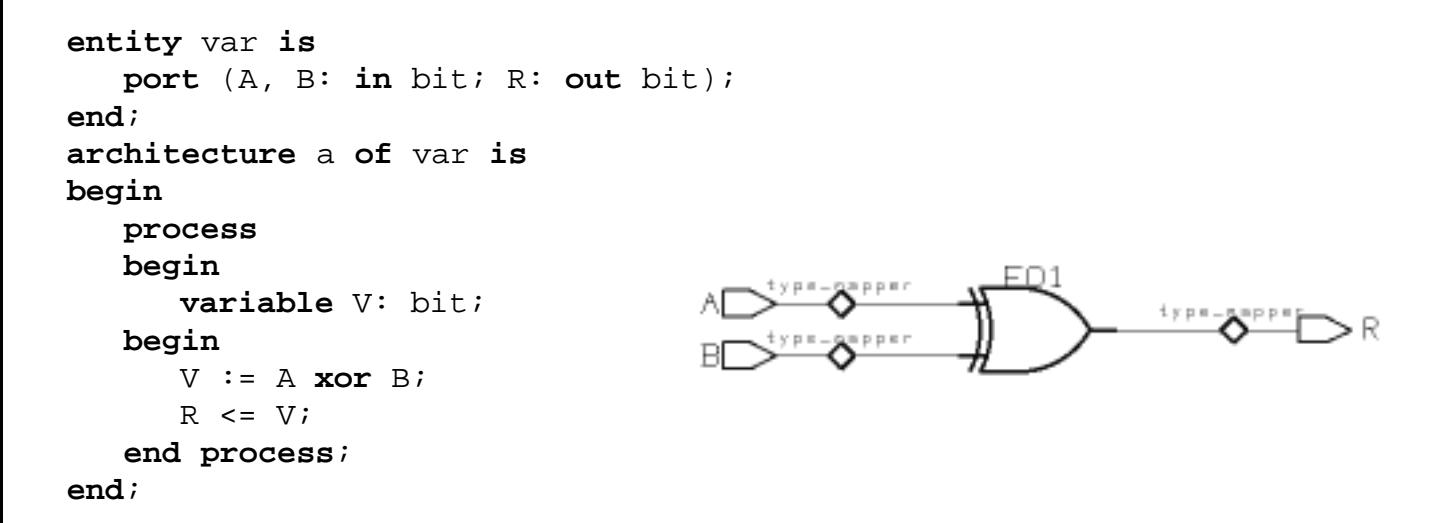

**Figure 22.** Exemple d'utilisation d'une variable.

• Signaux (visibilité globale)

<span id="page-61-0"></span>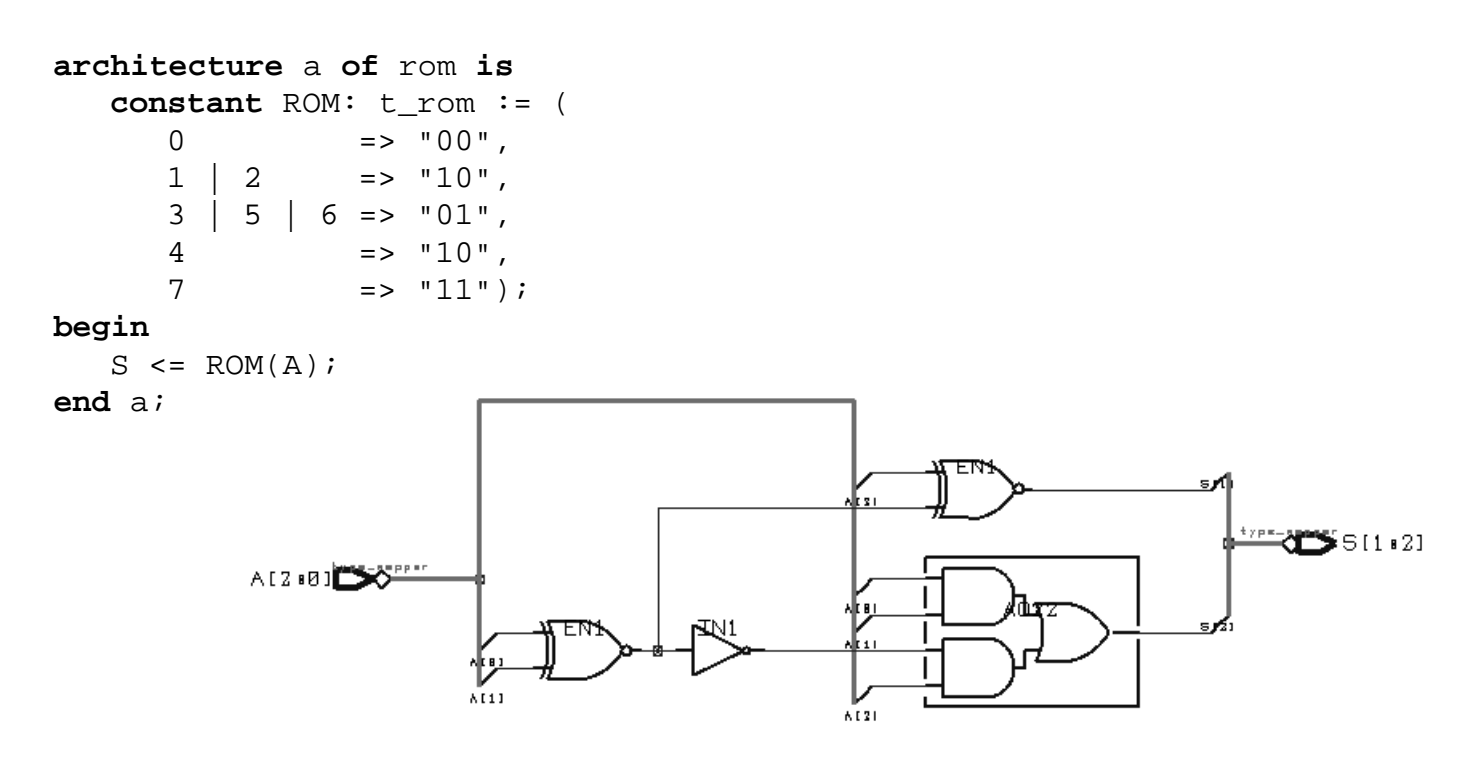

<span id="page-61-1"></span>**Figure 23.** Exemple d'utilisation d'un signal.

**Variables et signaux**. Les variables et les signaux ont des sémantiques différentes en VHDL qui sont conservées pour la synthèse. Un objet variable ou signal peut néanmoins inférer une connexion (*wire*), un registre ou rien du tout (l'objet est éliminé au cours de l'optimisation).

Une variable ne peut être déclarée et utilisée que dans un processus ou un sous-programme. La [Figure 22](#page-61-0) illustre l'usage d'une variable V qui est éliminée lors de l'optimisation. Le circuit se réduit à une simple porte XOR.

Un signal a une visibilité plus globale. La [Figure 23](#page-61-1) illustre l'usage d'un signal dont le modèle complet est donné dans le [Code 23,](#page-60-0) L'assignation concurrente au signal S infére un circuit combinatoire produisant un mot de 2 bits en fonction de l'adresse A et du contenu de la "ROM".

Pour illustrer la différence entre une variable et un signal, considérons l'exemple d'un simple registre à décalage ([Code 24](#page-62-0)). L'architecture GOOD utilise des signaux et infére correctement un registre à décalage. L'architecture BAD utilise une variable et ne décrit plus le comportement voulu. L'architecture GOOD2 utilise une variable mais synthétise correctement le registre.

```
entity shiftreg is
       port (CLK, DIN: in bit; DOUT: out bit);
   end shiftreg;
architecture good of shiftreg is
   signal SINT: bit;
begin
   process
   begin
      wait until CLK = '1';
       SINT <= DIN;
      DOUT <= SINT;
   end process;
end good;
                                       architecture bad of shiftreg is
                                       begin
                                          process
                                              variable VINT: bit;
                                          begin
                                              wait until CLK = '1';
                                              VINT := DIN;
                                              DOUT <= VINT;
                                          end process;
                                       end bad;
architecture good2 of shiftreg is
begin
   process
      variable VINT: bit;
   begin
      wait until CLK = '1';
      DOUT <= VINT;
       VINT := DIN;end process;
end good2;
                                                 Code 24. Synthèse d'un
                                                   registre à décalage.
```
<span id="page-62-0"></span>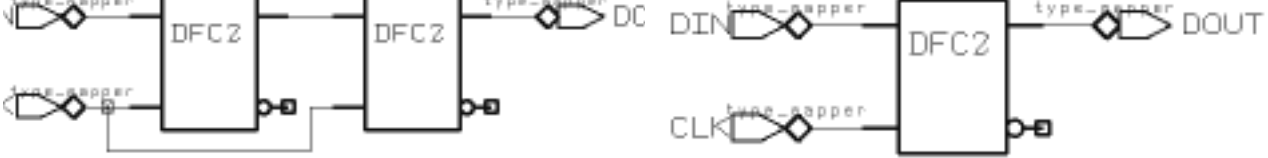

```
• Valeurs initiales pas supportées en synthèse
  => SET/RESET explicite pour variables et signaux
```

```
entity E is
   port ( ...; RESET: in bit; ... );
end E;
architecture Sync of E is
   signal S: bit_vector(15 downto 0);
begin
   process
   begin
      wait until CLK = '1';
      if RESET = '1' then -- reset synchrone
         S <= (others => '0');
         -- + autres initialisations
      else
         -- comportement normal...
      end if;
   end process;
end Sync;
                  Code 25. Reset synchrone.
architecture Async of E is
```

```
signal S: bit_vector(15 downto 0);
begin
   process (CLK, RESET)
   begin
      if RESET = '1' then -- reset asynchrone
         S <= (others => '0');
         -- + autres initialisations
      elsif CLK = '1' and CLK'event then
         -- comportement normal synchrone...
      end if;
   end process;
end Async;
```
<span id="page-63-1"></span>**Code 26.** Reset asynchrone.

#### *Valeurs initiales*

Tout objet VHDL possède une valeur initiale, soit par défaut car héritée de la définition de type ou de sous-type auquel l'objet appartient, soit explicite au moyen d'une expression spécifiée au moment de la déclaration. Aucune de ces deux méthodes n'est supportée pour la synthèse. Il s'agit ainsi de prévoir dans le modèle VHDL à synthétiser un comportement de type set/reset explicite.

Un comportement de *reset synchrone* peut être décrit comme mentionné dans l'architecture Sync du [Code 25.](#page-63-0) Le signal RESET est testé lors d'un flanc montant du signal CLK. E est une déclaration d'entité quelconque qui déclare le signal d'interface RESET.

Un comportement de *reset asynchrone* peut être décrit comme mentionné dans l'architecture Async du [Code 26](#page-63-1). Le signal RESET est testé indépendemment du signal CLK.

#### *Opérateurs*

VHDL possède un certain nombre d'opérateurs pour les types énumérés, numériques et logiques prédéfinis qui sont tous supportés pour la synthèse, avec quelques restrictions parfois. La [Figure 24](#page-64-2) récapitule ces opérateurs par ordre de priorité croissante.

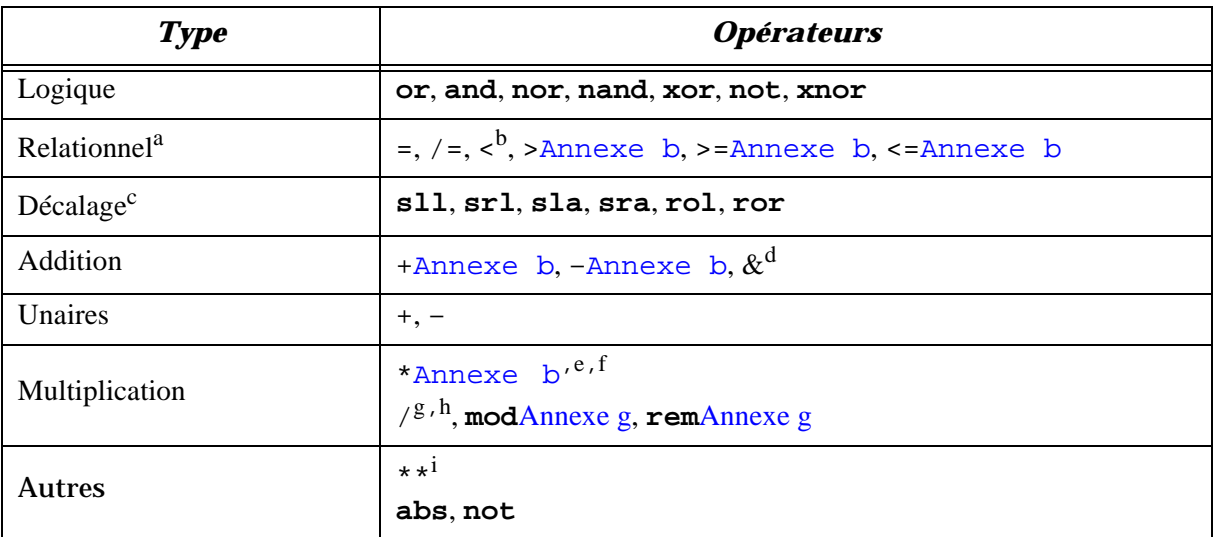

- a. Résultat de type Boolean
- <span id="page-64-0"></span>b. Peut être partagé avec un autre opérateur de même type et de même niveau de priorité
- c. Introduits depuis VHDL-93; chaque outil de synthèse peut en proposer une version propriétaire
- d. L'opérateur & (concaténation) peut être utilisé pour émuler les opérateurs de décalage
- e. Infére en général un circuit combinatoire; le mécanisme dépend de l'outil de synthèse (p. ex. DesignWare de Synopsys)
- f. Dans le cas où l'opérande de droite est un multiple de 2, le circuit inféré est un ensemble de buffers réalisant un simple décalage à gauche des bits de l'opérande de gauche
- <span id="page-64-1"></span>g. L'opérande de droite doit être positif et égal à une puissance de 2
- h. Dans le cas où l'opérande de droite est un multiple de 2, le circuit inféré est un ensemble de buffers réalisant un simple décalage à droite des bits de l'opérande de gauche
- <span id="page-64-2"></span>i. L'opérande élevé à la puissance doit être une constante égale à 2

**Figure 24.** Support pour la synthèse des opérateurs VHDL prédéfinis (par ordre de priorité croissante)

• Groupement d'opérateurs

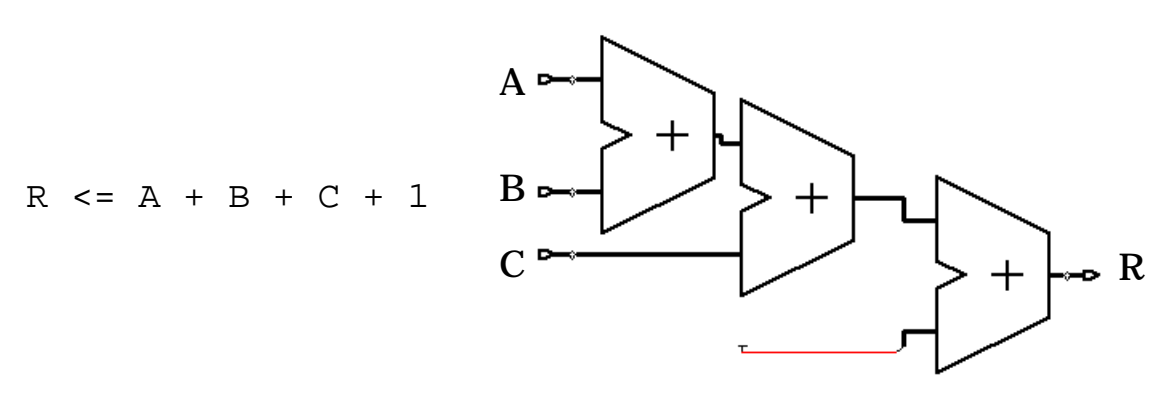

**Figure 25.** Structure inférée sans groupement d'opérateurs.

<span id="page-65-0"></span>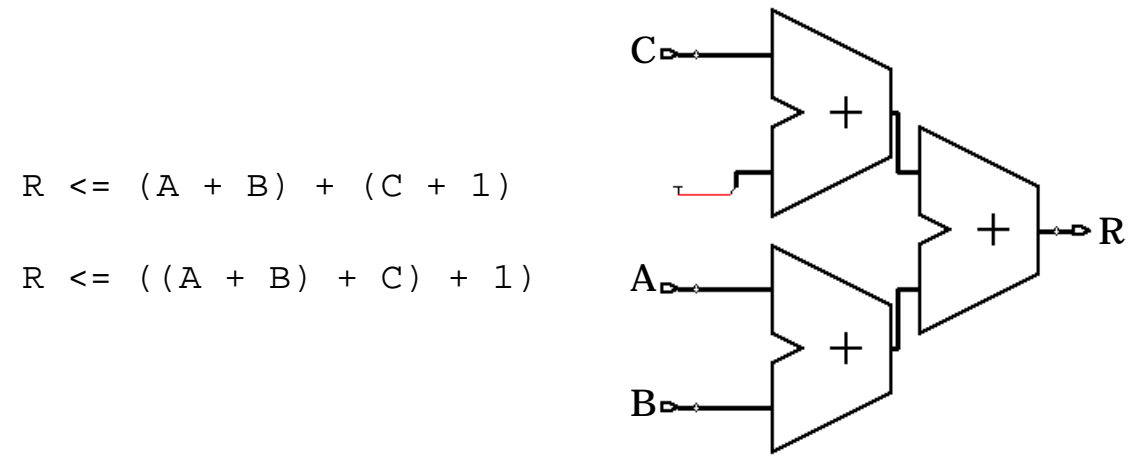

**Figure 26.** Structure inférée avec groupement d'opérateurs.

<span id="page-65-1"></span>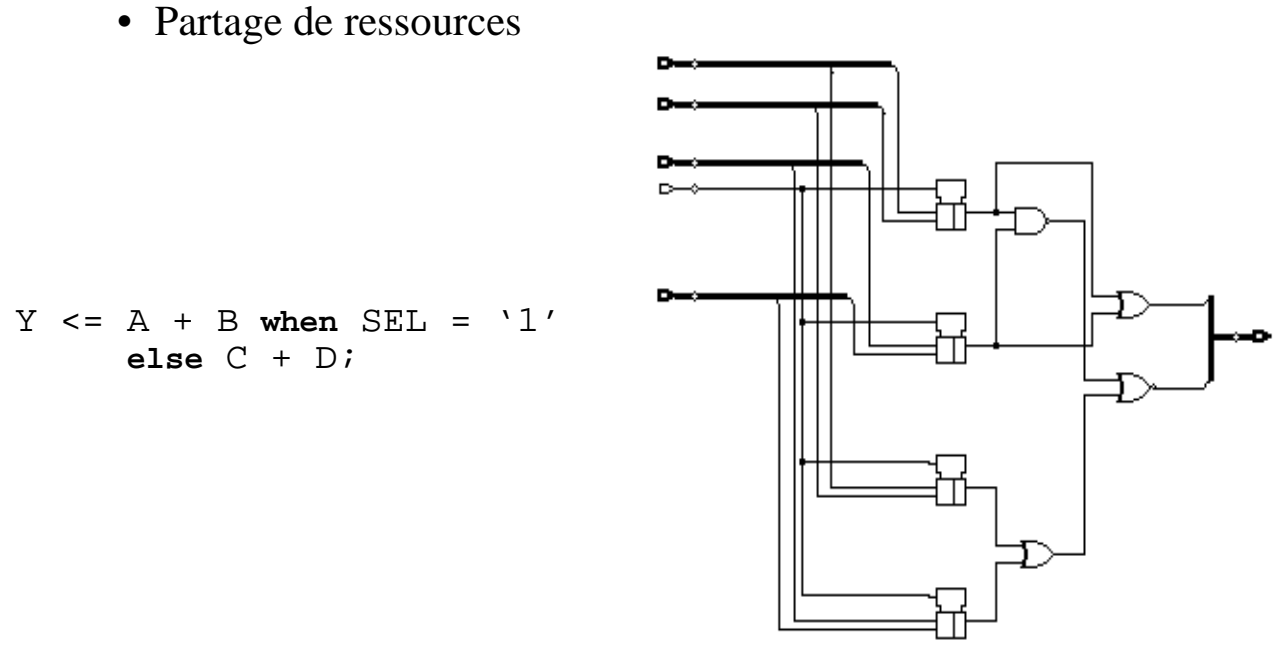

<span id="page-65-2"></span>Figure 27. Un seul additionneur inféré avec entrées multiplexées.

#### *Groupement d'opérateurs*

Le groupement des opérateurs arithmétiques de même priorité au moyen de parenthèses permet d'inférer des circuits remplissant la même fonction, mais caractérisés par des performances différentes.

La [Figure 25](#page-65-0) illustre la structure inférée par la synthèse d'une expression sans groupement particulier d'opérateurs. Dans ce cas les priorités par défaut sont appliquées.

**NOTE:** La structure illustrée ici est obtenue après la phase d'élaboration, avant l'assignation de cellules standard d'une technologie donnée.

La [Figure 26](#page-65-1) illustre la structure inférée par une expression parenthésée. La structure obtenue est plus parallèle et ne possède que deux niveaux de logique au lieu de trois.

#### *Partage de ressources*

Bien que ce soit plutôt une tâche pour des outils de synthèse architecturale, les outils de synthèse logique sont capables de minimiser les ressources (opérateurs) utilisées en les partageant sur plusieurs instructions. Ceci peut être réalisé par une technique de modélisation spécifique.

**NOTE:** Les opérateurs "+", "-", "\*" et "/" peuvent être potentiellement partagés. En pratique, seuls les opérateurs d'addition et de soustraction peuvent l'être de manière efficace avec un outil de synthèse logique.

La [Figure 27](#page-65-2) illustre le partage d'un seul additionneur pour deux instructions. Ceci est possible car les opérandes ne sont pas les mêmes. En fait, il suffirait qu'un seul opérande soit différent pour permettre le partage. Des multiplexeurs sont inférés, ce qui augmente le délai des chemins de données, au bénéfice d'une surface plus petite cependant.

La [Figure 28](#page-66-0) illustre un autre cas de partage de ressource pour lequel les opérandes sont les mêmes mais les opérateurs sont différents. Un seul additionneur-soustracteur est inféré dans ce cas, sans multiplexeurs.

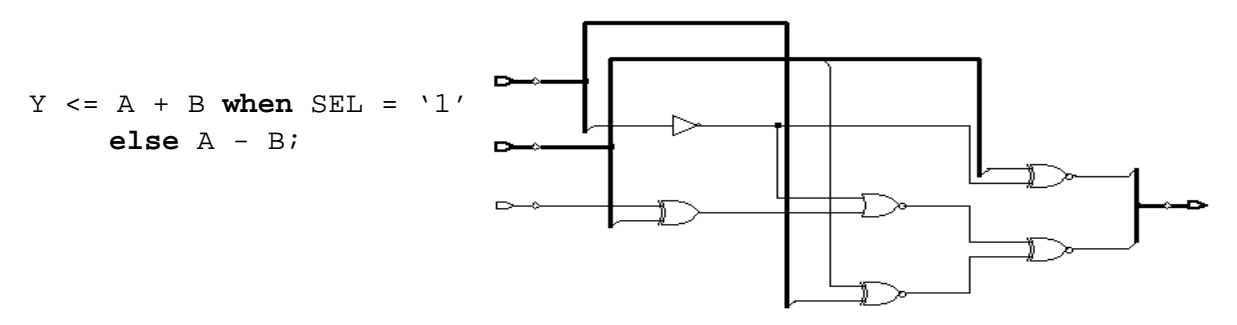

<span id="page-66-0"></span>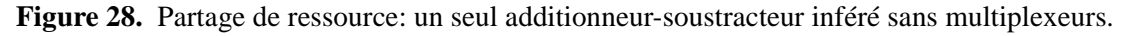

**NOTE:** L'usage d'opérateurs VHDL peut aboutir à un nombre très important de portes. Un exemple typique est l'opérateur "\*". D'autre part le modèle est simple, mais la réalisation n'est pas forcément efficace (circuit combinatoire inféré p. ex.).

• Partage de ressources manuel

Y <= A + B **when** SEL = '1' **else** C + D;

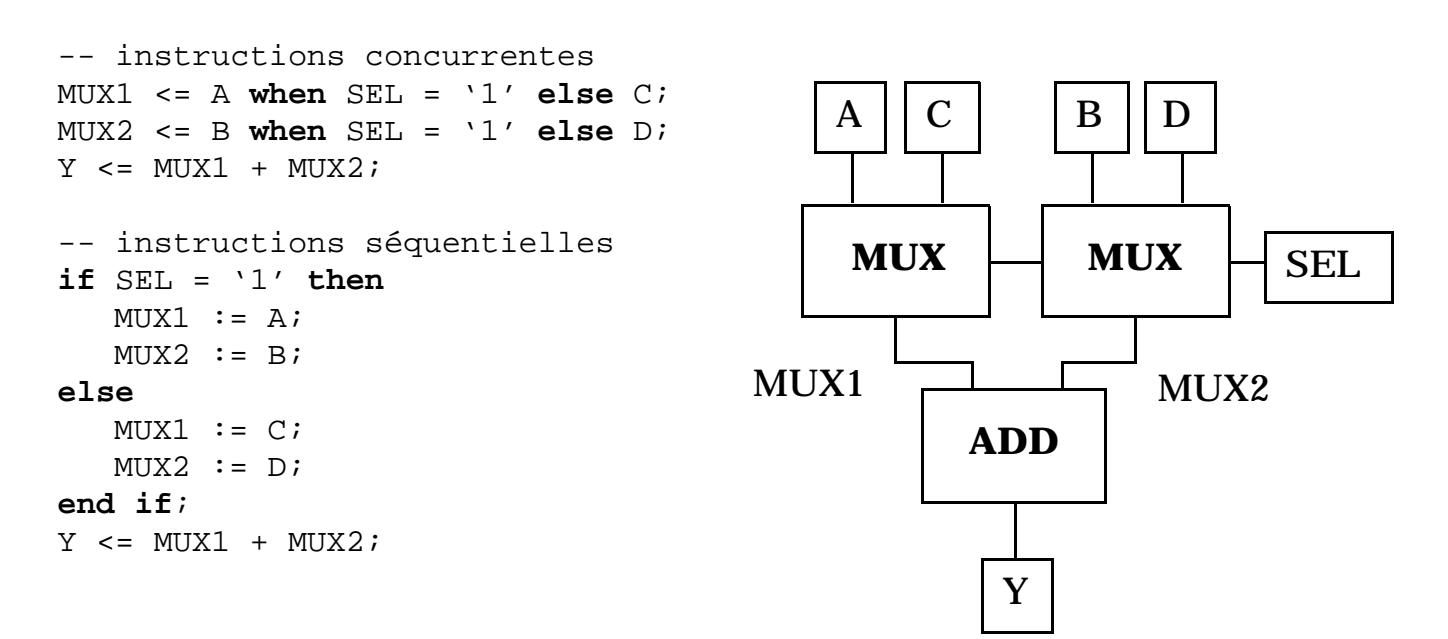

**Figure 29.** 1 additionneur inféré.

<span id="page-67-0"></span>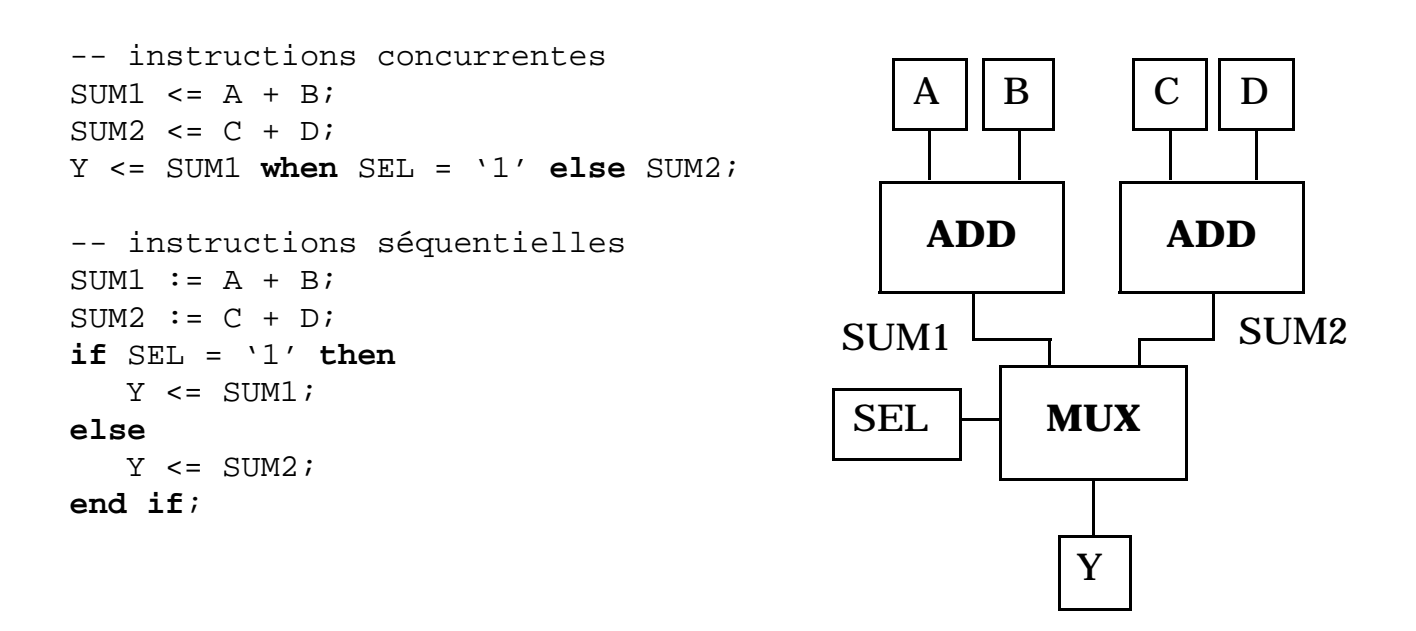

<span id="page-67-1"></span>**Figure 30.** 2 additionneurs inférés.

Il est aussi possible de contrôler le partage des ressources manuellement. En reprenant l'exemple de la [Figure 27,](#page-65-2) on peut réécrire l'instruction VHDL concurrente pour faire apparaître explicitement les deux multiplexeurs et l'additionneur unique ([Figure 29\)](#page-67-0) ou au contraire deux additionneurs et un seul multiplexeur [\(Figure 30\)](#page-67-1). On donne pour chaque exemple une version concurrente et séquentielle équivalentes.

**NOTE:** Le partage de ressource n'est possible que pour une instruction à la fois et dans le cas où l'instruction est contenue dans (ou est équivalente à) un seul processus.

Par exemple, le [Code 27](#page-68-0) donne un exemple pour lequel le partage automatique de ressource n'est pas possible malgré le fait que les opérations soient mutuellement exclusives car les instructions concernées sont considérées comme indépendantes.

```
if SEL = '1' then
   Y \leq A + B;
end if;
if SEL /= '1' then
   Y \leq E + F;
end if;
```
**Code 27.** Pas de partage de ressource possible.

- Un processus infére un circuit combinatoire ssi:
	- 1) Liste de sensibilité ou instruction wait équivalente
	- 2) Variables locales assignées avant d'être lues
	- 3) Processus sensible à tous les signaux lus
	- 4) Signaux assignés dans toutes les branches
- Si l'une des quatre règles ci-dessus n'est pas satisfaite, un circuit séquentiel est inféré (registres)
- L'horloge d'un circuit séquentiel est inférée par une forme particulière de l'instruction wait (le nom du signal n'a pas d'importance):

```
wait until CLK = '1';
wait until CLK = '1' and CLK'event;
wait until CLK = '1' and not CLK'stable;
```
• Inférence de latches ou de flip-flops

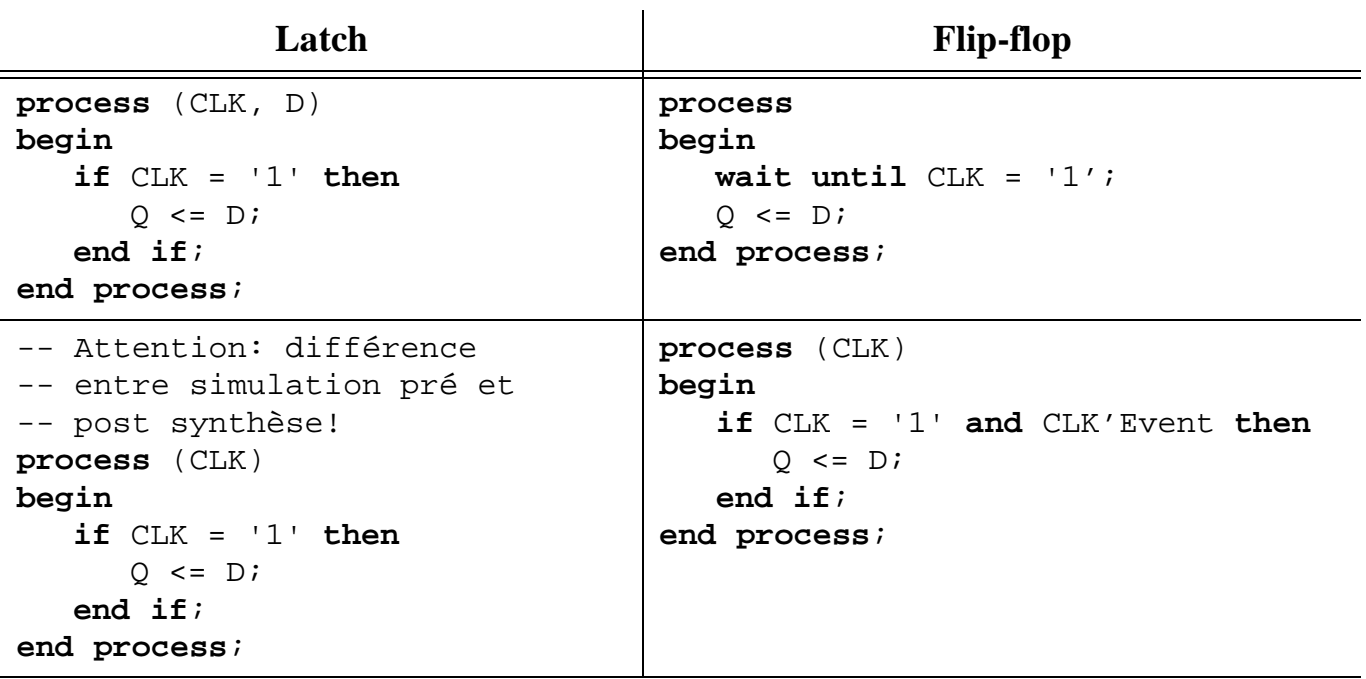

#### *Utilisation de processus et de l'instruction wait*

L'usage de processus permet de contrôler le type de circuit inféré par la synthèse, à savoir un circuit combinatoire ou séquentiel. Le premier type de circuit est asynchrone et son comportement est uniquement dirigé par des événements sur des signaux. Le second type de circuit est synchronisé sur un signal d'horloge et implique des registres (latches ou flip-flops).

Il existe quatre conditions à remplir pour assurer qu'un processus va inférer un circuit purement combinatoire:

- 1) Le processus possède une liste de sensibilité ou une seule instruction **wait** équivalente.
- 2) Le processus ne déclare pas de variable locale ou ses variables locales sont toutes assignées avant d'être lues.
- 3) Tous les signaux lus dans le processus font partie de la liste de sensibilité ou de l'instruction **wait** équivalente.
- 4) Tous les signaux assignés dans le processus le sont dans chaque branche impliquée par une instruction conditionnelle (instruction **if**) ou de sélection (instruction **case**).

Si l'une quelconque de ces règles n'est pas satisfaite, un ou plusieurs éléments de mémoire sont inférés. Le circuit inféré est dans ce cas séquentiel synchrone. Le signal d'horloge est identifié par des instructions de formes particulières:

```
wait until CLK = '1';
wait until CLK ='1' and CLK'event;
wait until CLK = '1' and not CLK'stable;
```
**NOTE:** Le nom du signal considéré comme l'horloge n'a aucune importance.

**NOTE:** L'usage de plusieurs instructions **wait** infére une machine d'états dont les états sont implicites.

Dans le cas où des éléments de mémoire sont inférés, il est possible de contrôler le type de registre utilisé. Une latch est inférée si la synchronisation du processus est faite sur un état. Un flip-flop est inféré si la synchronisation du processus est faite sur un flanc.

L'usage de l'instruction **wait** est usuellement soumise aux contraintes suivantes:

• Il n'est pas admis de synchroniser un processus sur plusieurs flancs ou états d'horloge différents [\(Code 28\)](#page-70-0). Il faut utiliser plusieurs processus dans ce cas.

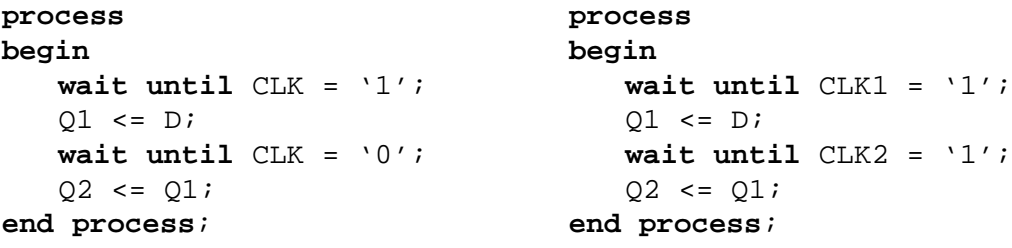

**Code 28.** Types de synchronisations non supportées en synthèse.

<span id="page-70-0"></span>• Toutes les formes possibles de l'instruction **wait** ne sont pas acceptées pour la synthèse. D'autres formes que celles données ci-dessus peuvent toutefois être acceptées par certains outils (p. ex. **wait on** <listesignaux>; ).

- Instructions séquentielles supportées:
	- Instruction **wait**
	- Assignation de variable  $(:=)$  ou de signal  $(<=)$
	- Instruction conditionnelle (**if**) et de sélection (**case**)
	- Instructions de boucle (**loop**, **for**, **while**)
	- Appels de sous-programme (procédure et fonction)
- Assignation de signal
	- Clause de délai non supportée
	- Formes d'onde à éléments multiples non supportée
- Instruction conditionnelle **if**

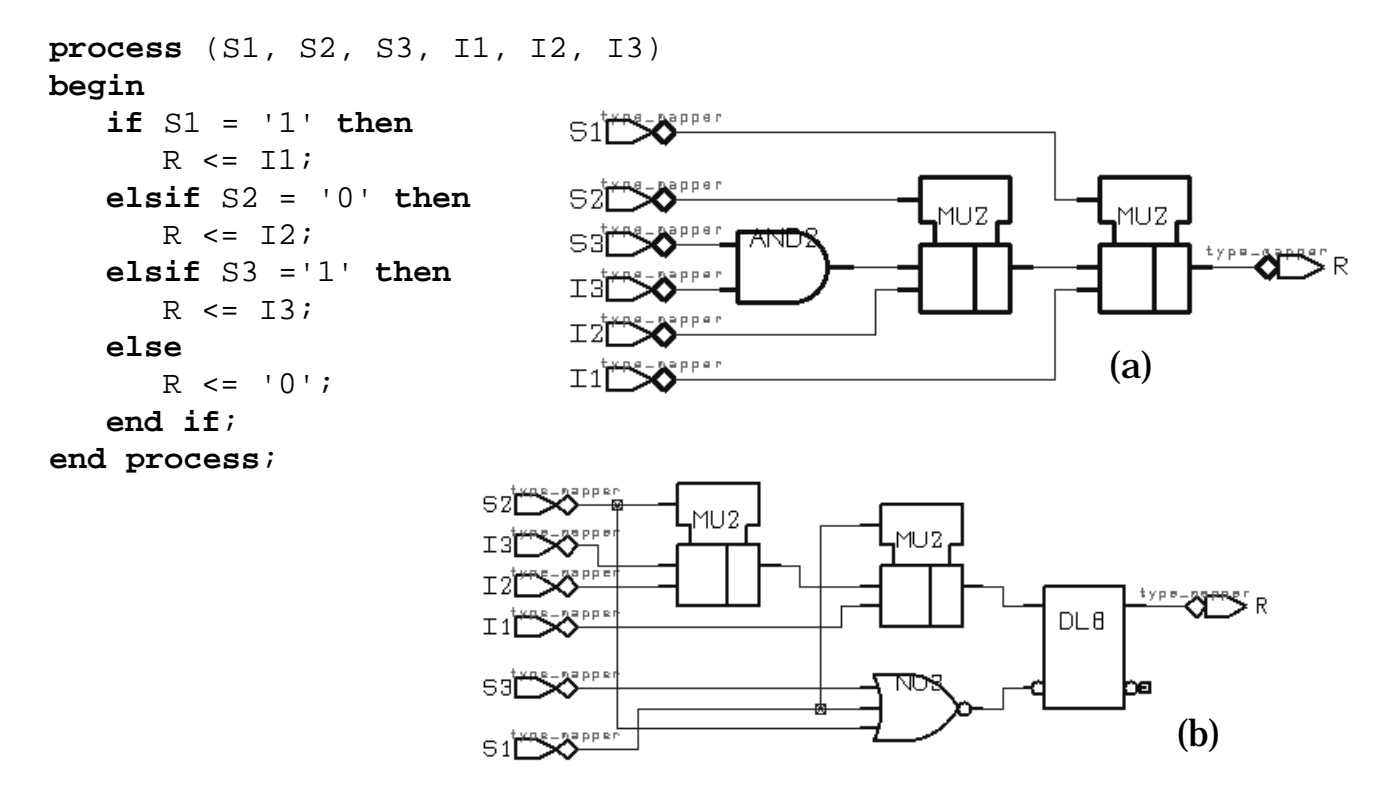

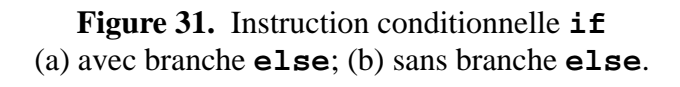
### <span id="page-72-1"></span>*Instructions séquentielles supportées*

Toutes les instructions séquentielles de VHDL sont supportées pour la synthèse, avec toutefois quelques restrictions d'utilisation.

- L'instruction **wait** a déjà été discutée à la [page 71.](#page-70-0)
- Une clause de délai dans une assignation de signal est ignorée pour la synthèse, mais pas considérée comme un erreur:

S <= '0' **after** 10 ns; -- délai ignoré

L'assignation d'une forme d'onde à éléments multiples est par contre considérée comme une erreur:

S <= '1', '0' **after** 20 ns, '1' **after** 30 ns; -- erreur

- L'instruction conditionnelle **if** implique une priorité. La [Figure 31](#page-71-0) donne un exemple d'usage de l'instruction conditionnelle et le circuit inféré par la synthèse. La priorité est réalisée par une des multiplexeurs en série. Dans le circuit (a) la branche **else** est présente et le circuit inféré est combinatoire. Dans le cas (b) la branche **else** est omise et le circuit inféré contient un registre (latch) pour mémoriser la valeur du signal R lorsqu'aucune des conditions n'est vraie.
- L'instruction de sélection **case** n'implique pas de priorité. Elle peut inférer un circuit combinatoire ou séquentiel selon le contexte. La [Figure 32](#page-72-0) illustre un exemple d'instruction de sélection conduisant à un circuit combinatoire. L'usage d'une telle instruction pour générer un circuit séquentiel est utile pour synthétiser des machines d'états.

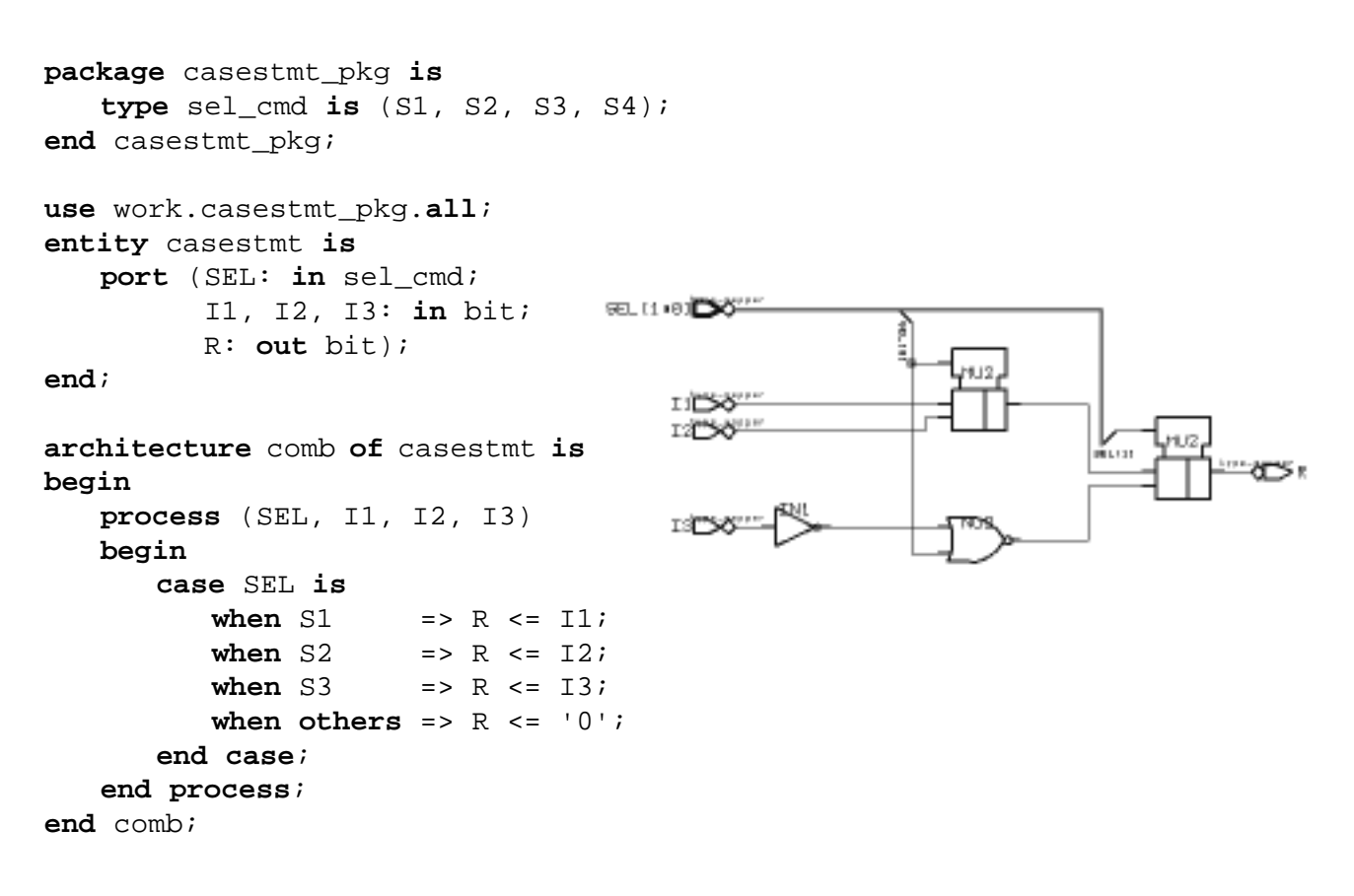

<span id="page-72-0"></span>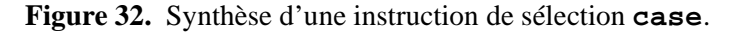

# **VHDL pour la synthèse**

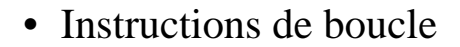

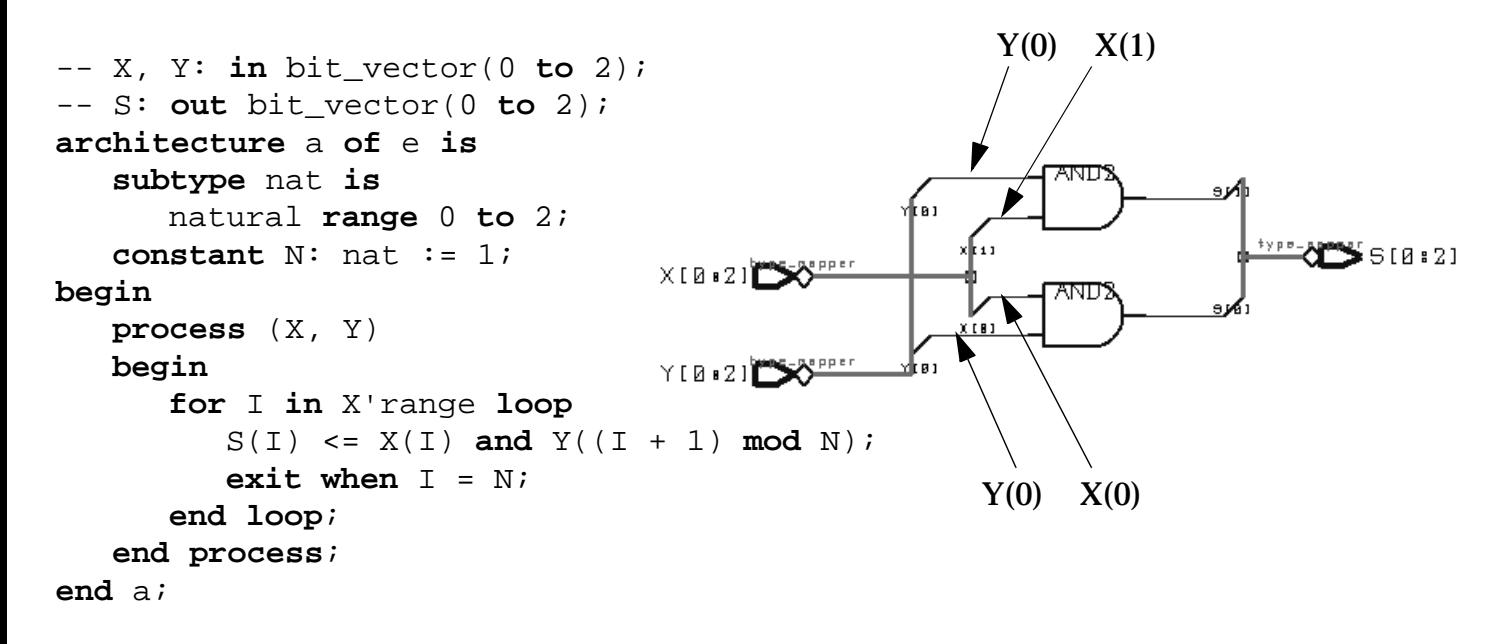

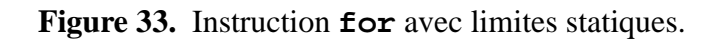

```
library IEEE;
use IEEE.std_logic_1164.all;
entity whilestmt is
   port (A: in std_logic_vector(7 downto 0);
         CLK, EN : in std_logic;
         B: out std_logic_vector(7 downto 0));
end whilestmt;
architecture rtl of whilestmt is
begin
  process begin
      while (EN = '1') loop
         wait until CLK'event and CLK ='1';
         B \leq A;
      end loop;
      wait until CLK'event and CLK ='1';
   end process;
end rtl;
```
<span id="page-73-1"></span>**Figure 34.** Instruction **while**.

• Les instructions de boucle (**loop**, **for**, **while**) sont supportées en synthèse avec quelques restrictions. L'instruction **for** ou **while** avec des limites d'itération statiques se synthétise par duplication du circuit inféré par la boucle (*loop unrolling*). La [Figure 33](#page-73-0) donne un exemple d'utilisation de l'instruction **for** avec en plus une condition de sortie prématurée de la boucle (instruction **exit**).

**NOTE:** Les codes suivants sont équivalents:

```
signal S1, S2: bit_vector(1 to 10);
for i in S1'range loop S2 <= S1;
   S2(i) <= S1(i);end loop;
```
Lorsque les limites ne sont pas statiques un ou plusieurs éléments de mémorisation (registres) sont inférés pour stocker l'indice de boucle et un circuit de contrôle est ajouté au circuit inféré par la boucle elle-même. Une instruction **wait** est alors requise dans le corps de la boucle. La [Figure 34](#page-73-1) donne un exemple d'utilisation de l'instruction **while**. Une seconde instruction **wait** est aussi requise pour le cas où EN = '0'. L'instruction de boucle infinie **loop** … **end loop** peut être considérée comme une boucle **while** dont la condition est toujours vraie.

**NOTE:** Il est possible de contrôler la structure du circuit inféré par la boucle, en l'occurence une structure série ou parallèle. La [Figure 35](#page-74-0) illustre les structures possibles pour une opération d'addition avec accumulation. La version parallèle est plus complexe est ainsi moins efficace en simulation, mais conduit à un circuit plus rapide.

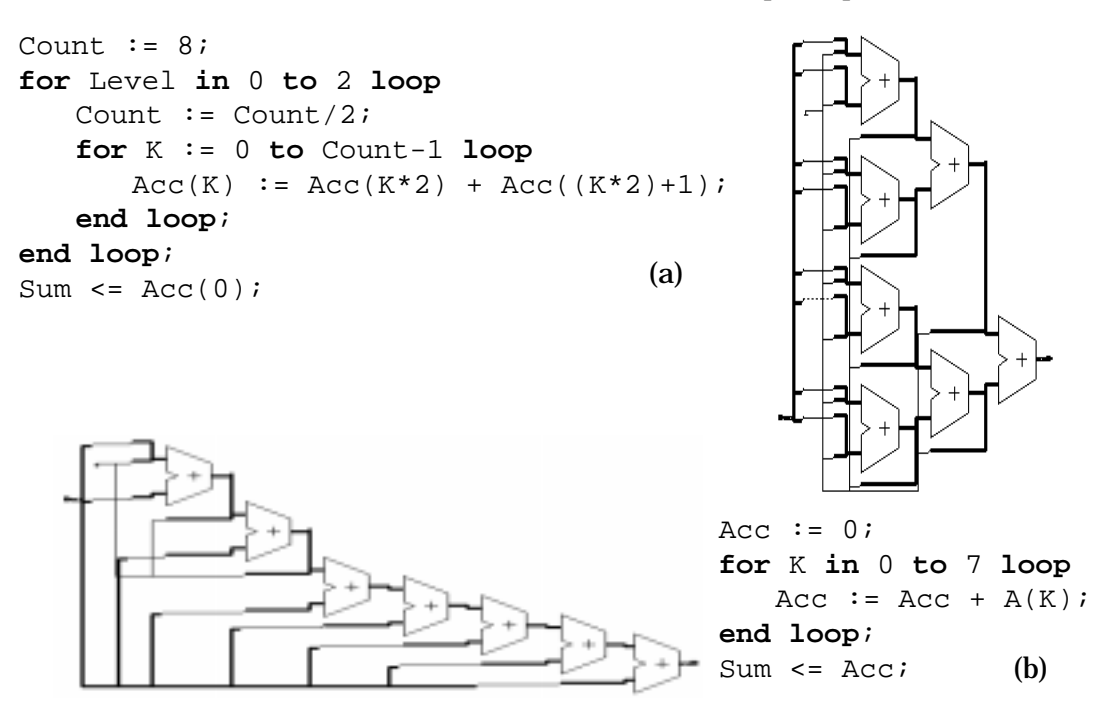

<span id="page-74-0"></span>**Figure 35.** Exemples de boucles inférant (a) une structure parallèle ou (b) une structure série.

# **VHDL pour la synthèse**

- Appel de sous-programme
	- Ne génère pas de niveau hiérarchique (¦ composant)
	- Fonction: infère un circuit combinatoire
	- Procédure: infère un circuit combinatoire ou séquentiel Combinatoire ssi:
		- ses arguments sont de modes **in** et **out**
		- elle ne possède pas d'instruction **wait**
		- elle ne manipule que des objets locaux et ses arguments
		- Séquentiel autrement

```
-- type data is integer range 0 to 3;
-- type darray is array (1 to 3) of data;
-- ports: inar: in darray; outar: out darray
architecture a of sort is
begin
  process (inar)
      procedure swap (d: inout darray; l, h: in integer) is
         variable tmp: data;
      begin
         if d(1) > d(h) thentmp := d(1);d(1) := d(h);d(h) := \text{tmp};end if;
      end swap;
      variable tmpar: darray;
  begin
      tmpar := inar;swap(tmpar, 1, 2);
      swap(tmpar, 2, 3);
      swap(tmpar, 1, 2);
      outar <= tmpar;
   end process;
end a;
```
<span id="page-75-0"></span>**Code 29.** Exemple d'utilisation d'une procédure.

• Un appel de sous-programme (fonction ou procédure) ne crée pas de niveau hiérarchique dans la structure du circuit inféré.

Un appel de fonction infére un circuit combinatoire puisqu'il ne peut apparaître que dans une expression.

**NOTE:** Les fonctions de résolution et de conversion de types sont ignorées par la synthèse.

Un appel de procédure peut inférer un circuit combinatoire ou séquentiel. Le circuit est combinatoire ssi: – ses arguments sont de modes **in** et **out**

– il n'y a pas d'instruction **wait** dans le corps de procédure

– la procédure ne manipule que des objets locaux et ses arguments (pas d'effet de bord).

Autrement, l'appel de procédure infère un circuit séquentiel.

Le [Code 29](#page-75-0) donne un extrait de modèle réalisant la permutation des bits d'un mot de 3 bits à l'aide d'une procédure. La [Figure 36](#page-76-0) illustre le circuit combinatoire inféré.

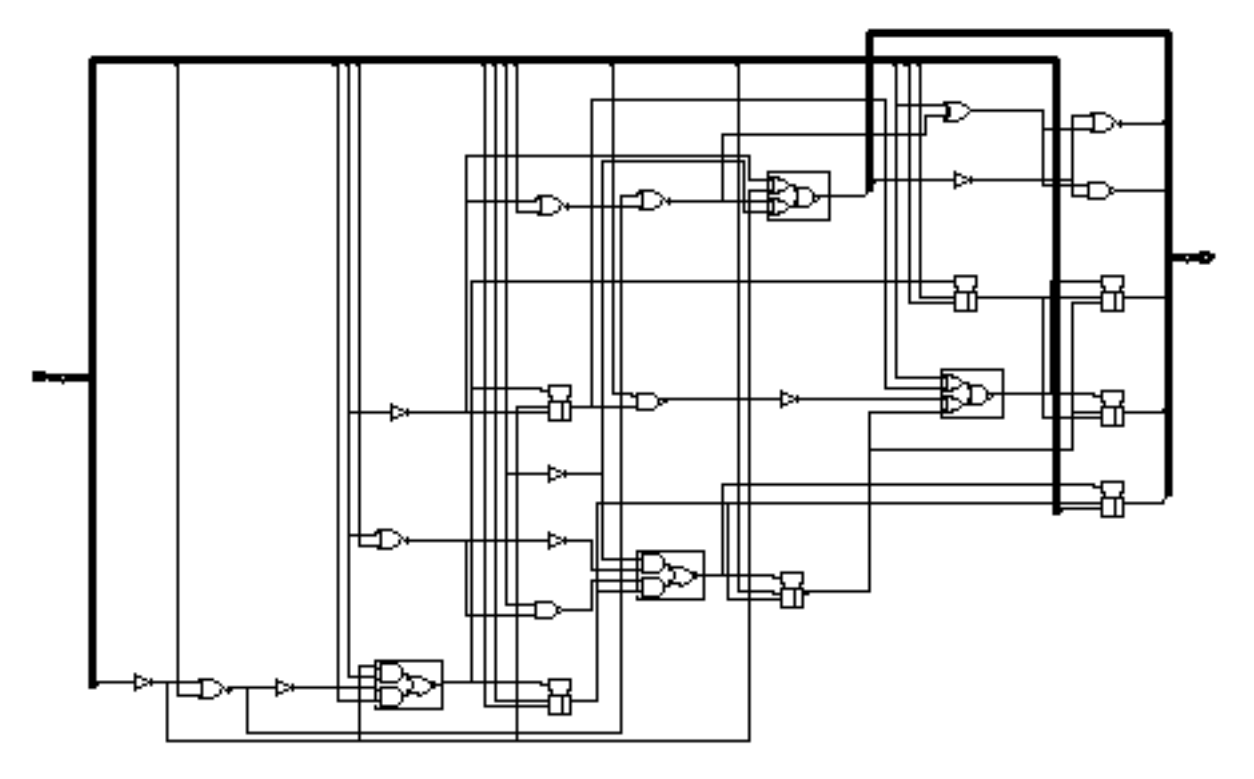

<span id="page-76-0"></span>Figure 36. Circuit inféré par le modèle du [Code 29](#page-75-0) réalisant une permutation des bits d'un mot de 3 bits.

# **VHDL pour la synthèse**

- Instructions concurrentes supportées:
	- Processus
	- Assignation de signal + versions conditionnelle et sélective
	- Instance de composant
	- Instruction generate (forme itérative + conditionnelle)
- Assignation concurrente de signal: circuit combinatoire

```
-- forme conditionnelle (else obligatoire)
S2 <= (S1 and B) when CMD = '0' else (C or D);
-- forme sélective
with CMD select
   S2 <= (S1 and B) when '0' else
         (C or D) when others;
```
- Instance de composant
	- Modèle structurel (*netlist*)
	- Peut être nivelé (*flatten*, *ungroup*), synthétisé puis fixé (*don't touch*), dupliqué (*uniquify*)
	- Seule la configuration par défaut est supportée
- Paramètres génériques: limités auy types entier (et dérivés) et énumérés

### *Instructions concurrentes supportées*

Toutes les instructions concurrentes de VHDL sont supportées pour la synthèse, mais toujours avec quelques restrictions.

- L'instruction **process** a déjà été présentée et discutée à la [page 71](#page-70-0).
- L'assignation de signal simple a déjà été discutée à la [page 73.](#page-72-1) Les formes conditionnelle et sélective générent des circuits combinatoires. Pour s'en convaincre il suffit de dériver leurs formes séquentielles à base de processus équivalentes.
- La déclaration et l'instance de composant permet de définir une hiérarchie structurelle qui est conservée par la synthèse. Il est recommandé d'user de composants pour des modèles complexes au niveau RTL. Cela facilite aussi la spécification de contraintes temporelles aux ports des composants.

Un composant peut être nivelé (*flattened* ou *ungrouped*) après synthèse et son contenu fusionné avec l'environnement dans lequel le composant était instancié. Cette opération est utile pour des circuits combinatoires dans le but d'optimiser plus avant.

Un composant peut être optimisé séparément, puis inclus dans un circuit plus grand en figeant sa structure (*don't touch*).

Toutes les instances d'un composant font normalement référence à un seul circuit. Il s'agit dans certains cas de rendre les instances uniques (*uniquify*) pour pouvoir optimiser chaque instance séparément en fonction de son environnement.

**NOTE:** Seule la configuration par défaut est supportée en synthèse. Il faut donc que la déclaration de composant ait la même signature (ou vue) que la déclaration d'entité du modèle que l'on désire utiliser pour le composant.

### *Paramètres génériques*

Les outils de synthèse logique actuels ne supportent en général que des paramètres génériques de type entier (ou dérivé) et enuméré.

# <span id="page-80-0"></span>**3. Modélisation de circuits numériques**

## **3.1. Circuits logiques combinatoires**

Cette section illustre comment de la logique purement combinatoire peut être modélisée en VHDL et synthétisée. Un bloc logique combinatoire ne possède pas d'élément de mémorisation et donc ne présente pas d'état interne. Les blocs logiques combinatoires sont les principaux responsables des délais apparaîssant dans un circuit. On parle aussi de *logique aléatoire* (*random logic*) car ces blocs ne possèdent pas de structure logique inhérente qu'il s'agit de préserver à tout prix et peuvent ainsi être optimisés (restructurés) pour satisfaire des contraintes de surface ou de délai.

Les instructions concurrentes d'assignation de signal et leurs processus équivalents sont les plus naturellement utilisées pour modéliser de la logique combinatoire. En guise de rappel, la liste de sensibilité d'un processus doit mentionner *tous* les signaux lus dans le corps du processus si l'on veut éviter d'inférer des éléments de mémoires lors de la synthèse ([page 71](#page-70-1)).

### *Equations logiques*

Le style de description flot de données (*dataflow*) est le plus approprié pour modéliser des équations logiques. Il fait usage des opérateurs logiques prédéfinis pour les types standard bit, bit\_vector, boolean, std\_(u)logic et std\_(u)logic\_vector.

Le [Code 30](#page-80-1) donne le modèle d'une porte AND à deux entrées sous la forme d'une description flot de données et sous la forme d'un processus équivalent.

```
entity AND2 is
     generic (Tprop: time := 0 ns);
     port (A, B: in bit; Q: out bit);
   end entity AND2;
architecture dfl1 of AND2 is
begin
  Q <= A and B after Tprop;
end dfl1;
architecture dfl2 of AND2 is
begin
  Q <= '1' after Tprop
           when A = '1' and B = '1'
       else '0' after Tprop;
end dfl2;
                                      architecture proc of AND2 is
                                      begin
                                        P_AND2: process (A, B)
                                        begin
                                          if A = '1' and B = '1' then
                                             Q <= '1' after Tprop;
                                          else
                                             Q <= '0' after Tprop;
                                          end if;
                                        end process P_AND2;
                                      end proc;
```
**Code 30.** Modélisation d'une porte AND à 2 entrées selon deux styles différents: flot de données et algorithmique.

<span id="page-80-1"></span>La modélisation de portes logiques telles que la porte AND2 ci-dessus pose le problème de l'interopérabilité d'une bibliothèque de modèles de cellules standard, c'est-à-dire de sa capacité à être facilement réutilisée quelque soit la technologie. Le type bit standard n'est certainement pas suffisamment riche pour satisfaire tous les cas possibles et le langage VHDL permet a priori plusieurs manières, pas forcément compatibles, de modéliser les données technologiques telles que les délais. L'initiative VITAL (*VHDL Initiative Towards ASIC Libraries*), démarrée en 1992 par un consortium d'industriels, a permis de définir un ensemble de règles de modélisation VHDL pour le développement de bibliothèques ASIC. Ces règles font maintenant partie du standard IEEE 1076.4-1995 [\[STD1076.4\].](#page-194-0) Les principes derrière les règles de modélisation VITAL sont les suivants:

- Les modèles VHDL définissent les fonctionnalités des portes logiques ainsi que les noms et les significations des paramètres (génériques) représentant les délais associés aux portes.
- Les modèles VHDL utilisent les types du paquetage standard STD LOGIC 1164 [\[STD1164\].](#page-194-1)
- Les valeurs des délais dépendent de la technologie et sont toujours calculés en-dehors des modèles eux-mêmes. Les valeurs de délais sont stockées dans un fichier au format SDF [\[SDF\]](#page-194-2) et utilisées dans les modèles VHDL par l'intermédiaire des paramètres génériques.
- La simulation des circuits avec les modèles VITAL permet de valider une conception pour la fabrication (*sign-off simulation*). Elle peut être en plus accélérée grâce au codage des modèles au coeur du simulateur.

La norme VITAL définit deux niveaux de modélisation. Le *niveau 0* définit une déclaration d'entité standard qui inclut des noms et les types standard pour les paramètres génériques et les ports. Le *niveau 1* ajoute des règles de modélisation pour le corps d'architecture. Il propose deux styles de modélisation: le style "délais pin à pin" (*pin-to-pin delay style*) et le style "délais distribués" (*distributed delay style*). La [Figure 37](#page-81-0) illustre les niveaux et les styles de modélisation VITAL.

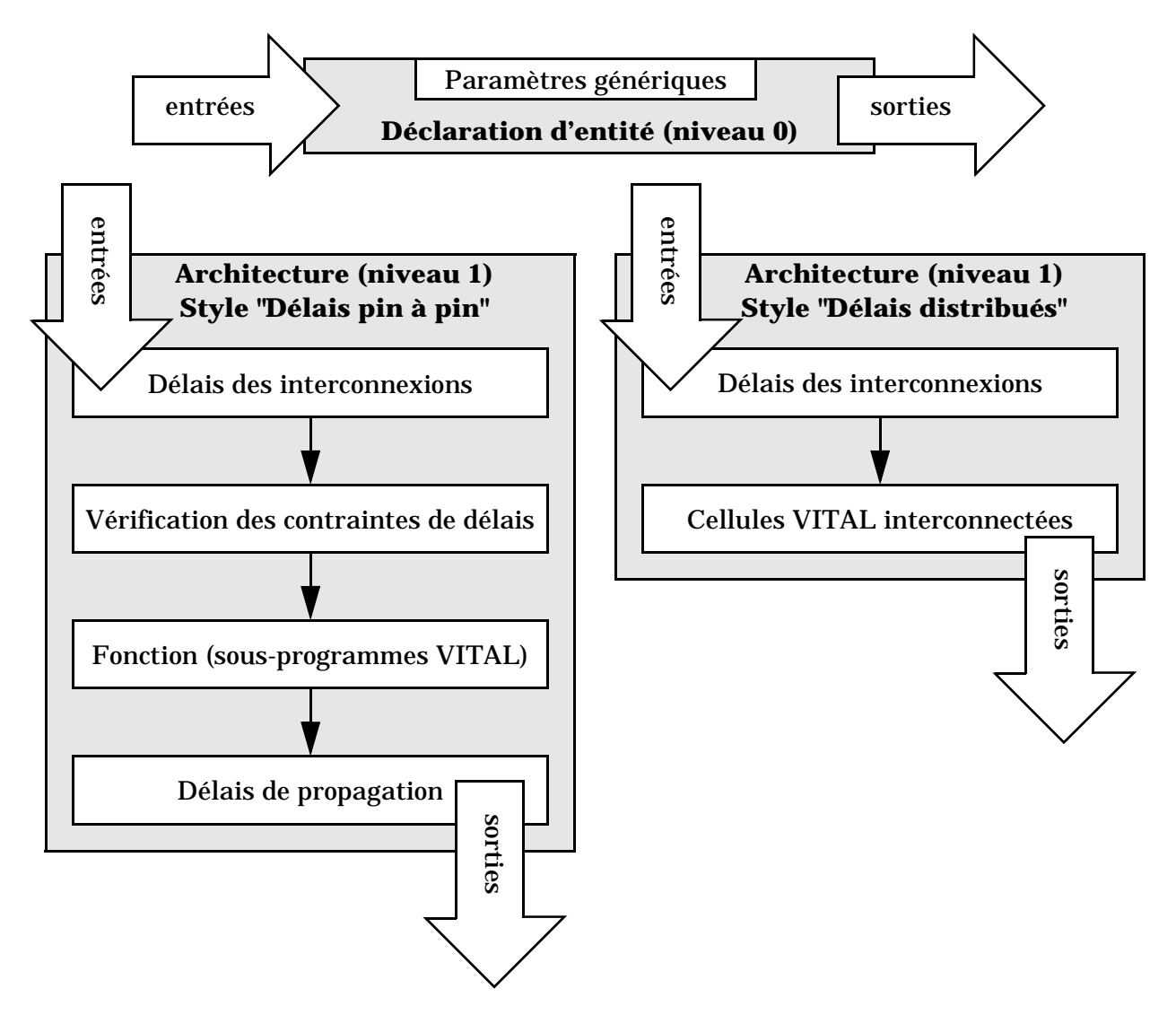

**Figure 37.** Niveaux et styles de modélisation VITAL.

<span id="page-81-0"></span>Le [Code 31](#page-83-0) donne le modèle VITAL niveau 1 d'une porte logique AND à deux entrées en style "délais pin à pin". Il fait usage de deux paquetages standard définis dans la norme. Le paquetage VITAL\_TIMING définit les types et les sous-programmes pour la sélection des délais, la vérification des délais, l'émission de messages et la détection de courses (*glitches*). Le paquetage VITAL\_PRIMITIVE définit les fonctions combinatoires et séquentielles communément utilisées et des fonctions utilitaires. Ces deux paquetages sont normalement compilés dans la bibliothèque IEEE. La [Figure 38](#page-82-0) illustre les paramètres utilisés et la décomposition du style "délais pin à pin".

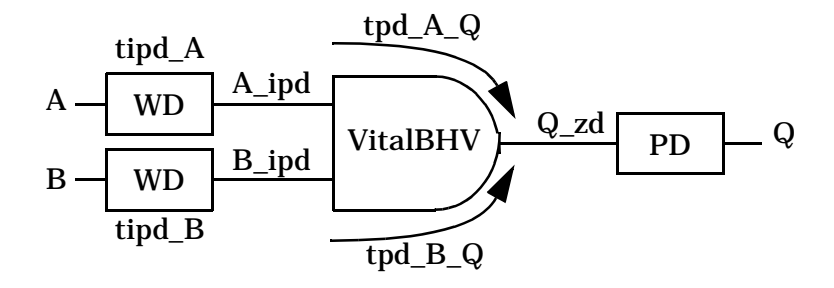

<span id="page-82-0"></span>**Figure 38.** Paramètres et décomposition du modèle VITAL pour le style "délais pin à pin".

```
library IEEE;
use IEEE.std_logic_1164.all;
use IEEE.vital_timing.all;
entity AND2 is
  generic (
    -- délais d'entrée et de propagation
    tipd_A: VitalDelayType01 := (tr01 => 0 \text{ ns}, tr10 == 0 \text{ ns});
    tipd_B: VitalDelayType01 := (tr01 => 0 \text{ ns}, tr10 => 0 \text{ ns});
    tpd_A_Q: VitalDelayType01 := (tr01 => 1.2 ns, tr10 => 1.1 ns);
    tpd_B_Q: VitalDelayType01 := (tr01 => 1.2 \text{ ns}, tr10 => 1.1 \text{ ns});
    TimingChecksOn: Boolean := FALSE); -- vérifications actives
  port (
    Q: out std_logic;
    A, B: in std_logic);
  -- la déclaration d'entité est du niveau 0
  attribute VITAL_LEVEL0 of AND2: entity is TRUE;
end AND2;
use IEEE.vital_primitive.all;
architecture level1 of AND2 is
  -- l'architecture est de niveau 1
  attribute VITAL_LEVEL1 of bhv: architecture is TRUE;
  -- signaux locaux prenant en compte les délais d'interconnexion
  signal A_ipd, B_ipd: std_ulogic := 'U';
begin
  WireDelay: block -- application des délais d'interconnexion
  begin
    VitalWireDelay(A_ipd, A, tipd_A); -- procédures concurrentes
    VitalWireDelay(B_ipd, B, tipd_B);
  end block WireDelay;
  VITALBehavior: process (A_ipd, B_ipd)
    variable GlitchData_Q: GlitchDataType; -- détection de courses
    variable Q_zd: std_ulogic; -- valeur de sortie non retardée
  begin
    -- application de la fonction logique
    Q_zd := VitalAND2(A_ipd, B_ipd, DefaultResultMap);
    -- application des délais de propagation
    VitalPathDelay01(
      OutSignal => Q, OutSignalName => "Q", OutTemp => Q_Zd,
      Paths \Rightarrow (
         0 => (InputChangeTime => A_ipd'last_event,
               PathDelay => tpd_A_Q,
               PathCondition => TRUE),
         1 => (InputChangeTime => B_ipd'last_event,
               PathDelay => tpd B Q,
               PathCondition => TRUE)),
      GlitchData => GlitchData 0,
      GlitchMode => NoGlitch,
      GlitchKind => OnEvent);
  end process VITALBehavior;
end level1;
```
<span id="page-83-0"></span>**Code 31.** Modèle VITAL niveau 1 d'une porte AND2 en style "délais pin à pin".

### *Multiplexeurs*

La fonction de base d'un multiplexeur est de sélectionner une entrée parmi plusieurs pour rendre sa valeur disponible en sortie. La sélection est effectuée au moyen d'un ou de plusieurs signaux de contrôle.

Le [Code 32](#page-84-0) donne quatre architectures équivalentes d'un multiplexeur 4-1. L'usage de l'instruction séquentielle case ou de son instruction concurrente équivalente donne un modèle plus lisible.

```
library IEEE;
   use IEEE.std_logic_1164.all;
   entity mux41 is
     port (SEL: in std_logic_vector(1 downto 0);
            INP: in std_logic_vector(3 downto 0);
            Q: out std_logic);
   end mux41;
architecture dfl1 of mux41 is
begin
  Q <= INP(3) when SEL = "00" else
       INP(2) when SEL = "01" else
       INP(1) when SEL = "10" else
       INP(0); -- when SEL = "11"
end dfl1;
                                       architecture proc1 of mux41 is
                                       begin
                                         process (SEL, INP)
                                         begin
                                           if SEL = "00" then
                                              Q \leq \text{INP}(3);elsif SEL = "01" then
                                              Q \le  INP(2);
                                           elsif SEL = "10" then
                                              Q \leq \text{INP}(1);else -- SEL = "00"
                                              Q \leq \text{INP}(0);end if;
                                         end process;
                                       end proc1;
architecture dfl2 of mux41 is
begin
  with SEL select
    Q <= INP(3) when "00",
          INP(2) when "01",
          INP(1) when "10",
          INP(0) when "11",
          INP(3) when others;
end dfl2;
                                       architecture proc2 of mux41 is
                                       begin
                                         process (SEL, INP)
                                         begin
                                           case SEL is
                                             when "00" => Q \leq INP(3);
                                             when "01" => Q \leq INP(2);
                                             when "10" => Q \leq INP(1);
                                              when "00" => Q \leq INP(0);when others => Q \leq IMP(3);
                                           end case;
                                         end process;
                                       end proc2;
```
**Code 32.** Modélisation d'un multiplexeur à 4 entrées selon différents styles.

<span id="page-84-0"></span>La [Figure 39](#page-85-0) donne les circuits synthétisés par les architectures dfl1 ou proc1 et dfl2 ou proc2. Pour le synthétiseur utilisé (Synopsys) un seul multiplexeur est inféré. Il faut noter que en général les formes conditionnelles (dfl1, proc1) impliquent une priorité qui nécessite plus de logique et aboutissent ainsi à des circuits moins performants en vitesse. L'usage de la forme sélective (dfl2, proc2) est donc recommandée.

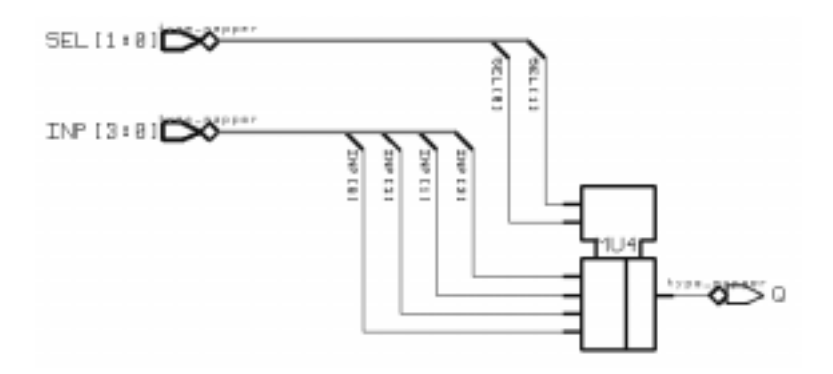

**Figure 39.** Circuit synthétisé pour les architectures du [Code 32.](#page-84-0)

<span id="page-85-0"></span>Une autre manière d'inférer un multiplexage est d'utiliser des tableaux indicés. Cette technique est utile lorsque les données à sélectionner sont structurées. Dans ce cas un arbre de multiplexeurs est inféré par la synthèse. Le [Code 33](#page-85-1) donne un exemple de sélection de données structurées au moyen d'un tableau à deux dimensions. La complexité du modèle réside dans ce cas dans les déclarations des types de données, ce qui requiert un paquetage séparé. La [Figure 40](#page-86-0) donne le circuit inféré en synthèse.

```
package sel_pkg is
  -- la donnée de base est un mot de 4 bits
  subtype bv4 is bit_vector(3 downto 0);
  -- une ligne du bus d'entrée est un tableau indexé
  -- par trois niveaux de priorité
  type t_priority is (LOW, MEDIUM, HIGH);
  type t_priority_arr is array (LOW to HIGH) of bv4;
  -- le bus d'entrée est a priori non contraint
  type t_input_arr is array (natural range <>) of t_priority_arr;
end sel_pkg;
use WORK.sel_pkg.all;
entity muxtree is
  port (INP: in t_input_arr(0 to 2);
        LINE_NUM: in natural range 0 to 2;
        PRIORITY: in t_priority_arr;
        OUTP: out bv4);
end muxtree;
architecture index of muxtree is
begin
  OUTP <= INP(LINE_NUM)(PRIORITY);
end index;
```
<span id="page-85-1"></span>**Code 33.** Exemple de sélection de données structurées et d'inférence d'un arbre de multiplexage.

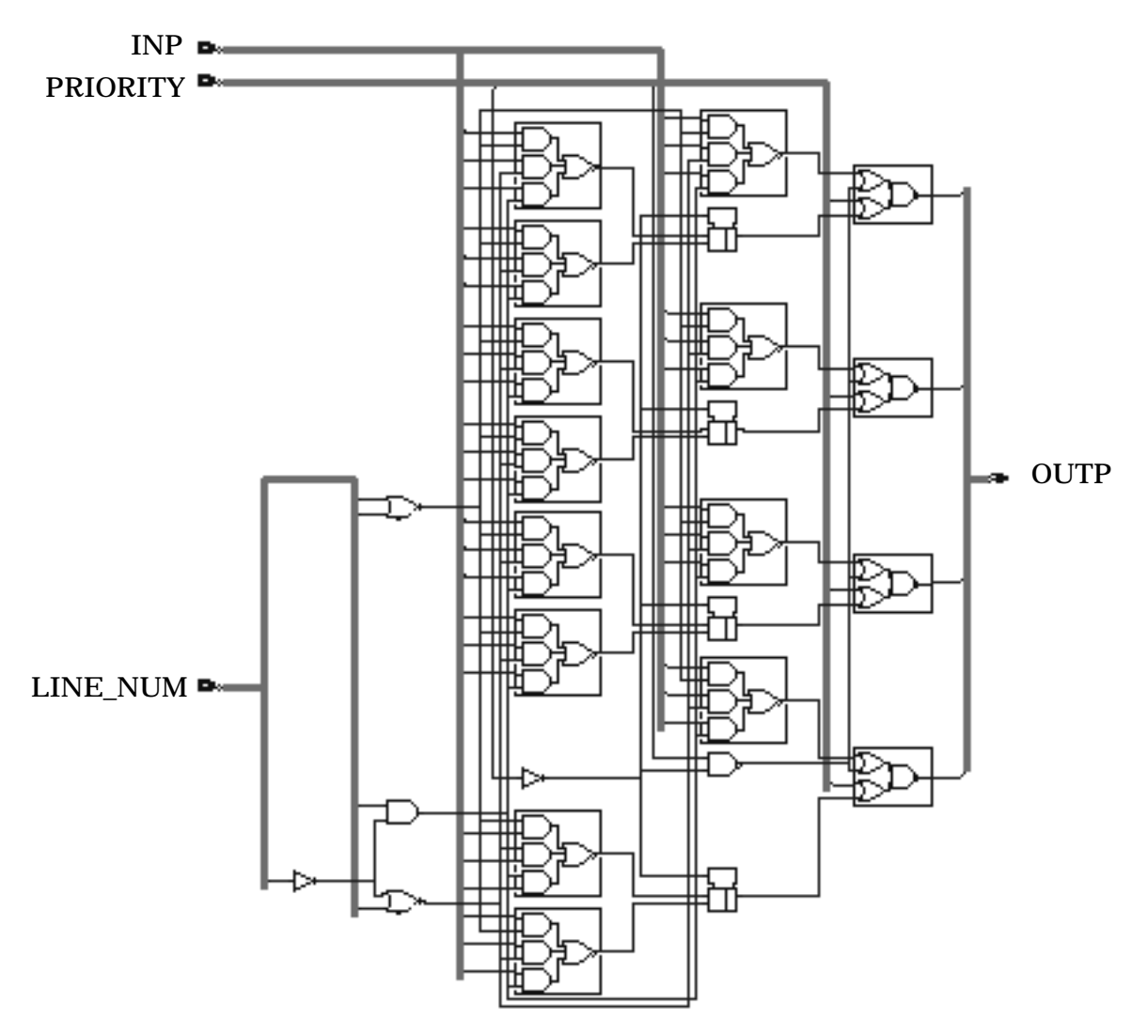

<span id="page-86-0"></span>Figure 40. Circuit inféré par le modèle du [Code 33](#page-85-1).

## *Encodeurs*

Un encodeur permet de représenter (coder) un mot de 2*<sup>n</sup>* bits au moyen d'un mot de *n* bits. La [Table 3.1](#page-86-1) donne

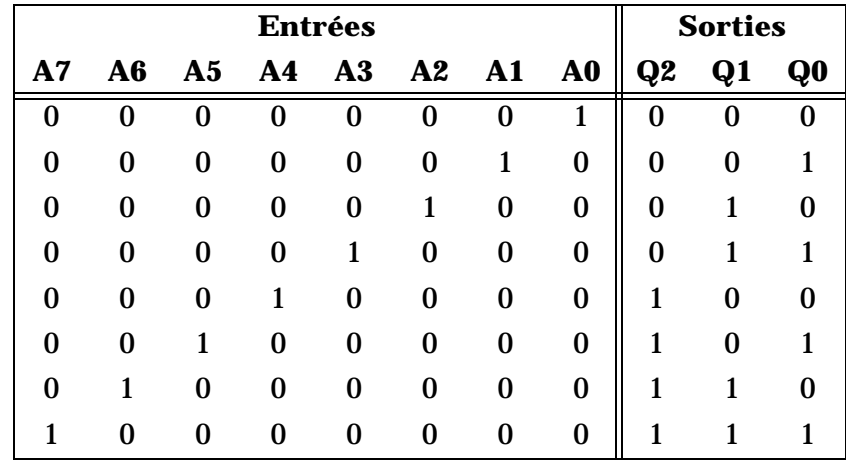

<span id="page-86-1"></span>**Table 3.1.** Table de vérité d'un encodeur binaire 8-3.

la table de vérité d'un encodeur binaire 8-3. On suppose, pour simplifier, que le mot d'entrée ne possède qu'un

seul 1. Le [Code 34](#page-87-0) donne le modèle VHDL d'un tel encodeur utilisant une instruction concurrente sélective d'assignation de signal. Le problème ici est de minimiser la logique inférée car seules 8 sur 256 valeurs d'entrée sont possibles. La clause **when others** permet de prendre en compte les valeurs d'entrée "non intéressantes" (pour éviter de générer des élments de mémoire). De plus, l'assignation à la valeur "--" permet au synthétiseur de choisir les meilleures valeurs '0' ou '1' en fonction des contraintes d'optimisation. La [Figure 41](#page-87-1) donne le circuit inféré en synthèse.

```
library IEEE;
use IEEE.std_logic_1164.all;
entity encoder83 is
  port (A: in std_logic_vector(7 downto 0);
        Q: out std_logic_vector(2 downto 0));
end encoder83;
architecture csel of encoder83 is
begin
  with A select
    Q <= "000" when "00000001",
         "001" when "00000010",
         "010" when "00000100",
          "011" when "00001000",
          "100" when "00010000",
         "101" when "00100000",
         "110" when "01000000",
          "111" when "10000000",
          "---" when others;
end csel;
```
**Code 34.** Modèle d'un encodeur binaire 8-3.

<span id="page-87-0"></span>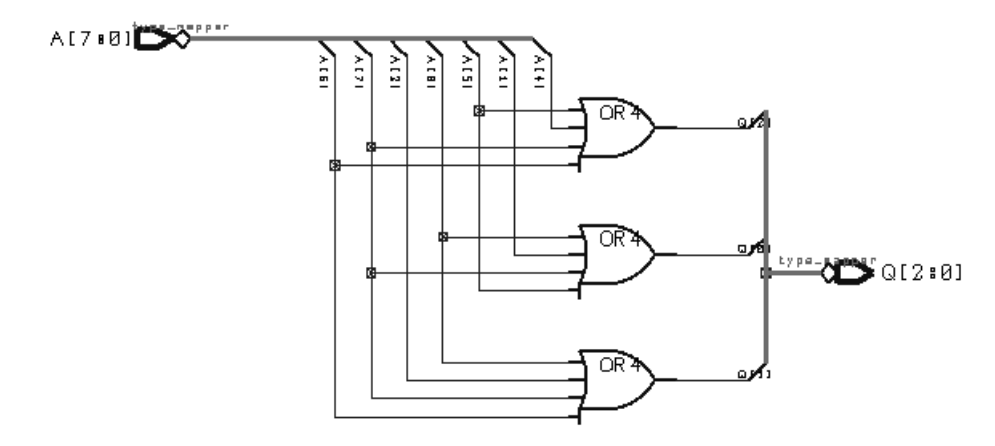

**Figure 41.** Circuit inféré par le modèle du [Code 34](#page-87-0).

<span id="page-87-1"></span>Un modèle générique d'encodeur binaire *M*-*N* (avec  $M = 2^N$ ) doit plutôt utiliser une instruction de boucle for car le nombre de cas n'est pas connu a priori. Le [Code 35](#page-88-0) donne un modèle générique d'encodeur binaire. La valeur de *M* n'est pas un paramètre explicite, mais elle est dérivée de la valeur du paramètre N pour assurer la relation  $M = 2^N$ . La vérification se fera alors sur les tailles effectives des signaux d'interface. Le corps d'architecture compare systématiquement le mot d'entrée à un mot de test ne contenant qu'un seul '1' qui est déplacé d'un bit à gauche à chaque test. La boucle est stoppée dès que l'égalité est obtenue. La [Figure 42](#page-88-1) donne le circuit inféré par le modèle générique pour *N* = 3.

```
library IEEE;
use IEEE.std_logic_1164.all;
use IEEE.std_logic_arith.all;
entity encoderMN is
  generic (N: positive);
  port (A: in unsigned(2**N-1 downto 0);
        Q: out unsigned(N-1 downto 0));
end encoderMN;
architecture bhv of encoderMN is
begin
  process (A)
    variable test: unsigned(Q'range);
  begin
    test := (others => '0');
    test(test'low) := '1';
    Q <= (others => '-'); -- valeur par défaut
    for i in 0 to Q'length-1 loop
       if A = test then
         Q \leq \text{conv\_unsigned}(i, Q'\text{length});exit;
      end if;
       test := shl(test, conv\_unsigned(1, 1));end loop;
  end process;
end bhv;
```
**Code 35.** Modèle générique d'encodeur binaire.

<span id="page-88-0"></span>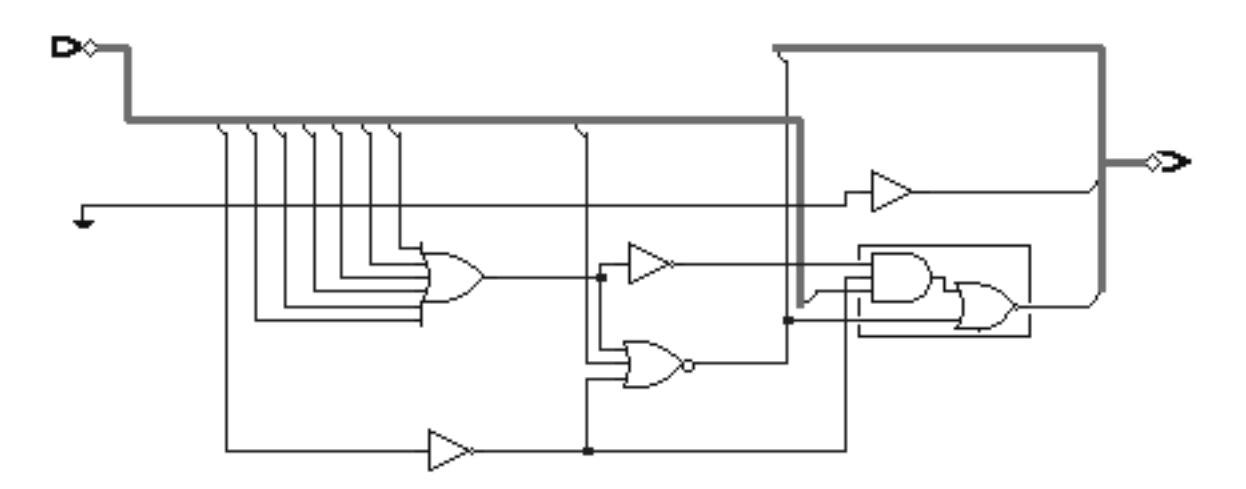

<span id="page-88-1"></span>**Figure 42.** Circuit inféré par le modèle du [Code 35](#page-88-0) pour *N* = 3.

## *Décodeurs*

Un décodeur permet de décoder un mot codé sur *n* bits pour obtenir sa valeur sur 2*<sup>n</sup>* bits au maximum.

A titre d'exemple, considérons le modèle d'un décodeur d'adresses 4 bits. On suppose que la mémoire considérée est décomposée en quatre pages, la deuxième page étant elle-même décomposée en quatres segments [\(Figure 43\)](#page-89-0).

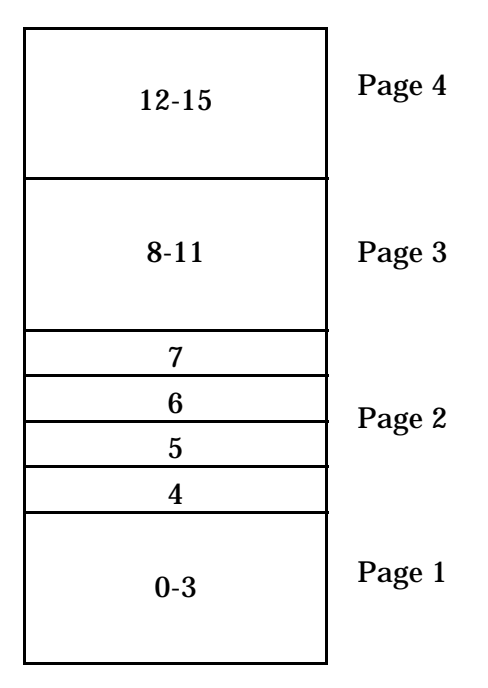

**Figure 43.** Table des adresses de la mémoire.

<span id="page-89-0"></span>Le [Code 36](#page-90-0) donne le modèle VHDL du décodeur d'adresses. Le circuit possède sept signaux de sortie pour activer le segment mémoire concerné. La [Figure 44](#page-89-1) donne le circuit inféré en synthèse.

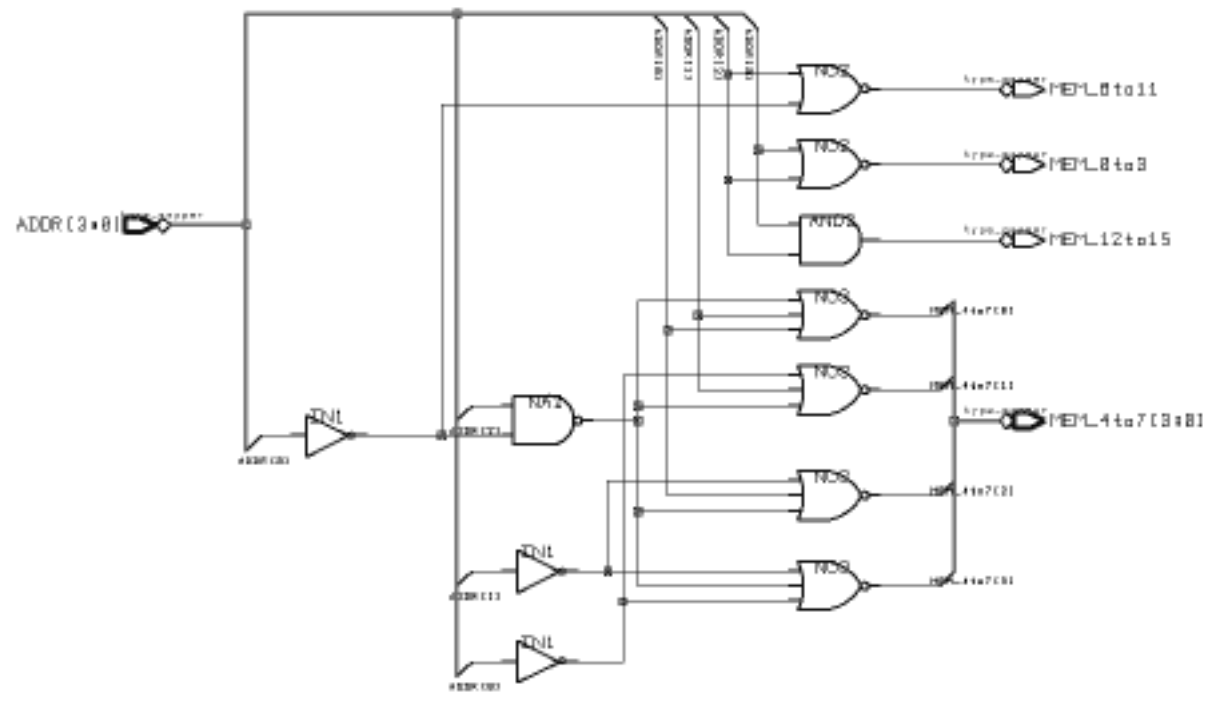

<span id="page-89-1"></span>**Figure 44.** Circuit inféré par le modèle du [Code 36](#page-90-0).

```
library IEEE;
use IEEE.std_logic_1164.all;
entity addr4b_decoder is
  port (ADDR: in natural range 0 to 15;
        MEM_0to3, MEM_8to11, MEM_12to15: out std_logic;
        MEM_4to7: out std_logic_vector(3 downto 0));
end addr4b decoder;
architecture bhv of addr4b_decoder is
begin
  process (ADDR)
  begin
    -- initialisations
    MEM 0t03 \leq '0';
    MEM_4to7 <= (others => '0');
    MEM 8to11 <= '0';
    MEM_12to15 <= '0';
    -- décodage
    case ADDR is
      when 0 to 3 => MEM 0 to 3 <= '1';
      when 4 => MEM_4to7(0) <= '1';
      when 5 \implies MEM_4to7(1) <= '1';
      when 6 => MEM_4to7(2) <= '1';
      when 7 \implies MEM_4to7(3) \leq '1';
      when 8 to 11 => MEM_8to11 <= '1';
      when 12 to 15 => MEM_12to15 <= '1';
    end case;
  end process;
end bhv;
```
**Code 36.** Modèle du décodeur d'adresses 4 bits.

### <span id="page-90-0"></span>*Comparateurs*

Un comparateur compare deux ou plusieurs entrées et produit un signal '0' ou '1' selon que la comparaison est vraie ou fausse.

Le [Code 37](#page-91-0) donne le modèle générique d'un comparateur binaire produisant les signaux de contrôle EQ (égalité), GT (plus grand que), LT (plus petit que), NE (pas égal), GE (plus grand ou égal), et LE (plus petit ou égal). Une autre possibilité serait de mettre des bits d'un registre d'état à '1'. Les opérations de comparaison s'effectuent sur des valeurs entières converties à partir des mots d'entrée à comparer. La conversion n'est en fait qu'un changement temporaire de type (*type casting*) pour pouvoir appliquer des opérateurs de comparaison non disponibles en standard pour le type std\_logic\_vector. La [Figure 45](#page-91-1) donne le circuit inféré en synthèse pour un comparateur deux bits.

```
library IEEE;
use IEEE.std_logic_1164.all;
use IEEE.std_logic_arith.all;
entity comparator is
  generic (NBits: positive := 2);
  port (A, B: in std_logic_vector(NBits-1 downto 0);
        EQ, GT, LT, NE, GE, LE: out std_logic);
end comparator;
architecture bhv of comparator is
begin
  process (A, B)
  begin
    if unsigned(A) > unsigned(B) then
      EQ \lt = '0'; LT \lt = '0'; LE \lt = '0';
      GT <= '1'; NE <= '1'; GE <= '1';
    elsif unsigned(A) < unsigned(B) then
      EQ \lt = '0'; GT \lt = '0'; GE \lt = '0';
      LT <= '1'; NE <= '1'; LE <= '1';
    else
      NE <= '0'; GT <= '0'; LT <= '0';
      EO <= '1'; GE <= '1'; LE <= '1';
    end if;
  end process;
end bhv;
```
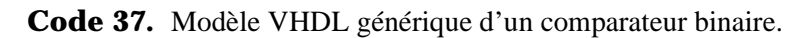

<span id="page-91-0"></span>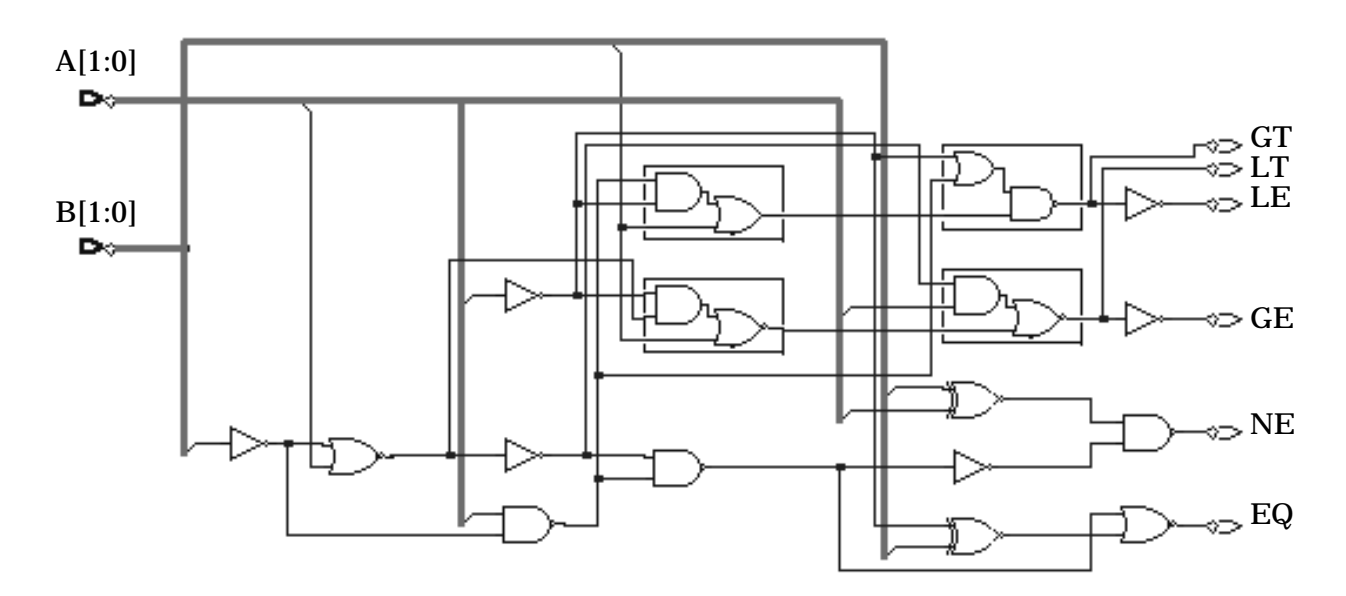

<span id="page-91-1"></span>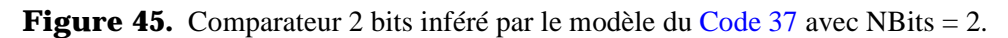

Il est aussi possible d'effectuer des comparaisons logiques arbitrairement complexes. Le [Code 38](#page-92-0) donne un exemple d'une telle comparaison. Noter l'usage des parenthèses pour spécifier une précédance des opérations différente de celle par défaut. La [Figure 46](#page-92-1) donne le circuit inféré par la synthèse.

```
library IEEE;
use IEEE.std_logic_1164.all;
use IEEE.std_logic_arith.all;
entity comparator2 is
  port (A, B, C, D, E, F: in unsigned(2 downto 0);
         Q: out std_logic);
end comparator2;
architecture dfl of comparator2 is
begin
  Q \leq 1' when (A = B \text{ and } (C / = D \text{ or } E \geq F)) else '0';
end dfl;
```
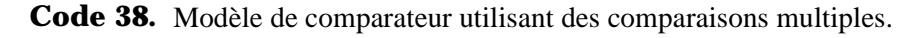

<span id="page-92-0"></span>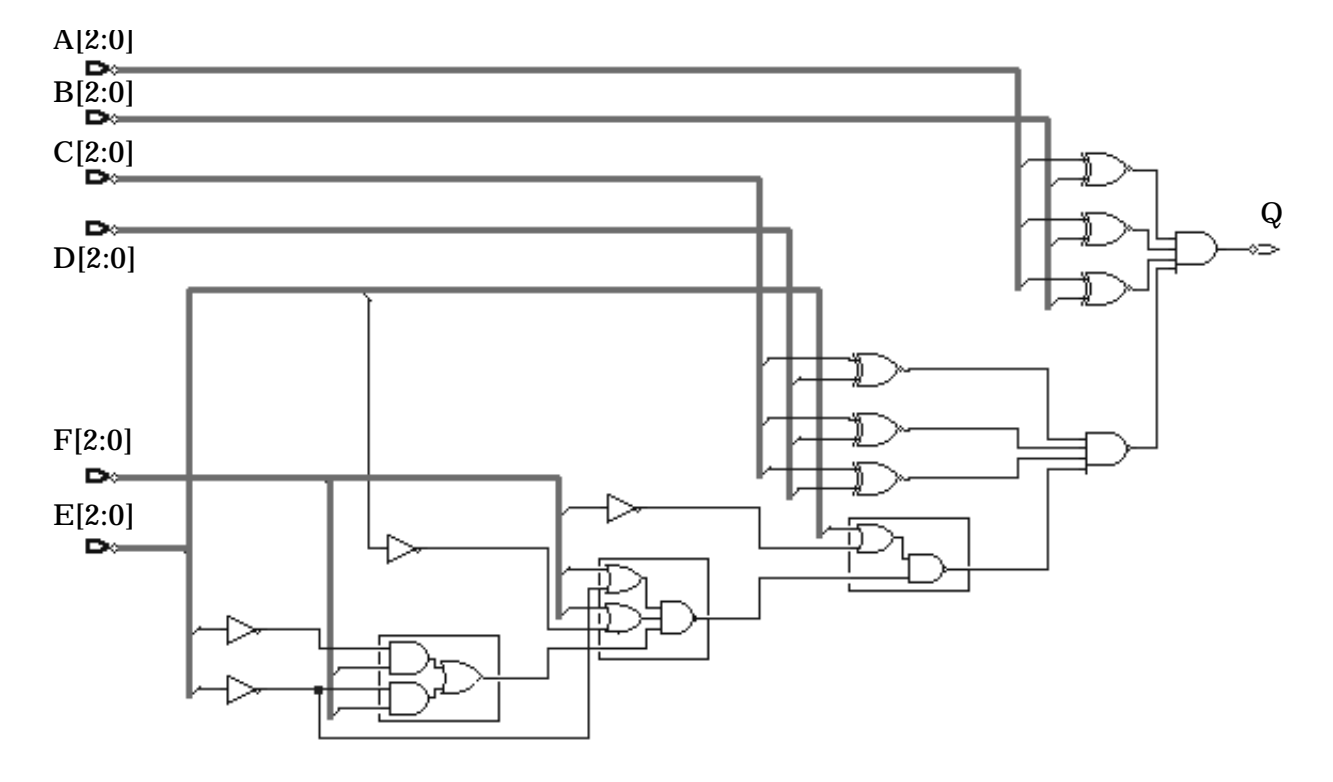

<span id="page-92-1"></span>**Figure 46.** Circuit inféré en synthèse par le modèle du [Code 38.](#page-92-0)

### *Unité arithmétique et logique (ALU)*

L'unité arithmétique et logique constitue le coeur d'une unité de calcul telle que l'on en trouve dans un microprocesseur. Elle est capable d'effectuer des opérations arithmétiques (addition, soustraction, incrémentation, décrémentation, décalages) et logiques (AND, OR, NOT, XOR, etc.) de base sur deux bus de données.

Le [Code 39](#page-93-0) donne le modèle générique d'une unité arithmétique et logique simple opérant sur des arguments non signés. Noter les conversions de types nécessaires. La [Figure 47](#page-93-1) donne le circuit inféré en synthèse avec NBits = 2. Noter l'usage du même opérateur pour plusieurs opérations arithmétiques (ADD, INC1, SUB, DEC1). Cette possibilité de partage de ressources [\(page 67\)](#page-66-0) n'est pas forcément disponible pour tous les synthétiseurs. La modélisation et la synthèse d'opérateurs arithmétiques sera vue plus loin.

```
library IEEE;
use IEEE.std_logic_1164.all;
use IEEE.std_logic_arith.all;
package ALU_pkg is
  type alu_op is (ADD, SUB, INC1, DEC1, LNOT, LAND, LOR, LSHR);
end ALU_pkg;
use WORK.ALU_pkg.all;
entity ALU is
  generic (NBits: positive);
  port (OP: in alu_op;
        A, B: in unsigned(NBits-1 downto 0);
        Q: out unsigned(NBits-1 downto 0));
end ALU;
architecture dfl of ALU is
begin
  with OP select
    Q \leq A + B when ADD,
         A-B when SUB,
         A+1 when INC1,
         A-1 when DEC1,
     unsigned(not std_logic_vector(A)) when LNOT,
     unsigned(std_logic_vector(A) and std_logic_vector(B)) when LAND,
     unsigned(std_logic_vector(A) or std_logic_vector(B)) when LOR
     shr(A, conv_unsigned(1, 1)) when LSHR;
end dfl;
```
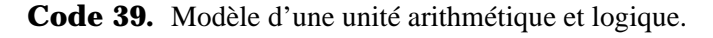

<span id="page-93-0"></span>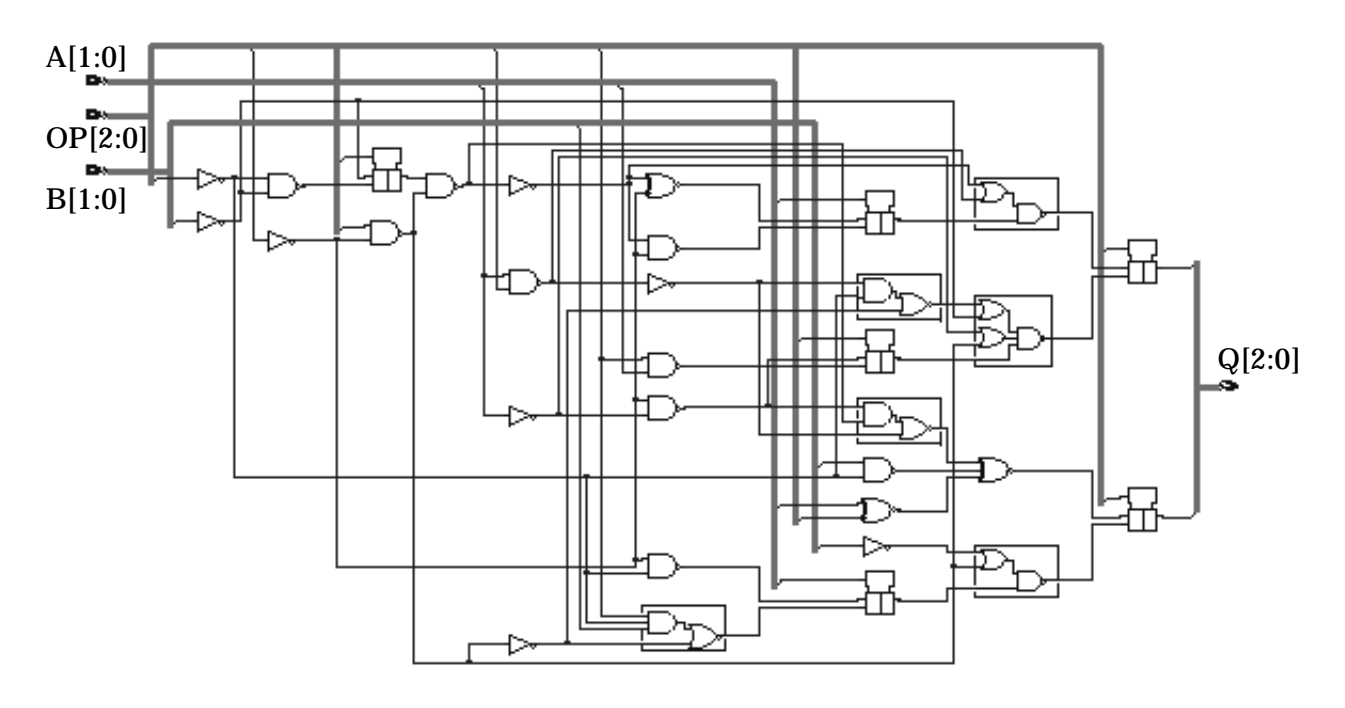

<span id="page-93-1"></span>**Figure 47.** Circuit inféré en synthèse par le modèle du [Code 39](#page-93-0) avec NBits = 2.

## **3.2. Circuits logiques séquentiels**

Cette section illustre comment de la logique séquentielle (ou synchrone) peut être modélisée en VHDL et synthétisée. Un bloc logique séquentiel possède un ou plusieurs éléments de mémorisation ainsi que potentiellement un bloc combinatoire. Les éléments de mémorisation sont des latches ou des flip-flops. Le comportement d'un bloc logique synchrone est fonction d'un signal d'horloge.

L'instruction de base pour modéliser des circuits logiques synchrones est le processus [\(page 71\)](#page-70-1). Les instructions concurrentes d'assignation de signal sont aussi utilisables, mais en général moins bien supportées par les outils de synthèse. L'avantage du processus est d'offrir plus de flexibilité pour modéliser des blocs combinatoires dont certains signaux doivent être mémorisés.

## *Latches*

Un élément de mémorisation de type latch transmet la valeur du signal d'entrée à la sortie du composant lorsqu'un signal de commande est actif. Il existe plusieurs styles possibles de modélisation d'un composant latch. Le [Code 40](#page-94-0) donne le modèle d'une latch D avec signaux PR (preset) et CL (clear) asynchrones ([page 65\)](#page-64-0). L'usage de l'instruction **if** implique une priorité sur les signaux d'entrée: ici PR, CL, EN dans l'ordre décroissant.

```
entity dlatch is
  port (EN, PR, CL: in bit; -- commandes
        D: in bit; -- entrée
        Q: out bit); -- sortie
end dlatch;
architecture bhv of dlatch is
begin
  process (EN, PR, CL, D)
  begin
    if PR = '1' then
      Q \leq 1'ielsif CL = '1' then
      Q \leq 0'ielsif EN = '1' then
      O \leq D;
    end if;
  end process;
end bhv;
```
**Code 40.** Modèle d'une latch D avec preset et clear asynchrones.

<span id="page-94-0"></span>La modélisation d'une latch SR, c'est-à-dire sans entrée D, nécessite quelques artifices de modélisation dans la mesure où la bibliothèque de cellules standard ne possède que des cellules de type latch D. En effet, une modélisation telle que celle du [Code 41](#page-95-0) produit un circuit exhibant une course lorsque, à la fin d'une phase de SET le signal D de la latch D change en même temps que son signal ENABLE. Ceci a pour effet de violer le temps de setup de la latch D.

```
entity srlatch is
     port (SET, RESET: in bit; -- commandes
           Q: out bit); -- sortie
   end srlatch;
architecture bad of srlatch is
begin
  process (SET, RESET)
  begin
                                                           DL8
    if SET = '0' then
      Q \leq 1'ielsif RESET = '0' then
      Q \leq 0';
    end if;
  end process;
end bad;
```
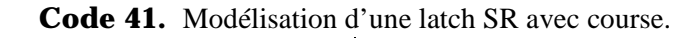

<span id="page-95-0"></span>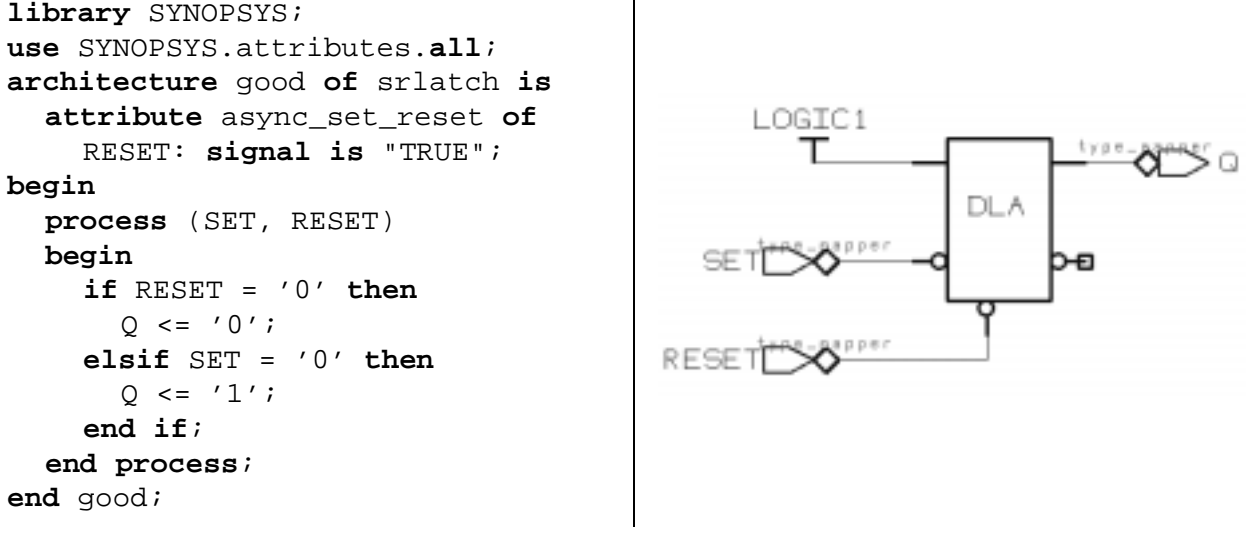

**Code 42.** Modélisation d'une latch SR sans course.

## *Flip-flops*

Un élément de mémorisation de type flip-flop transmet la valeur du signal d'entrée à la sortie du composant sur un flanc de signal d'horloge. Comme pour la latch il existe plusieurs modèles possibles pour inférer un flipflop. Le [Code 43](#page-96-0) donne le modèle d'un flip-flop avec set et reset asynchrones. L'usage de l'instruction **if** implique une priorité sur les signaux d'entrée: ici RESET, SET, CLK dans l'ordre décroissant.

```
entity dff is
  port (CLK: in bit; -- horloge
       SET, RST: in bit; -- commandes
       D: in bit; -- entrée
        Q: out bit); -- sortie
end dff;
architecture bhv of dff is
begin
  process (CLK, SET, RST)
  begin
    if RST = '1' then
      0 \leq 0'ielsif SET = '1' then
      0 \leq 1'ielsif CLK'event and CLK = '1' then
      Q \leq D;
    end if;
  end process;
end bhv;
```
**Code 43.** Modèle d'un flip-flop D avec preset et clear asynchrones.

<span id="page-96-0"></span>La détection d'un flanc de signal telle que celle effectuée dans le [Code 43](#page-96-0) ne fonctionnerait pas toujours correctement pour un signal de type std\_logic, du moins en simulation. En effet, si le signal CLK est du type std\_logic:

```
if CLK'event and CLK = '1' then
-- détecte aussi les transitions de 'X' à '1'
if CLK'event and CLK'last_value = '0' and CLK = '1' then
-- ne détecte que les transitions de '0' à '1'
if rising_edge(CLK) then
-- ne détecte que les transitions de '0' à '1'
```
La dernière solution est la meilleure car plus compacte. Les fonctions rising edge(S)et falling\_edge(S) sont toutes deux définies de manière standard dans le paquetage STD\_LOGIC\_1164.

Il faut noter que l'instruction **wait** est aussi applicable et même largement utilisée:

```
wait until CLK = '1';
-- ou
wait until rising_edge(CLK);<sup>1</sup>
```
L'usage d'un processus permet de modéliser de la logique combinatoire dont des signaux doivent être synchronisés. Le [Code 44](#page-97-0) donne le modèle d'un circuit séquentiel inférant deux flips-flops. Le premier est dû à l'assignation du signal de sortie Q et le second est dû à l'assignation du signal local S et au fait que ce signal est utilisé dans l'expression assignée au signal Q. La variable V n'infère pas d'élément de mémorisation car sa nouvelle valeur est directement utilisée dans l'expression calculant la valeur du signal Q. La [Figure 48](#page-97-1) donne le circuit séquentiel inféré par la synthèse.

<sup>1.</sup> Synopsys ne supporte pas cette forme de l'instruction **wait**.

```
library IEEE;
use IEEE.std_logic_1164.all;
entity sync_logic is
  port (CLK, A, B, C, D, E: in std_logic;
        Q: out std_logic);
end sync_logic;
architecture bhv of sync_logic is
  signal S: std_logic;
begin
  process
    variable V: std_logic;
  begin
    wait until CLK = '1';
    S <= A nand B; -- infère un flip-flop
    V := C or D;
    Q <= not (S or V or E); -- infère un flip-flop
  end process;
end bhv;
```
**Code 44.** Modélisation de logique combinatoire entre flip-flops.

<span id="page-97-0"></span>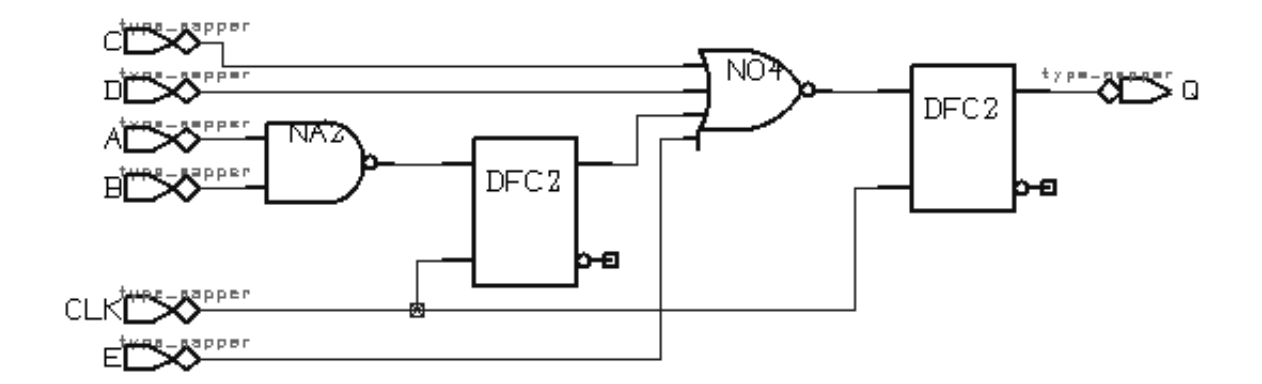

<span id="page-97-1"></span>Figure 48. Circuit inféré par la synthèse du modèle du [Code 44](#page-97-0).

Dans le cas où il s'agit de rendre le comportement du circuit dépendant des deux flancs de l'horloge, il est nécessaire d'utiliser deux processus. Le [Code 45](#page-98-0) donne un exemple simple d'utilisation des deux flancs d'horloge. La [Figure 49](#page-98-1) donne le circuit inféré par la synthèse.

```
library IEEE;
use IEEE.std_logic_1164.all;
entity clk_edges is
  port (CLK, A, B, C: in std_logic;
        Q: out std_logic);
end clk_edges;
architecture bhv of clk_edges is
  signal S: std_logic;
begin
  P1: process
  begin
    wait until CLK = '1';
    Q \leq S and C;
  end process P1;
  P2: process
  begin
    wait until CLK = '0';
    S <= A and B;
  end process P2;
end bhv;
```
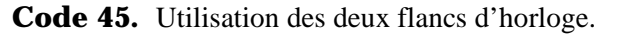

<span id="page-98-0"></span>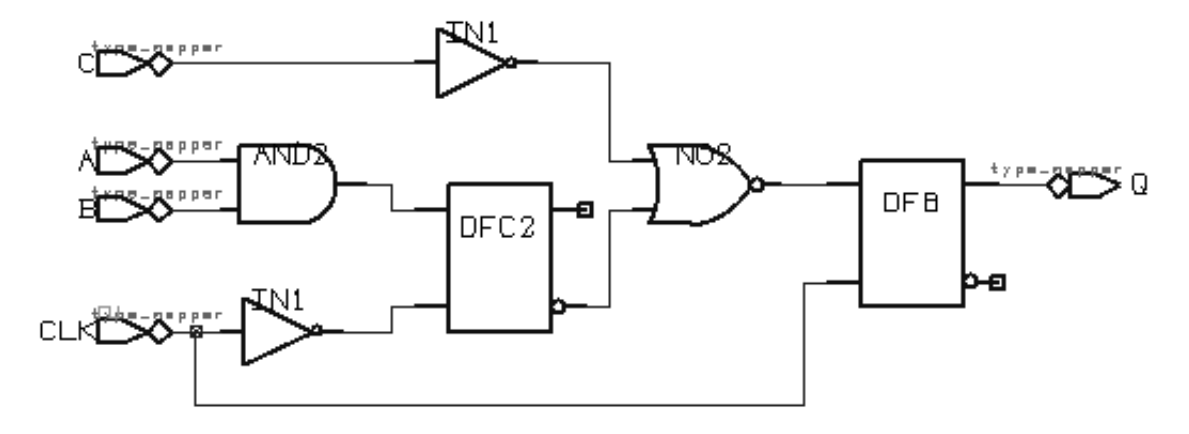

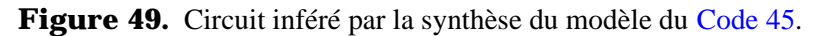

<span id="page-98-1"></span>Finalement, si plusieurs signaux d'horloges différents sont nécessaires, il faut utiliser un processus par signal d'horloge.

## *Registres*

Des exemples de modèles de registres ont déjà été donnés au Chapitre 2 ([Code 6](#page-31-0), [Code 17](#page-43-0)). Le [Code 46](#page-99-0) donne le modèle d'un banc de registres de 32 mots de 8 bits. Le contrôle du circuit est assuré par le bus d'adresses ADDR, une commande de lecture RD et une commande d'écriture WR. Le bus de données D est bidirectionnel. Comme ce bus est normalement partagé avec d'autres bancs de registres il est nécessaire que le signal correspondant soit d'un type résolu. Le bus D est mis dans l'état haute-impédance lorsque le banc de registre n'est accédé ni en lecture, ni en écriture. Bien que le modèle soit assez compact, le circuit inféré par la synthèse est de grande taille.

```
library IEEE;
use IEEE.std_logic_1164.all;
use IEEE.std_logic_arith.all;
entity reg_file is
  port (CLK, RD, WR: in std_logic;
        ADDR: in unsigned(4 downto 0);
        D: inout std_logic_vector(7 downto 0));
end reg_file;
architecture bhv of reg_file is
begin
  process
    type t_mem is array (natural range 0 to 2**ADDR'length-1)
                  of std_logic_vector(D'range);
    variable mem: t_mem; -- mémoire interne
  begin
    wait until CLK = '1';
    D <= (others => 'Z'); -- par défaut le bus est en haute impédance
    if WR = '1' then
      mem(conv_integer(ADDR)) := D; -- écriture
    elsif RD = '1' then
      D <= mem(conv_integer(ADDR)); -- lecture
    end if;
  end process;
end bhv;
```
**Code 46.** Modèle d'un banc de registres (32 mots de 8 bits).

<span id="page-99-0"></span>Une autre classe intéressante de registres est celle des registres à décalage à rétroaction linéaire (*Linear Feedback Shift Register* ou LFSR, [Annexe D](#page-188-0)). Les applications typiques des registres LFSR sont les compteurs, les circuits de test, la génération de valeurs pseudo-aléatoires, le codage et le décodage de données, la compression de données. Une boucle de rétroaction combinatoire force le registre à générer une suite pseudo-aléatoire de valeurs binaires. Les points de rétroaction (*taps*) sont usuellement "XORés" ou "XNORés" avant d'être réintroduits dans le registre.

Le choix des points de rétroaction détermine combien de valeurs d'une séquence donnée sont générées avant que cette séquence soit répétée. Certains choix de points de rétroaction produisent des séquences de longueurs maximum, soit 2*<sup>n</sup>* - 1 pour un registre de *n* bits. Il est possible de générer toutes les 2*<sup>n</sup>* valeurs possibles moyennant une modification de la structure du circuit. Si moins de 2*<sup>n</sup>* - 1 valeurs sont nécessaires, il faut prévoir de la logique supplémentaire pour éviter que le registre génère une valeur non permise et reste ainsi bloqué dans cet état.

Le [Code 47](#page-100-0) donne le modèle d'un registre LFSR 8 bits générant toutes les  $2^8$  valeurs possibles. Les points de rétroaction doivent être appliqués aux bits 1, 2, 3 et 7. Ces points sont définis dans le vecteur constant TAPS. L'état interne du registre est mémorisé dans la variable LFSR\_reg, ce qui permet de lire et de modifier cet état librement avant de l'assigner au bus de sortie Q. Le NOR de toutes les bits du registre moins le bit de poids fort, c.à.d. Q[6:0], génère la logique supplémentaire pour couvrir toutes les  $2^8$  valeurs possibles. Ceci génère la variable bits0<sub>\_6\_zero</sub>, qui est elle-même ensuite XORée avec le bit de poids fort du registre pour générer la valeur à appliquer aux points de rétroaction. Finalement, chaque bit du registre est soit simplement décalé, soit sa valeur XORée avec la valeur de rétroaction avant d'être décalée. La [Figure 50](#page-101-0) donne le circuit inféré par la synthèse.

```
library IEEE;
use IEEE.std_logic_1164.all;
entity LFSR8 is
  port (CLK, RST: in std_logic;
        Q: out std_logic_vector(0 to 7));
end LFSR8;
architecture bhv of LFSR8 is
  -- points de rétroaction
  constant TAPS: std_logic_vector(Q'range) :=
                 (1 | 2 | 3 | 7 => '1', others => '0');
  signal LFSR_reg: std_logic_vector(Q'range); -- registre interne
begin
  process (RST, CLK)
    variable bits0_6_zero, feedback: std_logic;
  begin
    if RST = '1' then
      LFSR_reg := (others => '0'); -- initialisation
    elsif CLK'event and CLK = '1' then
      -- logique permettant de générer les 2^8 = 256 valeurs possibles
      bits0_6_zero := '1';
      for i in 0 to 6 loop
        if LFSR_reg(i) = '1' thenbits0 6 zero := '0'; exit;
        end if;
      end loop;
      -- valeur de rétroaction à appliquer
      feedback := LFSR_reg(7) xor bits0_6_zero;
      -- décalage des bits et XOR aux points de rétroaction
      for i in 7 downto 1 loop
         if TAPS(i-1) = '1' then
           LFSR_reg(i) <= LFSR_reg(i-1) xor feedback;
        else
           LFSR_reg(i) <= LFSR_reg(i-1); -- simple décalage
        end if;
      end loop;
      LFSR_reg(0) <= feedback;
    end if;
  end process;
  Q \leq LFSR_{reg};
end bhv;
```
<span id="page-100-0"></span>**Code 47.** Modèle d'un registre LFSR 8 bits générant les 2<sup>8</sup> valeurs possibles.

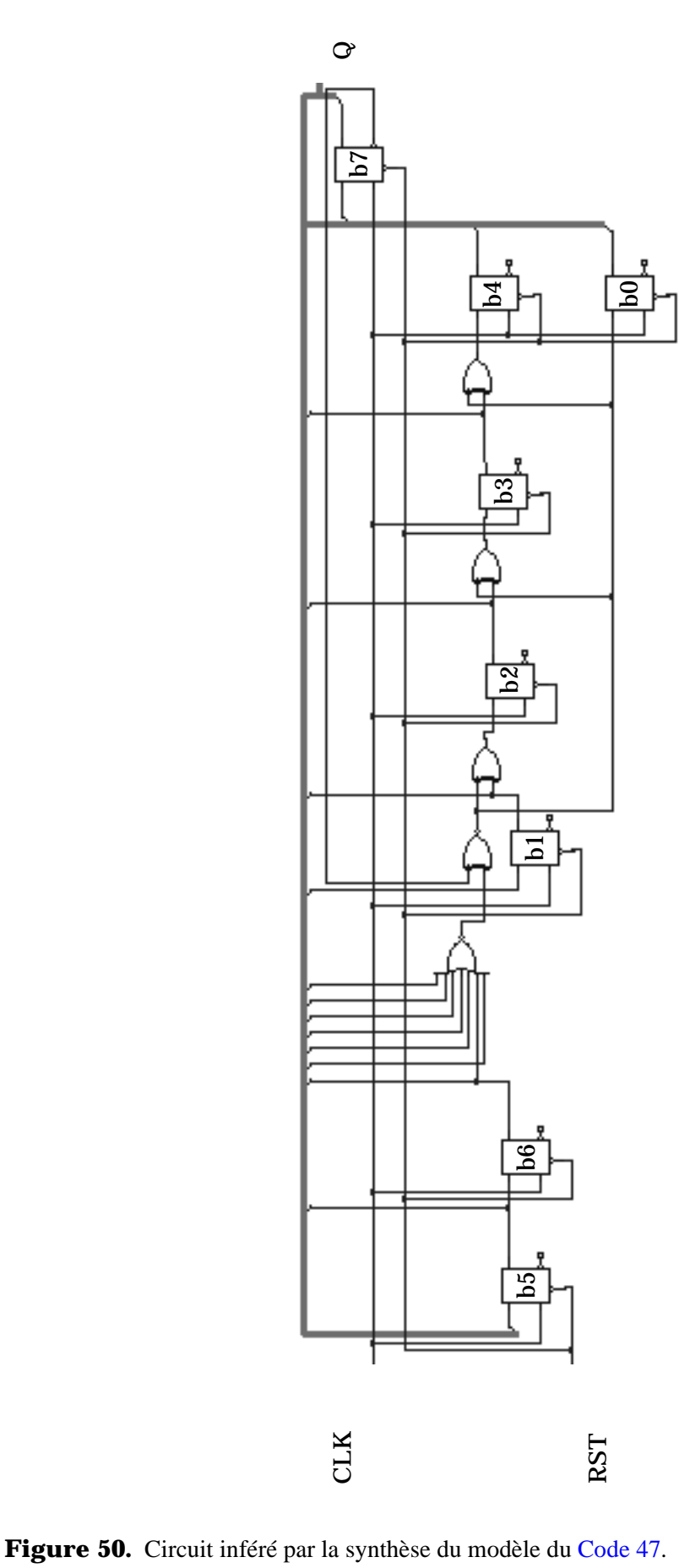

<span id="page-101-0"></span>

### *Compteurs*

Un compteur est un registre dont les états successifs définissent une séquence prédéfinie de valeurs. Le changement d'état dépend d'impulsions sur une ou plusieurs entrées, usuellement un signal d'horloge. Le [Code 48](#page-102-0) donne le modèle d'un compteur/décompteur synchrone à *N*=2*P*-1. Le compteur se remet automatiquement à zéro (resp. *N*) après qu'il ait atteint la valeur *N* (resp. 0) en comptant (resp. en décomptant). La [Figure 51](#page-102-1) donne le circuit inféré en synthèse avec *P*=2.

```
library IEEE;
use IEEE.std_logic_1164.all;
use IEEE.std_logic_arith.all;
entity rpl_counter_ud is
  generic (NBits: positive);
  port (CLK, RST, UP, DOWN: in bit;
        Q: out std_logic_vector(NBits-1 downto 0));
end rpl_counter_ud;
architecture bhv of rpl_counter_ud is
  signal count_reg: unsigned(Q'range);
begin
  process
  begin
    wait until CLK = '1';
    if RST = '1' then
      count req \leq (others => '0'); -- initialisation
    elsif UP = '1' then
      count\_reg \le count\_reg + 1; \qquad -- \text{ computer}elsif DOWN = '1' then
      count_reg <= count_reg - 1; -- décompteur
    end if;
  end process;
  Q <= std_logic_vector(count_reg);
end bhv;
```
**Code 48.** Compteur/décompteur synchrone à  $N = 2^{N B i t s} - 1$ .

<span id="page-102-0"></span>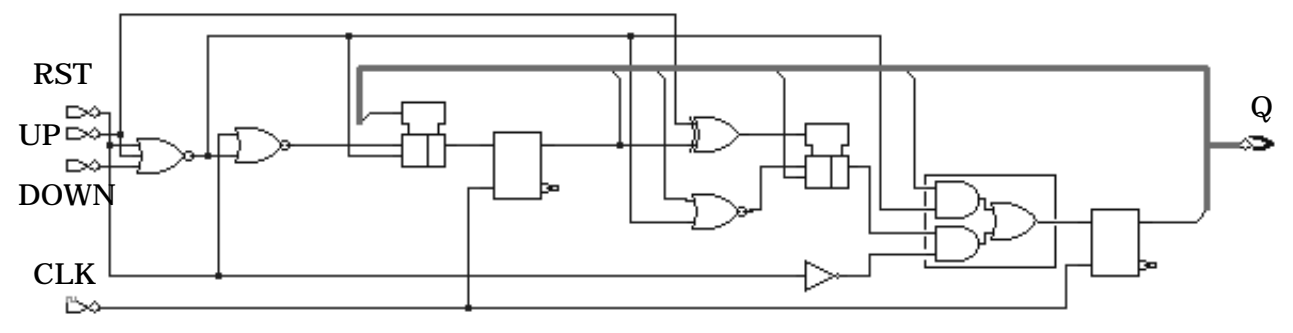

**Figure 51.** Circuit inféré en synthèse par le modèle du [Code 48](#page-102-0) avec NBits=2.

<span id="page-102-1"></span>Un compteur de Johnson est une forme de registre à décalage dont chaque valeur binaire successive ne change que d'un seul bit par rapport à la valeur précédante. L'avantage est que la logique de transition à un nouvel état est simplifiée et ne génère ainsi pas de course. Par exemple, la séquence d'un compteur de Johnson sur 3 bits est:

000 001 011 111 110 100 000 001

Noter que certaines valeurs ne sont jamais générées ("010" et "101") et il s'agit d'éviter que de tels états apparaissent. Un premier modèle serait d'énumérer tous les états possibles au moyen d'une instruction sélective **case**. Le [Code 49](#page-103-0) donne le modèle d'un tel compteur utilisant une autre technique basée sur un registre à décalage.

```
library IEEE;
use IEEE.std_logic_1164.all;
entity johnson_counter is
  generic (NBits: positive);
  port (CLK, RST: in bit;
        Q: out std_logic_vector(NBits-1 downto 0));
end johnson_counter;
architecture bhv of johnson_counter is
  signal jcreg: std_logic_vector(Q'range);
begin
  process
  begin
    wait until CLK = '1';
    if RST = '1' then
      jcreg <= (others => '0'); -- initialisation
    else
      jcreg <= jcreg(NBits-2 downto 0) & not jcreg(NBits-1);
    end if;
  end process;
  Q <= jcreg;
end bhv;
```
<span id="page-103-0"></span>**Code 49.** Compteur de Johnson générique basé sur un registre à décalage.

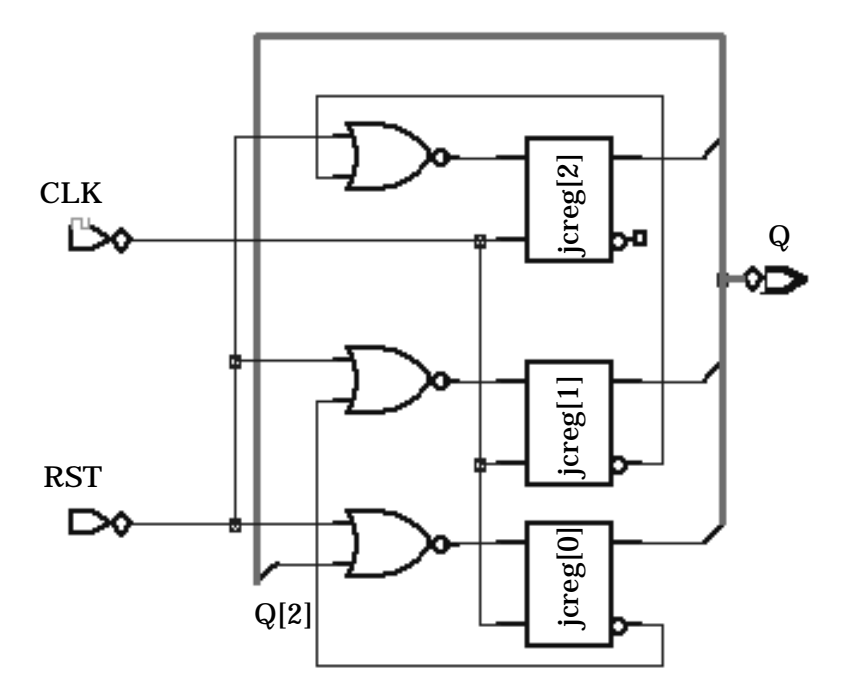

**Figure 52.** Circuit inféré par le modèle du [Code 49](#page-103-0) avec NBits=3.

## **3.3. Circuits avec état haute-impédance**

Des circuits tampons (*buffers*) avec état haute-impédance sont nécessaires dans le cas où plusieurs blocs du circuit ont accès à un même bus. VHDL permet de gérer en simulation un signal multi-sources (le bus) au moyen de fonctions de résolution [\(page 57\)](#page-56-0). Le type standard résolu std\_logic définit l'état 'Z' ainsi qu'une fonction de résolution associée [\(§ B.3.\)](#page-179-0). En synthèse, l'état 'Z' infère aussi des buffers à trois états.

Le [Code 50](#page-104-0) donne le modèle d'une latch D avec sortie à trois états. La [Figure 53](#page-104-1) donne le circuit synthétisé.

```
library IEEE;
use IEEE.std_logic_1164.all;
entity dlatchz is
  port (EN, D: in std_logic;
        Q: out std_logic);
end dlatchz;
architecture bhv of dlatchz is
begin
  process (EN, D)
  begin
    if EN = '1' then
      O \leq D;
    else
      Q \leq 7Z';
    end if;
  end process;
end bhv;
```
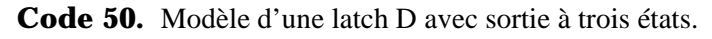

<span id="page-104-0"></span>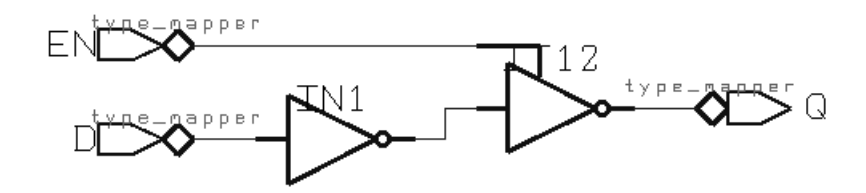

<span id="page-104-1"></span>**Figure 53.** Circuit synthétisé à partir du [Code 50](#page-104-0).

La modélisation d'un flip-flop avec sortie trois états nécessite quelques précautions si l'on ne veut pas inférer trop d'éléments de mémoire. Le [Code 51](#page-105-0) donne le modèle que l'on serait tenté d'écrire. Le problème est que le signal de sélection du buffer 3 états inféré est aussi synchronisé sur le signal d'horloge. La [Figure 54](#page-105-1) donne le circuit synthétisé.

```
library IEEE;
use IEEE.std_logic_1164.all;
entity dffz is
  port (CLK, SEL, D: in std_logic;
        Q: out std_logic);
end dffz;
architecture bhv of dffz is
begin
  FF: process (CLK, SEL, D)
  begin
    if CLK'event and CLK = '1' then
      if SEL = '1' then
        Q \leq D;
      else
        Q \leq Y'Z';
      end if;
    end if;
  end process FF;
end bhv;
```
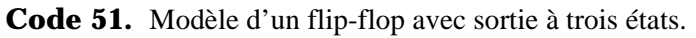

<span id="page-105-0"></span>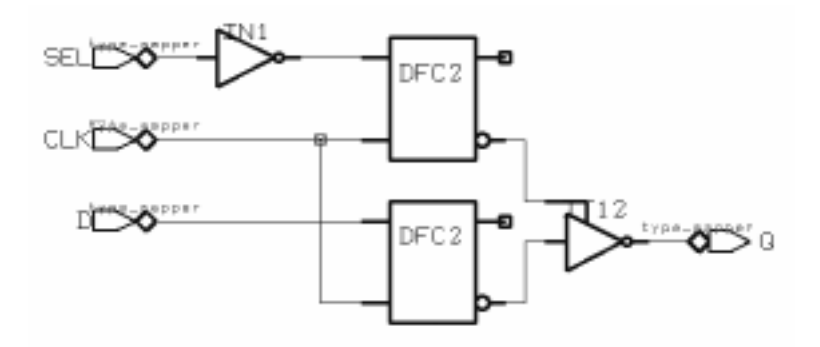

<span id="page-105-1"></span>**Figure 54.** Circuit synthétisé à partir du [Code 52.](#page-106-0)

Le [Code 52](#page-106-0) donne le modèle d'un flip-flop possédant un contrôle asynchrone du buffer de sortie 3 états. L'usage de deux processus permet de séparer la partie séquentielle du circuit de la partie inférant un buffer à trois états. Le signal de contrôle TS a été ajouté. La [Figure 55](#page-106-1) donne le circuit synthétisé.

```
library IEEE;
use IEEE.std_logic_1164.all;
entity dffz is
  port (CLK, TS, SEL, D: in std_logic;
        Q: out std_logic);
end dffz;
architecture bhv of dffz is
  signal S: std_logic;
begin
  FF: process (CLK, SEL, D)
  begin
    if CLK'event and CLK = '1' then
      if SEL = '1' then
         S \leq Dend if;
    end if;
  end process FF;
  BUF3S: process (TS, S)
  begin
    if TS = '0' then
      Q \leq S;
    else
      Q \leq Y'Z';
    end if;
  end process BUF3S;
end bhv;
```
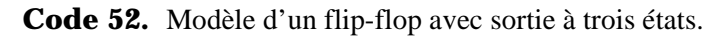

<span id="page-106-0"></span>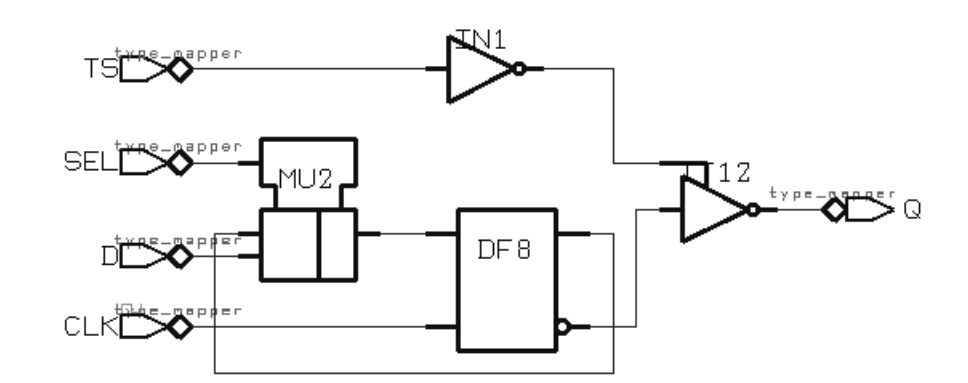

<span id="page-106-1"></span>**Figure 55.** Circuit synthétisé à partir du [Code 52](#page-106-0).

Finalement, le [Code 53](#page-107-0) donne le modèle d'un buffer 3 états générique permettant d'interfacer des blocs quelconques avec un bus ([Figure 56](#page-107-1)). Le modèle utilise une instruction concurrente conditionnelle d'assignation de signal pour définir un comportement à trois états. La [Figure 57](#page-108-0) donne le circuit synthétisé.

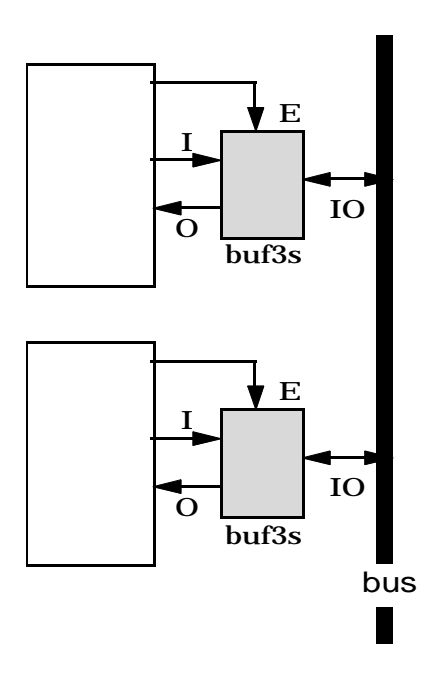

<span id="page-107-1"></span>**Figure 56.** Buffer 3 états générique.

```
library IEEE;
use IEEE.std_logic_1164.all;
entity buf3s_bidir is
  generic (N: integer);
  port (I: in std_ulogic_vector(N-1 downto 0);
        E: in std_logic;
        O: out std_ulogic_vector(N-1 downto 0);
        IO: inout std_logic_vector(N-1 downto 0));
end buf3s_bidir;
architecture bhv of buf3s_bidir is
begin
  IO <= std_logic_vector(I) when E = '1' else
        (others => 'Z');
  O <= std_ulogic_vector(IO);
end bhv;
```
<span id="page-107-0"></span>**Code 53.** Modèle du buffer 3 états générique.
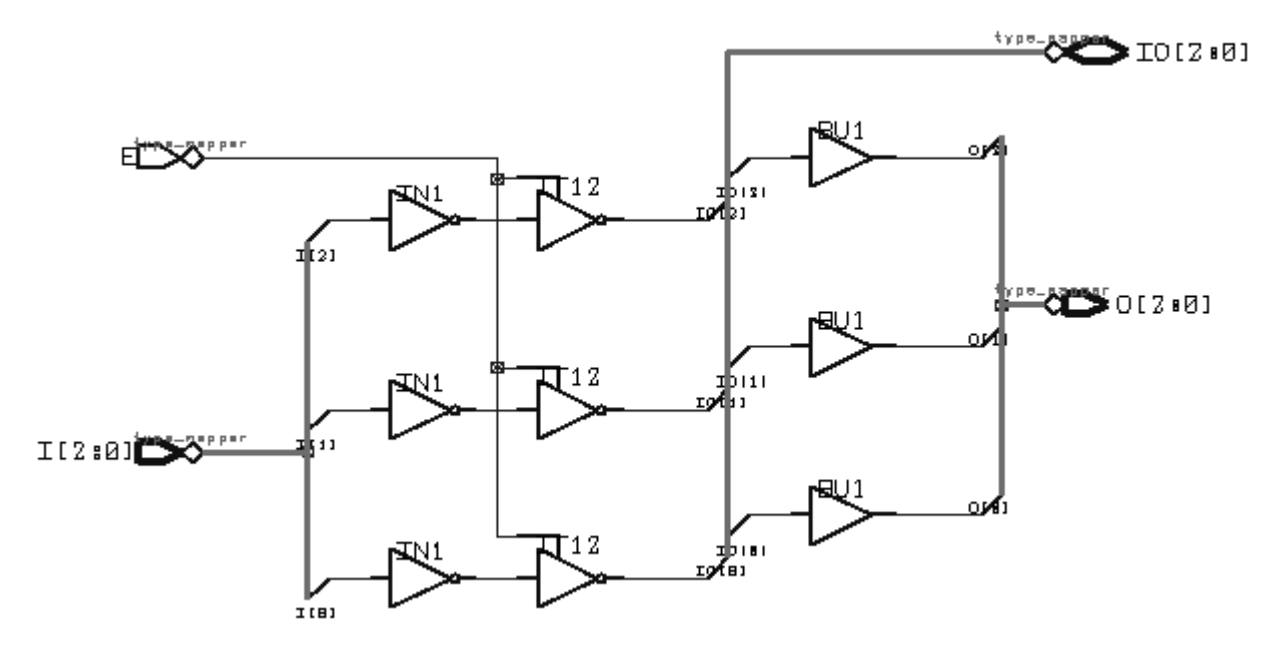

**Figure 57.** Circuit synthétisé à partir du [Code 53](#page-107-0) avec N = 3.

Des inverseurs sont inférés sur le bus I parce que les buffers à trois états sont de type inverseur. Des buffers sont inférés sur le bus O pour découpler la sortie et pour forcer le mode **out** du bus. L'état haut-impédance imposé lorsque le signal E est inactif permet l'écriture de l'état du bus dans le module périphérique par l'intermédiaire du port O.

# **3.4. Machines à états finis**

Les machines à états finis (*Finite State Machine*, FSM) sont couramment utilisées pour modéliser des séquenceurs ou des blocs de contrôle. De tels circuits contrôlent le fonctionnement de parties opératives (registres, ALUs, accumulateurs, etc.) selon des schémas qui peuvent être arbitrairement complexes.

### *Table des états et diagramme d'états*

La fonction d'une machine à états finis, ou plus simplement machine d'états, est usuellement représentée de manière équivalente soit par une table d'états soit par un diagramme d'états. La [Table 3.1](#page-110-0) présente une table d'états définissant pour chaque entrée primaire utile (couple AB; la valeur X dénotant une valeur quelconque 0 ou 1): l'état courant du système avant l'application des entrées, l'état suivant du système après application des entrées et la valeur des sorties du système. Deux types de sorties sont considérés: la sortie de Mealy Z\_Me dépend de l'état courant et des entrées primaires, la sortie de Moore Z\_Mo ne dépend que de l'état courant. Les états sont codés sur 3 bits et des identificateurs  $STx$  leur sont attribués, avec  $x = 0...4$ .

| <b>Entrées</b> |          |     |                                            |     |       | <b>Sorties</b> |   |
|----------------|----------|-----|--------------------------------------------|-----|-------|----------------|---|
| A              | B        |     | <b>Etat suivant</b><br><b>Etat courant</b> |     | Z_Me  | $Z_Mo$         |   |
|                | X        | 000 | (STO)                                      | 000 | (STO) |                |   |
|                | X        | 000 | (ST0)                                      | 001 | (ST1) | $\Omega$       | 0 |
| 0              | X        | 001 | (ST1)                                      | 000 | (ST0) | 0              |   |
|                | X        | 001 | (ST1)                                      | 010 | (ST2) |                |   |
| X              | X        | 010 | (ST2)                                      | 011 | (ST3) | $\Omega$       | 0 |
| X              |          | 011 | (ST3)                                      | 011 | (ST3) |                |   |
| 0              | 0        | 011 | (ST3)                                      | 000 | (ST0) |                |   |
|                | $\theta$ | 011 | (ST3)                                      | 100 | (ST4) | $\Omega$       |   |
| X              | X        | 100 | (ST4)                                      | 000 | (ST0) | $\theta$       |   |

<span id="page-110-0"></span>**Table 3.1.** Exemple de table d'états avec sorties de Mealy et de Moore.

La [Figure 58](#page-111-0) et la [Figure 59](#page-111-1) illustrent deux manières de définir un diagramme d'état correspondant à la [Table 3.1](#page-110-0). Les cercles représentent les états et les flèches représentent les transitions entre les états. La transition d'un état à l'autre est synchronisée sur signal d'horloge implicite qui n'est représenté ni dans la tables d'états ni dans les diagrammes d'états. Les valeurs des états sont dénotées soit par leurs valeurs binaires [\(Figure 58\)](#page-111-0), soit par leurs noms [\(Figure 59\)](#page-111-1). Les valeurs des entrées primaires régissant les transitions sont dénotées par des couples AB et les valeurs des sorties primaires de Mealy sont dénotées juste après, séparées par un slash (/). Les valeurs des sorties primaires de Moore sont dénotées à côté du cercle correspondant à l'état qui les génère. Le diagramme d'états de la [Figure 59](#page-111-1) n'utilise que les valeurs symboliques actives. Les valeurs non mentionnées sont supposées être à 0 (inactives) ou X. Une exception est faite pour distinguer les transitions ST3 à ST4 et ST3 à ST0. Une expression AB dénote un ET logique entre A et B.

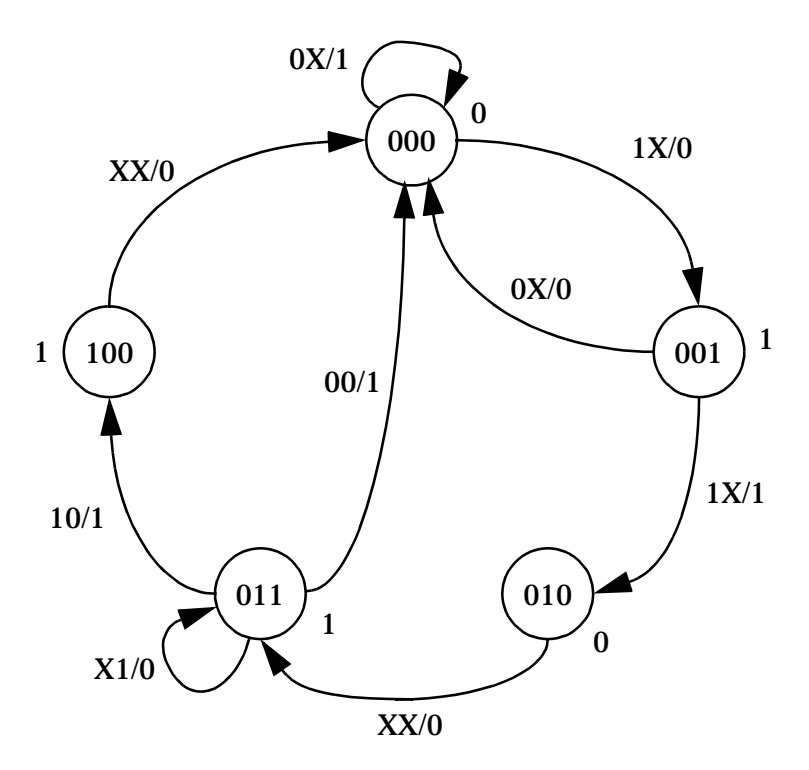

<span id="page-111-0"></span>**Figure 58.** Diagramme d'états correspondant à la [Table 3.1.](#page-110-0)

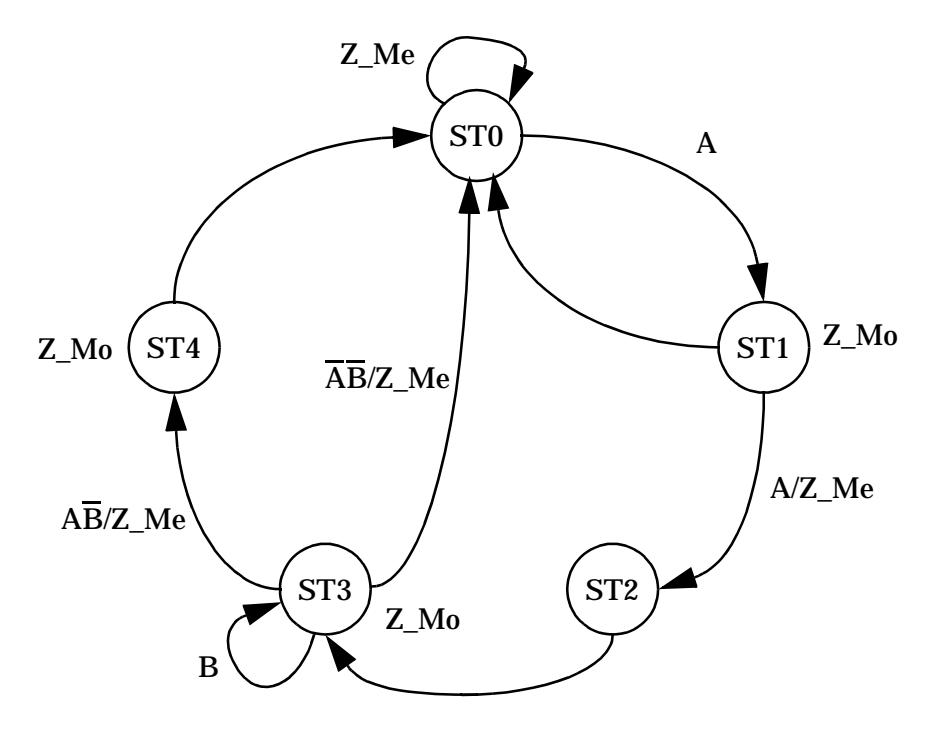

<span id="page-111-1"></span>**Figure 59.** Diagramme d'états simplifié correspondant à la [Table 3.1.](#page-110-0)

### *Structure d'une machine à états finis*

Une machine à états finis possède une structure logique en trois parties [\(Figure 60\)](#page-112-0):

• Un registre (appelé SM à la [Figure 60\)](#page-112-0), séquencé par un signal d'horloge, mémorise l'état courant de la machine.

- Un bloc logique (appelé NSL à la [Figure 60\)](#page-112-0), usuellement combinatoire, effectue le calcul du prochain état de la séquence.
- Un autre bloc logique (appelé OL à la [Figure 60](#page-112-0)), également usuellement combinatoire, génère les signaux de sortie.

On parle d'une *machine de Moore* losrque les signaux de sortie ne dépendent que de l'état courant. On parle de *machine de Mealy* lorsque les signaux de sortie dependent en plus des signaux d'entrée.

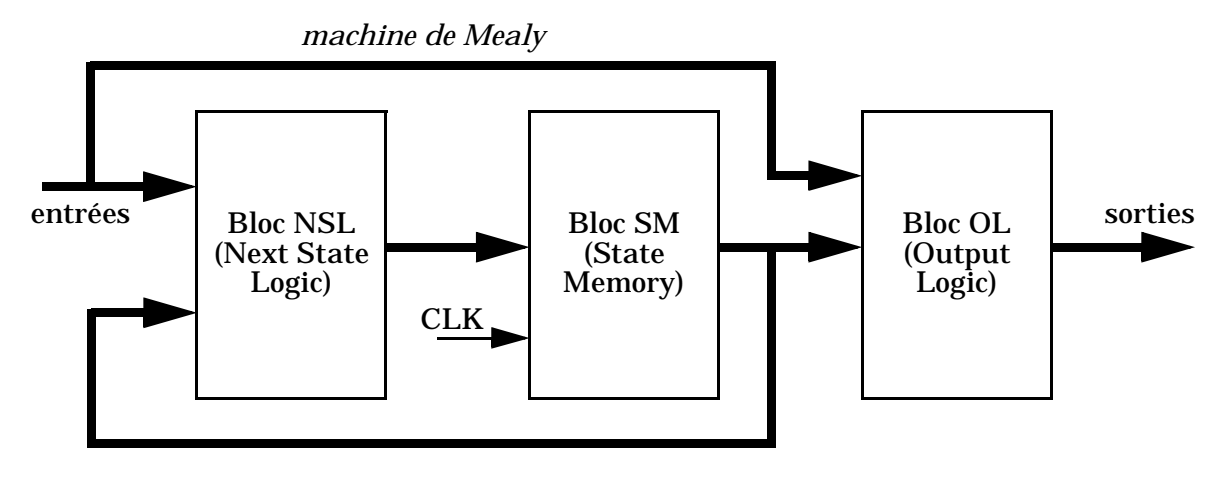

**Figure 60.** Structure logique d'une machine à état finis.

<span id="page-112-0"></span>La modélisation en VHDL d'une machine à états finis doit considérer les aspects suivants:

- L'utilisation d'un registre d'état explicite (déclaré dans le modèle) ou implicite (utilisation d'instructions **wait** multiples).
- L'utilisation de un, deux ou trois processus.
- Des sorties primaires de Mealy ou de Moore, asynchrones ou synchrones.
- Une initialisation synchrone ou asynchrone de la machine d'états.
- Un encodage approprié des états.

### *Modélisation avec un processus et registre d'état explicite*

Le [Code 54](#page-113-0) donne le modèle de la machine à états finis dont le comportement est décrit dans la [Table 3.1](#page-110-0) et dans les diagrammes d'états des Figures [58](#page-111-0) et [59.](#page-111-1) Ce modèle déclare le registre d'état et n'utilise qu'un seul processus. La machine d'états est ainsi définie par une seule instruction sélective **case**. Le registre d'état est déclaré comme un signal, mais il pourrait aussi bien être déclaré comme une variable locale au processus. La machine est initialisée au moyen d'un reset synchrone. Les sorties primaires sont en plus synchrones. L'encodage des états est effectué par défaut de manière binaire dans l'ordre de déclaration des états énumérés: ST0 ("000"), ST1 ("001"), ST2 ("010"), ST3 ("011") et ST4 ("100").

```
library IEEE;
use IEEE.std_logic_1164.all;
entity FSM is
 port (CLK, RST: in std_logic; -- signaux de contrôle
       A, B: in std_logic; -- entrées primaires
        Z_Me, Z_Mo: out std_logic); -- sorties primaires
end FSM;
```

```
architecture oneproc of FSM is
  type fsm_states is (ST0, ST1, ST2, ST3, ST4);
  signal state: fsm_states;
begin
  process
  begin
    wait until CLK = '1';
    if RST = '1' then -- reset synchrone
      state <= ST0;
    else
      case state is
        when ST0 => --------------------------------------
           Z Mo <= '0'; -- sortie de Moore
           if A = '0' then
             Z_Me <= '1'; -- sortie de Mealy
           else
             Z_Mee \leq '0'istate <= ST1;
           end if;
        when ST1 => --------------------------------------
           Z_M \circ \leq '1';if A = '1' then
             Z_Me \leq 1'istate <= ST2;
           else
             Z_Me \leq '0'istate <= ST0;
           end if;
        when ST2 => --------------------------------------
           Z Mo = '0';Z_Mee \leq '0'istate <= ST3;
        when ST3 => --------------------------------------
           Z_M \circ \leq '1';if B = '1' then
             Z Me \le '0';
             state <= ST3;
           else
             Z Me \le '1';
             if A = '1' then
               state \le ST4;
             else
               state \leq ST0;
             end if;
           end if;
        when ST4 => --------------------------------------
           Z Mo \le  '1';Z Me \le '0';
           state <= ST0;
      end case;
    end if;
  end process;
end oneproc;
```
<span id="page-113-0"></span>**Code 54.** Modèle de la machine à états finis de la [Table 3.1](#page-110-0) avec un processus.

La [Figure 61](#page-114-0) donne le circuit synthétisé pour la machine à états finis du [Code 54.](#page-113-0)

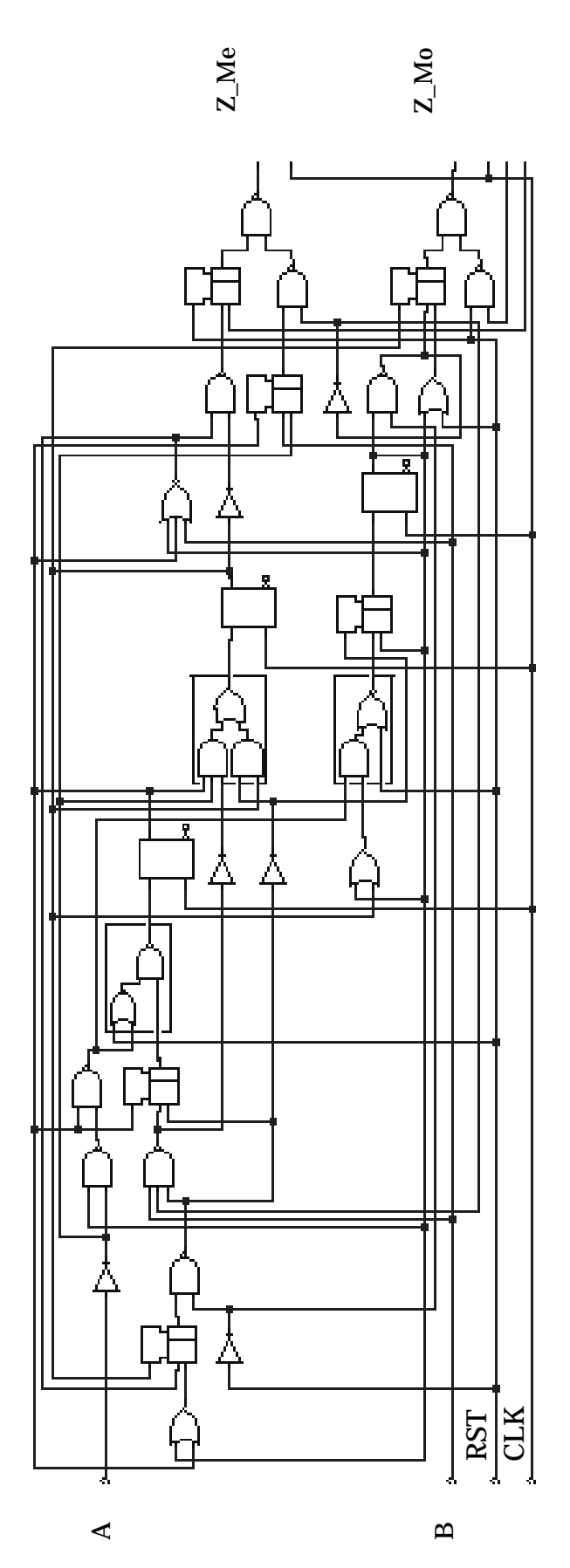

<span id="page-114-0"></span>Figure 61. Circuit synthétisé à partir du modèle du [Code 54.](#page-113-0)

### *Modélisation avec trois processus et registre d'état explicite*

L'usage de trois processus permet d'implémenter la structure de la [Figure 60](#page-112-0) et de faire apparaître explicitement les trois blocs NSL, SM et OL. Il permet aussi de mieux contrôler la génération de circuits combinatoires et séquentiels. L'usage de deux signaux locaux current\_state et next\_state devient nécessaire, mais un seul registre d'état est effectivement inféré en synthèse. Les signaux de sortie Z\_Mo et Z\_Me ne sont plus synchrones.

```
architecture threeproc of FSM is
  type fsm_states is (ST0, ST1, ST2, ST3, ST4);
  signal current_state, next_state: fsm_states;
begin
          -------------------------------------------------------------
  NSL: process (current_state) -- processus combinatoire
  begin
    next_state <= current_state; -- pour éviter un registre
    case current_state is
      when ST0 => \textbf{if A} = '1' then next_state <= ST1; end if;
      when ST1 => \textbf{if} A = '1' then next_state <= ST2;
                  else next state \le ST0; end if;
      when ST2 => next_state <= ST3;
      when ST3 => \textbf{if } B = '1' then next\_state \leq ST3;
                  elsif A = '1' then next_state <= ST4;
                  else next_state <= ST0; end if;
      when ST4 => next_state <= ST0;
    end case;
  end process NSL;
  -------------------------------------------------------------
  SM: process -- processus séquentiel avec reset synchrone
  begin
    wait until CLK = '1';
    if RST = '1' then current_state <= ST0;
    else current_state <= next_state; end if;
  end process SM;
  -------------------------------------------------------------
  OL: process (current_state) -- processus combinatoire
  begin
    case current_state is
      when ST0 => Z_M0 <= '0';
                  if A = '0' then Z Me <= '1';
                  else Z_Me \leq '0'i end if;
      when ST1 = > Z_M0 \leq '1';if A = '1' then Z_M e \leq '1';else Z Me \leq '0'; end if;
      when ST2 => Z_Mo <= '0'; Z_Me <= '0';
      when ST3 => Z Mo <= '1';
                  if B = '1' then Z_M e \leq '0';
                  else Z Me \leq '1'; end if;
      when ST4 => Z_M \circ \leq 1'; Z_M \circ \leq 0';
    end case;
  end process OL;
end threeproc;
```
**Code 55.** Modèle de la machine à états finis de la [Table 3.1](#page-110-0) avec trois processus.

<span id="page-115-0"></span>La [Figure 62](#page-116-0) donne le circuit synthétisé pour la machine à états finis du [Code 55.](#page-115-0)

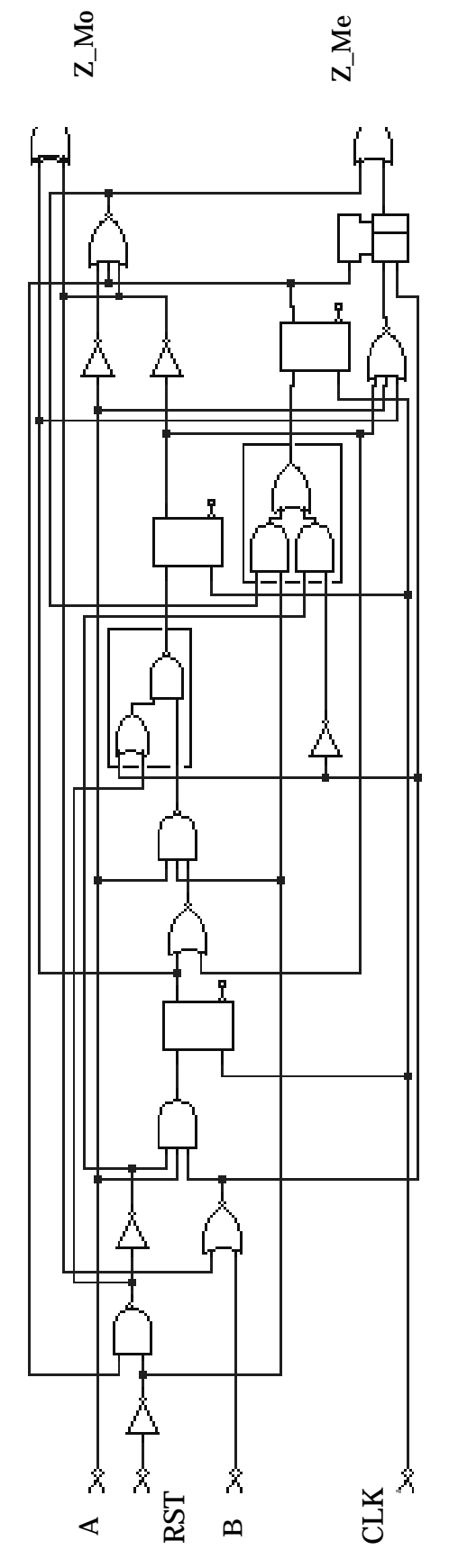

<span id="page-116-0"></span>Figure 62. Circuit synthétisé à partir du modèle du [Code 55.](#page-115-0)

### *Modélisation avec registre d'état implicite*

L'usage d'un processus avec plusieurs instructions **wait** définit une machine à états finis dont les états ne sont pas explicitement nommés. Chaque instruction **wait** définit un point de synchronisation représentant chacun un état du système [\(Code 56](#page-117-0)).

```
process
begin
  wait until CLK = '1';
  -- traitement de l'état 1
  wait until CLK = '1';
  -- traitement de l'état 2
  ...
  wait until CLK = '1';
  -- traitement de l'état N
end process;
```
**Code 56.** Machine à états finis avec états implicites.

<span id="page-117-0"></span>Le mécanisme d'initialisation devient un peu plus lourd que dans le cas où les états sont explicites. Le [Code 57](#page-117-1) illustre le mécanisme de reset synchrone. Le code relatif au traitement de l'état 1 peut être factorisé dans une procédure pour réduire la taille du code, mais la redondance du traitement de l'initailisation reste inévitable.

```
process
begin
  loop
    wait until CLK = '1';
    if RST = '1' then
      -- traitement de l'état 1
      exit;
    end if;
    -- traitement de l'état 2
    ...
    wait until CLK = '1';
    if RST = '1' then
      -- traitement de l'état 1
      exit;
    end if;
    -- traitement de l'état N
    wait until CLK = '1';
    loop
      -- traitement de l'état 1
      exit when RST = '0';
    end loop;
  end loop;
end process;
```
<span id="page-117-1"></span>**Code 57.** Machine à états finis avec états implicites et reset synchrone.

Le [Code 58](#page-118-0) illustre le mécanisme de reset asynchrone. Il faut noter que la forme de l'instruction **wait** requise n'est pas forcément supportée par tous les outils de synthèse actuels.

```
process
begin
  RST_LABEL: loop
    if RST = '1' then
      -- initialisation
    end if;
    wait until (CLK'event and CLK = '1') or RST = '1';
    next RST_LABEL when RST = '1';
    -- traitement de l'état 1
    wait until (CLK'event and CLK = '1') or RST = '1';
    next RST_LABEL when RST = '1';
    -- traitement de l'état 2
    ...
    wait until (CLK'event and CLK = '1') or RST = '1';
    next RST_LABEL when RST = '1';
    -- traitement de l'état N
  end loop RST_LABEL;
end process;
```
**Code 58.** Machine à états finis avec états implicites et reset asynchrone.

#### <span id="page-118-0"></span>*Reset synchrone/asynchrone et comportement sain*

Une machine à états finis à *n* flip-flops possède 2*<sup>n</sup>* états binaires possibles, mais souvent seul un sous-ensemble de ces états est effectivement utile (p.ex. une machine à cinq états nécessite trois flip-flops au minimum et possède ainsi  $2^3 - 5 = 3$  états invalides). Il s'agit dès lors d'éviter que la machine se retrouve par erreur dans un état invalide, ce qui modifierait son comportement de manière imprévisible.

Une première solution est d'assurer l'initialisation de la machine à un état valide. Le reset asynchrone a l'avantage de mettre la machine dans un état valide quel que soit l'état du signal d'horloge. Il n'infère pas en plus de logique supplémentaire car il utilise directement les entrées de reset asynchrone des flip-flops de la bilbliothèque de cellules standard (si ils existent). Le reset synchrone requiert quant-à-lui plus de logique combinatoire. De plus, l'état initial du circuit au démarrage et avant le reset synchrone est imprévisible et peut bloquer le système de manière permanente. Par contre, les flip-flops avec reset asynchrone sont généralement plus grands en surface que ceux avec reset synchrone.

La [Figure 63](#page-119-0) illustre la synthèse d'une machine à états finis utilisant un encodage des états "one-hot". Le circuit de gauche utilise un reset asynchrone et celui de droite utilise un reset synchrone. La version avec reset asynchrone donne un circuit environ 15% moins grand que la version avec reset synchrone.

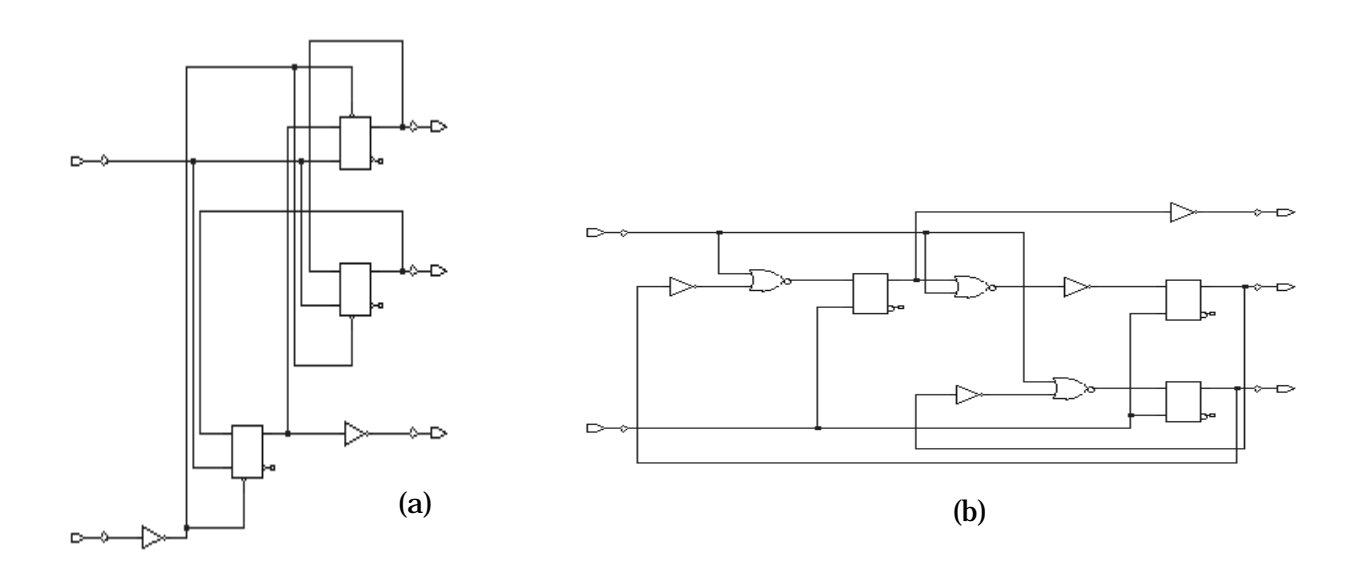

<span id="page-119-0"></span>**Figure 63.** Circuit inféré en synthèse (a) avec un reset asynchrone (surface: 9.62) et (b) avec un reset synchrone (surface: 11.53).

Une deuxième solution, complémentaire, est d'assurer que le calcul du prochain état ne peut qu'aboutir à un état valide. Ceci est possible en ajoutant par exemple une clause **when others** au processus NSL du [Code 55](#page-115-0) en assignant le prochain état next\_state à un état valide (ST0 p.ex.).

### *Encodage des états*

L'encodage des états consiste à attribuer à chaque état un nombre binaire unique. Il existe plusieurs formats possibles:

- L'encodage *séquentiel* est l'encodage par défaut pour les outils de synthèse. A chaque état est assigné un nombre binaire croissant à partir d'une chaîne de *n* zéros.
- Les encodages *de Gray* et *de Johnson* assignent des valeur binaires successives qui ont la particularité de ne changer que d'un seul bit d'un nombre à l'autre. L'avantage est de réduire les erreurs de transitions possibles dues à des changements sur des entrées asynchrones. L'encodage de Gray utilise tous les 2*<sup>n</sup>* états possibles alors que l'encodage de Johnson revient à implémenter un registre d'état à décalage [\(page 103](#page-102-0)) et requiert ainsi plus de flip-flops.
- L'encodage "*one-hot*" n'utilise qu'un seul flip-flop par état, ce qui conduit à des circuits plus rapides, mais aussi plus grands en surface.
- Les outils de synthèse permettent aussi de définir un encodage personnalisé.

La [Table 3.2](#page-120-0) donne les valeurs d'encodage pour  $n = 16$  et pour chacun des styles d'encodage ci-dessus.

| No.            | Séquentiel | Gray | <b>Johnson</b> | <b>One-hot</b>   |
|----------------|------------|------|----------------|------------------|
| $\theta$       | 0000       | 0000 | 00000000       | 0000000000000001 |
| 1              | 0001       | 0001 | 00000001       | 0000000000000010 |
| $\overline{2}$ | 0010       | 0011 | 00000011       | 0000000000000100 |
| 3              | 0011       | 0010 | 00000111       | 0000000000001000 |
| $\overline{4}$ | 0100       | 0110 | 00001111       | 0000000000010000 |
| 5              | 0101       | 0111 | 00011111       | 0000000000100000 |
| 6              | 0110       | 0101 | 00111111       | 0000000001000000 |
| 7              | 0111       | 0100 | 01111111       | 0000000010000000 |
| 8              | 1000       | 1100 | 11111111       | 0000000100000000 |
| 9              | 1001       | 1101 | 11111110       | 0000001000000000 |
| 10             | 1010       | 1111 | 11111100       | 0000010000000000 |
| 11             | 1011       | 1110 | 11111000       | 0000100000000000 |
| 12             | 1100       | 1010 | 11110000       | 0001000000000000 |
| 13             | 1101       | 1011 | 11100000       | 0010000000000000 |
| 14             | 1110       | 1001 | 11000000       | 0100000000000000 |
| 15             | 1111       | 1000 | 10000000       | 1000000000000000 |

<span id="page-120-0"></span>**Table 3.2.** Formats d'encodages standard de machines à états finis pour *n* = 16.

Le contrôle de l'encodage utilise une approche qui dépend de l'outil de synthèse. Dans le cas de Synopsys, il est possible d'utiliser un attribut spécifique, nommé ENUM\_ENCODING. Par exemple, si l'on reprend le [Code 55](#page-115-0), il s'agirait de le modifier comme indiqué dans l'extrait du [Code 59](#page-120-1) pour spécifier un codage de Gray. La [Figure 64](#page-121-0) donne le circuit synthétisé. A comparer avec celui obtenu à la [Figure 62](#page-116-0) qui utilisait un encodage binaire par défaut.

```
library SYNOPSYS;
use SYNOPSYS.attributes.all;
architecture threeproc of FSM is
  type fsm_states is (ST0, ST1, ST2, ST3, ST4);
  attribute ENUM_ENCODING of fsm_states: type is
    "000 001 010 110 111";
  signal current_state, next_state: fsm_states;
begin
  ...
end threeproc;
```
**Code 59.** Spécification d'un encodage de Gray.

<span id="page-120-1"></span>Il faut noter que l'outil Synopsys fournit d'autres moyens plus puissants pour la synthèse de machines à états finis sous la forme de commandes de synthèse (identification du registre d'état, définition du style d'encodage, minimisation des états, etc.). Ceci sort toutefois du cadre de ce document car le code VHDL lui-même n'est plus concerné.

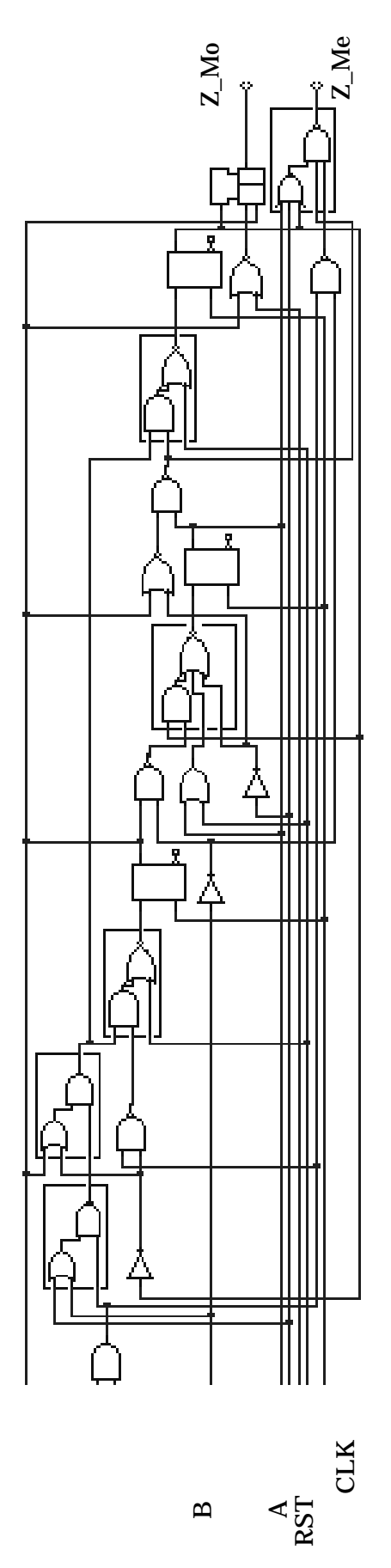

<span id="page-121-0"></span>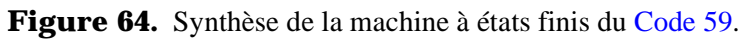

### *Variantes possibles de machines d'états*

En plus des structures traditionnelles de Moore ou de Mealy, il existe des variantes qui permettent principalement d'éviter de produire des signaux de sortie ayant des valeurs temporairement invalides dues à la propagation des signaux dans la partie combinatoire du bloc OL [\(Figure 60\)](#page-112-0).

Une première solution est d'utiliser les valeurs de sortie possibles pour l'encodage des états. Le bloc OL est ainsi éliminé et les sorties s'obtiennent directement du bloc SM. La [Figure 65](#page-122-0) illustre la strcuture d'une telle machine d'états.

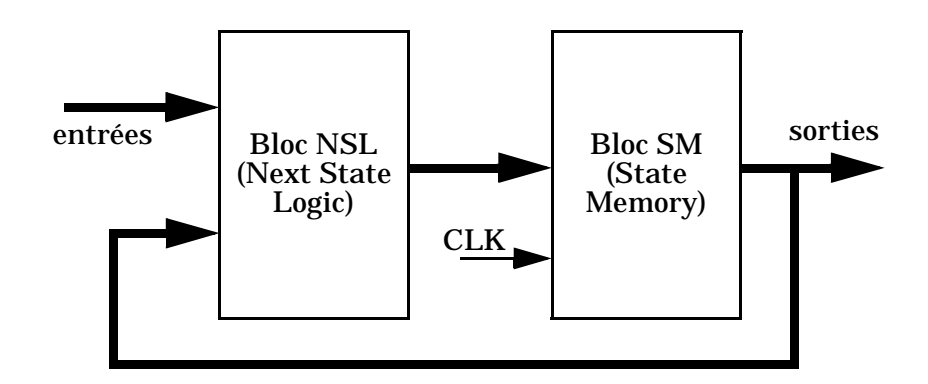

**Figure 65.** Machine de Moore avec encodage d'états par les valeurs de sortie.

<span id="page-122-0"></span>Le [Code 60](#page-123-0) donne le modèle d'une telle machine de Moore pour l'exemple de la [Table 3.1](#page-110-0) et en ne considérant que la colonne Z\_Mo. On suppose que la valeur de la sortie Z\_Mo est encodée dans le bit de poids faible du vecteur d'états. Les vecteurs d'états sont déclarés comme des constantes de type std\_logic\_vector pour pouvoir accéder au bit de poids faible. Le corps de l'architecture utilise les deux processus NSL et SM du [Code 55](#page-115-0) tels quels, seul le processus OL étant remplacé par une simple assignation concurrente de signal.

Si l'on conserve la structure en trois processus, il est possible de synchroniser les signaux de sortie sur le signal d'horloge de la machine ou sur une autre horloge (p. ex. en opposition de phase). Il est aussi possible d'inférer des latches plutôt que des flips-flops en rendant les sorties disponibles au moyen d'un signal de contrôle asynchrone (p. ex. ENABLE). Il est aisé de modifier le processus OL pour réaliser ces différents cas.

```
library IEEE;
use IEEE.std_logic_1164.all;
entity FSM is
  port (CLK, RST: in std_logic; -- signaux de contrôle
        A, B: in std_logic; -- entrées primaires
        Z_Mo: out std_logic); -- sortie de Moore
end FSM;
architecture MooreEnc of FSM is
  constant ST0: std_logic_vector := "000"; -- encodage des états
  constant ST1: std_logic_vector := "001";
  constant ST2: std_logic_vector := "010";
  constant ST3: std_logic_vector := "101";
  constant ST4: std_logic_vector := "111";
  signal current_state, next_state: std_logic_vector(2 downto 0);
begin
  -------------------------------------------------------------
  NSL: process (current_state, A, B) -- processus combinatoire
  begin
    next_state <= current_state; -- pour éviter un registre
    case current_state is
      when ST0 \Rightarrow if A = '1' then next_state <= ST1; end if;
      when ST1 => \textbf{if} A = '1' then next_state <= ST2;
                   else next_state <= ST0; end if;
      when ST2 => next_state <= ST3;
      when ST3 \Rightarrow \textbf{if } B = '1' then next_state <= ST3;
                   elsif A = '1' then next state \leq ST4;
                   else next state \le ST0; end if;
      when ST4 => next_state <= ST0;
      when others => next_state <= current_state;
                     -- pour couvrir tous les cas possibles
    end case;
  end process NSL;
  -------------------------------------------------------------
  SM: process -- processus séquentiel avec reset synchrone
  begin
    wait until CLK = '1';
    if RST = '1' then
      current_state <= ST0;
    else
      current_state <= next_state;
    end if;
  end process SM;
  -------------------------------------------------------------
  Z_Mo <= current_state(0);
end MooreEnc;
```
<span id="page-123-0"></span>**Code 60.** Modèle d'une machine de Moore avec valeurs de sortie encodées dans les états de la machine.

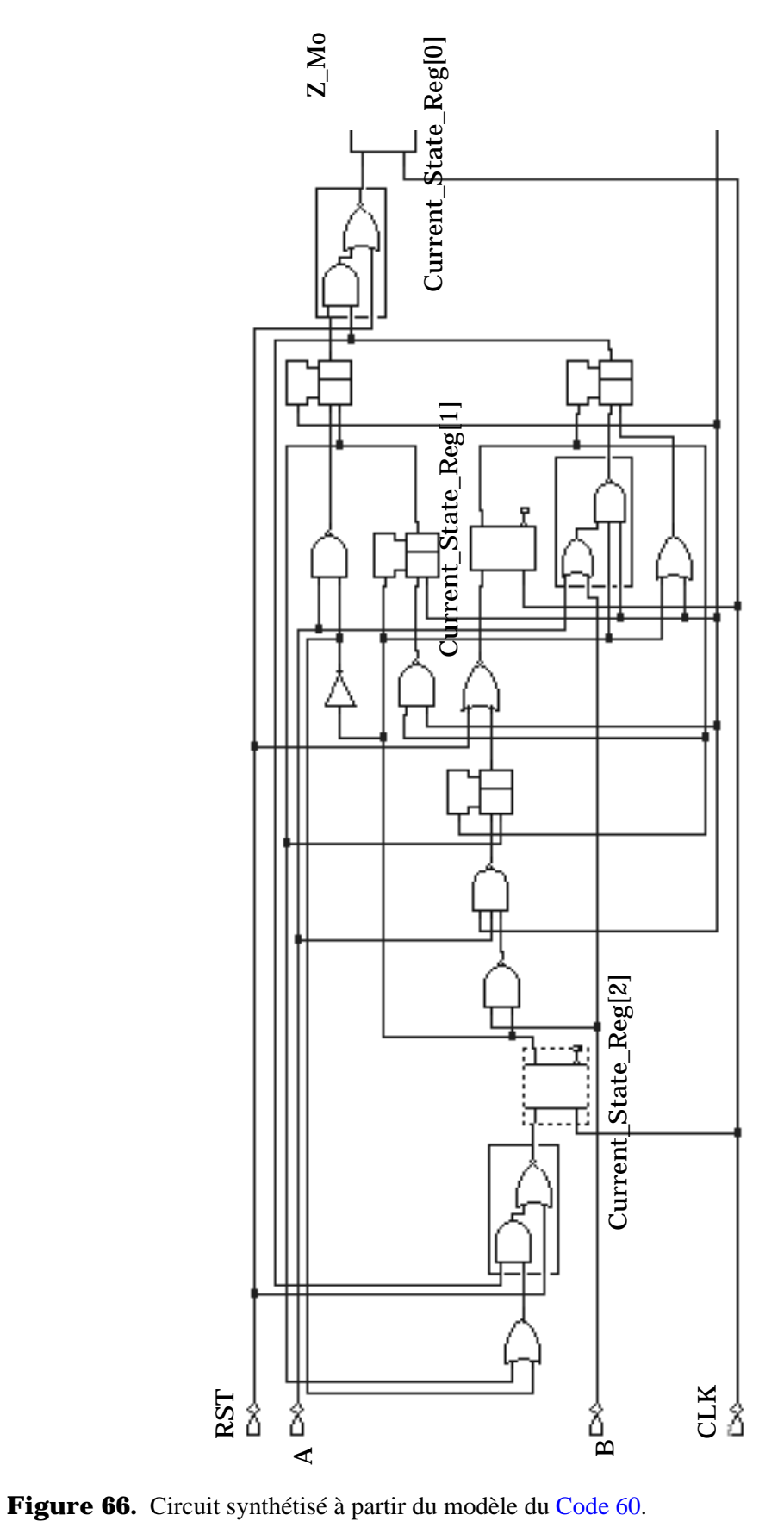

# **3.5. Opérateurs arithmétiques**

Les opérateurs arithmétiques font partie de l'unité arithmétique et logique (ALU) d'un processeur. En général, les opérateurs effectivement réalisés sur le circuit sont des additionneurs/soustracteurs et les autres opérations (multiplication et division) sont réalisées avec ces circuits plus des registres et de la logique de contrôle supplémentaires.

Des opérations complexes de traitement du signal nécessitent principalement des opérateurs d'addition et de multiplication rapides. Il s'agit donc de disposer de plusieurs structures d'implémentation possibles en fonction des contraintes surface/délai imposées.

### *Additionneurs/Soustracteurs*

La manière la plus simple d'inférer un additionneur est d'utiliser l'opérateur "+" dans un modèle. L'outil de synthèse Synopsys dispose d'une bibliothèque de modèles d'additionneurs prédéfinis (appelée DesignWare). Un soustracteur utilise usuellement un additionneur dont l'un des opérandes en représenté en complément à deux: A – B est équivalent à A + cpl2(B) où cpl2(B) = cpl(B) + 1 (p. ex. si B = "010", cpl2(B) = "101" +  $"001" = "110".$ 

Le [Code 61](#page-125-0) donne le modèle générique d'un additionneur *N* bits réalisé par une architecture flot de données. Les opérandes et le résultat sont du type entier signé et le modèle tient compte d'une saturation à 0 et à 2*N*-1 (processus P\_SAT). Le processus P\_SUM peut inférer différentes structures d'additionneurs selon les contraintes de synthèse imposées. La [Figure 67](#page-126-0) illustre l'inférence d'un additionneur à propagation de retenue (*ripple carry adder*) ou d'un additionneur à anticipation de retenue (*carry look-ahead adder*), ce dernier offrant une vitesse de calcul plus rapide au détriment d'une surface plus grande.

```
entity addern is
  generic (N: positive);
  port (A, B: in natural range 2**N-1 downto 0;
       S: out natural range 2**N-1 downto 0);
end;
architecture dfl of addern is
  signal SUM: integer range -2**(N+1) to 2**(N+1)-1;
begin
  P_SUM: SUM \leq A + B;P_SAT:
  S <= 0 when SUM < 0 else -- saturation à 0
      2**N-1 when SUM >= 2**N else -- saturation à 2**N-1
      SUM; -- résultat correct
end dfl;
```
<span id="page-125-0"></span>**Code 61.** Modèle flot de données d'un additionneur générique *N* bits.

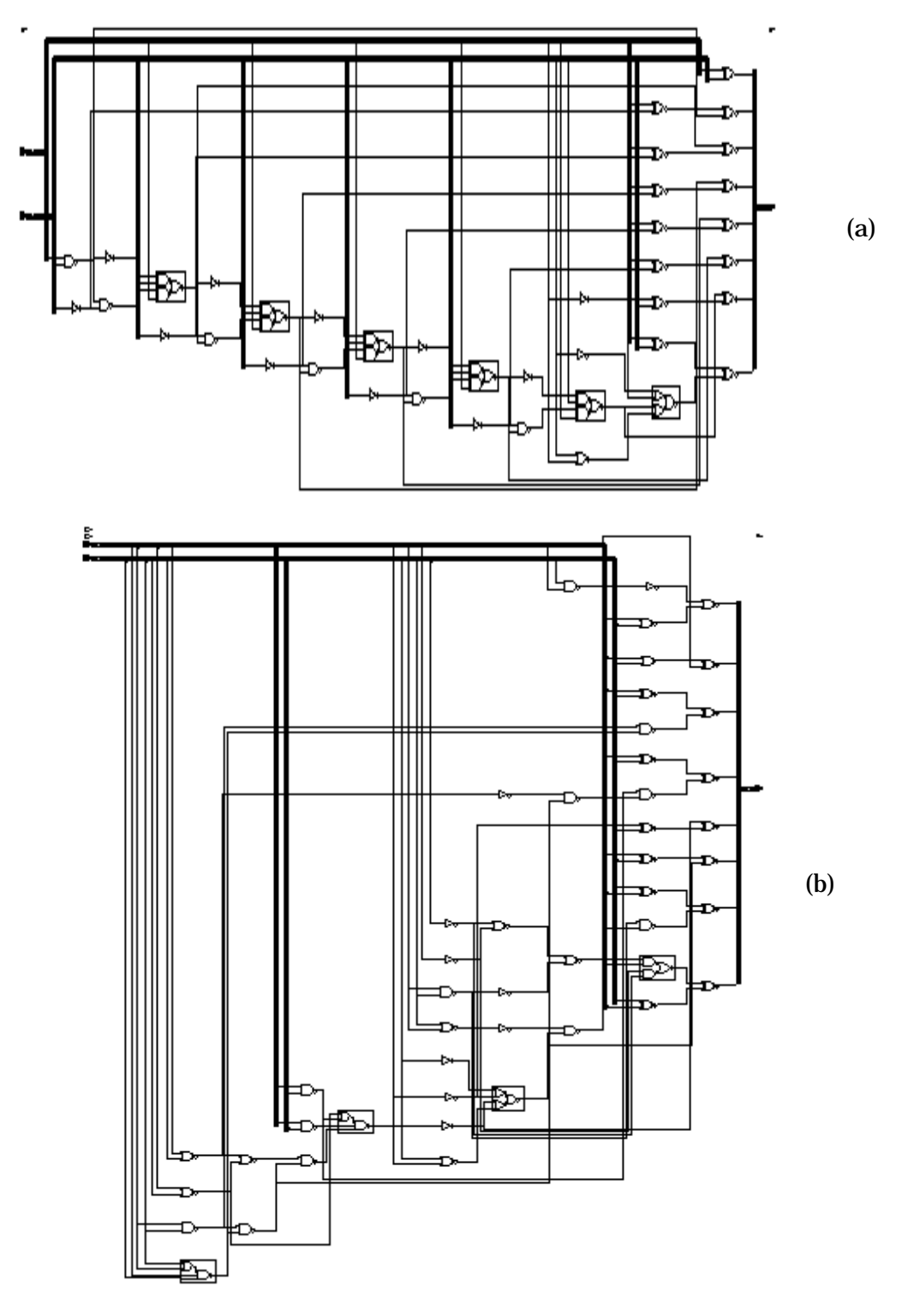

<span id="page-126-0"></span>Figure 67. Inférence d'un additionneur (a) à propagation de retenue ou (b) à anticipation de retenue en fonction des contraintes de synthèse.

Il reste toutefois nécessaire de modéliser la structure d'un additionneur de manière plus fine si l'on veut mieux contrôler les performances obtenues ou si l'on désire implémenter une structure spécifique (p. ex. un additionneur série).

Un additionneur de petite taille (*N* < 8 bits) est généralement du type à propagation de retenue (*ripple carry*) dont le temps de calcul est proportionnel à *N*. La cellule de base est l'additionneur complet 1 bit dont les équations logiques sont:

 $SUM = A \oplus B \oplus CIN$ COUT =  $(A \bullet B) + (A \bullet CIN) + (B \bullet CIN)$ 

Le [Code 62](#page-127-0) donne le modèle de l'additionneur complet 1 bit et la [Figure 68](#page-127-1) donne le circuit synthétisé.

```
library IEEE;
use IEEE.std_logic_1164.all;
entity fadd1b is
  port (A, B, CIN: in std_logic;
        SUM, COUT: out std_logic);
end fadd1b;
architecture dfl of fadd1b is
begin
  SUM <= A xor B xor CIN;
  COUT <= (A and B) or (A and CIN) or (B and CIN);
end;
```
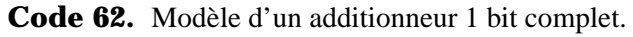

<span id="page-127-0"></span>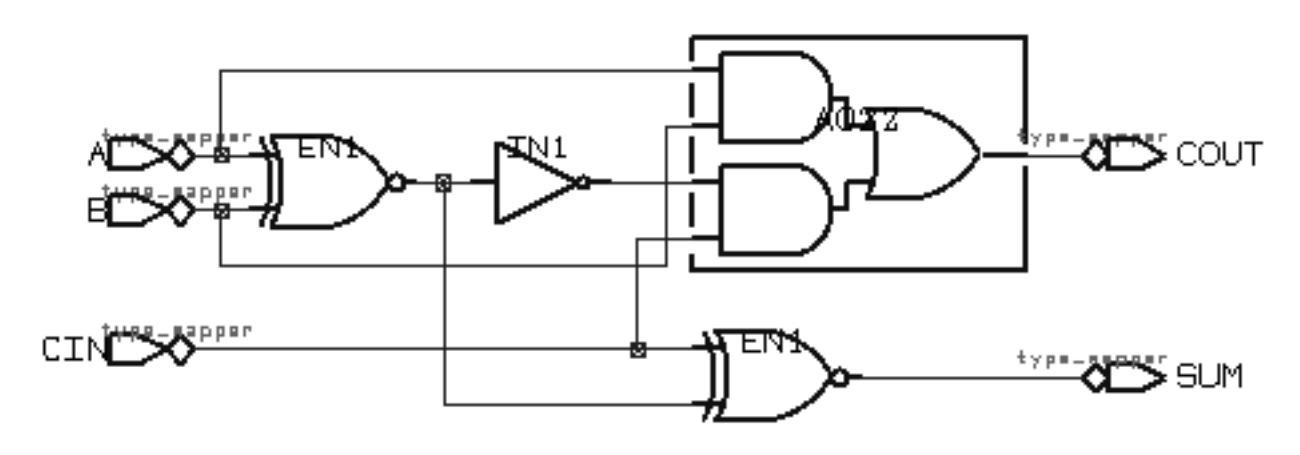

<span id="page-127-1"></span>Figure 68. Circuit synthétisé par le modèle du [Code 62](#page-127-0).

On se propose de réaliser un additionneur/soustracteur  $A \pm B$  dont l'argument A est un mot de 4 bits et l'argument B est un mot de 2 bits [\(Figure 69\)](#page-128-0). Un signal de contrôle SubAddBar définit si l'on doit effectuer une soustraction (SubAddBar = '1') ou une addition (SubAddBar = '0'). Le XOR des bits de l'entrée B avec SubAddBar fournit le complément à 1 de B. Le complément à 2 de B est obtenu en connectant le signal SubAddBar au signal CIN du premier additionneur 1 bit.

Si une addition provoque un dépassement de capacité vers la haut (*overflow*), ou si une soustraction provoque un dépassement de capacité vers la bas (*underflow*), il s'agit de forcer un "1111", respectivement un "0000", à la sortie. Ces cas sont détectés lorsque SubAddBar = '0' et COUT[3] = '1', respectivement lorsque SubAddBar = '1' et COUT[3] = '0'. Cette tâche est effectuée par un bloc, ou un processus, séparé.

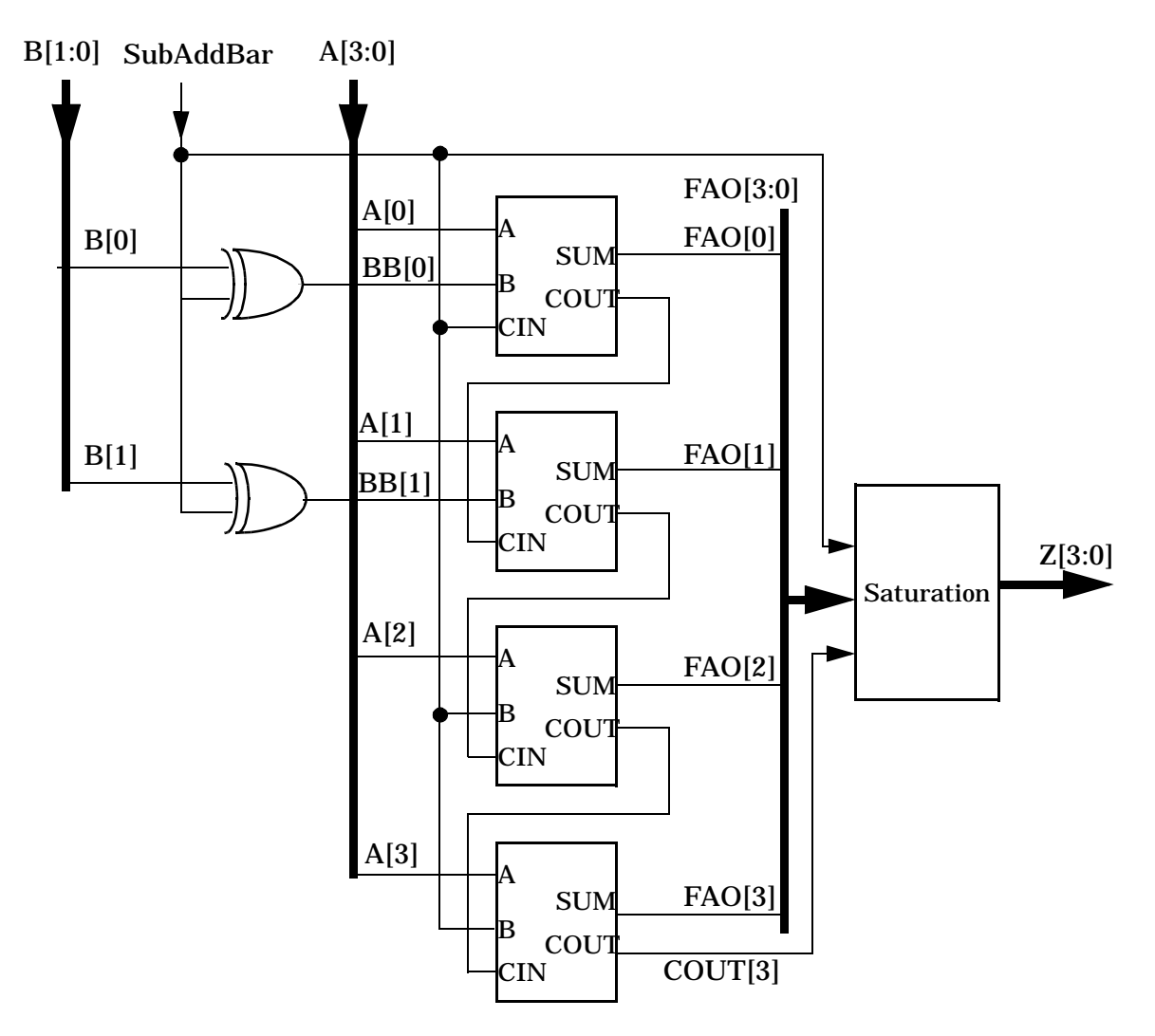

Figure 69. Structure d'un additionneur/soustracteur.

<span id="page-128-0"></span>Le [Code 63](#page-130-0) donne le modèle d'un tel additionneur/soustracteur. Le modèle utilise l'instruction **generate** pour être indépendant de la taille des mots d'entrée. Le modèle tel qu'il est donné n'est pas pour autant complétement générique, mais il pourrait le devenir si les tailles des bus de données étaient passées comme paramètres.

Il faut noter que la propagation de la retenue constitue le chemin critique du circuit, quelque soit la taille des opérandes.

```
library IEEE;
use IEEE.std_logic_1164.all;
entity addsub42 is
  port (SubAddBar: in std_logic; -- commande addition/soustraction
        A: in std_logic_vector(3 downto 0);
        B: in std_logic_vector(1 downto 0);
        Z: out std_logic_vector(3 downto 0));
end addsub42;
architecture RTL of addsub42 is
  component fadd1b
    port (A, B, CIN: in std_logic; SUM, COUT: out std_logic);
  end component;
  signal BB: std_logic_vector(B'range); -- complément à 1 de B
  signal FAO, COUT: std_logic_vector(A'range);
  signal COUT_MSB: std_logic;
begin
  P_INVB: process (SubAddBar, B) -- calcul du complément à 1 de B
  begin
    for i in B'range loop
      BB(i) <= B(i) xor SubAddBar;
    end loop;
  end process P_INVB;
  -- Génération des instances d'additionneurs
  G_ALL_FA: for i in 0 to A'length-1 generate
    -- première cellule FA
    G_FIRST_FA: if i=0 generate
      FA0: fadd1b port map (A \implies A(i)),B => BB(i),
                            CIN => SubAddBar,
                            SUM => FAO(i)COUT => COUT(i));
    end generate G_FIRST_FA;
    -- autres cellules FA avec entrées BB
    G_BB_FA: if i>0 and i < B'length generate
      FABB: fadd1b port map (A \implies A(i)),B => BB(i),
                             CIN => COUT(i-1),
                             SUM => FAO(i)COUT => COUT(i));end generate G_BB_FA;
    -- reste des cellules FA avec entrées SubAddBar
    G_SA_FA: if i >= B'length generate
      FASA: fadd1b port map (A \implies A(i)),B => SubAddBar,
                             CIN => COUT(i-1),
                             SUM => FAO(i)COUT => COUT(i));end generate G_SA_FA;
```

```
end generate G_ALL_FA;
  -- détection de la saturation
  COUT_MSB <= COUT(A'length-1);
  P_SAT: process (COUT_MSB, SubAddBar, FAO)
  begin
    if SubAddBar = '0' and COUT_MSB = '1' then
       Z \leq (others \Rightarrow '1'); -- overflow
    elsif SubAddBar = '1' and COUT_MSB = '0' then
       Z \leq (others \Rightarrow '0'); -- underflow
    else
       Z \leq FAO;
    end if;
  end process P_SAT;
end RTL;
```
**Code 63.** Modèle de l'additionneur/soustracteur de la [Figure 69.](#page-128-0)

<span id="page-130-0"></span>Quelques remarques liées au synthétiseur Synopsys:

- Le synthétiseur impose que les noms des signaux apparaissant dans une liste de sensibilité soient simples, c'est-à-dire que des composants de tableaux ne sont pas acceptés. Il a donc fallu déclarer un signal COUT\_MSB pour le processus P\_SAT qui réalise la saturation à "1111" ou à "0000".
- Synopsys ne reconnaît en effet que la configuration par défaut. Il faut donc que la déclaration du composant additionneur complet 1 bit (fadd1b) ait une signature (noms, modes, et types) rigoureusement identiques à celle de l'entité qui sera effectivement utilisée.
- Les quatre instances de l'additionneur 1 bit doivent être préalablement rendues uniques (*uniquify*) avant l'optimisation et l'assignation des portes logiques.

La [Figure 70](#page-130-1) illustre le circuit synthétisé. On retrouve bien la structure prévue à la [Figure 69.](#page-128-0)

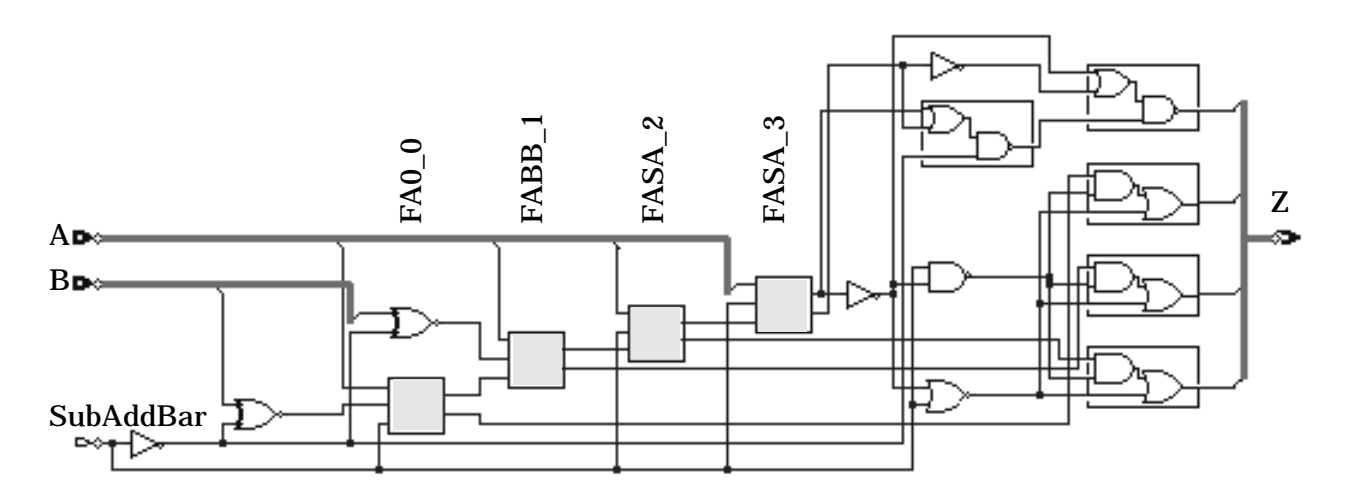

<span id="page-130-1"></span>Figure 70. Circuit synthétisé à partir du [Code 63](#page-130-0).

Une structure d'additionneur plus rapide peut être déterminée si l'on considère que lors l'addition de deux nombres *A* et *B* en notation binaire, si *Ai* est égal à *Bi* (l'indice *i* dénotant le bit de poids *i*) il n'est pas nécessaire de connaître la retenue entrante C<sub>i</sub> (et donc inutile d'attendre qu'elle soit calculée) pour calculer la retenue sortante  $C_{i+1}$  et la somme  $S_{i+1}$ . En effet:

- Si  $A_i = B_i = 0$ ,  $C_{i+1}$  sera forcément nul.
- Si  $A_i = B_i = 1$ ,  $C_{i+1}$  sera forcément égal à 1.

Donc, si  $A_i = B_i$  on peut directement additionner les bits de rang *i*+1 sans attendre l'arrivée de la retenue  $C_{i+1}$ . Ceci amène aux principes de *propagation* et de *génération*:

- Si  $A_i \mid B_i$ , alors  $C_{i+1} = C_i$  (propagation). On note  $P_i = A_i \oplus B_i$  le signal de propagation du bit *i*.
- Si  $A_i = B_i$ , alors il y a génération de  $C_{i+1} = 0$  ou 1. On note  $G_i = A_i \cdot B_i$  le signal de génération du bit *i*.

L'étage *i* de l'additionneur reçoit ainsi une retenue entrante  $C_i$  si et seulement si:

- l'étage *i*–1 a généré une retenue  $(G_{i-1} = 1)$ , ou si
- l'étage *i*–1 a propagé une retenue générée à l'étage *i*–2 ( $P_{i-1} = G_{i-2} = 1$ ), ou si
- les étages *i*–1 et *i*–2 ont propagé une retenue générée à l'étage *i*–3 ( $P_{i-1} = P_{i-2} = G_{i-3} = 1$ ), ou si
- les étages *i*–1, *i*–2, *i*–3, …, 1, 0 ont propagé une retenue entrant dans l'additionneur  $(P_{i-1} = P_{i-2} = \ldots = P_1 = P_0 = C_0 = 1).$

Il faut noter que ces propriétés s'appliquent à tout bloc (tranche) de bits de taille quelconque *k* et on peut ainsi considérer  $C_{-1}$  et  $C_{k-1}$  comme les retenues entrante et sortante de ce bloc.

Un *additionneur à anticipation de retenue* (*carry look-ahead adder*, CLA) exploite ces propriétés pour accélerer l'opération d'addition. Un additionneur CLA est usuellement réalisé à l'aide de blocs de *k* = 4 bits pour minimiser le fanin sur le calcul des retenues. On a en effet les relations suivantes:

$$
C_0 = G_0 + P_0 C_{-1}
$$
  
\n
$$
C_1 = G_1 + P_1 G_0 + P_1 P_0 C_{-1}
$$
  
\n
$$
C_2 = G_2 + P_2 G_1 + P_2 P_1 G_0 + P_2 P_1 P_0 C_{-1}
$$

$$
PP_0 = P_0P_1P_2P_3
$$
  
\n
$$
GG_0 = G_3 + P_3G_2 + P_3P_2G_1 + P_3P_2P_1P_0G_0
$$

$$
C_3 = GG_0 + PP_0C_{-1}
$$

*PP*<sup>0</sup> et *GG*<sup>0</sup> représentent respectivement le signal de propagation et de génération *du bloc* de 4 bits. Un bloc CLA de 4 bits a ainsi la forme de la [Figure 71](#page-131-0).

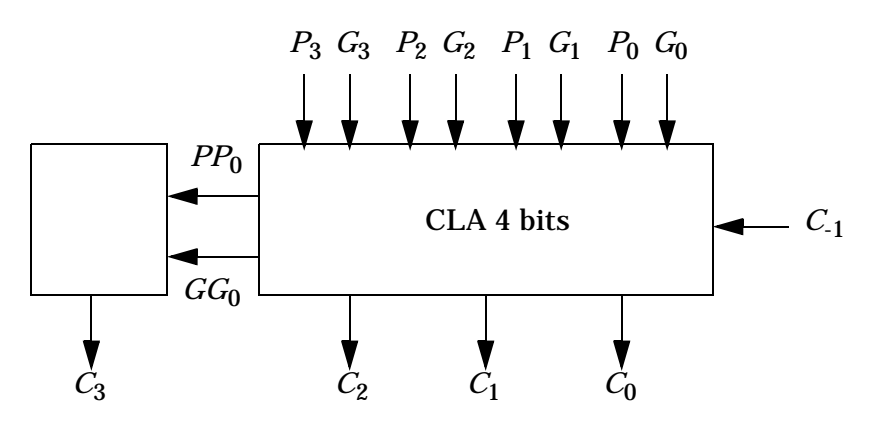

Figure 71. Bloc CLA de 4 bits.

<span id="page-131-0"></span>La somme est alors obtenue par les relations suivantes:

 $S_0 = A_0 \oplus B_0 \oplus C_{-1} = P_0 \oplus C_{-1}$ *S*<sub>1</sub> = *A*<sub>1</sub> ⊕ *B*<sub>1</sub> ⊕  $C_0$  =  $P_1$  ⊕  $C_0$  $S_2 = A_2 ⊕ B_2 ⊕ C_2 = P_2 ⊕ C_2$ …  $S_{n-1} = A_{n-1} \oplus B_{n-1} \oplus C_{n-2} = P_{n-1} \oplus C_{n-2}$ 

On se propose de développer maintenant le modèle d'un additionneur CLA 8 bits. La structure d'un tel additionneur est donnée à la [Figure 72.](#page-132-0) Les blocs PG déterminent en parallèle s'il y aura propagation ou génération de la retenue. Deux blocs CLA4 calculent les retenues en parallèle. Le bloc BPG détermine s'il y a propagation ou génération de retenue d'un bloc CLA4 à l'autre et calcule la retenue de sortie. Finalement le bloc SUM calcule le vecteur somme.

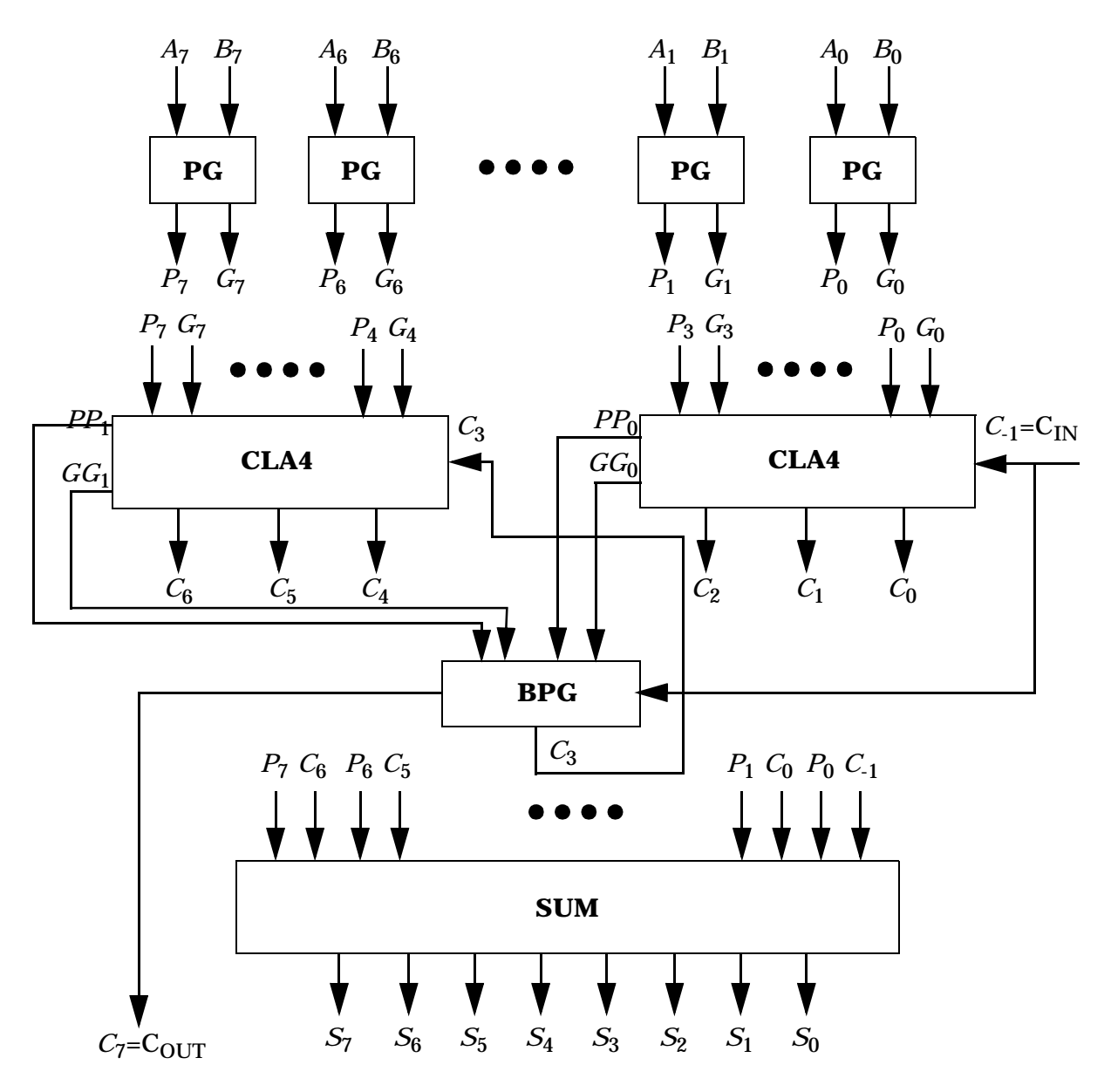

Figure 72. Structure d'un additionneur CLA 8 bits.

<span id="page-132-0"></span>Le modèle VHDL d'un tel additionneur est donné ci-dessous. Il s'agit tout d'abord de définir un paquetage contenant des procédures qui seront utilisées comme procédures concurrentes dans le modèle du composant [\(Code 64](#page-133-0)).

```
library IEEE;
use IEEE.std_logic_1164.all;
package CLA_pkg is
  -- Fonction d'un bloc PG
  procedure PG (signal A, B: in std_logic_vector(3 downto 0);
                signal P, G: out std_logic_vector(3 downto 0));
  -- Fonction d'un bloc CLA 4 bits
  procedure CLA4 (signal P, G: in std_logic_vector(3 downto 0);
                  signal CIN: in std_logic;
                  signal COUT: out std_logic_vector(2 downto 0);
                  signal PP, GG: out std_logic);
  -- Calcul de la propagation/génération sur le bloc CLA4 suivant
  procedure BPG (signal PP, GG, CIN: in std_logic;
                signal COUT: out std_logic);
end CLA_pkg;
package body CLA_pkg is
  -- Fonction d'un bloc PG
  procedure PG (signal A, B: in std_logic_vector(3 downto 0);
                signal P, G: out std_logic_vector(3 downto 0)) is
  begin
    P := A xor B;
    G := A and B;
  end PG;
  -- Fonction d'un bloc CLA 4 bits
  procedure CLA4 (signal P, G: in std_logic_vector(3 downto 0);
                  signal CIN: in std_logic;
                  signal COUT: out std_logic_vector(2 downto 0);
                  signal PP, GG: out std_logic) is
    variable pptmp, ggtmp, clast: std_logic;
  begin
    pptmp := P(0); ggtmp := G(0); clast := CIN;
    for i in 1 to COUT'length loop
      pptmp := pptmp and P(i);ggtmp := (ggtmp and P(i)) or G(i);
      clast := (clast and P(i-1)) or G(i-1)iCOUT(i-1) := clast;end loop;
    PP <= pptmp; GG <= ggtmp;
  end CLA4;
  -- Calcul de la propagation/génération sur le bloc CLA4 suivant
  procedure BPG (signal PP, GG, CIN: in std_logic;
                 signal COUT: out std_logic) is
  begin
    COUT <= GG or (PP and CIN);
  end BPG;
end CLA_pkg;
```
<span id="page-133-0"></span>**Code 64.** Paquetage pour l'additionneur CLA.

Le [Code 65](#page-134-0) donne ensuite le modèle de l'additionneur CLA 8 bits. Chaque appel de procédure concurrente est équivalent à un processus sensible sur les signaux de mode **in** de la procédure qui a pour seule instruction séquentielle l'appel de cette procédure. Une procédure concurrente ne génère pas de structure en synthèse.

```
library IEEE;
use IEEE.std_logic_1164.all;
use WORK.CLA_pkg.all;
entity add8b is
  port (A, B: in std_logic_vector(7 downto 0);
        CIN: in std_logic;
        SUM: out std_logic_vector(7 downto 0);
        COUT: out std_logic);
end add8b;
architecture CLA of add8b is
  signal P, G, C, CC: std_logic_vector(7 downto 0);
  signal PP, GG: std_logic_vector(1 downto 0);
begin
  -- calcul des retenues CC(2:0)
  PG(A => A(3 downto 0), B => B(3 downto 0),
     P => P(3 downto 0), G => G(3 downto 0));
  CLA4(P => P(3 downto 0), G => G(3 downto 0), CIN => CIN,
       COUT => C(2 downto 0), PP => PP(0), GG => GG(0));
  -- calcul des retenues CC(6:4)
  PG(A => A(7 downto 4), B => B(7 downto 4),
     P => P(7 downto 4), G => G(7 downto 4));
  CLA4(P => P(7 downto 4), G => G(7 downto 4), CIN => C(3),
       COUT => C(6 downto 4), PP => PP(1), GG => GG(1));
  -- calcul des retenues restantes C(3) et C(7)
  BPG(PP => PP(0), GG => GG(0), CIN => CIN, COUT => C(3));
  BPG(PP => PP(1), GG => GG(1), CIN => C(3), COUT => C(7));
  -- calcul de la somme et de la retenue de sortie
  CC <= C(6 downto 0) & CIN;
  SUM <= P xor CC;
  COUT \leq C(7);
end CLA;
```
<span id="page-134-0"></span>**Code 65.** Modèle de l'additionneur CLA 8 bits.

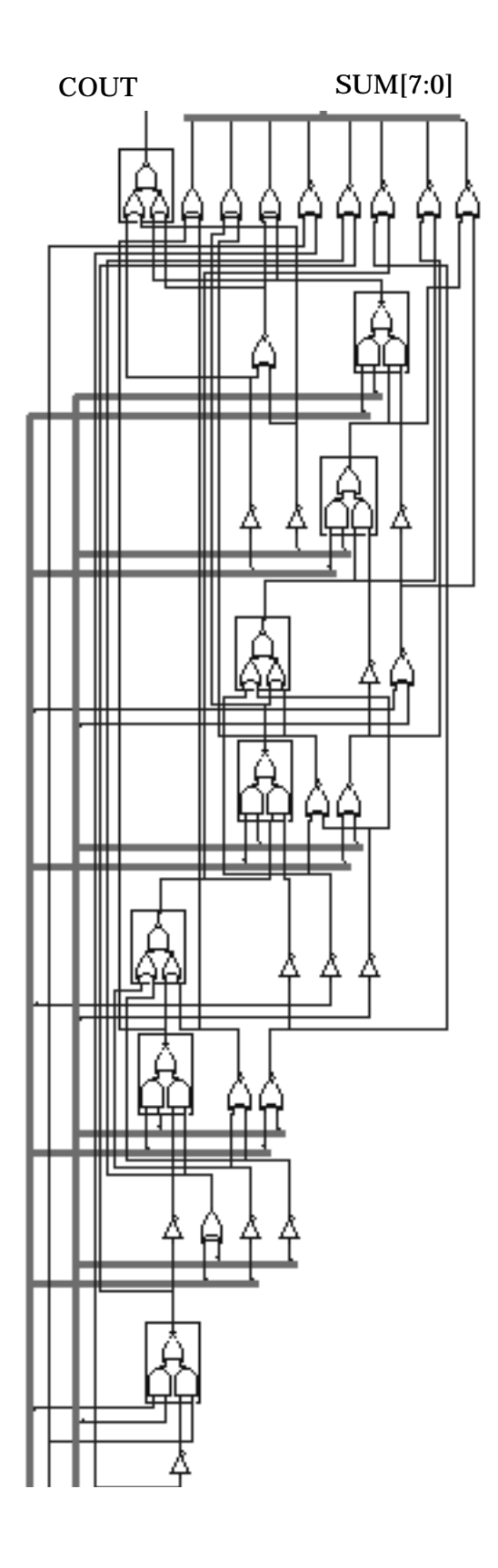

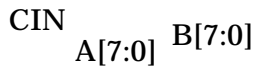

Figure 73. Additionneur CLA 8 bits synthétisé à partir du [Code 65.](#page-134-0)

### *Multiplieurs*

Les outils de synthèse logique acceptent en général l'opérateur '\*' et sont capable d'inférer un multiplieur. Comme pour les additionneurs, l'outil Synopsys possède une bibliothèque de modèles VHDL de multiplieurs paramétrés prédéfinis (DesignWare). Les multiplieurs inférés de cette manière sont combinatoires, ce qui donne des circuits performants pour des tailles d'opérandes petites (moins de 4 ou 5 bits). Pour des opérandes de plus de 4 ou 5 bits, il devient préférable d'opter pour une réalisation séquentielle. La dépendance surface/taille des opérandes est exponentielle pour une réalisation combinatoire, alors qu'elle est linéaire pour une réalisation séquentielle. Par contre, une réalisation combinatoire est plus rapide qu'une réalisation séquentielle qui nécessite plusieurs cycles d'horloge pour effectuer l'opération de multiplication. La variété de choix possibles requiert ainsi de développer le modèle du multiplieur à synthétiser plutôt que de se baser sur un mécanisme d'inférence automatique. D'autre part, les multiplieurs font hautement usage d'additionneurs et il est possible de bénéficier de la large gamme d'architectures d'additionneurs pour optimiser les performances des multiplieurs.

L'algorithme classique de multiplication utilise une suite d'additions et de décalages. Par exemple:

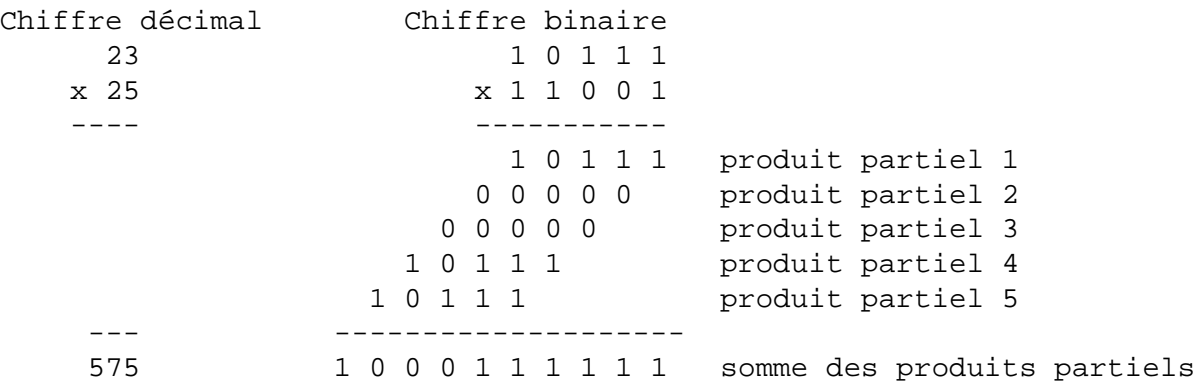

Il est assez immédiat de réaliser cet algorithme sous la forme d'un circuit combinatoire. L'exemple ci-dessus porte sur des nombres non signés, mais il est possible d'appliquer le même algorithme pour des nombres signés en considérant le bit de poids fort comme le bit de signe et les autres bits comme l'opérande. Le signe du résultat est alors déterminé par un simple ou exclusif des bits de signe des opérandes et l'algorithme traite les opérandes diminués de leur bit de signe.

On se propose tout d'abord de modéliser un multiplieur combinatoire pour nombres signés de 5 bits A[4:0] et B[4:0] (A[4] et B[4] sont les bits de signe, A[3:0] et B[3:0] repésentent les valeurs absolues des opérandes). La [Figure 74](#page-137-0) illustre la structure d'un tel multiplieur. Les quatre produits partiels sont tout d'abord calculés: selon le bit correspondant de l'opérande B, le produit vaut zéro si ce bit vaut zéro ou une version décalée de l'opérande A si ce bit vaut 1. La somme des produits partiels est effectuée au moyen d'un arbre de trois additionneurs pour équilibrer et minimiser les délais des chemins. Le signe du résultat est calculé de manière indépendante par un ou exclusif des bits de signe des opérandes.

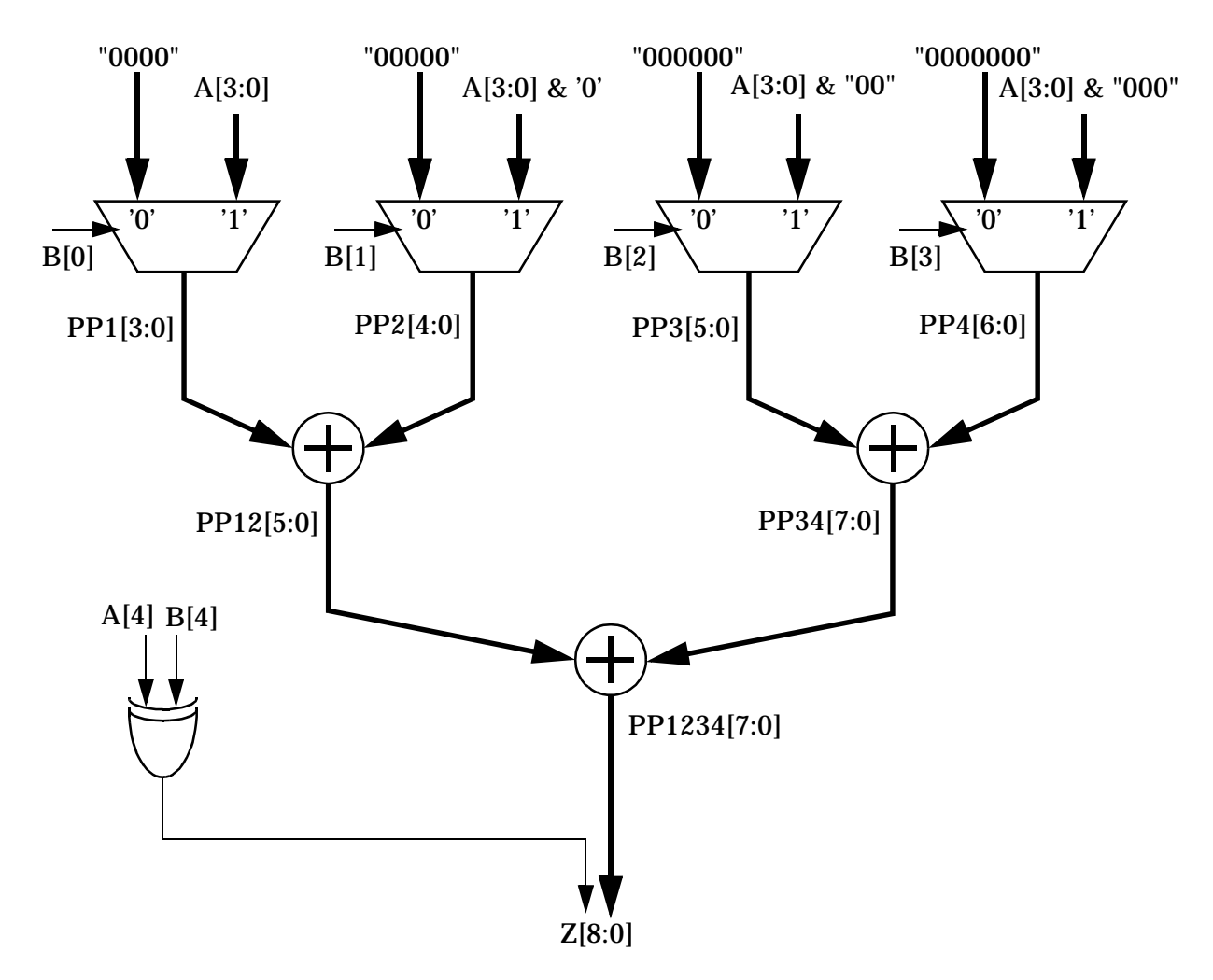

Figure 74. Structure d'un multiplieur combinatoire de nombres signés 5 bits.

<span id="page-137-0"></span>Le [Code 66](#page-138-0) donne le modèle VHDL du multiplieur combinatoire de nombres signés 5 bits. Bien que les opérandes A et B et le résultat Z soient signés, le type unsigned est utilisé. La raison en est que le type signed est réservé pour une représentation en complément à deux, alors que la représentation utilisée est du type signemagnitude. Les produits partiels et les sommes partielles doivent opérer sur des opérandes de même taille. C'est pourquoi il s'agit de compléter certains opérandes par des zéros.

```
library IEEE;
use IEEE.std_logic_1164.all;
use IEEE std_logic_arith.all;
entity mult5x5_signed is
  port (A, B: in unsigned(4 downto 0);
        Z: out unsigned(8 downto 0));
end mult5x5_signed;
architecture dfl of mult5x5_signed is
  signal Am, Bm: unsigned(3 downto 0); -- valeurs absolues de A et B
  signal PP1: unsigned(3 downto 0); -- produits partiels
  signal PP2: unsigned(4 downto 0);
  signal PP3: unsigned(5 downto 0);
  signal PP4: unsigned(6 downto 0);
  signal PP12: unsigned(5 downto 0);
  signal PP34: unsigned(7 downto 0);
  signal PP1234: unsigned(7 downto 0);
begin
  -- Calcul des produits partiels
  Am <= A(3 downto 0); Bm <= B(3 downto 0);
  PP1 <= Am when Bm(0) = '1' else (others => '0');
  PP2 <= Am & '0' when Bm(1) = '1' else (others => '0');
  PP3 <= Am & "00" when Bm(2) = '1' else (others => '0');
  PP4 <= Am & "000" when Bm(3) = '1' else (others => '0');
  -- Calcul des sommes partielles
  PP12 <= ("00" & PP1) + ('0' & PP2);
  PP34 <= ("00" & PP3) + ('0' & PP4);
  PP1234 <= ("00" & PP12) + PP34;
  Z(7 downto 0) <= PP1234;
  Z(8) <= A(4) xor B(4); -- bit de signe
end dfl;
```
<span id="page-138-0"></span>**Code 66.** Modèle VHDL d'un multiplieur combinatoire de nombres signés 5 bits.

La réalisation d'un multiplieur basé sur l'algorithme additions-décalages mais au moyen d'un circuit séquentiel permet de réduire la surface du circuit. Il est ainsi possible de n'utiliser qu'un seul additionneur avec accumulation de la somme partielle et de décaler les produits partiels vers la droite (au lieu de décaler l'opérande A vers la gauche). Aussi, lorsqu'un bit de l'opérande B est égal à zéro, il n'est pas nécessaire d'ajouter un mot de zéros au produit partiel.

L'algorithme de multiplication séquentielle pour des nombres signés en représentation signe-magnitude est donné dans le pseudo-code suivant (l'architecture correspondante est donnée à la [Figure 75](#page-139-0)):

```
-- soient A[m-1:0] et B[n-1:0] et Z[m+n-1:0] = A * B
RegA := A[m-2:0]; -- sans le bit de signe
RegB := B[n-2:0]; -- sans le bit de signe
Acc := 0; -- accumulateurE := 0; - retenue pour la prochaine addition
PS := A[m-1] xor B[n-1]; -- signe du produit
SC := n-1; -- compteur
loop
 exit when SC = 0;
 if RegB[0] = '1' then -- addition
   E & Acc := Acc + RegA;
 end if;
 shr(E & Acc & RegB); -- décalage à droite
 SC := SC -1;end loop;
Z := Acc & RegB;
```
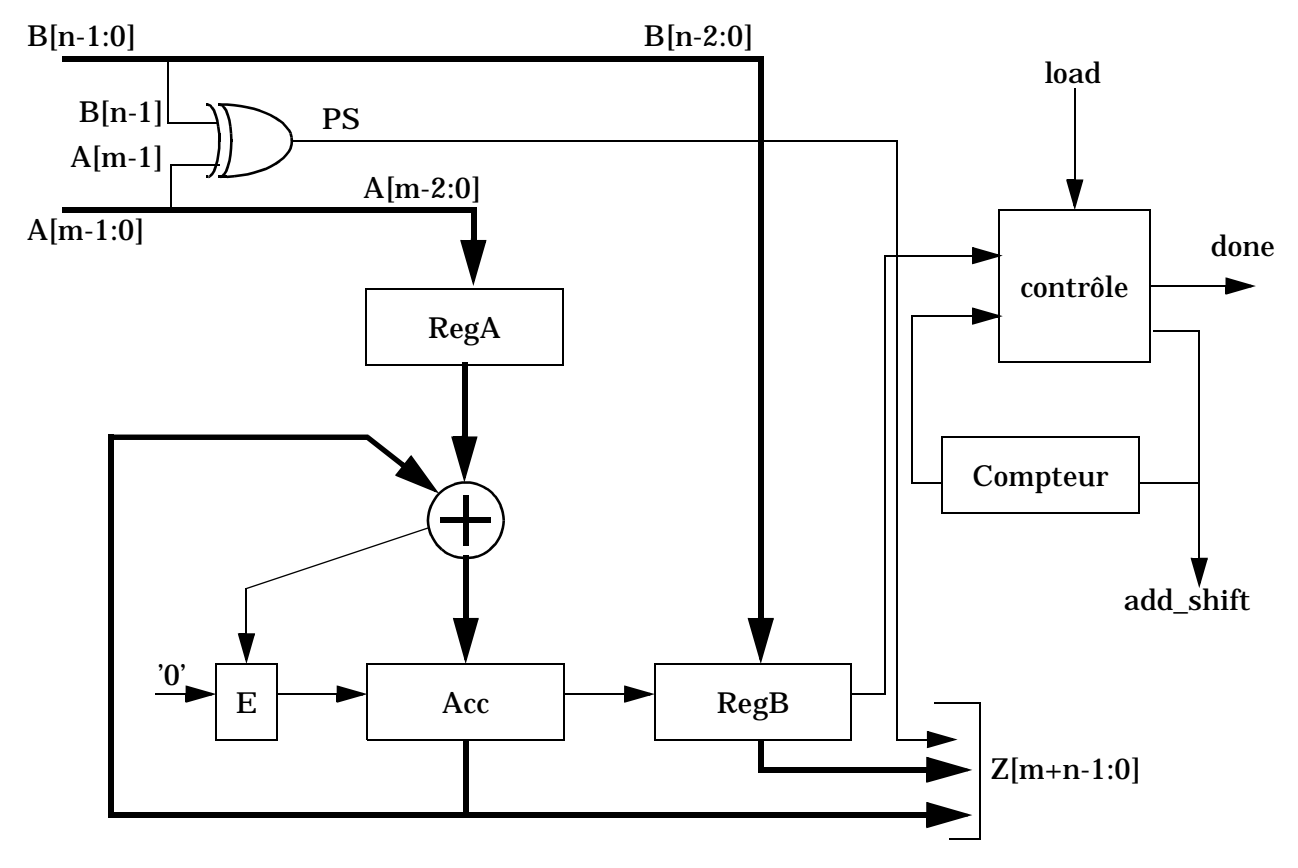

<span id="page-139-0"></span>**Figure 75.** Structure du multiplieur séquentiel.

Le fonctionnement du multiplieur est le suivant. Lorsque le signal de contrôle load est actif, les opérandes A et B, moins leur bit de signe, sont chargés dans les registres RegA et RegB, respectivement. Le bit de poids faible de B donne la première valeur du signal de contrôle add\_shift. Ce signal de contrôle détermine si la prochaine opération sera une addition ( $add\_shift = '1')$ ) ou un décalage ( $add\_shift = '1'$ ).

Lorsque add  $\sin t = 1'$  la somme des registres RegA et Acc forme un produit partiel qui est transféré dans le registre (E & Acc). Lorsque add shift = '0' le registre (E & Acc & RegB) est décalé d'un bit vers la droite et le compteur est décrémenté. Les opérations de chargement, d'addition et de décalage nécessitent chacune un cycle d'horloge.

Une opération de multiplication nécessite entre (n-1) et 2\*(n-1) cycles d'horloge avant de pouvoir produire un résultat correct. chaque bit '1' de B requiérera 2 cycles d'horloge et chaque bit '0' de B requiérera un cycle d'horloge. Lorsque le compteur atteint zéro, la multiplication est terminée et le signal done est asserté.

Par exemple, un muliplieur 9 x 6 peut être réalisé de deux manières différentes:

- Soit A[8:0] et B[5:0]: la multiplication nécessitera entre 5 et 10 cycles d'horloge et aura besoin d'un registre total (E & Acc & RegB & RegA)de 22 bits et d'un additionneur 8 bits.
- Soit A[5:0] et B[8:0]: la multiplication nécessitera entre 8 et 16 cycles d'horloge et aura besoin d'un registre total (E & Acc & RegB & RegA)de 19 bits et d'un additionneur 5 bits.

Le [Code 67](#page-141-0) donne le modèle générique d'un multiplieur MxN.

```
library IEEE;
use IEEE.std_logic_1164.all;
use IEEE std_logic_arith.all;
entity mult_mxn is
 generic (M, N: natural);
 port (CLK, RST, LOAD: in std_logic;
       A: in unsigned(M-1 downto 0);
       B: in unsigned(N-1 downto 0);
       Z: out unsigned(M+N-1 downto 0);
       DONE: out std_logic);
end mult_mxn;
architecture seq of mult_mxn is
 const MAX_COUNT: natural := N - 1;
 signal PS: std_logic; -- signe du produit
 signal RegA: unsigned(M-2 downto 0); -- registre A
 signal RegB: unsigned(N-2 downto 0); -- registre B
 signal ACC: unsigned(M-2 downto 0); -- accumulateur
 signal E: std_logic; -- retenue de l'acc.
 signal Add_Shift: std_logic; -- addition ou décalage
 signal SeqCount: integer range 0 to MAX_COUNT; -- compteur
```

```
begin
  process
    variable E_ACC: unsigned(M downto 0);
    variable E_ACC_RegB: unsigned(M+N-1 downto 0);
    variable Finished: std_logic;
  begin
    wait until CLK = '1';
    if RST = '1' then -- reset synchrone
      PS <= '0';
      RegA := (others => '0');
      RegB := (others => '0');
      ACC := (others => '0');
      E \leq - '0';
      Add Shift \leq '0';
      SeqCount <= MAX_COUNT;
      Finished \leq '0';
    elsif LOAD = '1' then -- charge nouveaux opérandes
      PS <= A(M-1) xor B(N-1);
      RegA := A(M-2 downto 0);
      RegB := A(N-2 downto 0);
      ACC := (others => '0');
      E \leq - '0';
      Add_Shift \leq RegB(0);
      SeqCount <= MAX_COUNT;
      Finished := '0';
    elsif Add_Shift = '1' then -- addition
      E\_{ACC} := ('0' & RegA) + ACC;E <= E ACC(M-1);
      ACC <= E_ACC(M-2 downto 0);
      Add Shift \leq '0';
    elsif Finished = '0' then -- décalage
      E_{ACC_{RegB} := E & ACC & RegB;E ACC RegB := '0' & E ACC RegB(M+N-1 downto 1);
      E <= E ACC(M-1);ACC <= E_ACC(M-2 downto 0);
      RegB <= E_ACC_RegB(N-2 downto 0);
      if RegB(0) = '1' then
        Add_Shift <= '1'; -- addition au cycle suivant
      else
        Add_Shift <= '0'; -- décalage au cycle suivant
      end if;
      if SeqCount = 0 then
         Finished := '1';else
         SeqCount <= SeqCount - 1;
      end if;
    end if;
    Done <= Finished;
  end process;
  Z \leq PS \& ACC \& RegB;
end seq;
```
<span id="page-141-0"></span>**Code 67.** Modèle générique d'un multiplieur MxN séquentiel.

# <span id="page-142-0"></span>**Annexe A: Syntaxe VHDL**

Cette annexe décrit les éléments de base et la syntaxe du langage VHDL dans sa version 1993 (dénoté VHDL-93). On indique aussi les restrictions imposées par la version 1987 du langage (dénoté VHDL-97).

Pour plus de détails, consulter le manuel officiel de référence du langage [\[LRM93\]](#page-194-0) ou l'un des nombreux ouvrages disponibles sur le sujet [\[Berg92\]](#page-194-1) [\[Berg93\]](#page-194-2) [\[Bhas95a\]](#page-194-3) [\[Bhas95b\]](#page-194-4) [\[Cohe95\]](#page-194-5) [\[Ashe96\]](#page-194-6) [\[Pick96\]](#page-194-7) [\[Airi98\]](#page-194-8) [\[Nava98\]](#page-194-9) [\[Perr98\]](#page-194-10).

### **A.1. Format de description de la syntaxe**

- Les mots-clés réservés sont indiqués en gras (exemple: **begin**). Les mots-clés non supportés en VHDL-87 sont indiqués en italique gras (exemple: **entity**).
- Les termes en italique doivent être remplacés par un identificateur ou du code VHDL légal.
- Les termes entre crochets ( $[$  ... ] ) sont optionnels.
- Les termes entre accolades ({ ... } ) peuvent être répétés zéro ou plusieurs fois.
- Une liste de termes séparés par des barres verticales ( | ) indique que l'un des termes doit être sélectionné.
- Toute autre ponctuation (par ex.: parenthèses, virgules, point-virgules) doit être utilisée telle quelle.
- Le format est libre: les espaces multiples, les tabulations et les fins de lignes sont ignorés.

### **A.2. Eléments de base**

### **A.2.1. Identificateurs et mots réservés**

Les identificateurs et les mots réservés en VHDL ont la même structure:

- Ils doivent débuter par un caractère alphabétique.
- Les caractères suivants peuvent être alphabétiques ou numériques.
- Le caractère souligné "\_" peut apparaître dans un identificateur, mais ni au début ni à la fin.
- Plusieurs caractères soulignés successifs sont interdits.
- Les identificateurs peuvent être de longueur quelconque et tous les caractères sont significatifs.
- VHDL ne fait pas de distinction entre caractères minuscules et majuscules.

Exemples d'identificateurs légaux et distincts:

```
X F1234 VHDL1076 VHDL1076 Unlong_identificateur
```
Exemples d'identificateurs légaux, mais non distincts:

Alert ALERT alert

Exemples d'identificateurs illégaux:

74LS00 -- débute avec un caractère non alphabétique Q\_ -- se termine avec un caractère sousligné A\_\_Z -- contient deux caractères souslignés successifs

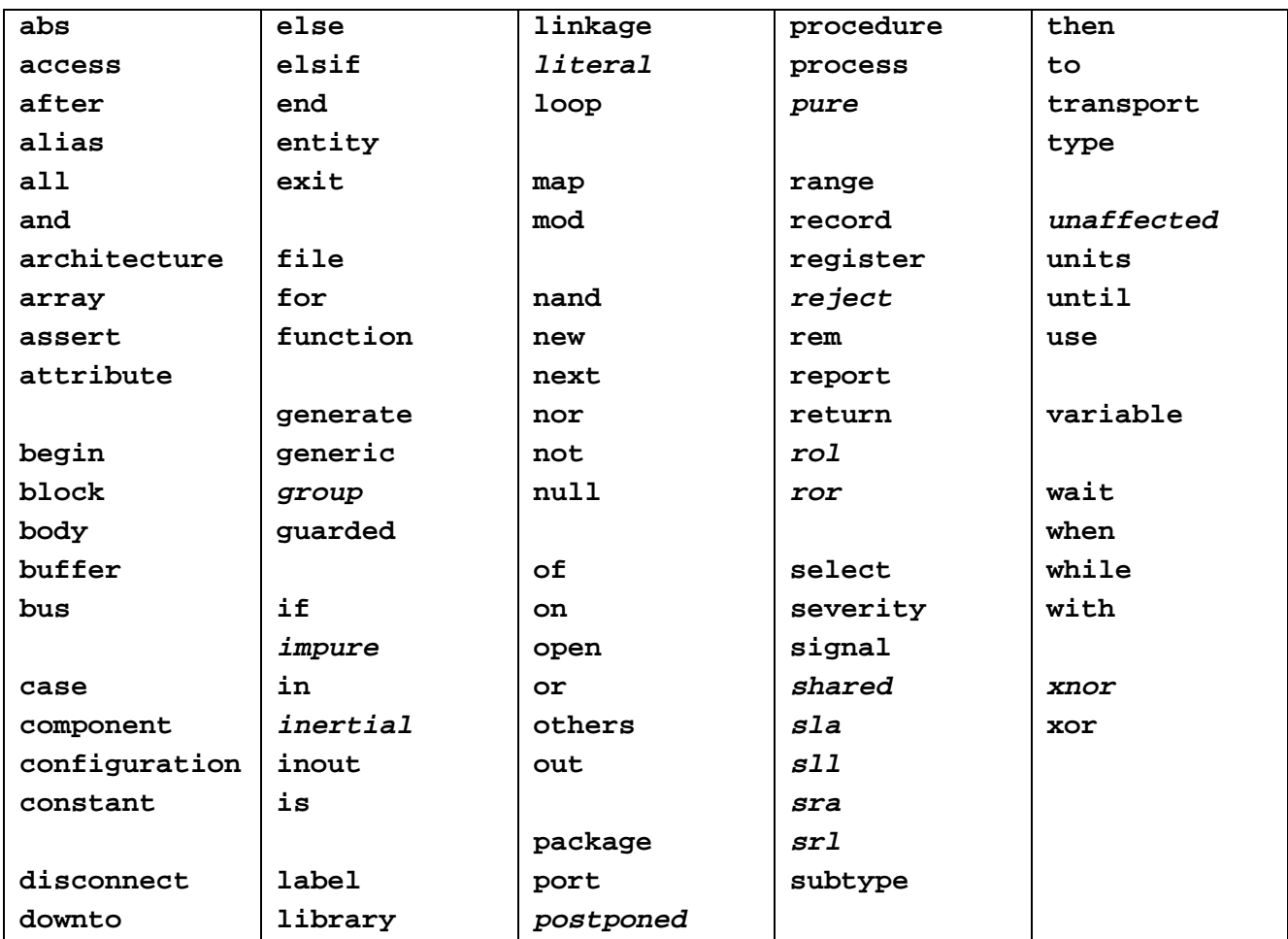

Un certain nombre d'identificateurs sont *réservés* en VHDL: ils ne peuvent pas être utilisés ailleurs que comme éléments de la syntaxe du langage. La [Table A.1](#page-143-0) donne les mots réservés en VHDL.

<span id="page-143-0"></span>**Table A.1.** Mots réservés en VHDL (Les mots en italique ne sont pas supportés en VHDL-87).

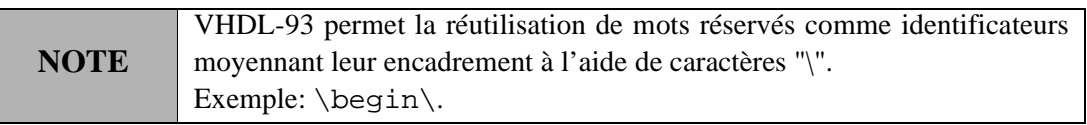

## **A.2.2. Litéraux caractère**

Un litéral caractère (*character literal*) représente un caractère imprimable unique. Il est représenté entre deux apostrophes. Par exemple 'A' représente le caractère litéral A majuscule et est différent de 'a' qui représente le caractère litéral a minuscule. L'usage est de prononcer le litéral 'A' comme "tick-A-tick". Le caractère espace est représenté comme ' ' ("tick-espace-tick") et le caractère apostrophe est représenté par ''' (trois apostrophes successives). Les litéraux caractères sont des litéraux de type énuméré contenant des caractères. Ils incluent les types prédéfinis Bit et Character.
#### **A.2.3. Litéraux chaînes de caractères et chaînes de bits**

Un litéral chaîne de caractères (*string literal*) est une séquence de caractères imprimables encadrée par des guillemets ("). Les espaces et les tabulations sont admis et les caractères majuscules et minuscules sont considérés comme distincts. Les guillemets devant apparaître à l'intérieur du litéral doivent être doublés ("""").

**NOTE** Le litéral chaîne de caractère avec un seul caractère (ex: "A") est différent du litéral caractère de ce même caractère (ex: 'A').

Les chaînes de caractères peuvent représenter n'importe quel tableau mono-dimensionnel dont les éléments sont des caractères. En particulier elles peuvent représenter des valeurs de types prédéfinis String et Bit Vector.

Un litéral chaîne de bits (*bit string literal*) peut commencer par un spécificateur de base:

- Le caractère B (ou b) dénote un mot binaire et seuls les caractères '0', '1' et '\_' sont admis dans le litéral. C'est la base par défaut.
- Le caractère O (ou o) dénote un mot octal et seuls les caractères '0', '1', '2', '3', '4', '5', '6', '7' et '\_' sont admis dans le litéral.
- Le caractère X (ou x) dénote un mot hexadécimal et seuls les caractères '0', '1', '2', '3', '4', '5', '6', '7', '8', '9', 'A', 'B', 'C', 'D', 'E', 'F', 'a', 'b', 'c', 'd', 'e', 'f' et '\_' sont admis dans le litéral.

Le caractère souligné permet de grouper les bits sans changer la valeur du mot.

Par exemple tous les litéraux suivants représentent la même valeur:

"001110100000" B"001110100000" b"001110100000" B"001\_110\_100\_000" O"1640" x"3A0" X"3a0" X"3\_A\_0"

Les litéraux chaînes de bits représentent des valeurs de n'importe quel type tableau mono-dimensionnel dont les éléments sont du type prédéfini Bit; notablement le type prédéfini Bit\_Vector.

### **A.2.4. Litéraux numériques**

Les litéraux numériques (*numeric literals*) représentent des valeurs entières ou réelles. Ils peuvent être représentés dans n'importe quelle base entre 2 et 16 incluses.

Les nombres en base 10 sont représentés comme une séquence de chiffres de 0 à 9 inclus. Le caractère sousligné est admis pour séparer des groupes de chiffres. Un nombre réel doit posséder une partie entière, un point et une partie décimale (avec un zéro explicite si nécessaire). Un exposant optionnel de la forme E (ou e) suivi d'un nombre entier positif ou négatif peut être spécifié à la suite.

Exemples de nombres décimaux:

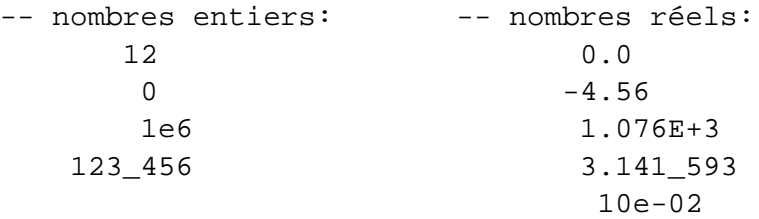

Les litéraux numériques dans d'autres bases (*based literals*) commencent par un spécificateur de base: un entier entre 2 et 16 inclus, puis sont suivis par un nombre entre caractères "#".

Exemples de litéraux numériques basés:

```
2#110_1010#
16#CA#
16#f.ff#e+2 -- l'exposant est relatif à la base, ici 16**2
10#1076#
```
### **A.2.5. Agrégats**

Un agrégat (*aggregate*) représente la valeur d'un tableau ou d'un enregistrement sous la forme d'une association de valeurs aux éléments du tableau (indices) ou de l'enregistrement (noms de champs). Chaque association a une *partie formelle* (*formal part*) optionnelle, qui est l'indice de l'élément du tableau ou le nom du champ de l'enregistrement à associer ou le mot réservé **others**, suivie de la flèche d'association "=>". Vient ensuite la *partie actuelle* (*actual part*) qui représente la valeur à associer.

Une association sans partie formelle est dite *association par position* (*positional association*). Une association avec partie formelle est dite *association par nom* (*named association*). Les deux formes peuvent mélangées dans un même agrégat, sous réserve que toutes les associations par position doivent précéder toutes les associations par nom. L'ordre des associations par nom peut être quelconque, à l'exception de celle utilisant le mot clé **others** qui doit impérativement être la dernière de l'agrégat. Elle permet d'associer tous les éléments non encore associés.

Exemples d'agrégats:

 $(1, 2, 3, 4, 5)$ 

Un tableau de cinq éléments entiers ou un enregistrement de cinq champs de valeurs entières. Association par position.

```
(Jour => 21, Mois => Sep, An => 1998)
(Mois => Sep, Jour => 21, An => 1998)
```
Une valeur d'enregistrement à trois champs, dont deux d'entre eux, "Jour" et "An", sont de types entier et le troisième, "Mois", de type énuméré. Association par nom. Les deux formulations sont équivalentes.

```
('1', '0', '0', '1', others => '0')
```
Un vecteur de bits. Les quatre premiers bits sont "1001", tous les autres bits valent '0', quel que soit leur nombre. Association mixte.

```
(('X', '0', 'X'), '0', '0', '0', '0'), ('X', '0'), 'X', '1'))("X0X", "000", "X01")
```
Un tableau (à deux dimensions) de mots de trois bits. Les deux formulations sont équivalentes. Association par position.

### **A.2.6. Commentaires**

Tout texte d'une ligne situé au-delà de la chaîne "--" est considéré comme un commentaire et est ignoré par le compilateur. Exemples:

```
-- commentaire sur une ligne
```
- -- commentaire
- -- sur plusieurs
- -- lignes

#### **A.2.7. Types et sous-types**

Un type (*type*) est caractérisé par un ensemble de valeurs et un ensemble d'opérations. Il existe quatre classes de types:

- Les types *scalaires* (*scalar*): entier, réel, énuméré, physique.
- Les types *composites* (*composite*): tableau, enregistrement.
- Le type *accès* (*access*): accès (pointeur) à des objets d'un type donné.
- Le type *fichier* (*file*): fichier, séquence de valeurs d'un type donné.

Un sous-type (*subtype*) n'est pas un nouveau type, mais plutôt une restriction (contrainte) sur les valeurs d'un type de base. Ces restrictions peuvent être statiques (fixes) ou dynamiques (connues seulement lors de la simulation).

Une déclaration de type (sous-type) définit un type (sous-type):

```
type nom-type is définition-type ;
subtype nom-sous-type is [ fonction-résolution ]
                          nom-type [ contrainte ] ;
```
Le paquetage STANDARD déclare un certain nombre de types prédéfinis. Il est possible de déclarer de nouveaux types pour l'une quelconque des quatre classes ci-dessus.

#### *Types numériques*

Le type entier Integer et le type flottant Real sont des types numériques prédéfinis dont la dynamique dépend de l'implémentation:

**type** Integer **is range** dépend de l'implémentation; **type** Real **is range** dépend de l'implémentation;

La norme VHDL impose une dynamique minimum: [–2147483647,+2147483647] pour le type Integer et  $[-1.0E38,+1.0E38]$  pour le type Real.

Exemples de types non prédéfinis:

```
-- types entiers:
type Byte is range 0 to 255; -- intervalle ascendant
type Bit_Index is range 31 downto 0; -- intervalle descendant
-- types réels:
type Signal_Level is range -15.0 to +15.0; -- intervalle ascendant
type Probability is range 0.0 to 1.0; -- intervalle ascendant
```
Noter les intervalles *ascendants* (*ascending range*) et *descendants* (*descending range*).

Les sous-types Natural et Positive sont prédéfinis comme dérivés du type Integer avec une dynamique limitée:

**subtype** Natural **is** Integer **range** 0 **to** Integer'High; **subtype** Positive **is** Integer **range** 1 **to** Integer'High; Noter l'usage de l'*attribut* prédéfini 'High (prononcer "tic high") pour désigner le plus grand entier représentable dans l'implémentation utilisée.

#### *Types énumérés*

Un type énuméré (*enumerated type*) déclare un ensemble ordonné d'identificateurs ou de caractères distincts. Différentes déclarations de types énumérés peuvent toutefois utiliser le même identificateur ou le même caractère. Dans ce cas, l'identificateur ou le caractère est dit *surchargé* (*overloaded*).

Le paquetage STANDARD déclare un certain nombre de types énumérés prédéfinis dont:

```
type Bit is ('0', '1'); -- ensemble de caractères
type Boolean is (False, True); -- ensemble d'identificateurs
```
D'autres types énumérés peuvent être définis par l'utilisateur, par exemple:

```
type State is (Idle, Init, Check, Shift, Add);
type Mixed is (False, 'A', 'B', Idle);
  -- avec surcharge et mélange d'identificateurs et de caractères
```
### *Types physiques*

Un type physique (*physical type*) permet de représenter une quantité physique telle qu'une masse, une longueur, un temps, etc. Un type physique est caractérisé par son *unité de base* (*base unit*), l'intervalle de ses valeurs autorisées et une éventuelle collection de sous-unités ainsi que leur correspondance entre elles:

```
type Time is range dépend de la machine -- 32 bits garantis
  units
    fs; -- unité de base (femtoseconde)
    ps = 1000 fs; -- picoseconde
    ns = 1000 ps; -- nanoseconde
    us = 1000 ns; -- microseconde
    ms = 1000 us; -- milliseconde
    sec = 1000 ms; - seconde
    min = 60 sec; -- minutehr = 60 min; -- heure
  end units;
```
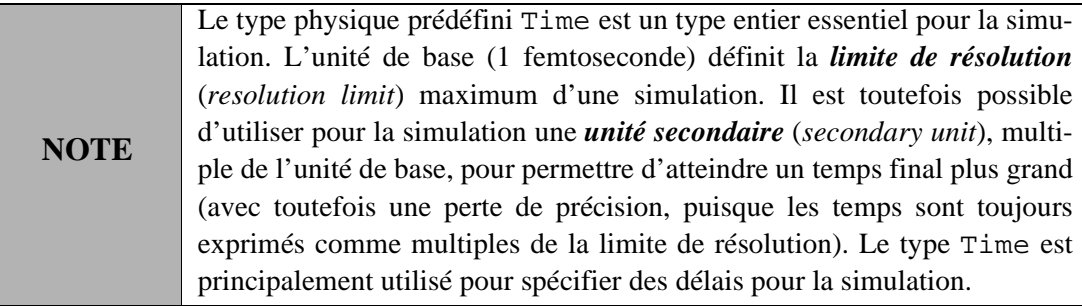

Pour écrire une valeur d'un type physique, il suffit d'écrire la valeur numérique, suivie d'un espace et de l'unité. Par exemple: 10 ns, 2 hr, 30 min.

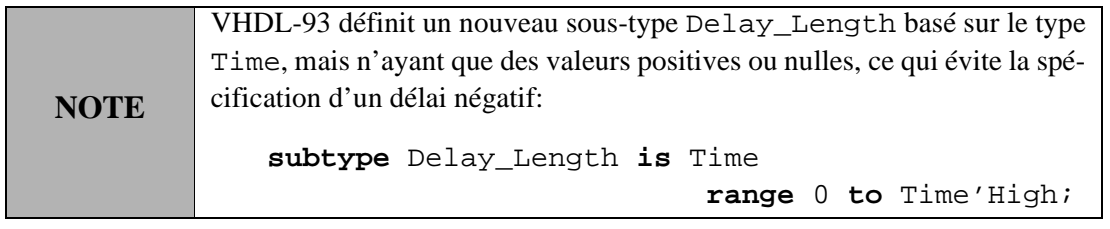

### *Types tableaux*

Un type tableau (*array type*) est un type composite déclarant une collection de valeurs de même type de base. Un type tableau peut être mono-dimensionnel (avec un indice) ou multi-dimensionnel (avec plusieurs indices). Un type tableau peut être *non contraint* (*unconstrained*, avec des limites d'indice(s) non connues à la déclaration) ou *contraint* (*constrained*, avec des limites d'indice(s) connues à la déclaration).

Le paquetage STANDARD déclare un certain nombre de types tableaux prédéfinis dont:

```
type Bit_Vector is array (Natural range <>) of Bit;
type String is array (Positive range <>) of Character;
```
Noter la spécification "<>", appelée *box*, pour dénoter un type tableau non contraint. D'autres types tableaux peuvent être défnis par l'utilisateur, par exemple:

```
type Word is array (31 downto 0) of Bit; -- intervalle descendant
type Address is range 0 to 255;
type Memory is array (Address) of Word; -- intervalle ascendant
type Truth_Table is array (Bit, Bit) of Bit;
```
Noter les intervalles *ascendants* (*ascending range*) et *descendants* (*descending range*). Le type de base d'un indice peut être de n'importe quel type énuméré.

L'accès à un élément d'un objet de type tableau est possible par indexation du nom de l'objet. Soient par exemple un tableau mono-dimensionnel A et un tableau bi-dimensionnel B, les premiers éléments de ces tableaux sont référencés par  $A(1)$  et  $B(1,1)$  respectivement. Soit TT un objet de type Truth Table, alors TT('0','1') référence l'élément de la première ligne et de la deuxième colonne de la matrice TT.

Une *tranche* (*slice*) d'éléments contigus peut être spécifiée grâce à la même notation d'intervalle que celle utilisée pour la déclaration du type:

```
-- Soit W un objet de type Word:
W(31 downto 16) -- spécifie les 16 premiers bits
W(15 downto 0) -- spécifie les 16 derniers bits
```
**NOTE** Le type d'intervalle (ascendant ou descendant) d'une tranche doit être le même que celui du type de base. Il faut déclarer un alias [\(§ A.2.10](#page-154-0)) si ce n'est pas le cas

L'utilisation d'agrégats offre encore une autre manière d'accéder aux éléments d'un tableau:

```
type CharStr is array (1 to 4) of Character;
-- Accès positionnel: ('T', 'O', 'T', 'O')
-- Accès par nom: (1 \Rightarrow 'T', 2 \Rightarrow 'O', 3 \Rightarrow 'T', 4 \Rightarrow 'O')-- Accès par défaut: (1 | 3 => 'T', others => 'O')
```
Noter le mot-clé **others** pour accéder aux éléments d'indices non explicitement mentionnés.

#### *Types enregistrements*

Un type enregistrement (*record type*) est un type composite déclarant une collection de valeurs dont les types de base peivent être différents. Il n'existe pas de type enregistrement prédéfini. L'exemple suivant donne un exemple de type enregistrement qui pourrait être utile pour l'écriture d'un modèle de micro-processeur:

```
type Instruction is record
 Op_Code: Processor_Operation; -- p. ex. (OP_LOAD, OP_ADD, …)
 Address_Mode: Mode; --- p. ex. (NONE, IND, DIR, ...)Operand1, Operand2: Integer range 0 to 15;
end record Instruction;
```
L'accès à un *champ* (*field*) d'un enregistrement est effectué par une notation sélective. Si Inst et le nom de l'objet de type Instruction, la notation Inst.Op\_Code fait par exemple référence au premier champ de l'enregistrement. Comme pour les tableaux, il est aussi possible d'utiliser des agrégats, en notation positionnelle ou par noms. Dans ce dernier cas, les identificateurs des champs remplacent les indices:

```
-- association par nom:
(Op_Code => OP_ADD, Address_Mode => NONE, Operand1 => 2,
Operand2 \Rightarrow 15)
-- association par position:
(OP_LOAD, IND, 7, 8)
```
### *Types accès*

Un type accès (*access type*) permet de déclarer un pointeur. Le paquetage TEXTIO déclare un type accès prédéfini:

#### **type** Line **is access** String;

Les types accès sont surtout utiles pour déclarer des structures de données dynamiques telles que des listes:

```
type Cell; -- déclaration incomplète de type
type Link is access Cell;
type Cell is record
  Value: Integer;
  Succ: Link;
end record Cell;
```
Noter la déclaration incomplète de type nécessaire dans ce cas.

L'opérateur prédéfini **new** permet d'allouer une zone mémoire suffisante pour stocker un objet du type référencé:

```
new Link -- alloue un nouveau pointeur sur un objet de type Cell
           -- valeur initiale (Integer'Left,null)
new Link'(15,null) -- initialisation explicite
                    -- l'expression est qualifiée (Link')
new Link'(1, new Link'(2,null)) -- allocation chaînée
```
L'utilisation d'agrégats permet en plus de spécifier une valeur initiale de l'objet pointé. Le litéral **null** est utilisé pour spécifier un objet de type accès ne pointant sur aucun objet. La procédure prédéfinie Deallocate libère la place mémoire pointée par un objet de type accès et remet sa valeur à **null:**

**procedure** Deallocate (ptr: **inout** type-accès);

Soit CellPtr un objet de type Link. La notation CellPtr.**all** représente le nom de l'objet référencé par CellPtr. Si l'objet référencé est de type enregistrement, la notation sélective permet d'accéder à un champ particulier: per exemple CellPtr.Value, CellPtr.Succ.

#### *Types fichiers*

Un type fichier (*file type*) déclare un séquence de valeurs contenues dans un fichier du système d'exploitation utilisé. Le paquetage TEXTIO déclare un type fichier prédéfini TEXT:

**type** Text **is file of** String;

D'autres types fichier peuvent être définis par l'utilisateur:

```
-- Fichier de chaînes de caractères de longueurs quelconques
type Str_File is file of String;
-- Fichier de valeurs entières non négatives
type Nat_File is file of Natural;
```
#### **A.2.8. Objets**

VHDL reconnait quatre classes d'objets: les constantes, les variables, les fichiers et les signaux. Tout objet peut prendre des valeurs d'un certain type, prédéfini ou non. Les trois premières classes se retrouvent dans les langages de programmation classiques, tandis que la dernière classe est propre à VHDL.

#### *Constantes*

Une constante (*constant*) a par définition une valeur fixe définie une fois pour toute:

```
constant PI: Real := 3.1416;
constant INDEX_MAX: Integer := 10*N; -- N doit être déclaré avant
constant Delay: Delay_Length := 5 ns;
-- initialisation avec agrégat:
constant Null_BitVector: Bit_Vector(15 downto 0) := (others => '0');
constant TT: Truth_Table: (others => (others => '0'));
constant Inst: Instruction :=
               (Op_Code => OP_ADD, Address_Mode => NONE,
                Operand1 => 2, Operand2 => 15;
-- constante à valeur différée
constant MAX_SIZE: Natural;
```
Une constante dont la valeur n'est pas spécifiée est une dite *à valeur différée* (*deferred constant*). Une telle déclaration ne peut apparaître que dans une déclaration de paquetage et sa valeur doit être définie dans le corps de paquetage correspondant.

# *Variables*

Une variable (*variable*) est un objet dont la valeur est modifiable par affectation. Une déclaration de variable définit son nom, son type et éventuellement sa valeur initiale:

```
variable count: Natural;
  -- valeur initiale: count = 0 (= Natural'Left)
variable isHigh: Boolean;
  -- valeur initiale: isHigh = False (= Boolean'Left)
variable currentState: State := Idle; -- initialisation explicite
variable Memory: Bit_Matrix(0 to 7, 0 to 1023);
```
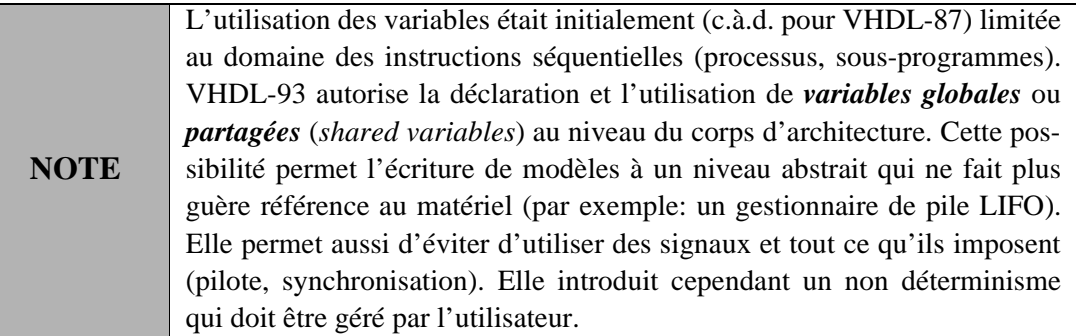

# *Fichiers*

Un fichier (*file*) est un objet de type fichier faisant référence à un stockage sur une mémoire de masse (disque) externe et dépendante du système d'exploitation. Une déclaration de fichier définit son nom logique, son type et éventuellement son mode d'utilisation et son nom externe:

```
type Integer_File is file of Integer;
file File1: IntegerFile;
-- fichier local en mode lecture (Read_Mode, défaut)
-- ouverture explicite requise (avec la procédure File_Open)
file File2: IntegerFile is "test.dat";
-- mode lecture (défaut) et lien sur un nom externe
-- appel implicite de la procédure
-- File Open(F => File2, External Name => "test.dat",
                  Open Kind => Read Mode)
file File3: IntegerFile open Write_Mode is "test.dat";
-- mode écriture avec lien sur nom externe
-- appel implicite de la procédure
-- File_Open(F => File3,External_Name => "test.dat",
                  Open_Kind => Write_Mode)
```
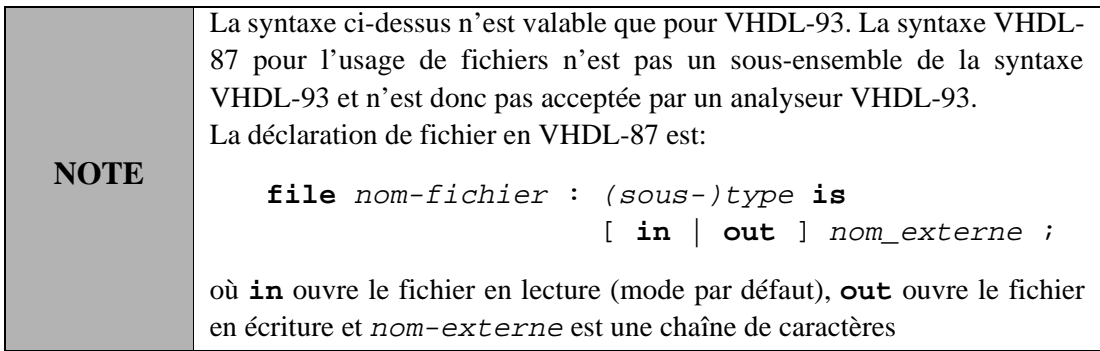

Soit type-élément le type des éléments contenus dans un fichier de type type-fichier.

Deux sous-programmes prédéfinis read et endfile permettent la lecture de fichiers:

**procedure** read (**file** f: type-fichier; value: **out** type-élément); **function** endfile (**file** f: type-fichier) **return** Boolean; -- retourne TRUE lorsque la fin du fichier est atteinte, FALSE sinon

La procédure prédéfinie write permet d'écrire dans un fichier:

**procedure** write (**file** f: type-fichier; value: **in** type-élément);

Un fichier peut être ouvert explicitement par la procédure prédéfinie file\_open:

**procedure** file\_open (**file** f: type-fichier; external\_name: **in** String; open\_kind: **in** File\_Open\_Kind := Read\_Mode); **procedure** file\_open (status: **out** File\_Open\_Status; **file** f: type-fichier; external\_name: **in** String; open\_kind: **in** File\_Open\_Kind := Read\_Mode);

La seconde forme retourne l'état de l'opération: Open\_OK, Status\_Error, Name\_Error, ou Mode\_Error.

Un fichier peut être explicitement fermé au moyen de la procédure prédéfinie file\_close:

**procedure** file\_close (**file** f: type-fichier);

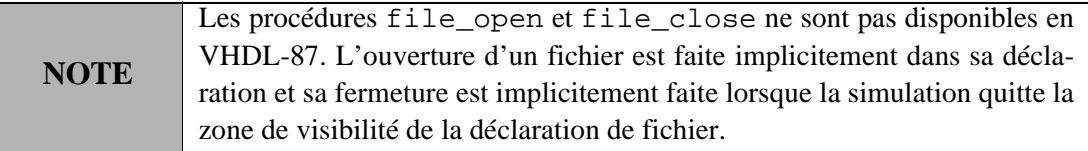

Un fichier ne peut pas être l'objet d'une assignation. Il peut seulement être passé comme paramètre d'un sousprogramme.

### *Signaux*

Un signal (*signal*) est un objet représentant une forme d'onde temporelle logique (une suite discrète de paires temps/valeurs). Les valeurs prises par le signal dépendent du type associé au signal.

La déclaration de signal de base définit le nom du signal, son (sous-)type et éventuellement sa valeur initiale:

signal nom: (sous-)type [ := valeur-initiale ];

Une déclaration de signal ne peut apparaître que dans le domaine des instructions concurrentes. Un signal ne peut pas être d'un type fichier ou d'un type accès.

Exemples de déclarations de signaux:

```
signal S: Bit_Vector(15 downto 0);
  -- valeur initiale par défaut: (others => '0')
signal CLK: Bit := '0'; -- valeur initiale explicite
```
#### **A.2.9. Attributs**

Un attribut (*attribute*) permet d'accéder aux propriétés associées aux types et aux objets VHDL Un attribut sur un objet Obj est référencé par la notation Obj'Attribut. Il existe un certain nombre d'attributs prédéfinis, dont les plus utilisés sont donnés ici: attributs associés aux types scalaires [\(Table A.2](#page-153-0)), aux types discrets ou physiques [\(Table A.3](#page-153-1)), aux tableaux ([Table A.4\)](#page-153-2) et aux signaux ([Table A.5](#page-154-1)). L'utilisation d'attributs permet d'écrire des modèles portables.

| T'Left  | limite à gauche de T   |
|---------|------------------------|
| T'Right | limite à droite de T   |
| T'Low   | limite inférieure de T |
| T'High  | limite supérieure de T |

<span id="page-153-0"></span>**Table A.2.** Quelques attributs de type; T est un type scalaire.

Exemples:

```
type Address is Integer range 7 downto 0;
-- Address'Low = 0, Address'High = 7
-- Adress'Left = 7, Address'Right = 0
```
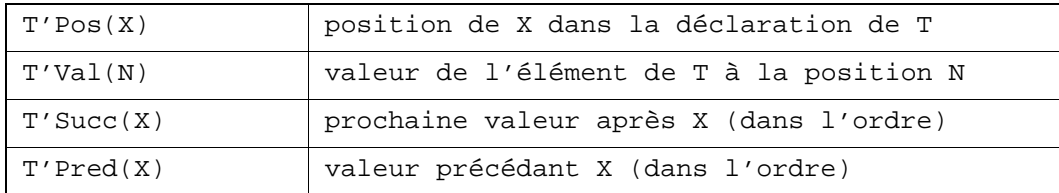

<span id="page-153-1"></span>**Table A.3.** Quelques attributs de type; T est un type discret ou physique, X est un objet de type T et N est un entier.

Exemples:

```
type Level is ('U', '0', '1', 'Z');
-- Level'Pos('U') = 0, Level'Val(2) = '1'
-- Level'Succ('1') = 'Z', Level'Pred('0') = 'U'
```
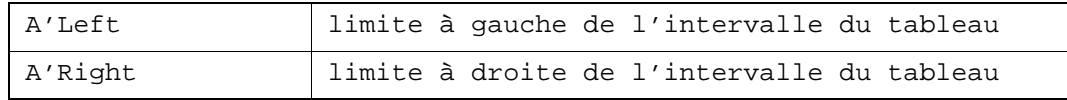

<span id="page-153-2"></span>**Table A.4.** Quelques attributs de tableau; A est un objet de type tableau.

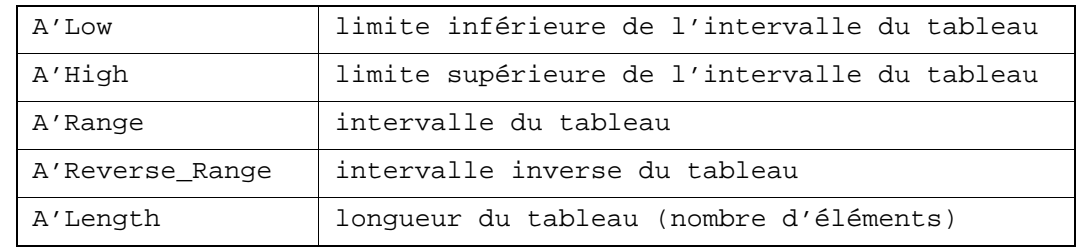

**Table A.4.** Quelques attributs de tableau; A est un objet de type tableau.

Exemples:

```
type Word is array (31 downto 0) of Bit;
type Memory is array (7 downto 0) of Word;
variable Mem: Memory;
-- Mem'Low = 0, Mem'High = 7, Mem'Left = 7, Mem'Right = 0
-- Mem'Range = 7 downto 0, Mem'Reverse_Range = 0 to 7
-- Mem'Length = 8, Mem(0)'Length = 32
-- Mem(1)'Range = 31 downto 0, Mem(2)'High = 31
```
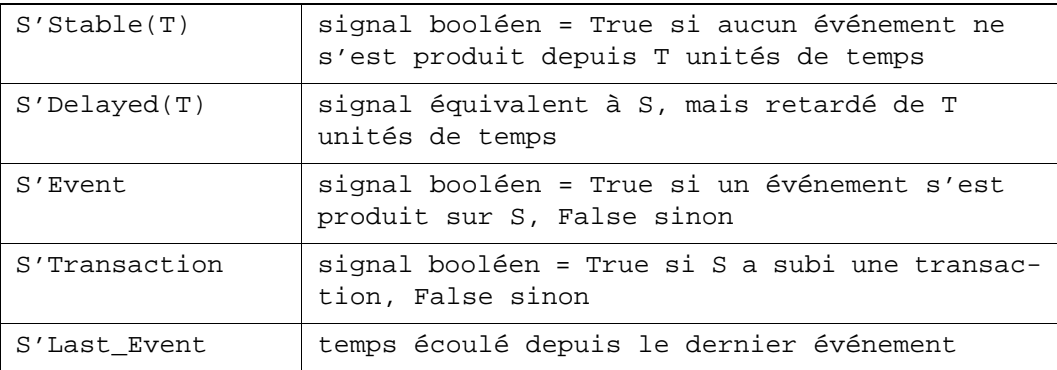

<span id="page-154-1"></span>**Table A.5.** Quelques attributs de signal.

S est un signal et T une expression de type Time.

### <span id="page-154-0"></span>**A.2.10. Alias**

Une *déclaration d'alias* (*alias declaration*) permet de définir des noms supplémentaires aux objets déclarés ou à des parties de ceux-ci. Le but principal d'un alias est d'améliorer la lisibilité de la description. Par exemple:

```
variable Real_Number: Bit_Vector(0 to 31);
alias Sign: Bit is Real_Number(0);
alias Mantissa: Bit_Vector(23 downto 0) is Real_Number(8 to 31);
-- Mantissa est une variable de 24 bits
-- Mantissa(23 downto 18) est équivalent à Real_Number(8 to 13)
```
Un autre usage intéressant des alias permet d'écrire du code générique portable. Par exemple, les opérations arithmétiques ne sont pas définies pour le type prédéfini Bit\_Vector. Une posibilité serait de *surcharger* les opérations arithmétiques prédéfinies pour qu'elles acceptent de travailler sur des opérandes de type Bit\_Vector. Le code suivant définit une fonction pouvant opérer sur des arguments tableaux de tailles quelconques:

```
function "*" (A, B: Bit_Vector) return Bit_Vector is
  alias AA: Bit_Vector(A'Length-1 downto 0) is A;
  alias AB: Bit_Vector(B'Length-1 downto 0) is B;
  autres déclarations…
begin
  corps de la fonction avec usage de AA et AB
end "*";
```
Il s'agit en particulier de faire attention la façon dont les indices des tableaux sont définis (ascendants ou descendants). Les deux déclarations d'alias permettent d'écrire le corps de la fonction en supposant que les deux arguments ont des indices descendants. Le fonctionnement sera correct même si les arguments effectifs ne satisfont pas cette contrainte.

### **A.2.11. Expressions et opérateurs**

Une expression définit une relation entre un certain nombre de termes par l'intermédiaire d'opérateurs. La [Table A.6](#page-155-0) donne la liste des opérateurs prédéfinis en VHDL.

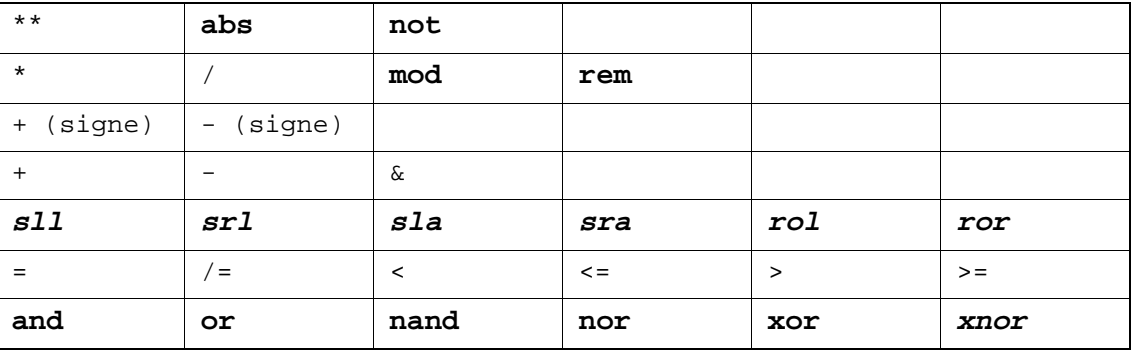

<span id="page-155-0"></span>**Table A.6.** Opérateurs prédéfinis dans l'ordre décroissant de leur niveau de précédance. (Les mots en italique ne sont pas supportés en VHDL-87)

Les opérateurs logiques **and**, **or**, **nand**, **nor**, **xor** et **xnor** peuvent s'appliquer à des valeurs et à des tableaux mono-dimensionnels de types Bit ou Boolean. Dans le cas de tableaux, les opérations logiques sont effectuées élément par élément. Pour des valeurs de types Bit ou Boolean, les opérateurs **and**, **or**, **nand** et **nor** utilisent un *court-circuit* (*short-circuit operations*): l'opérande de droite n'est évalué que si celui de gauche ne permet pas de déterminer le résultat. Les opérateurs **and** et **nand** n'évaluent l'opérande de droite que si celui de gauche vaut '1' ou True. Les opérateurs **or** et **nor** n'évaluent l'opérande de droite que si celui de gauche vaut '0' ou False.

Les opérateurs relationnels "=", "/=", "<", "<=", ">" et ">=" doivent avoir deux opérandes de mêmes types et ils retournent une valeur de type Boolean. Les opérateurs "= "et "/=" peuvent avoir des opérandes de n'importe quel type, sauf du type fichier. Les autres opérateurs doivent avoir des opérandes de type scalaire ou de type tableau mono-dimensionnel à base de type discret (type entier ou énuméré).

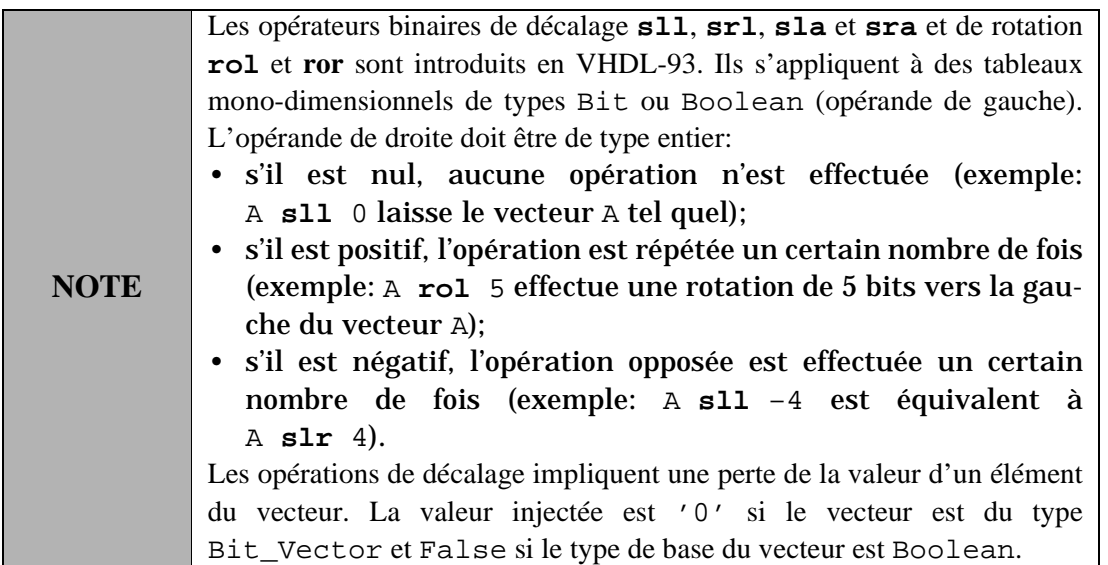

Les opérateurs de signe (+ et –), ainsi que les opérateurs d'addition (+) et de soustraction (–) conservent leur sémantique usuelle.

L'opérateur de concaténation (&) n'est applicable qu'aux tableaux mono-dimensionnels. Le résultat de la concaténation est un nouveau tableau mono-dimensionnel constitué du contenu de l'opérande de gauche suivi du contenu de l'opérande de droite:

```
type Byte is Bit_Vector(7 downto 0);
constant ZERO: Byte := "0000" & "0000";
constant C: Bit_Vector := ZERO & ZERO; -- C'Length = 8
variable A: Byte;
A := '0' & A(A'Left downto 1); -- équivalent à l'opérateur srl
```
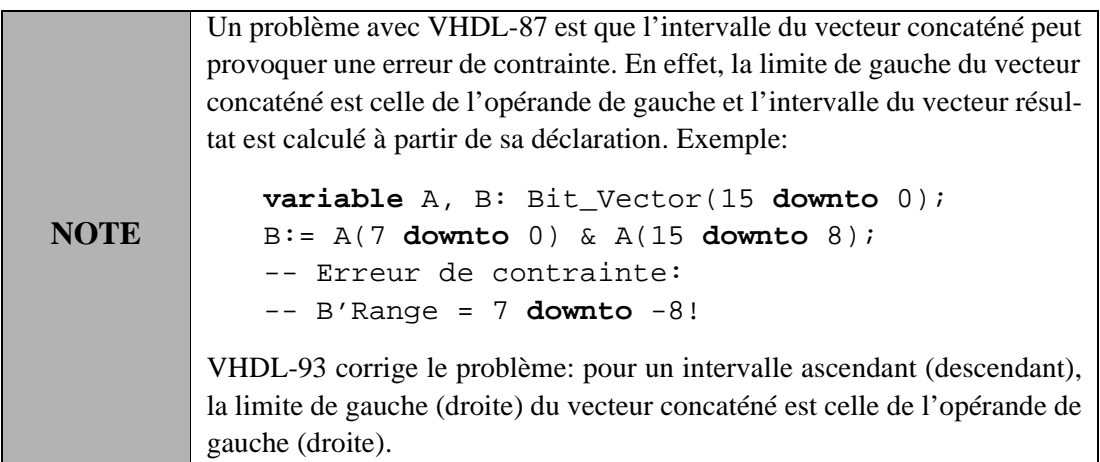

Les opérateurs de multiplication ("\*") et de division ("/") acceptent des opérandes de type entier, réel et physique. Les opérateurs modulo (**mod**) et de reste (**rem**) n'acceptent que des arguments de type entier. L'opérateur de valeur absolue (**abs**) accepte n'importe quel type numérique. L'opérateur de mise à la puissance ("\*\*") accepte un opérande de gauche de type entier ou réel, mais seulement un opérande de droite de type entier . Si ce dernier est négatif, l'opérande de gauche doit être de type réel.

# **A.3. Unités de conception**

L'unité de conception (*design unit*) est le plus petit module compilable séparément. VHDL offre cinq types d'unités de conception: la déclaration d'entité, le corps d'architecture, la déclaration de configuration, la déclaration de paquetage et le corps de paquetage.

## **A.3.1. Clause de contexte**

Une clause de contexte (*context clause*) permet de définir une ou plusieurs bibliothèques par une ou plusieurs déclaration de bibliothèques et un ou plusieurs chemins d'accès aux noms disponibles dans la ou les bibliothèques déclarées. La clause de contexte précède une unité de conception.

Une *déclaration de bibliothèque* (*library clause*) définit le(s) nom(s) logique(s) de la (des) bibliothèque(s):

```
library nom-bibliothèque { , nom-bibliothèque };
-- Exemple:
library IEEE, CMOS_LIB;
```
L'association d'un nom logique de bibliothèque avec son emplacement physique , un répertoire Unix p. ex., est dépendant de l'outil VHDL utilisé. Deux bibliothèques logiques sont prédéfinies en VHDL: la bibliothèque WORK est la seule bibliothèque dans laquelle il est possible de placer des unités de conception compilées. Toutes les autres bibliothèques sont en mode lecture. La bibliothèque STD ne contient que deux unités de conception: le paquetage STANDARD et le paquetage TEXTIO.

L'accès aux noms d'une unité de conception doit normalement spécifier le chemin sous la forme:

```
nom-bibliothèque.nom-unité-conception.nom-simple
```
où nom-simple peut être un nom de type, d'objet, de sous-programme, etc. Une clause **use** (*use clause*) permet d'éviter de devoir spécifier le chemin complet pour utiliser un nom simple. Une clause **use** peut avoir plusieurs formes, chacune d'elles offrant un niveau de visibilité différent:

```
use nom-bibliothèque.all; -- tous les noms de toutes les unités
use nom-bibliothèque.nom-unité-conception; -- l'unité seule
use nom-bibliothèque.nom-unité-conception.all;
  -- tous les noms de l'unité
use nom-de-bibliothèque.nom-unité-conception.nom-simple;
  -- le nom simple seul
-- Exemples:
use IEEE.all;
use IEEE.std_logic_1164;
use IEEE.std_logic_1164.all;
use IEEE.std_logic_1164.std_logic;
```
La première forme est potentiellement dangereuse car il peut y avoir conflit de noms entre plusieurs unités de la bibliotèque. La deuxième forme ne rend visible que le nom de l'unité de conception. La troisième forme est la plus courante. La quatrième forme est du même type que la deuxième, mais appliquée à un nom de type, d'objet, de sous-programme, etc. particulier.

Toute unité de conception est implicitement précédée des déclarations suivantes:

```
library STD, WORK;
use STD.STANDARD.all;
```
### **A.3.2. Déclaration d'entité**

Une déclaration d'entité (*entity declaration*) définit l'interface d'un modèle avec son environnement. Elle déclare aussi des caractéristiques et des instructions communes à toute architecture relative.

Syntaxe:

```
[ clause-de-contexte ]
entity nom-entité is
  [ generic ( constante-interface { , constante-interface } ); ]
  [ port ( port-interface { , port-interface } ); ]
  { déclaration-locale }
[ begin
  { instruction-concurrente }
end [ entity ] [ nom-entité ] ;
```
Les déclarations locales suivantes sont admises: type, sous-type, constante, signal, variable partagée, fichier, alias, attribut, sous-programme (en-tête et corps), clause **use**.

Les seules instructions qui peuvent apparaître dans une déclaration d'entité sont l'instruction concurrente d'assertion, l'appel concurrent de procédure et le processus. Ces deux dernières instructions doivent être *passives*, c.à.d. qu'elles ne peuvent qu'accéder aux objets (signaux, variables globales) sans modifier leurs valeurs.

Exemple:

```
entity ENT is
  generic (N: positive := 1);
  port (S1, S2: in bit; S3: out bit_vector(0 to N-1));
begin
  assert S1 /= S2 report "Erreur: S1 = S2" severity ERROR;
end entity ENT;
```
### **A.3.3. Corps d'architecture**

Un corps d'architecture (*architecture body*) définit une réalisation d'une déclaration d'entité. Un déclaration d'entité peut avoir zéro, une ou plusieurs architectures associées.

Syntaxe:

```
[ clause-de-contexte ]
architecture nom-architecture of nom-entité is
  { déclaration-locale }
begin
  { instruction-concurrente }
end [ architecture ] [ nom-architecture ] ;
```
Les déclarations locales suivantes sont admises: type, sous-type, constante, signal, variable partagée, fichier, alias, attribut, sous-programme (en-tête et corps), composant, clause **use**.

Toutes les instructions concurrentes sont admises dans le corps d'architecture.

Exemple:

```
architecture ARCH of ENT is
  constant delay: time := 10 ns;
  signal S: bit;
begin
  S <= S1 and S2;
  S3 <= (0 to N-2 => '0') & S after delay;
end architecture ARCH;
```
### **A.3.4. Déclaration de paquetage**

Une déclaration de paquetage (*package declaration*) groupe des déclarations qui peuvent être utilisées par d'autres unités de conception.

Syntaxe:

```
[ clause-de-contexte ]
package nom-paquetage is
  { déclaration-locale }
end [ package ] [ nom-paquetage ] ;
```
Les déclarations locales suivantes sont admises: type, sous-type, constante, signal, variable partagée, fichier, alias, attribut, sous-programme (en-tête seulement), composant, clause **use**.

Exemple:

```
package PKG is
  constant MAX: integer := 10;
  subtype BV10 is bit_vector(MAX-1 downto 0);
  procedure PROC (A: in BV10; B: out BV10);
  function FUNC (A, B: in BV10) return BV10;
end package PKG;
```
### **A.3.5. Corps de paquetage**

Un corps de paquetage (*package body*) contient les définitions des déclarations incomplètes de la déclaration de paquetage correspondante.

Syntaxe:

```
[ clause-de-contexte ]
package body nom-paquetage is
  { déclaration-locale }
end [ package body ] [ nom-paquetage ] ;
```
Les déclarations locales suivantes sont admises: type, sous-type, constante, variable partagée, fichier, alias, sous-programme (en-tête et corps), clause **use**.

Exemple:

```
package body PKG is
  procedure PROC (A: in BV10; B: out BV10) is
  begin
    B := abs(A);end procedure PROC;
  function FUNC (A, B: in BV10) return BV10 is
    variable V: BV10;
  begin
    V := A and B;
    return (not(V));
  end function FUNC;
end package body PKG;
```
#### **A.3.6. Déclaration de configuration**

Une déclaration de configuration (*configuration declaration*) définit les associations (*binding*) entre les instances de composants d'un modèle et les entités de conception (paires entité/architecture) actuelles. La déclaration de configuration peut prendre une forme assez complexe. On se limite ici à la version simplifiée la plus courante.

Syntaxe:

```
[ clause-de-contexte ]
configuration nom-configuration of nom-entité is
  for nom-architecture
    { for spécification-composant
          indication-association ;
      end for; }
  end for;
end [ configuration ] [ nom-configuration ] ;
```
La spécification de composant identifie l'instance de composant à traiter. Syntaxe:

nom-instance { , nom-instance } | **others** | **all** : nom-composant

Le mot-clé **others** dénote toutes les instances de composants non encore traitées. Le mot-clé **all** dénote toutes les instances d'un même composant.

L'indication d'association définit les correspondances entre des instances de composants et les entités de conception actuelles. Elle définit aussi les correspondances entre paramètres génériques formels et actuels et entre ports formels et actuels. Syntaxe:

```
use entity nom-entité ( nom-architecture )
  [ generic map ( liste-association-générique ) ]
  [ port map ( liste-association-port ) ]
```
Exemple:

```
configuration CONF of ENT2 is
  for ARCH2
    for C: COMP use entity WORK.DFF(A3)
                port map (CLK, D, Q, QB);
    end for;
    for all: COMP2 use entity WORK.DFF(A2)
                   port map (CLK, D, Q, QB);
    end for;
  end for;
end configuration CONF;
```
### <span id="page-161-0"></span>**A.3.7. Déclarations d'interfaces**

Une *déclaration d'interface* (*interface declaration*) est utilisée dans une déclaration d'entité, une déclaration de composant et une déclaration de sous-programme.

Une *constante d'interface* (*interface constant*) peut être un paramètre générique ou un argument constant d'un sous-programme. Syntaxe:

```
[ constant ] nom-constante { , nom-constante }: [ in ] (sous-)type
                                                [ := expression ]
```
Un *signal d'interface* (*interface signal*) peut être un port ou un argument d'un sous-programme. Syntaxe:

```
[ signal ] nom-signal { , nom-signal }: [ mode ] (sous-)type
                                        [ := expression ]
```
Le mode d'un signal d'interface peut être:

- **in**: le signal ne peut qu'être lu dans l'architecture ou le corps de sous-programme. C'est le seul mode admis pour un argument de fonction.
- **out**: le signal ne peut qu'être écrit (une valeur lui est assignée) dans l'architecture ou le corps de sous-programme.
- **inout**: le signal peut être lu et écrit dans l'architecture ou le corps de sous-programme. Le signal peut être assigné de plusieurs sources.
- **buffer**: le signal peut être lu et écrit dans l'architecture ou le corps de sous-programme. Le signal ne peut être assigné que par une seule source. Ce mode n'est pas admis pour un argument de procédure.

Une *variable d'interface* (*interface variable*) ne peut être qu'un argument de sous-programme. Syntaxe:

```
[ variable ] nom-variable { , nom-variable }: [ mode ] (sous-)type
                                              [ := expression ]
```
Le mode d'une variable d'interface peut être:

- **in**: la variable ne peut qu'être lue dans le corps de sous-programme. C'est le seul mode admis pour un argument de fonction.
- **out**: la variable ne peut qu'être écrite (une valeur lui est assignée) dans le corps de sous-programme.
- **inout**: la variable peut être lue et écrite dans le corps de sous-programme. Elle peut être assignée de plusieurs sources.

Un *fichier d'interface* (*interface file*) ne peut être qu'un argument de sous-programme. Syntaxe:

```
file nom-fichier { , nom-fichier }: (sous-)type
```
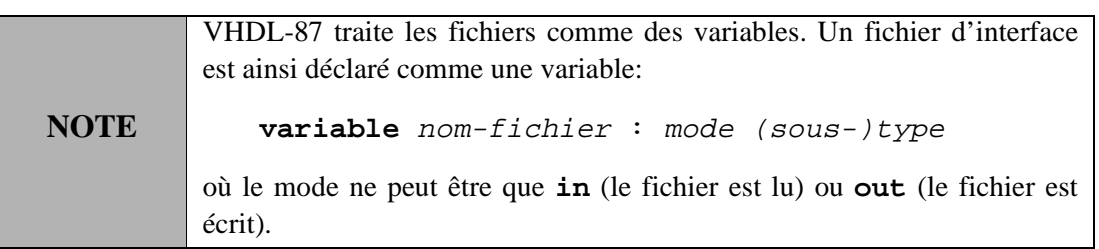

#### <span id="page-162-0"></span>**A.3.8. Déclaration de composant**

Une déclaration de composant (*component declaration*) ne définit pas une nouvelle unité de conception, mais définit plutôt *l'empreinte* (*template*, *socket*) d'une entité de conception qui doit être instanciée dans le modèle. Cette empreinte correspond à l'interface de l'entité de conception (paramètres génériques et ports).

Syntaxe:

```
component nom-composant [ is ]
  [ generic ( constante-interface { , constante-interface });]
  [ port ( port-interface { , port-interface } ) ; ]
end component [ nom-composant ] ;
```
Exemple:

```
component flipflop is
  generic (Tprop, Tsetup, Thold: Time := 0 ns);
  port (clk, d: in bit; q: out bit);
end component flipflop;
```
### <span id="page-162-1"></span>**A.3.9. Association**

Une *indication d'association* (*binding indication*) établit une correspondance entre une *partie formelle* (*formal part*) et une *partie actuelle* (*actual part*). Syntaxe:

[ partie-formelle => ] partie-actuelle

La partie formelle est le nom d'une déclaration d'interface. La partie actuelle peut être une expression, un nom de signal, un nom de variable ou le mot-clé **open**.

L'*association par nom* (*named association*) utilise une partie formelle explicite. L'*association par position* (*positional association*) n'utilise que la partie actuelle. La partie formelle correspondante est déduite de la position de l'élément associé dans la liste d'interface.

# **A.4. Instructions concurrentes**

Une instruction concurrente ne peut apparaître que dans une déclaration d'entité ou un corps d'architecture.

### **A.4.1. Processus**

Un processus (*process*) définit une portion de code dont les instructions sont exécutées en séquence dans l'ordre donné. Chaque processus s'exécute de manière asynchrone par rapport aux autres processus et aux instances de composants.

Syntaxe:

```
[ étiquette : ]
process [ ( nom-signal { , nom-signal })][ is ]
  { déclaration-locale }
begin
  { instruction-séquentielle }
end process [ étiquette ] ;
```
La liste optionnelle de signaux entre parenthèses après le mot-clé **process** définit la *liste de sensibilité* (*sensitivity list*) du processus. Un événement sur l'un de ces signaux a pour conséquence une activation du processus et une exécution de ses instructions. Un processus ayant une liste de sensibilité ne peut pas contenir d'instructions **wait**.

Les déclarations locales suivantes sont admises: type, sous-type, constante, variable, fichier, alias, sous-programme (en-tête et corps), clause **use**. Les variables locales conservent leur valeur d'une activation du processus à une autre.

Les instructions séquentielles admises sont: assertion, conditionnelle (**if**), de sélection (**case**), de boucle (**loop**, **next**, **exit**), assignation de signal et de variable, de synchronisation (**wait**), appel de procédure.

### <span id="page-163-0"></span>**A.4.2. Assignation concurrente de signal**

L'assignation d'une valeur à un signal est dénotée par "<=". Trois types d'assignation concurrente de signal existe: l'assignation simple, l'assignation conditionnelle et l'assignation sélective.

#### *Assignation concurrente simple*

L'assignation concurrente simple assigne une valeur ou une forme d'onde à un signal.

Syntaxe:

[ étiquette : ] nom-signal <= [ mode-délai ] forme-onde ;

Le mode de délai permet de spécifier un mode inertiel ou un mode transport. Le mode inertiel est le mode par défaut. Syntaxe:

**transport** | [ **reject** temps-rejection ] **inertial**

Le temps de rejection doit être positif et plus petit ou égal au délai inertiel.

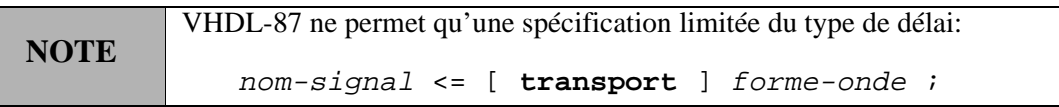

Il est possible d'assigner une seule valeur ou une forme d'onde à un signal. Syntaxe:

```
valeur | expression [ after expression-temps ]
  { , valeur | expression [ after expression-temps ] }
```
L'expression temps est par défaut égale à 0 ns. Les expressions temps d'une forme d'onde doivent être spécifiées par valeurs croissantes. Un signal ne prend jamais sa nouvelle valeur immédiatement, mais seulement après un certain délai. Ce délai est celui spécifié par l'expression temps. C'est un *délai delta* (*delta delay*) si l'expression temps est égale à 0 ns.

L'instruction d'assignation concurrente de signal possède une forme équivalente utilisant un processus:

```
[ étiquette : ] process ( signaux de la forme d'onde )
    begin
      nom-signal <= [ mode-délai ] forme-onde ;
    end process [ étiquette ] ;
Exemples:
    S <= A xor B after 5 ns;
    -- processus équivalent:
    process (A, B)
    begin
      S <= A xor B after 5 ns;
    end process;
    S <= '0', '1' after 10 ns, '0' after 20 ns;
```

```
-- processus équivalent:
process
begin
  S <= '0', '1' after 10 ns, '0' after 20 ns;
  wait; -- le processus est stoppé indéfiniment
end process;
```
#### *Assignation concurrente conditionnelle*

L'assignation concurrente conditionnelle (*conditional signal assignment statement*) permet d'assigner différentes valeurs ou formes d'ondes en fonction d'une condition.

Syntaxe:

```
[ étiquette : ]
nom-signal <= [ mode-délai ]
              { forme-onde when expression-booléenne else }
              forme-onde [ when expression-booléenne ] ;
```
L'instruction d'assignation concurrente conditionnelle de signal possède une forme équivalente utilisant un processus:

```
[ étiquette : ]
process ( signaux des formes d'ondes + signaux des conditions )
begin
  if expression-booléenne then
    assignation-signal-simple ;
  { elsif expression-booléenne then
      assignation-signal-simple ; }
  [ else
      assignation-signal-simple ; ]
  end if;
end process [ étiquette ] ;
```
Exemple:

```
A \leq B after 10 ns when Z = '1' else C after 15 ns;
-- processus équivalent:
process (B, C, Z)
begin
  if Z = '1' then
    A <= B after 10 ns;
  else
    A <= C after 15 ns;
  end if;
end process;
```
#### *Assignation concurrente sélective*

L'assignation concurrente de signal sélective (*selective signal assignment statement*) permet d'assigner différentes valeurs ou formes d'ondes en fonction de la valeur d'une expression de sélection.

Syntaxe:

```
[ étiquette : ]
with expression select
  nom-signal <= [ mode-délai ]
                    \{ \text{forme}-\text{onde when } \text{choix } \{ \mid \text{choix } \}, \}forme-onde when choix { | choix } ;
```
L'expression de sélection est de type discret ou d'un type tableau monodimensionnel. Les choix peuvent prendre l'une des formes suivantes:

- Des litéraux chaînes de caractères, des litéraux chaînes de bits ou des expressions constantes du même type.
- Des intervalles de valeurs discrètes.
- Le mot-clé **others** spécifie tous les choix possibles non spécifiés dans les choix précédants.

L'instruction d'assignation concurrente sélective de signal possède une forme équivalente utilisant un processus:

```
[ étiquette : ]
process ( signaux de l'expression de sélection )
begin
  case expression is
    when choix { | choix } => forme-onde ;
    { when choix { | choix } => forme-onde ; }
  end case;
end process [ étiquette ] ;
```
Exemple:

```
with muxval select
  S <= A after 5 ns when "00",
       B after 10 ns when "01" | "10",
       C after 15 ns when others;
-- processus équivalent:
process (A, B, C, muxval)
begin
  case muxval is
    when "00" => S <= A after 5 ns;
    when "01" | "10" => S <= B after 10 ns;
    when others \Rightarrow S \leq C after 15 ns;
  end case;
end process;
```
#### **A.4.3. Instance de composant**

Une instance de composant (*component instantiation statement*) crée une copie d'un composant préalablement déclaré ([§ A.3.8](#page-162-0)) et définit les connexions de ce composant avec le reste du modèle. Syntaxe:

```
nom-instance : [ component ] nom-composant
  [ generic map ( liste-association-paramètres-génériques ) ]
  [ port map ( liste-association-ports )];
```
Exemple:

```
C_ADD: ADDN generic map (N => 8)
            port map (A8, B8, sum => S8, cout => open);
```
L'*instanciation directe* (*direct instantiation*) n'est supportée qu'en VHDL-93. Elle ne requiert pas de déclaration de composant préalable. Syntaxe:

```
nom-instance : entity nom-entité [ ( nom-architecture ) ]
  [ generic map ( liste-association-paramètres-génériques ) ]
  [ port map ( liste-association-ports )];
```
Exemple:

```
C_ADD: entity WORK.ADDN(str)
       generic map (N => 8)
       port map (A8, B8, sum => S8, cout => open);
```
#### **A.4.4. Génération d'instructions**

La génération d'instructions concurrentes peut être faite de manière itérative ou conditionnelle. La génération a lieu à l'élaboration, avant le début de la simulation.

Syntaxe:

```
étiquette :
for identificateur in intervalle | if expression_booléenne
  generate
  [ { déclaration-locale }
begin ]
    { instruction-concurrente }
end generate [ étiquette ] ;
```
Les déclarations locales admises sont les mêmes que pour le corps d'architecture. Elles sont dupliquées comme les instructions concurrentes.

**NOTE** VHDL-87 ne permet pas les déclarations locales dans une instruction **generate**.

L'instruction de génération itérative (**for**) génère autant d'instances des instructions spécifiées que de valeurs prises par l'identificateur. L'identificateur n'a pas besoin d'être déclaré. L'instruction de génération conditionnelle (**if**) ne génére des instances des instructions spécifiées que si l'expression booléenne a une valeur True.

#### Exemple:

```
Gen: for i in 1 to N generate
  First: if i=1 generate
     C1: COMP port map (CLK, D \Rightarrow A, Q \Rightarrow S(i));
     S2(i) <= S(i) after 10 ns;
  end generate First;
  Int: if i > 1 and i < N generate
     CI: COMP port map (CLK, D \Rightarrow S(i-1), Q \Rightarrow S(i));
     S2(i) <= S(i-1) after 10 ns;
  end generate Int;
  Last: if i=N generate
     CN: COMP port map (CLK, D \Rightarrow S(i-1), Q \Rightarrow B);
     S2(i) <= S(i-1) after 10 ns;
  end generate Last;
end generate Gen;
```
# **A.5. Instructions séquentielles**

Une instruction séquentielle ne peut apparaître que dans un processus ou dans un corps de sous-programme.

### **A.5.1. Assignation de signal**

La syntaxe d'assignation de signal a déjà été présentée au [§ A.4.2](#page-163-0) (assignation simple de signal).

### **A.5.2. Assignation de variable**

L'assignation d'une valeur à une variable est dénotée par ":=". Syntaxe:

[ étiquette : ] nom-variable := expression ;

La variable prend sa nouvelle valeur immédiatement.

Exemples:

count :=  $\text{(count + 1)} / 2i$ currentState := Init;

### **A.5.3. Instruction conditionnelle**

Syntaxe:

```
[ étiquette : ] if expression-booléenne then
  { instruction-séquentielle }
{ elsif expression-booléenne then
    { instruction-séquentielle } }
[ else
    { instruction-séquentielle } ]
end if [ étiquette ] ;
```
Exemples:

```
if A>B then
  Max := A;
elsif A<B then
 Max := Bielse
 Max := Integer'Low;end if;
```
### **A.5.4. Instruction sélective**

Syntaxe:

```
[ étiquette : ]
case expression is
  when choix \{ | choix \} => \{ instruction-séquentielle \}\{ when choix \{ | choix \} => \{ instruction-séquentielle \} }
end case [ étiquette ] ;
```
Voir l'assignation concurrente de signal sélective au sujet de l'expression de sélection et des formes possibles de choix.

Exemple:

```
case int is -- int est du type integer
  when 0 =>
    V := 4; S <= '1' after 5 ns;
  when 1 \mid 2 \mid 7 \RightarrowV := 6; S <= '1' after 10 ns;
  when 3 to 6 =>
    V := 8; S <= '1' after 15 ns;
  when 9 => null; -- pas d'opération
  when others =>
    V := 0; S <= '0'; -- tous les autres cas possibles
end case;
```
### **A.5.5. Instructions de boucle**

Plusieurs formes d'instructions de boucle sont disponibles.

Syntaxe:

```
[ étiquette : ]
[ while condition | for identificateur in intervalle ] loop
  { instruction-séquentielle }
end loop [ étiquette ] ;
```
L'indice d'une boucle **for** n'a pas besoin d'être déclaré et il est visible dans le corps de la boucle.

Les deux instructions **exit** et **next** permettent de contrôler le comportement de la boucle. L'instruction **next** stoppe l'itération courante et démarre la boucle à l'itération suivante. Syntaxe:

```
[ étiquette : ]
next [ étiquette-boucle ] [ when expression-booléenne ] ;
```
L'instruction **exit** stoppe la boucle et continue l'exécution à la première instruction après la boucle. Syntaxe:

```
[ étiquette : ]
exit [ étiquette-boucle ] [ when expression-booléenne ] ;
```
Exemples:

```
-- boucle infinie: - -- boucle générale avec sortie:
loop L: loop
 wait until c\,lk = '1'; exit L when value = 0;
 q \leq d after 5 ns; value := value / 2;
end loop; end loop L;
-- boucle while:
while i < str'length and str(i) /= ' ' loop
 next when i = 5; -- saut à l'indice suivant
 i := i + 1;end loop;
-- boucle for:
L1: for i in 15 downto 0 loop
 L2: for j in 0 to 7 loop
   exit L1 when i = j; -- saut à l'indice suivant
                      -- dans la boucle externe L1
   tab(i,j,) := i * j + 5;end loop L2;
end loop L1;
```
### **A.5.6. Instruction wait**

L'instruction **wait** permet de synchroniser un processus avec son environnement. Elle peut prendre plusieurs formes.

Syntaxe:

```
[ étiquette : ] wait
  [ on nom-signal { , nom-signal } ]
  [ until expression-booléenne ]
  [ for expression-temps ] ;
```
L'instruction **wait** seule stoppe un processus indéfiniment.

La forme **wait on** synchronise un processus sur un événement sur un ou plusieurs signaux. Ces signaux définissent une *liste de sensibilité* (*sensitivity list*). Exemple:

**wait on** S1, S2;

La forme **wait until** synchronise un processus sur une condition. Exemple:

```
wait until clk = '1';
-- équivalent à:
wait on clk until clk = '1';
```
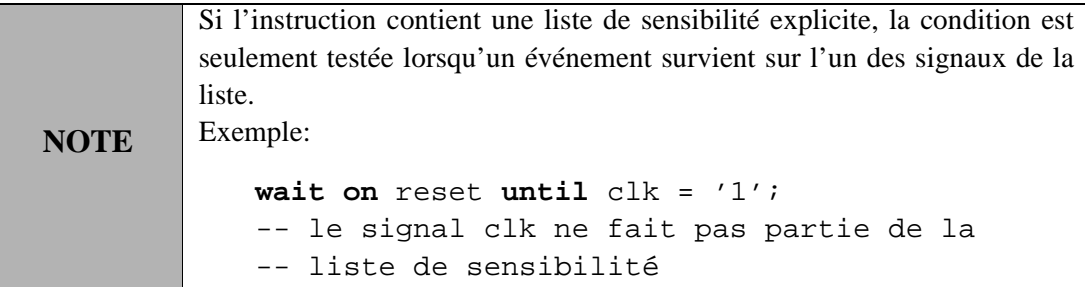

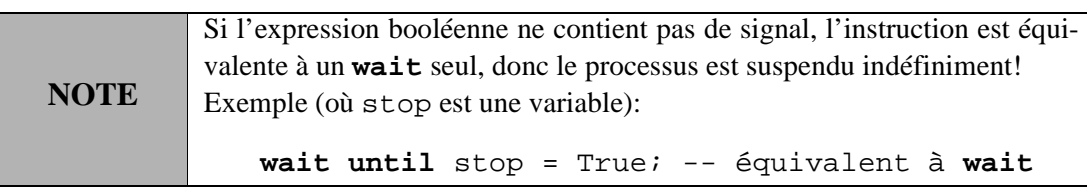

La forme **wait for** permet de spécifier un temps de suspension pour un processus. Exemple:

**wait for** 15 ns;

Si l'instruction contient en plus une liste de sensibilité ou une condition, le processus peut être réactivé plus tôt. Exemple:

```
wait until trigger = '1' for 20 ns;
-- est équivalent à:
wait on trigger until trigger = '1' for 20 ns;
```
# **A.6. Sous-programmes**

VHDL supporte deux types de sous-programmes: les procédures et les fonctions. Chacune d'elles encapsule une série d'instructions séquentielles. Une procédure est une instruction à part entière, alors qu'une fonction est une expression retournant un résultat.

## **A.6.1. Procédure**

Syntaxe:

```
procedure nom-procédure [ ( liste-paramètres-interface ) ] is
  { déclaration-locale }
begin
  { instruction-séquentielle }
end [ procedure ] [ nom-procédure ] ;
```
Les déclarations locales peuvent inclure des types, des sous-types, des constantes, des variables et des sousprogrammes. Contrairement à un processus, les déclarations sont élaborées à nouveau (p. ex. les variables sont recréées) à chaque appel de procédure.

Les paramètres d'interface admis sont les constantes, les variables, les signaux et les fichiers. Le [§ A.3.7](#page-161-0) donne la syntaxe de ces paramètres d'interface.

L'*appel de procédure* (*procedure call*) est une instruction séquentielle ou concurrente selon l'endroit où il est efectué. Syntaxe:

```
[ étiquette : ] nom-procédure [ ( liste-association-paramètres )];
```
La syntaxe de la liste d'association des paramètres a été donnée au [§ A.3.9](#page-162-1). Exemple:

```
procedure p (f1: in t1; f2: in t2; f3: out t3; f4: in t4 := v4) is
begin
  ...
end procedure p;
-- appels possibles (a = paramètre actuel):
p(a1, a2, a3, a4);p(f1 \Rightarrow a1, f2 \Rightarrow a2, f4 \Rightarrow a4, f3 \Rightarrow a3);p(a1, a2, f4 => open, f3 => a3);
p(a1, a2, a3);
```
L'*appel concurrent de procédure* (*concurrent procedure call*) est équivalent à un processus contenant le même appel de procédure et sensible aux paramètres signaux actuels de mode **in ou inout. Exemple:**

```
-- déclaration:
procedure proc (signal S1, S2: in bit; constant C1: integer := 5) is
begin
  ...
end procedure proc;
-- appel concurrent:
Appel_Proc: proc (S1, S2, C1);
```

```
-- processus équivalent:
Appel_Proc: process
begin
  proc (S1, S2, C1);
  wait on S1, S2;
end process Appel_Proc;
```
### **A.6.2. Fonction**

Une fonction calcule et retourne un résultat qui peut être directement utilisé dans une expression.

Syntaxe:

```
[ pure | impure ]
function nom-fonction
  [ ( liste-paramètres-interface ) ] return (sous-)type is
  { déclaration-locale }
begin
  { instruction-séquentielle }
end [ function ] [ nom-fonction ] ;
```
Les déclarations locales peuvent inclure des types, des sous-types, des constantes, des variables et des sousprogrammes. Contrairement à un processus, les déclarations sont élaborées à nouveau (p. ex. les variables sont recréées) à chaque appel de fonction.

Les paramètres d'interface admis sont les constantes, les variables, les signaux et les fichiers. Le [§ A.3.7](#page-161-0) donne la syntaxe de ces paramètres d'interface. Une fonction n'admet que des paramètres en mode **in** (c'est le mode par défaut).

Une fonction retourne la valeur calculée au moyen d'une instruction **return**. L'exécution d'une instruction **return** termine l'appel de la fonction. Syntaxe:

[ étiquette : ] **return** expression ;

Une fonction est dite *pure* si elle ne fait aucune référence à une variable ou à un signal déclaré dans l'environnement dans lequel la fonction est appelée. En d'autres mots, une fonction pure n'a pas d'effets de bord. C'est le type de fonction par défaut. Le mot-clé **impure** permet de définir des fonctions avec effets de bord.

**NOTE** VHDL-87 n'admet que des fonctions pures.

L'*appel de fonction* (*function call*) n'est pas une instruction en elle-même, mais fait partie d'une expression. Syntaxe:

```
[ étiquette : ] nom-fonction [ ( liste-association-paramètres ) ] ;
```
La syntaxe de la liste d'association des paramètres a été donnée au [§ A.3.9.](#page-162-1)

Exemple:

```
function limit (value, min, max, gain: integer) return integer is
  variable val: integer
begin
  if value > max then
    val := max;
  elsif value < min then
    val := min;
  else
    val := value;
  end if;
  return gain * val;
end function limit;
-- Usages:
new_value := limit(value, min => 10, max => 100, gain => 2);
new_speed := old_speed + scale * limit(error, -10, +10, 2);
```
#### **A.6.3. Surcharge**

La *surcharge* (*overloading*) est un mécanisme permettant de définir plusieurs sous-programmes ayant la même fonction et le même nom, mais agissant sur des paramètres de nombres et de types différents.

Exemples:

```
-- trois procédures de conversion vers un nombre entier:
procedure convert (r : in real; result: out integer) is ...
procedure convert (b : in bit; result: out integer) is ...
procedure convert (bv: in bit_vector; result: out integer) is ...
-- trois fonctions de calcul du minimum:
function min (a, b: in integer) return integer is ...
function min (a: in real; b: in real) return real is ...
function min (a, b: in bit) return bit is ...
```
L'appel de la procédure ou de la fonction définira quel sous-programme il faut exécuter en fonction des paramètres actuels, plus précisément en fonction de leur nombre, leurs types, et l'ordre dans lequel ils sont déclarés.

Il est aussi possible de surcharger des opérateurs prédéfinis tels que "+", "-", **and**, **or**, etc. Exemple:

```
type logic4 is ('0', '1', 'X', 'Z');
function "and" (a, b: in logic4) return logic4 is ...
function "or" (a, b: in logic4) return logic4 is ...
```
#### **A.6.4. Sous-programmes dans un paquetage**

Un sous-programme placé dans un paquetage peut être décomposé en deux parties. Une partie, la déclaration de sous-programme, se trouve dans la déclaration de paquetage. L'autre partie, le corps de sous-programme se trouve dans le corps de paquetage.

Exemple d'un paquetage définissant un sous-type vecteur de 32 bits et ses opérations associées:

```
package bv32_pkg is
  subtype word32 is bit_vector(31 downto 0);
  procedure add (a, b: in word32;
                 result: out word32; overflow: out boolean);
  function "<" (a, b: in word32 ) return boolean;
  ... -- autres déclarations de sous-programmes
end package bv32_pkg;
package body bv32_pkg is
  procedure add (a, b: in word32;
                 result: out word32; overflow: out boolean) is
    ... -- déclarations locales
  begin
    ... -- corps de la procédure
  end procedure add;
  function "<" (a, b: in word32 ) return boolean is
    ... -- déclarations locales
  begin
    ... -- corps de la fonction
  end function "<";
  ... -- autres corps de sous-programmes
end package body bv32_pkg;
```
# <span id="page-176-0"></span>**Annexe B: Paquetages VHDL standard**

Cette annexe décrit les contenus des paquetages standard STANDARD et TEXTIO qui font partie de la norme [\[LRM93\]](#page-194-0) et du paquetage STD\_LOGIC\_1164 [\[STD1164\].](#page-194-1)

### **B.1. Paquetage STANDARD**

Le paquetage STANDARD contient les types prédéfinis du langage VHDL. Le paquetage STANDARD est implicitement visible pour toute unité de conception.

Les déclarations du paquetage sont les suivantes:

```
-- types énumérés prédéfinis
type boolean is (false, true);
type bit is ('0', '1');
type character is ( ...256 caractères... );
  NOTE: VHDL-87 ne supporte que le jeu de caractères sur 7 bits, donc sans les caractères
  accentués.
type severity_level is (note, warning, error, failure);
-- types numériques prédéfinis
type integer is range dépend de l'implémentation ;
subtype natural is integer range 0 to integer'high;
subtype positive is integer range 1 to integer'high;
type real is range dépend de l'implémentation ;
-- traitement du temps
type time is range dépend de l'implémentation
  units
    fs;
    ps = 1000 fs;
    ns = 1000 ps;
    us = 1000 ns;
    ms = 1000 us;
    sec = 1000 ms;
    min = 1000 sec;hr = 1000 min;
  end units;
subtype delay_length is time range 0 to time'high;
impure function now return delay_length; -- retourne le temps courant
-- types tableau prédéfinis
type string is array (positive range <>) of character;
type bit_vector is array (natural range <>) of bit;
-- types pour traitement de fichiers
type file_open_kind is (read_mode, write_mode, append_mode);
type file_open_status is (read_mode, write_mode, append_mode);
-- attribut prédéfini
attribute foreign: string;
```
#### **B.2. Paquetage TEXTIO**

Le paquetage TEXTIO contient des définitions de types et d'opérations utiles pour la lecture et l'écriture de fichiers textes. Le paquetage TEXTIO n'est pas implicitement visible. Toute unité de conception faisant usage de ce paquetage doit spécifier la clause de contexte:

```
use STD.TEXTIO.all;
```
Les déclarations du paquetage sont les suivantes:

```
-- types prédéfinis
type line is access string; -- une ligne est une chaîne dynamique
type text is file of string;
type side is (right, left);
subtype width is natural;
-- fichiers standard
file input: text open read_mode is "std_input";
file output: text open write_mode is "std_output";
-- opérations de lecture sur un fichier texte
procedure readline (file f: texte; l: out line);
-- pour chaque opération deux procédures surchargées sont définies:
-- l'une retourne l'état de l'opération en plus de la valeur lue
-- lecture d'un bit
procedure read (l: inout line; value: out bit; good: out boolean);
procedure read (l: inout line; value: out bit);
-- lecture d'un bit_vector
procedure read (l: inout line; value: out bit_vector; good: out boolean);
procedure read (l: inout line; value: out bit_vector);
-- lecture d'un booléen
procedure read (l: inout line; value: out boolean; good: out boolean);
procedure read (l: inout line; value: out boolean);
-- lecture d'un caractère
procedure read (l: inout line; value: out character; good: out boolean);
procedure read (l: inout line; value: out character);
-- lecture d'un entier
procedure read (l: inout line; value: out integer; good: out boolean);
procedure read (l: inout line; value: out integer);
-- lecture d'un réel
procedure read (l: inout line; value: out real; good: out boolean);
procedure read (l: inout line; value: out real);
-- lecture d'une chaîne de caractères
procedure read (l: inout line; value: out string; good: out boolean);
procedure read (l: inout line; value: out string);
-- lecture d'un temps
procedure read (l: inout line; value: out time; good: out boolean);
procedure read (l: inout line; value: out time);
-- opérations d'écriture sur un fichier texte
```

```
procedure writeline (file f: texte; l: inout line);
-- écriture d'un bit
procedure write (l: inout line; value: in bit;
                 justified: in side := right; field: in width := 0);
-- écriture d'un bit_vector
procedure write (l: inout line; value: in bit_vector;
                 justified: in side := right; field: in width := 0);
-- écriture d'un booléen
procedure write (l: inout line; value: in boolean;
                 justified: in side := right; field: in width := 0);
-- écriture d'un caractère
procedure write (l: inout line; value: in character;
                 justified: in side := right; field: in width := 0);
-- écriture d'un entier
procedure write (l: inout line; value: in integer;
                 justified: in side := right; field: in width := 0);
-- écriture d'un réel
procedure write (l: inout line; value: in real;
                 justified: in side := right; field: in width := 0;
                  digits: in natural := 0);
-- écriture d'une chaîne de caractères
procedure write (l: inout line; value: in string;
                 justified: in side := right; field: in width := 0);
-- écriture d'un temps
procedure write (l: inout line; value: in real;
                 justified: in side := right; field: in width := 0;
                 unit: in time := ns);
```
**NOTE:** VHDL-87 définit en plus la fonction **endline**:

**function** endline (l: **in** line) **return** boolean;

Cete fonction retourne la valeur true si la chaîne pointée par l est vide et la valeur false autrement. En VHDL-93 la condition peut être testée par l'expression l'length = 0.

# **B.3. Paquetage STD\_LOGIC\_1164**

Le paquetage STD\_LOGIC\_1164 est un standard IEEE définissant les types, les opérateurs et les fonctions nécessaires à une modélisation détaillée au niveau du transistor. Il est basé sur un système de valeurs logiques à 3 états (zéro, un et inconnu (*unknown*)) et 3 niveaux de forces (fort, faible et haute impédance). Un niveau fort représente l'effet d'une source active telle qu'une source de tension; un niveau faible représente l'effet d'une source résistive telle qu'une résistance pull-up ou un transistor de transmission; un niveau haute impédance repésente l'effet d'une source désactivée. Un niveau fort domine un niveau faible qui domine lui-même un niveau haute impédance. Les 3 états sont complétés par l'état non initialisé (représentant le fait qu'une valeur n'a jamais été assignée à un signal) et l'état *dont-care* ou indéfini.

L'utilisation du paquetage nécessite les déclarations de contexte suivantes:

**library** IEEE; **use** IEEE.std\_logic\_1164.**all**;

Les déclarations du paquetage sont les suivantes:

```
-------------------------------------------------------------------------
-- logic state system (unresolved)
-------------------------------------------------------------------------
type std_ulogic is ( 'U', -- Uninitialized
                      'X', -- Forcing Unknown
                      '0', -- Forcing 0
                      '1', -- Forcing 1
                      'Z', -- High Impedance
                      'W', -- Weak Unknown
                      'L', -- Weak 0
                      'H', -- Weak 1
                      '-' -- Don't care);
-------------------------------------------------------------------------
-- unconstrained array of std ulogic for use with the resolution function
-------------------------------------------------------------------------
type std_ulogic_vector is array ( natural range <> ) of std_ulogic;
-------------------------------------------------------------------------
-- resolution function
-------------------------------------------------------------------------
function resolved(s: std_ulogic_vector ) return std_ulogic;
-------------------------------------------------------------------------
-- *** industry standard logic type ***
-------------------------------------------------------------------------
subtype std_logic is resolved std_ulogic;
-------------------------------------------------------------------------
-- unconstrained array of std_logic for use in declaring signal arrays
           -------------------------------------------------------------------------
type std_logic_vector is array ( natural range <>) of std_logic;
```
```
-------------------------------------------------------------------------
-- common subtypes
-------------------------------------------------------------------------
subtype X01 is resolved std_ulogic range 'X' to '1'; -- ('X','0','1')
subtype X01Z is resolved std_ulogic range 'X' to 'Z'; -- ('X','0','1','Z')
subtype UX01 is resolved std_ulogic range 'U' to '1'; -- ('U','X','0','1')
subtype UX01Z is resolved std_ulogic range 'U' to 'Z';
                                                   -- ('U','X','0','1','Z')
    -------------------------------------------------------------------------
-- overloaded logical operators
-------------------------------------------------------------------------
function "and" ( l : std_ulogic; r : std_ulogic ) return UX01;
function "nand"(l: std_ulogic; r : std_ulogic ) return UX01;
function "or" ( l : std_ulogic; r : std_ulogic ) return UX01;
function "nor" ( l : std_ulogic; r : std_ulogic ) return UX01;
function "xor" ( l : std_ulogic; r : std_ulogic ) return UX01;
function "xnor"(l: std_ulogic; r : std_ulogic ) return ux01;
function "not" ( l : std_ulogic ) return UX01;
  -------------------------------------------------------------------------
-- vectorized overloaded logical operators
-------------------------------------------------------------------------
function "and" ( l, r : std_logic_vector ) return std_logic_vector;
function "and" ( l, r : std_ulogic_vector ) return std_ulogic_vector;
function "nand" ( l, r : std_logic_vector ) return std_logic_vector;
function "nand" ( l, r : std_ulogic_vector ) return std_ulogic_vector;
function "or" ( l, r : std_logic_vector ) return std_logic_vector;
function "or" ( l, r : std_ulogic_vector ) return std_ulogic_vector;
function "nor" ( l, r : std_logic_vector ) return std_logic_vector;
function "nor" ( l, r : std_ulogic_vector ) return std_ulogic_vector;
function "xor" ( l, r : std_logic_vector ) return std_logic_vector;
function "xor" ( l, r : std_ulogic_vector ) return std_ulogic_vector;
function "xnor" ( l, r : std_logic_vector ) return std_logic_vector;
function "xnor" ( l, r : std_ulogic_vector ) return std_ulogic_vector;
function "not" ( l : std_logic_vector ) return std_logic_vector;
function "not" ( l : std_ulogic_vector ) return std_ulogic_vector;
-------------------------------------------------------------------------
-- conversion functions
-------------------------------------------------------------------------
function To_bit ( s : std_ulogic; xmap : bit := '0')
                     return bit;
function To_bitvector(s: std_logic_vector ; xmap : bit := '0')
                     return bit_vector;
function To_bitvector(s: std_ulogic_vector; xmap : bit := '0')
                     return bit_vector;
```

```
function To_StdULogic ( b : bit )
                         return std_ulogic;
function To_StdLogicVector ( b : bit_vector )
                         return std_logic_vector;
function To StdLogicVector ( s : std ulogic vector )
                         return std_logic_vector;
function To_StdULogicVector (b: bit_vector )
                         return std_ulogic_vector;
function To_StdULogicVector (s: std_logic_vector )
                      return std_ulogic_vector;
 -------------------------------------------------------------------------
-- strength strippers and type convertors
-------------------------------------------------------------------------
function To_X01 ( s : std_logic_vector ) return std_logic_vector;
function To_X01 ( s : std_ulogic_vector ) return std_ulogic_vector;
function To_X01 ( s : std_ulogic ) return X01;
function To_X01 ( b : bit_vector ) return std_logic_vector;
function To_X01 ( b : bit_vector ) return std_ulogic_vector;
function To_X01 ( b : bit ) return X01;
function To_X01Z(s: std_logic_vector ) return std_logic_vector;
function To_X01Z(s: std_ulogic_vector ) return std_ulogic_vector;
function To_X01Z(s: std_ulogic ) return X01Z;
function To_X01Z(b: bit_vector ) return std_logic_vector;
function To_X01Z(b: bit_vector ) return std_ulogic_vector;
function To_X01Z ( b : bit ) return X01Z;
function To_UX01 ( s : std_logic_vector ) return std_logic_vector;
function To_UX01 ( s : std_ulogic_vector ) return std_ulogic_vector;
function To_UX01 ( s : std_ulogic ) return UX01;
function To_UX01 ( b : bit_vector ) return std_logic_vector;
function To_UX01 ( b : bit_vector ) return std_ulogic_vector;
function To_UX01 ( b : bit ) return UX01;
-------------------------------------------------------------------------
-- edge detection
-------------------------------------------------------------------------
function rising_edge (signal s : std_ulogic) return boolean;
function falling_edge (signal s : std_ulogic) return boolean;
-------------------------------------------------------------------------
-- object contains an unknown
-------------------------------------------------------------------------
function Is_X ( s : std_ulogic_vector ) return boolean;
function Is_X ( s : std_logic_vector ) return boolean;
function Is_X ( s : std_ulogic ) return boolean;
```
Le standard définit une fonction de résolution resolved qui utilise une table de résolution réalisant les règles suivantes:

- S'il existe une seule source, le signal résolu prends la valeur de cette source.
- Si le tableau de sources est vide, le signal résolu vaut 'Z'.
- Une valeur de source forte ('X', '0' ou '1') domine une valeur de source faible ('W', 'L' ou 'H').
- Deux sources de même forces mais de valeurs différentes produisent une valeur résolue inconnue de même force ('X' ou 'W').
- La valeur haute impédance 'Z' est toujours dominée par des valeurs fortes et faibles.
- La résolution d'une valeur *don't care* '–' avec n'importe quelle autre valeur donne la valeur 'X'.
- La résolution d'une valeur 'U' avec n'importe quelle autre valeur donne la valeur 'U'. Ceci permet de détecter les signaux qui n'ont pas été initialisés correctement.

La fonction de résolution resolved est définie de la manière suivante:

```
type stdlogic_table is array (std_ulogic, std_ulogic) of std_ulogic;
constant resolution_table : stdlogic_table := (
        -- ---------------------------------------------------------
  -- | U X 0 1 Z W L H - | |
        -- ---------------------------------------------------------
     ( 'U', 'U', 'U', 'U', 'U', 'U', 'U', 'U', 'U' ), --|U|
     ( 'U', 'X', 'X', 'X', 'X', 'X', 'X', 'X', 'X' ), --|X|
     ( 'U', 'X', '0', 'X', '0', '0', '0', '0', 'X' ), --|0|
     ( 'U', 'X', 'X', '1', '1', '1', '1', '1', '1', '1', 'X') ), -- | 1
     ( 'U', 'X', '0', '1', 'Z', 'W', 'L', 'H', 'X' ), -- |Z( 'U', 'X', '0', '1', 'W', 'W', 'W', 'W', 'X' ), --|W|
     ( 'U', 'X', '0', '1', 'L', 'W', 'L', 'W', 'X') , - - | L(V'U', 'X', '0', '1', 'H', 'W', 'W', 'H', 'X'), - | H
     ( 'U', 'X', 'X', 'X', 'X', 'X', 'X', 'X', 'X' ) -- | - |);
```

```
function resolved ( s : std_ulogic_vector ) return std_ulogic is
  variable result : std_ulogic := 'Z'; -- weakest state default
begin
  -- the test for a single driver is essential otherwise the
  -- loop would return 'X' for a single driver of '-' and that
  -- would conflict with the value of a single driver unresolved
  -- signal.
  if s'length = 1) then return s(s'low);
  else
    for i in s'range loop
       result := resolution_table(result, s(i));
    end loop;
  end if;
  return result;
end resolved;
```
## <span id="page-184-0"></span>**Annexe C: Autres paquetages VHDL**

Cette annexe décrit les contenus de paquetages VHDL qui ne sont pas standard mais largement utilisés en pratique.

## **C.1. Paquetage STD\_LOGIC\_ARITH**

Le paquetage STD\_LOGIC\_ARITH définit des types tableau représentant des entiers non signés ou signés, leur opérations arithmétiques et relationnelles correspondantes et des fonctions de conversion de types. Le paquetage utilise les définitions du paquetage standard STD\_LOGIC\_1164. La version du paquetage présentée ici est celle supportée par les outils Synopsys. Une version standard IEEE est disponible depuis peu [\[STD1076.3\].](#page-194-0)

Même si le paquetage n'est pas standard, il est usuellement (et abusivement) compilé dans la bibliothèque IEEE1. Pour l'utiliser il faut donc déclarer les clauses de contextes suivantes:

```
library ieee;
use ieee.std_logic_1164.all; -- optionnel
use ieee.std_logic_arith.all;
```
La déclaration du paquetage STD\_LOGIC\_ARITH est la suivante:

```
library ieee;
use ieee.std_logic_1164.all;
package std_logic_arith is
  -- types "entier" non signé et signé
  type unsigned is array (natural range <>) of std_logic;
  type signed is array (natural range <>) of std_logic;
  subtype small_int is integer range 0 to 1;
  -- surcharge de l'opérateur binaire "+"
  function "+"(l: unsigned; r: unsigned) return unsigned;
  function "+"(l: signed; r: signed) return signed;
  function "+"(l: unsigned; r: signed) return signed;
  function "+"(l: signed; r: unsigned) return signed;
  function "+"(l: unsigned; r: integer) return unsigned;
  function "+"(l: integer; r: unsigned) return unsigned;
  function "+"(l: signed; r: integer) return signed;
  function "+"(l: integer; r: signed) return signed;
  function "+"(l: unsigned; r: std_ulogic) return unsigned;
  function "+"(l: std_ulogic; r: unsigned) return unsigned;
  function "+"(l: signed; r: std_ulogic) return signed;
  function "+"(l: std_ulogic; r: signed) return signed;
  function "+"(l: unsigned; r: unsigned) return std_logic_vector;
  function "+"(l: signed; r: signed) return std_logic_vector;
  function "+"(l: unsigned; r: signed) return std_logic_vector;
```
<sup>1.</sup> Le contenu du paquetage peut être légérement différent selon l'environnement VHDL utilisé (p. ex. Synopsys, Mentor, etc.).

```
function "+"(1: signed; r: unsigned) return std_logic_vector;
function "+"(l: unsigned; r: integer) return std_logic_vector;
function "+"(l: integer; r: unsigned) return std_logic_vector;
function "+"(1: signed; r: integer) return std_logic_vector;
function "+"(l: integer; r: signed) return std_logic_vector;
function "+"(1: unsigned; r: std_ulogic) return std_logic_vector;
function "+"(l: std_ulogic; r: unsigned) return std_logic_vector;
function "+"(1: signed; r: std_ulogic) return std_logic_vector;
function "+"(l: std_ulogic; r: signed) return std_logic_vector;
-- surcharge de l'opérateur binaire "-"
function "-"(l: unsigned; r: unsigned) return unsigned;
function "-"(l: signed; r: signed) return signed;
function "-"(l: unsigned; r: signed) return signed;
function "-"(l: signed; r: unsigned) return signed;
function "-"(l: unsigned; r: integer) return unsigned;
function "-"(l: integer; r: unsigned) return unsigned;
function "-"(l: signed; r: integer) return signed;
function "-"(l: integer; r: signed) return signed;
function "-"(l: unsigned; r: std_ulogic) return unsigned;
function "-"(l: std_ulogic; r: unsigned) return unsigned;
function "-"(l: signed; r: std_ulogic) return signed;
function "-"(l: std_ulogic; r: signed) return signed;
function "-"(l: unsigned; r: unsigned) return std_logic_vector;
function "-"(l: signed; r: signed) return std logic vector;
function "-"(l: unsigned; r: signed) return std_logic_vector;
function "-"(l: signed; r: unsigned) return std_logic_vector;
function "-"(l: unsigned; r: integer) return std_logic_vector;
function "-"(l: integer; r: unsigned) return std_logic_vector;
function "-"(l: signed; r: integer) return std_logic_vector;
function "-"(l: integer; r: signed) return std_logic_vector;
function "-"(l: unsigned; r: std_ulogic) return std_logic_vector;
function "-"(l: std_ulogic; r: unsigned) return std_logic_vector;
function "-"(l: signed; r: std_ulogic) return std_logic_vector;
function "-"(l: std_ulogic; r: signed) return std_logic_vector;
-- surcharge des opérateurs unaires "+", "-" et abs
function "+"(l: unsigned) return unsigned;
function "+"(l: signed) return signed;
function "-"(l: signed) return signed;
function "abs"(l: signed) return signed;
function "+"(l: unsigned) return std_logic_vector;
function "+"(l: signed) return std_logic_vector;
function "-"(l: signed) return std_logic_vector;
function "abs"(l: signed) return std_logic_vector;
-- surcharge de l'opérateur "*"
function "*"(l: unsigned; r: unsigned) return unsigned;
function "*"(l: signed; r: signed) return signed;
function "*"(l: signed; r: unsigned) return signed;
function "*"(l: unsigned; r: signed) return signed;
function "*"(l: unsigned; r: unsigned) return std_logic_vector;
function "*"(l: signed; r: signed) return std_logic_vector;
function "*"(l: signed; r: unsigned) return std_logic_vector;
function "*"(l: unsigned; r: signed) return std_logic_vector;
```

```
-- surcharge de l'opérateur "<"
function "<"(l: unsigned; r: unsigned) return boolean;
function "<"(l: signed; r: signed) return boolean;
function "<"(1: unsigned; r: signed) return boolean;
function "<"(1: signed; r: unsigned) return boolean;
function "<"(l: unsigned; r: integer) return boolean;
function "<"(l: integer; r: unsigned) return boolean;
function "<"(l: signed; r: integer) return boolean;
function "<"(l: integer; r: signed) return boolean;
-- surcharge de l'opérateur "<="
function "<="(l: unsigned; r: unsigned) return boolean;
function "<="(l: signed; r: signed) return boolean;
function "<="(l: unsigned; r: signed) return boolean;
function "<="(l: signed; r: unsigned) return boolean;
function "<="(l: unsigned; r: integer) return boolean;
function "<="(l: integer; r: unsigned) return boolean;
function "<="(l: signed; r: integer) return boolean;
function "<="(l: integer; r: signed) return boolean;
-- surcharge de l'opérateur ">"
function ">"(l: unsigned; r: unsigned) return boolean;
function ">"(l: signed; r: signed) return boolean;
function ">"(l: unsigned; r: signed) return boolean;
function ">"(l: signed; r: unsigned) return boolean;
function ">"(l: unsigned; r: integer) return boolean;
function ">"(l: integer; r: unsigned) return boolean;
function ">"(l: signed; r: integer) return boolean;
function ">"(l: integer; r: signed) return boolean;
-- surcharge de l'opérateur ">="
function ">="(l: unsigned; r: unsigned) return boolean;
function ">="(l: signed; r: signed) return boolean;
function ">="(l: unsigned; r: signed) return boolean;
function ">="(l: signed; r: unsigned) return boolean;
function ">="(l: unsigned; r: integer) return boolean;
function ">="(l: integer; r: unsigned) return boolean;
function ">="(l: signed; r: integer) return boolean;
function ">="(l: integer; r: signed) return boolean;
-- surcharge de l'opérateur "="
function "="(l: unsigned; r: unsigned) return boolean;
function "="(l: signed; r: signed) return boolean;
function "="(l: unsigned; r: signed) return boolean;
function "="(l: signed; r: unsigned) return boolean;
function "="(l: unsigned; r: integer) return boolean;
function "="(l: integer; r: unsigned) return boolean;
function "="(l: signed; r: integer) return boolean;
function "="(l: integer; r: signed) return boolean;
```

```
-- surcharge de l'opérateur "/="
function "/="(l: unsigned; r: unsigned) return boolean;
function "/="(l: signed; r: signed) return boolean;
function "/="(l: unsigned; r: signed) return boolean;
function "/="(l: signed; r: unsigned) return boolean;
function "/="(l: unsigned; r: integer) return boolean;
function "/="(l: integer; r: unsigned) return boolean;
function "/="(l: signed; r: integer) return boolean;
function "/="(l: integer; r: signed) return boolean;
-- opérations de décalage<sup>1</sup>
function shl(arg: unsigned; count: unsigned) return unsigned;
function shl(arg: signed; count: unsigned) return signed;
function shr(arg: unsigned; count: unsigned) return unsigned;
function shr(arg: signed; count: unsigned) return signed;
-- fonctions de conversion en type integer
function conv_integer(arg: integer) return integer;
function conv_integer(arg: unsigned) return integer;
function conv_integer(arg: signed) return integer;
function conv_integer(arg: std_ulogic) return small_int;
-- fonctions de conversion en type unsigned
function conv_unsigned(arg: integer; size: integer) return unsigned;
function conv_unsigned(arg: unsigned; size: integer) return unsigned;
function conv_unsigned(arg: signed; size: integer) return unsigned;
function conv_unsigned(arg: std_ulogic; size: integer) return unsigned;
-- fonctions de conversion en type signed
function conv_signed(arg: integer; size: integer) return signed;
function conv_signed(arg: unsigned; size: integer) return signed;
function conv_signed(arg: signed; size: integer) return signed;
function conv_signed(arg: std_ulogic; size: integer) return signed;
-- fonctions de conversion en type std_logic_vector
function conv_std_logic_vector(arg: integer; size: integer)
                              return std_logic_vector;
function conv_std_logic_vector(arg: unsigned; size: integer)
                              return std_logic_vector;
function conv_std_logic_vector(arg: signed; size: integer)
                              return std_logic_vector;
function conv_std_logic_vector(arg: std_ulogic; size: integer)
                              return std_logic_vector;
-- retourne un vecteur std_logic_vector(size-1 downto 0) complété par
-- des zéros; size < 0 est équivalent à size = 0
function ext(arg: std_logic_vector; size: integer)
            return std_logic_vector;
-- retourne un vecteur std_logic_vector(size-1 downto 0) complété par
-- des zéros en conservant le signe; size < 0 est équivalent à size = 0
function sxt(arg: std_logic_vector; size: integer)
            return std_logic_vector;
```

```
end std_logic_arith;
```
<sup>1.</sup> VHDL-93 définit les opérateurs **shl** et **shr** en standard.

## <span id="page-188-1"></span>**Annexe D: LFSR**

Un circuit LFSR (*Linear Feedback Shift Register*) est un registre à décalage séquentiel possédant une rétroaction combinatoire dont l'effet est de générer des séquences binaires pseudo-aléatoires de différentes longueurs. La boucle de rétroaction effectue le XOR ou le XNOR de différents bits du registre. Le choix des bits participant à la boucle permet de générer des séquences de longueurs différentes. Certains choix permettent une séquence de longueur maximum 2*<sup>n</sup>* -1 pour un registre de *n* bits.

La [Figure D.1](#page-188-0) illustre deux structures possibles d'un LFSR 3 bits. La structure (a), appelée *one-to-many*, a l'avantage de posséder un délai combinatoire minimum entre les registres. La structure (b), appelée *many-toone*, peut comporter un arbre de portes XOR ou XNOR complexe pour *n* > 3.

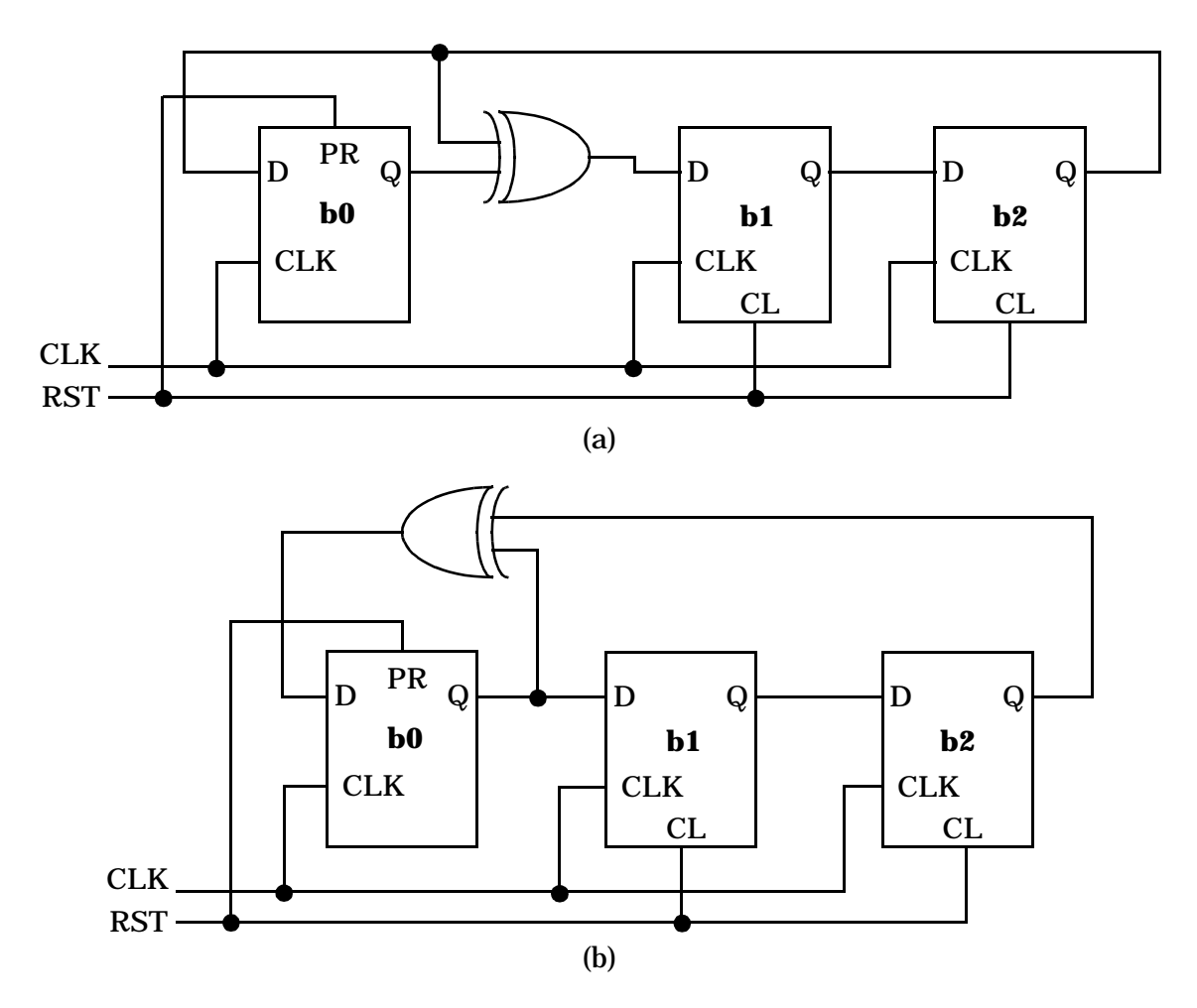

**Figure D.1.** Structures d'un LFSR 3 bits: (a) *one-to-many*, (b) *many-to-one*.

<span id="page-188-0"></span>Les points de rétroaction sont appelés *taps*. Les deux structures LFSR de la [Figure D.1](#page-188-0) génèrent des séquences différentes de longueur maximum  $2<sup>n</sup>$ -1 = 7 ([Table D.1\)](#page-189-0). Il est aussi possible de remplacer les XOR par des XNOR pour produire encore d'autres séquences.

L'usage de portes XOR (XNOR) interdit l'état "000" ("111") car dans ce cas le registre reste bloqué dans cet état. L'initialisation du registre permet d'éviter cet état. Une autre possibilité serait de permettre le chargement en parallèle d'une valeur légale.

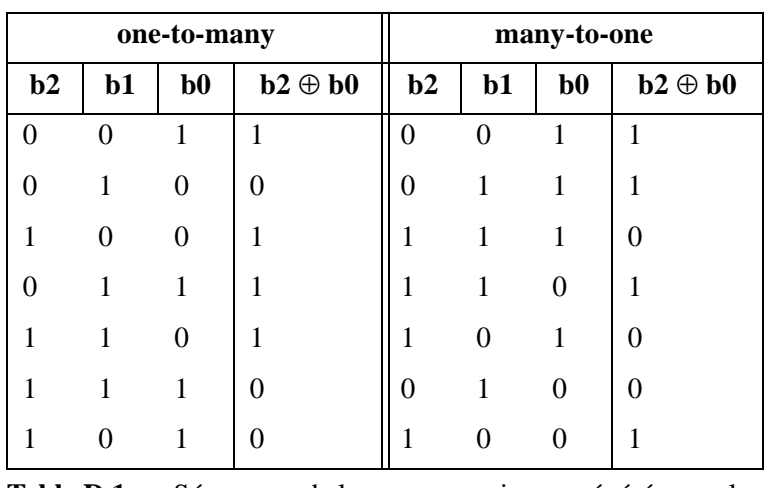

<span id="page-189-0"></span>**Table D.1.** Séquences de longueur maximum générées par les structures LFSR de la [Figure D.1.](#page-188-0)

Le [Code 68](#page-190-0) donne le modèle d'un LFSR 3 bits avec une structure *one-to-many*. Le [Code 69](#page-191-0) donne le modèle d'un LFSR 3 bits avec une structure *many-to-one*. Les taps [0,2] permettent de générer les séquences de longueurs maximales de la [Table D.1.](#page-189-0)

```
library IEEE;
use IEEE.std_logic_1164.all;
entity LFSR3 is
  port (CLK, RST: in std_logic;
        Q: out std_logic_vector(0 to 2));
end LFSR3;
architecture onetomany of LFSR3 is
  -- points de rétroaction
  constant TAPS: std_logic_vector(Q'range)
                  := (0 | 2 => '1',others => '0');
  signal LFSR_reg: std_logic_vector(Q'range);
begin
  process (RST, CLK)
  begin
    if RST = '1' then
       LFSR_reg <= (0 => '1',others => '0'); -- initialisation
    elsif CLK'event and CLK = '1' then
       -- décalage des bits et XOR aux points de rétroaction
       for i in 2 downto 1 loop
         if TAPS(i-1) = '1' then
           LFSR_reg(i) <= LFSR_reg(i-1) xor LFSR_reg(2);
         else
           LFSR_reg(i) <= LFSR_reg(i-1); -- simple décalage
         end if;
       end loop;
       LFSR_reg(0) \leq LFSR_reg(2);end if;
  end process;
  Q \leq LFSR_{reg};
end onetomany;
```
<span id="page-190-0"></span>**Code 68.** .Modèle d'un LFSR 3 bits à structure *one-to-many*.

```
architecture manytoone of LFSR3 is
  -- points de rétroaction
  constant TAPS: std_logic_vector(Q'range)
                  := (0 | 2 => '1',others => '0');
  signal LFSR_reg: std_logic_vector(Q'range);
begin
  process (RST, CLK)
    variable feedback: std_logic;
  begin
    if RST = '1' then
       LFSR_reg <= (0 => '1',others => '0'); -- initialisation
    elsif CLK'event and CLK = '1' then
       -- calcul du feedback
       feedback := LFSR_reg(2);for i in 0 to 1 loop
         if TAPS(i) = '1' then
            feedback := feedback xor LFSR_reg(i);
         end if;
       end loop;
       -- décalage des bits et XOR aux points de rétroaction
       for i in 2 downto 1 loop
         LFSR_reg(i) <= LFSR_reg(i-1); -- simple décalage
       end loop;
       LFSR_reg(0) <= feedback;
    end if;
  end process;
  Q \leq LFSR reg;
end manytoone;
```
<span id="page-191-0"></span>**Code 69.** Modèle d'un LFSR 3 bits à structure *many-to-one*.

La génération de séquences incluant l'état interdit "000" (pour une rétroaction à base de XOR) ou "111" (pour une rétroaction à base de XNOR) est possible moyennant de la logique supplémetaire. Dans le premier cas (XOR), il s'agit de détecter que tous les bits, sauf le bit de poids fort, sont à zéro et d'inverser le bit de poids fort, nécessairement à un. Ceci force un état à zéro. L'inversion sur le bit de poids fort va le remettre à un et le cycle continuera comme avant. La [Figure D.2](#page-192-0) illustre les structures de LFSR modifiées pour accepter l'état interdit.

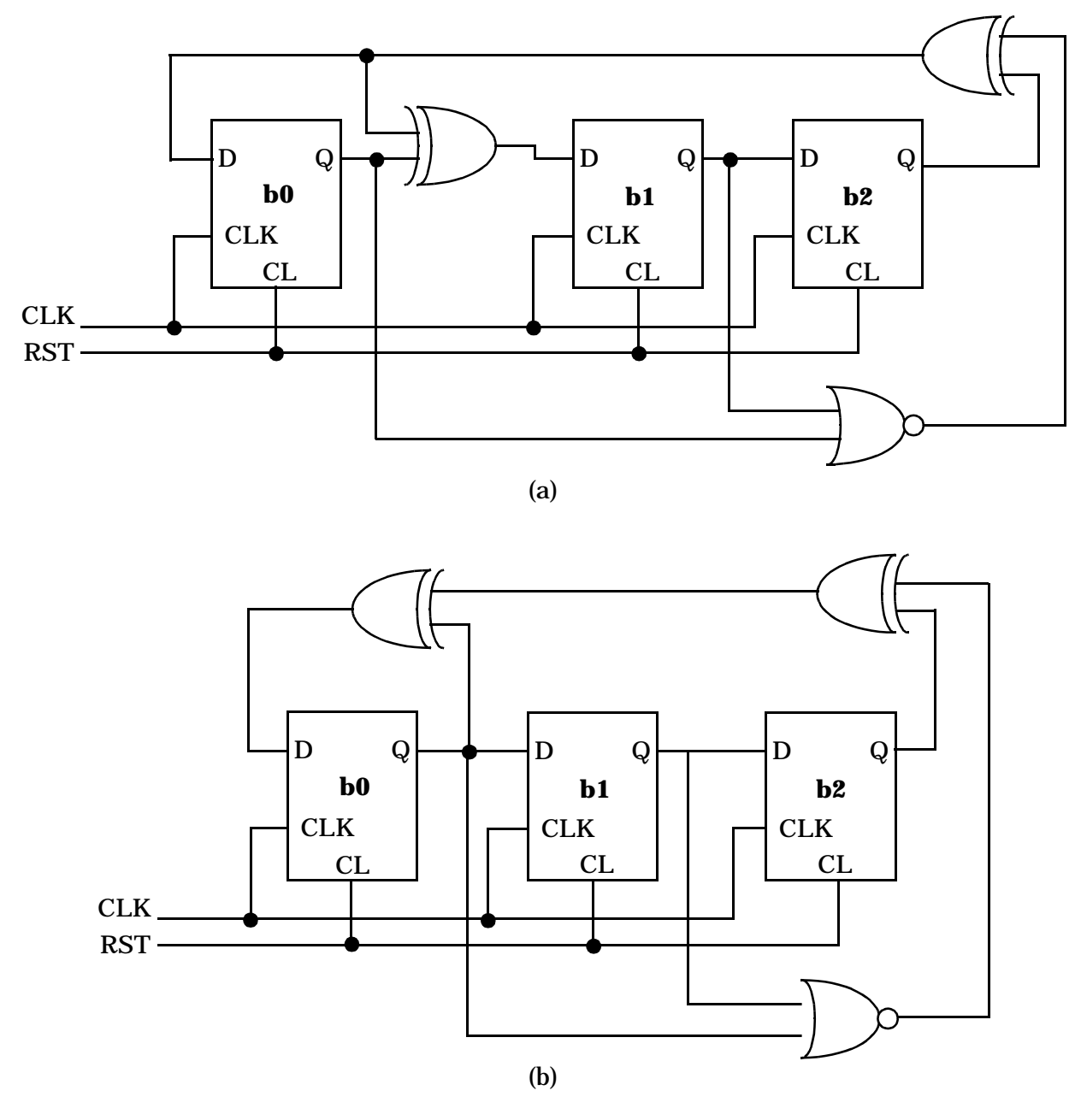

<span id="page-192-0"></span>**Figure D.2.** Structures de LFSR 3 bits générant les 8 états possibles, y compris l'état "000": (a) *one-to-many*, (b) *many-to-one*.

## <span id="page-194-1"></span>**Références**

<span id="page-194-0"></span>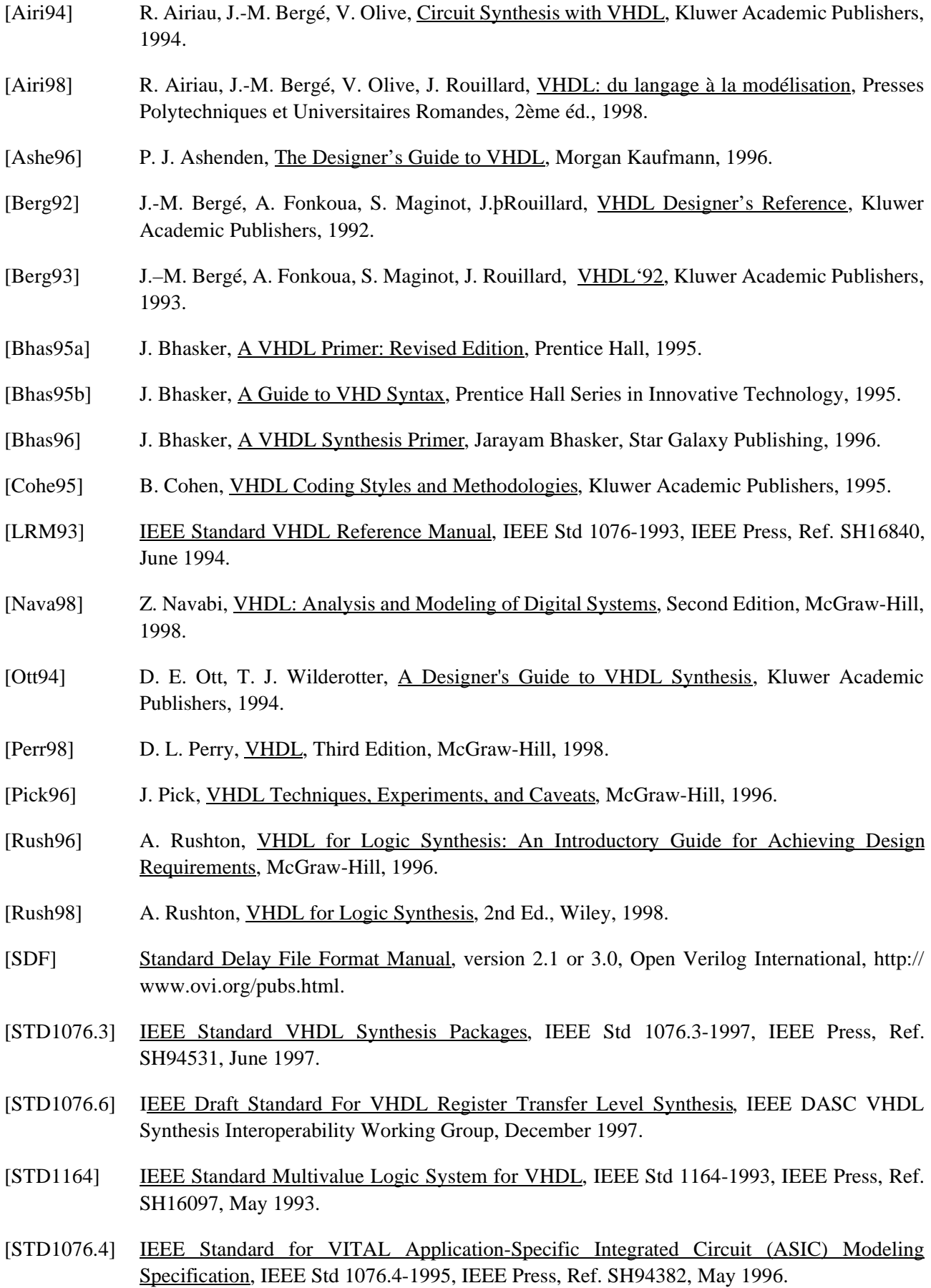